### **ESCUELA SUPERIOR POLITÉCNICA DEL LITORAL**

# **Facultad de Ingeniería en Mecánica y Ciencias de la Producción**

"Análisis Y Mejora del Sistema de Administración de Inventarios

de una Empresa Cartonera utilizando herramientas de

Manufactura Esbelta."

### **TRABAJO FINAL DE GRADUACIÓN**

Proyecto de graduación Previa a la obtención del Título de:

### **INGENIERO INDUSTRIAL**

Presentado por:

PAÚL FRANCISCO POLIT SUÁREZ

GUAYAQUIL – ECUADOR

Año: 2014A G R A D E C I M I E N T O

Agradezco a mi madre que es mi soporte y mi empuje.

A mi padre, que es mi modelo de vida.

A mi esposa Juana que me ha dado su amor y comprensión.

A mi hermano Adrián por su apoyo incondicional.

A mi hermana Roció por sus consejos.

A mi hermana Paola, en paz descanse por SU ejemplo de superación.

Al Ing. Marcos Buestán quién me dirigió en este proyecto y estuvo en materias claves para mi desarrollo profesional.

# D E D I C A T O R I A

Esta tesis la Dedico a mis padres por todo el apoyo que me han brindado durante mi carrera universitaria contribuyendo así a mis logros y metas.

### TRIBUNAL DE SUSTENTACIÓN

DECANO DE LA FIMCP DIRECTOR DEL TFG PRESIDENTE

Ing. Jorge Duque **MSC. Marcos Buestán** 

 Dr. Kléver Barcia VOCAL PRINCIPAL

## **DECLARACIÓN EXPRESA**

"La responsabilidad del contenido de este TFG me corresponden exclusivamente; y el patrimonio intelectual de la misma a la ESCUELA SUPERIOR POLITÉCNICA DEL LITORAL"

(Reglamento de Graduación de la ESPOL)

**Paúl Francisco Polit Suárez**

\_\_\_\_\_\_\_\_\_\_\_\_\_\_\_\_\_\_

### **RESUMEN**

Durante mucho tiempo la competitividad de las organizaciones ha girado en torno a varios elementos importantes de la producción. Sin embargo enfocarse únicamente en la productividad ha generado altos costos de inventarios en las organizaciones tanto a la entrada de los procesos como al final. La tarea de los administradores de inventarios es encontrar el nivel de stock que cumpla con los niveles de servicio planteados por la empresa al menor costo.

El costo de oportunidad es un criterio bastante utilizado en las organizaciones para medir el nivel de servicio, al incrementar unidades adicionales al inventario este mismo es el costo de posesión de dicha unidad; por otro lado el costo de oportunidad de no tener una unidad de inventario para fabricar un determinado producto o para despachar es el margen de contribución unitario es significativamente más alto que el costo variable unitario, se acostumbra a tener preferencia a los altos niveles de servicio incurriendo en altos niveles de inventario con el fin de evitar desabastecimientos de productos y la consecuente pérdida de venta o del cliente.

Un problema bastante frecuente que se presenta en la organización es el desabastecimiento de unidades en la bodega de materia prima, pese a que se realizan compras elevadas generando altos niveles de inventario. El problema del exceso de inventario no es únicamente en materia prima sino también en la bodega de producto terminado donde el nivel de servicio alto pero su inventario no lo es.

Por tal motivo el objetivo de esta tesis es Analizar y Mejorar los Sistemas de Administración de Inventarios de una Empresa Cartonera utilizando herramientas Lean Management, para esto se va analizar los registros de la organización en los últimos meses para formular cambios apropiados en la administración del inventario que reduzcan los desabastecimientos y minimicen los inventarios

Con los registros de consumos, ventas, compras, inventarios y producción del último año de operación se pretende encontrar el método de pronósticos que mejor se ajuste a la demanda para cada tipo de producto de mayor consumo en la bodega de materia prima, finalmente se propondrá un sistema de administración de inventario que defina la cantidad optima de pedido y el punto de reorden

Como resultado de este estudio se entregara una comparación económica entre la forma actual de manejar el inventario versus el método propuesto. Se espera que la comparación arroje un ahorro significativo que avale la viabilidad de la implementación del sistema propuesto.

# ÍNDICE GENERAL

<span id="page-7-0"></span>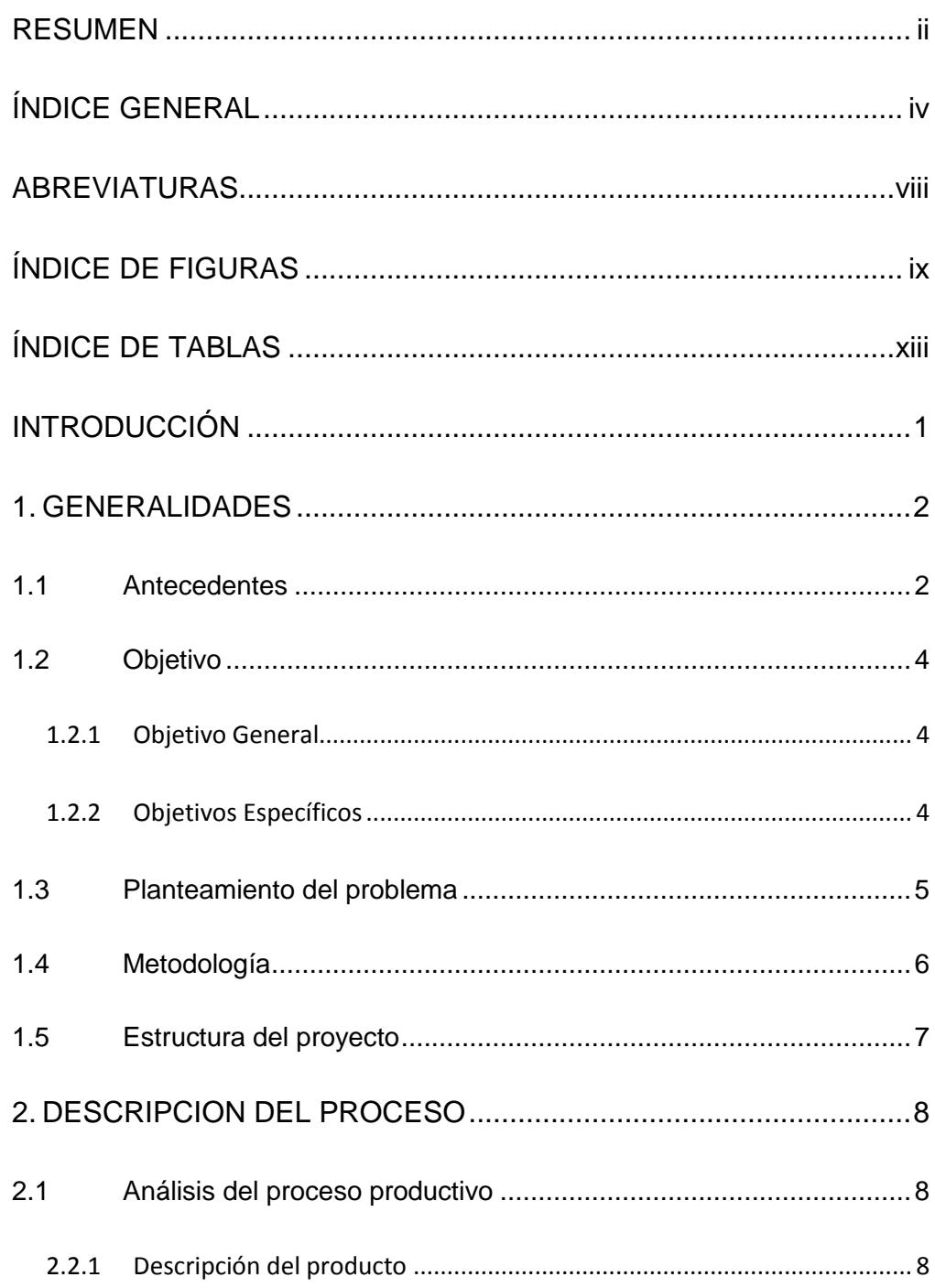

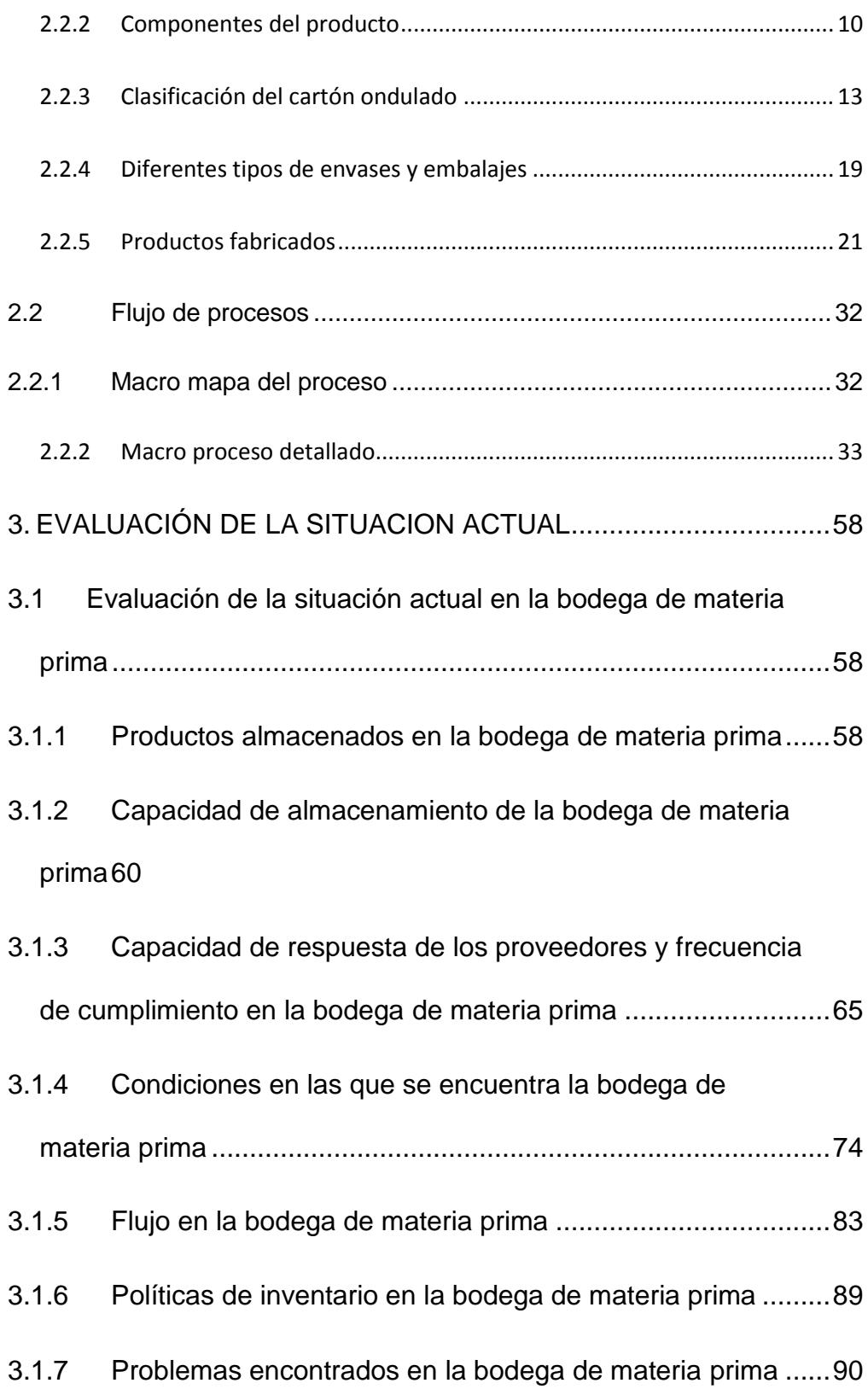

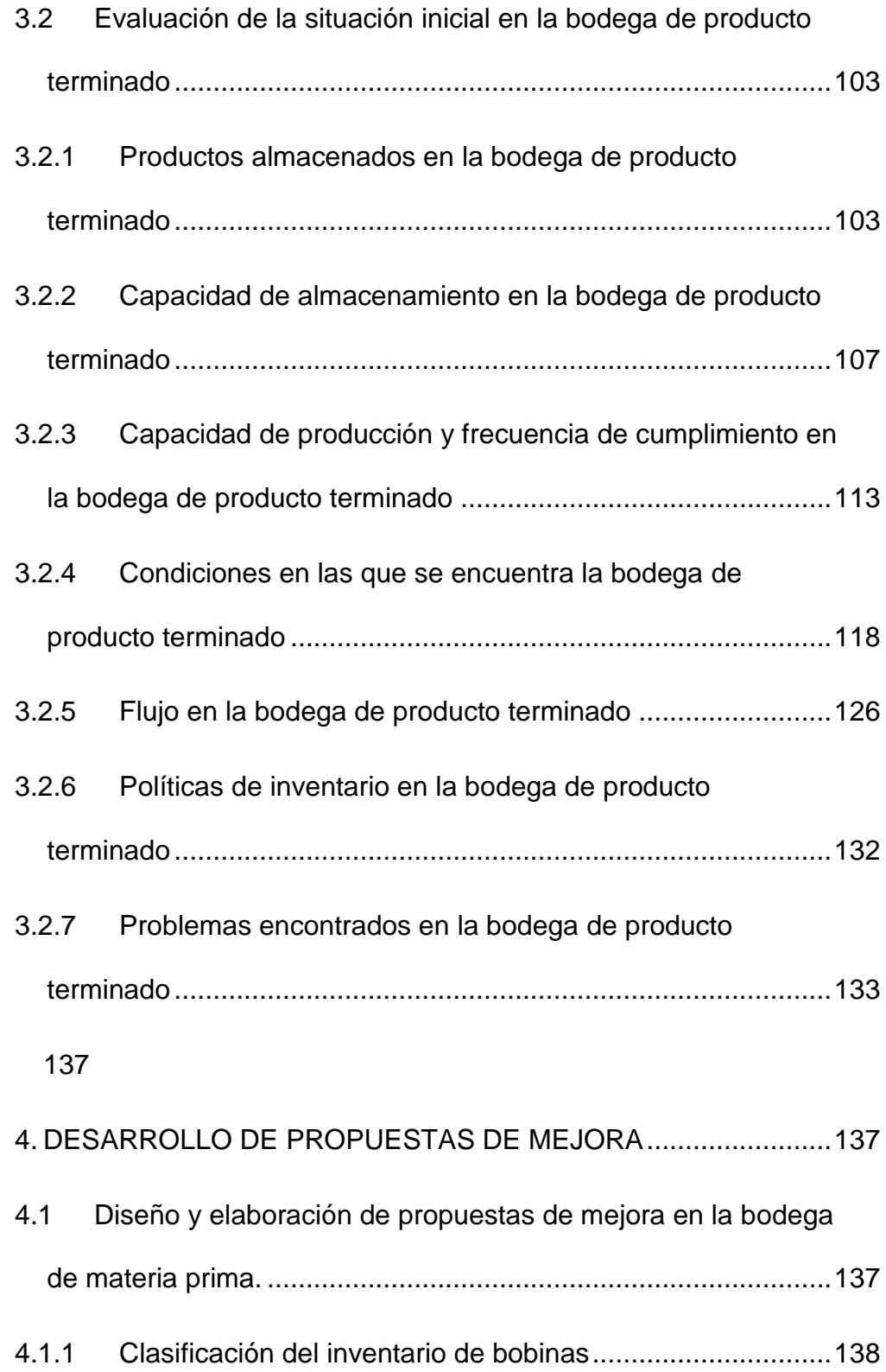

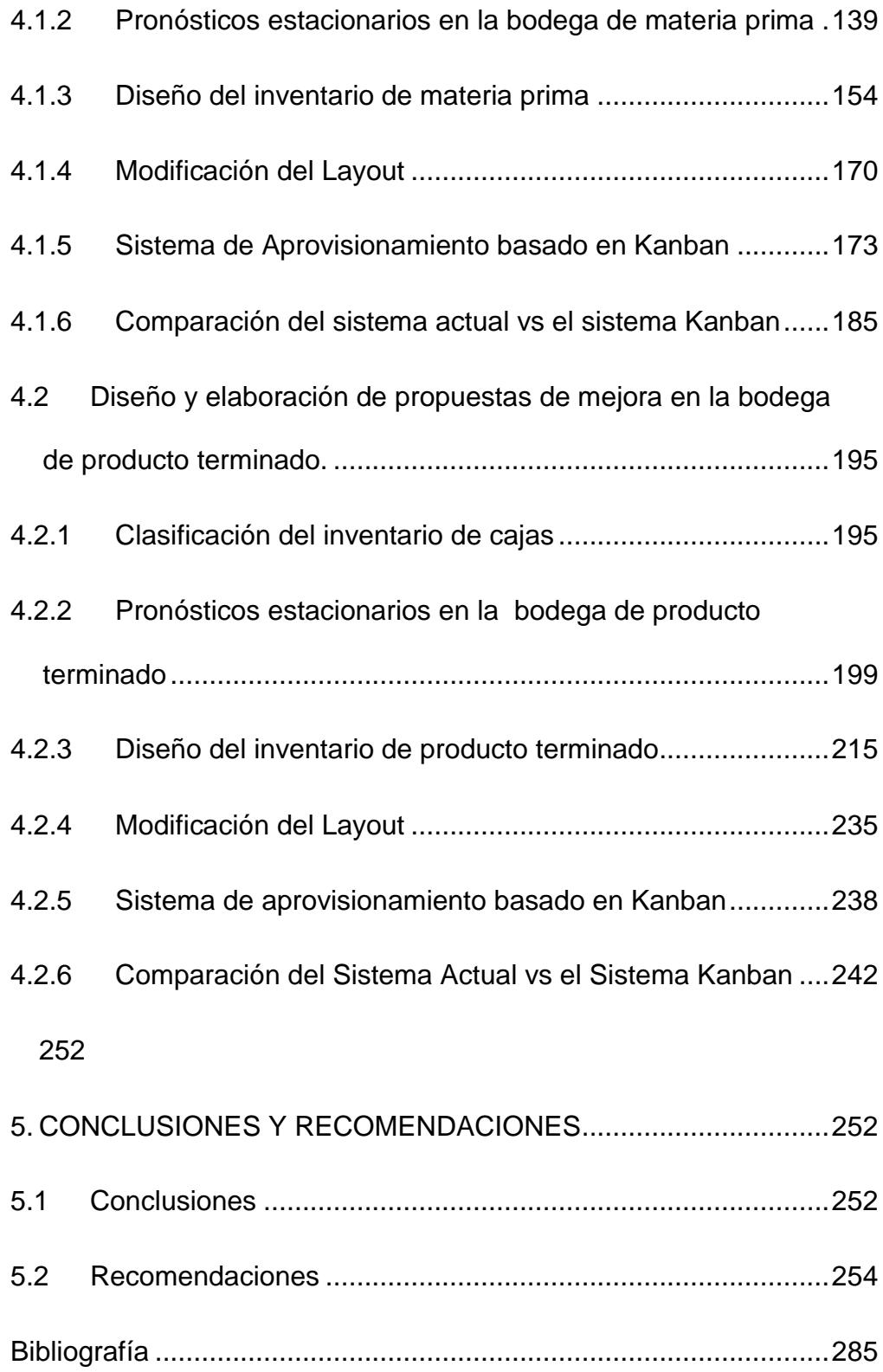

### **ABREVIATURAS**

<span id="page-11-0"></span>MP Materia Prima

PT Producto Terminado

KL Kraft Liner

TL Test Liner

CM Corrugated Medium

TN Tonelada

UN Unidad

CMT Corrugated Medium Test

RCT Ring Crush Test

SF Single Face

OEE Overall Equipment Efficiency

% Porcentaje

\$ Dólares Americanos

# **ÍNDICE DE FIGURAS**

<span id="page-12-0"></span>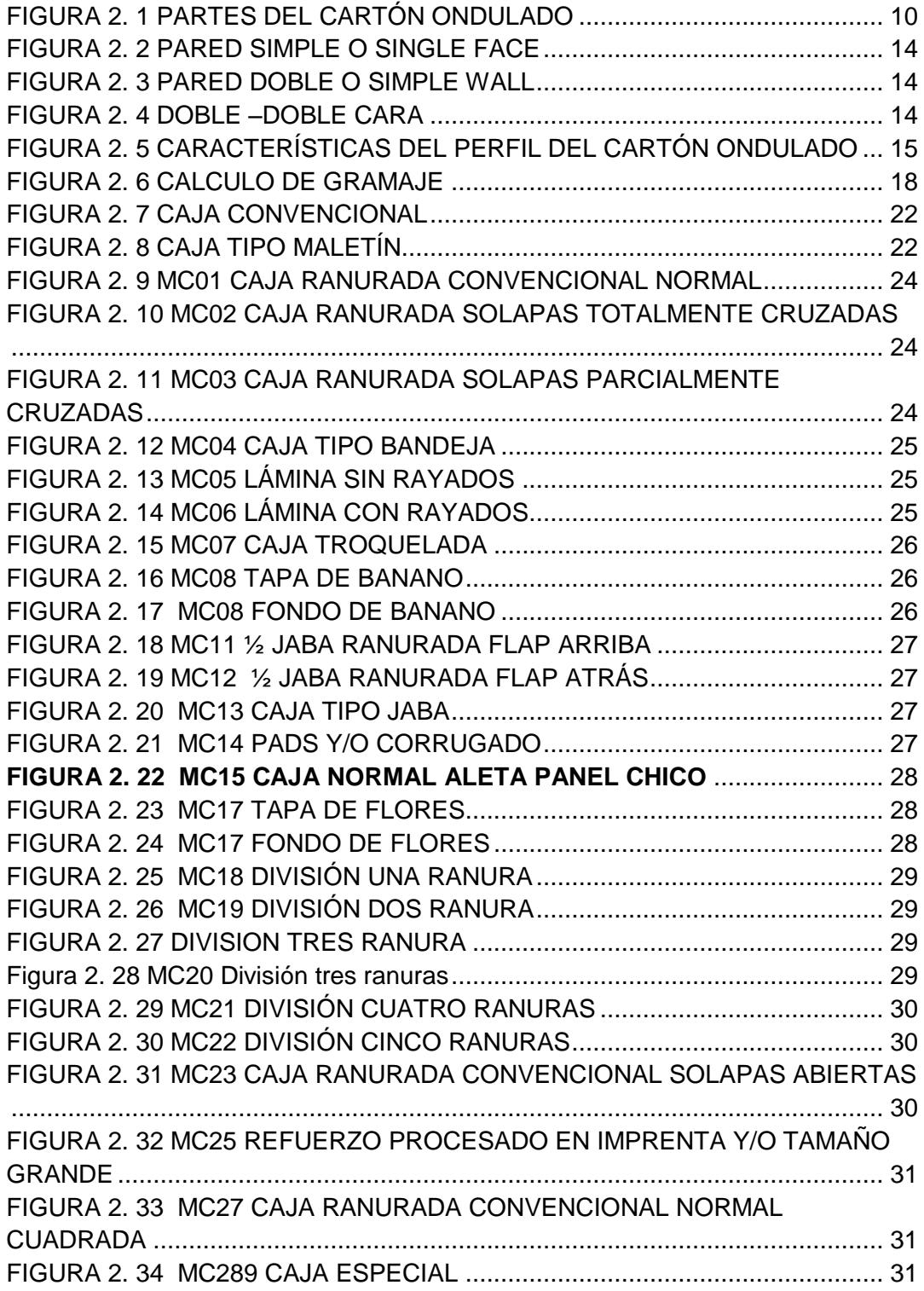

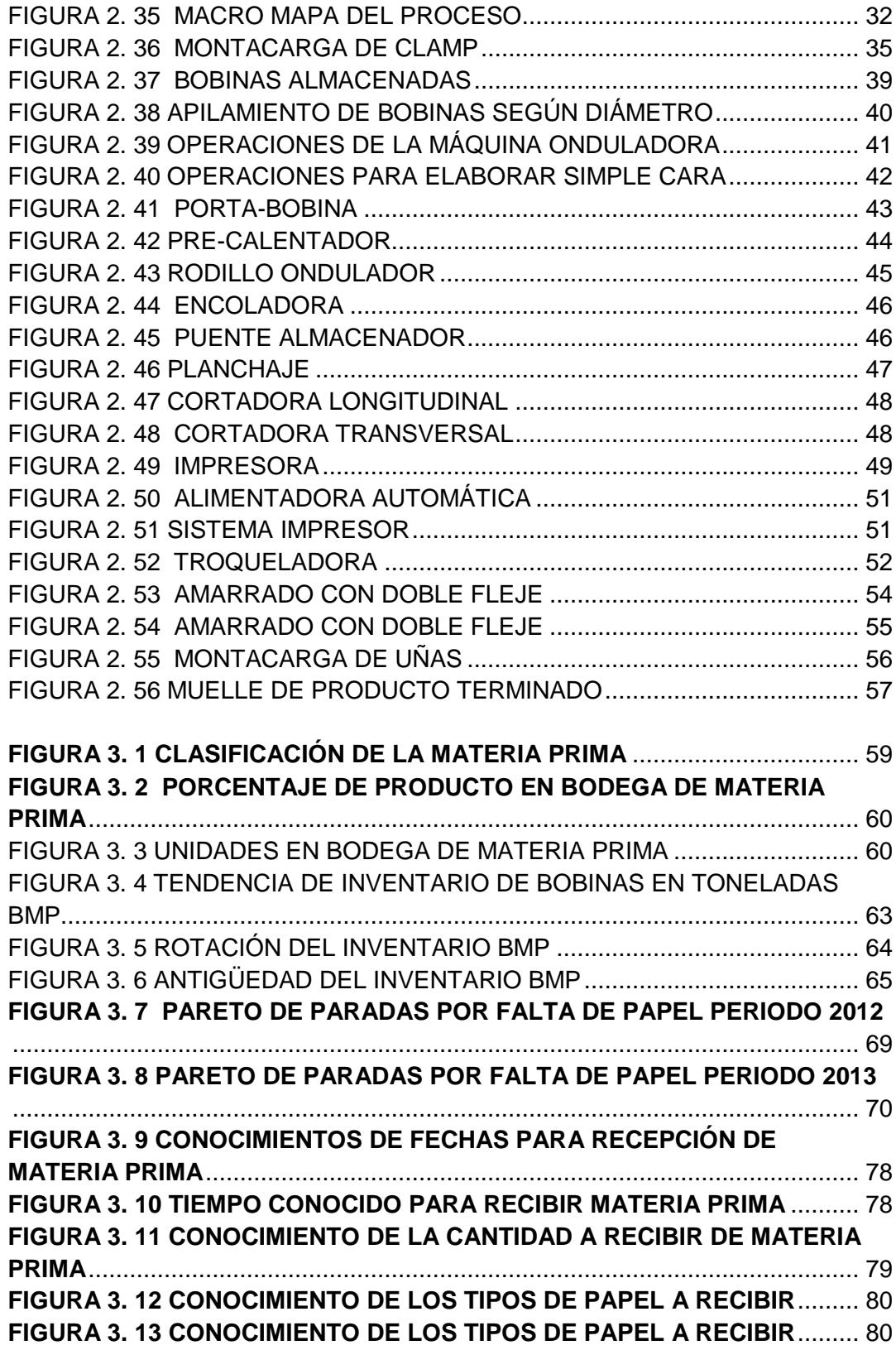

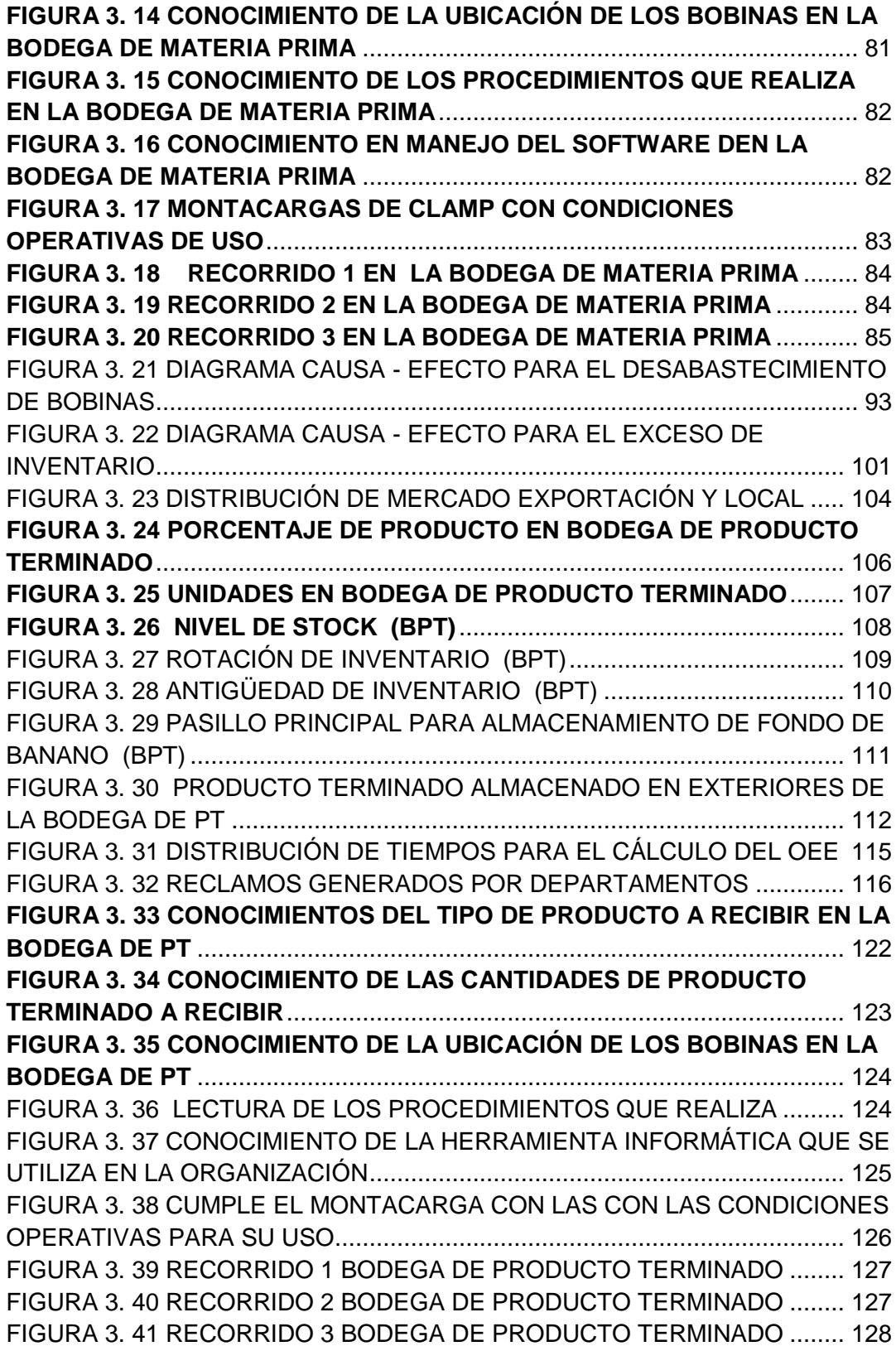

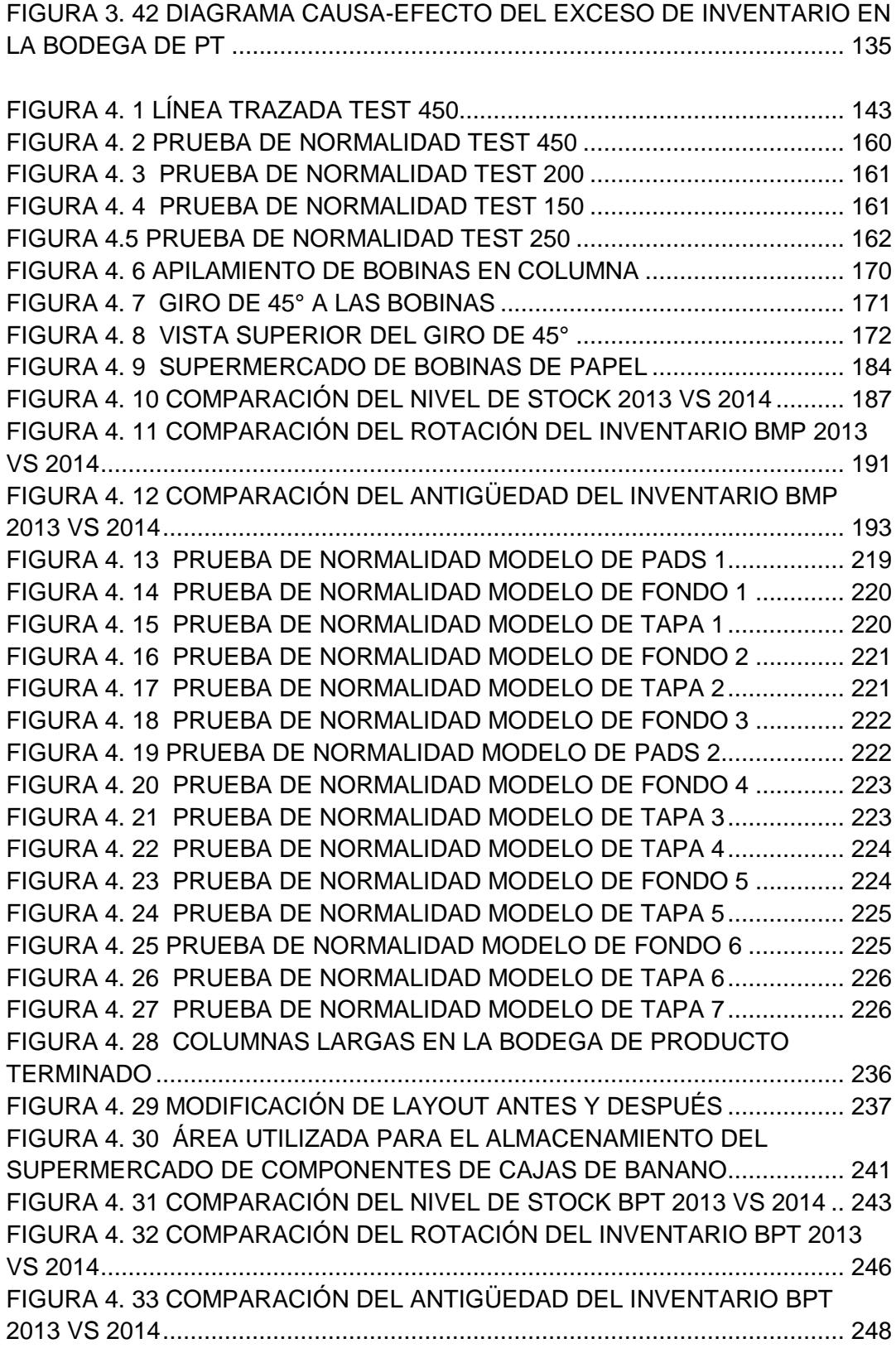

## **ÍNDICE DE TABLAS**

<span id="page-16-0"></span>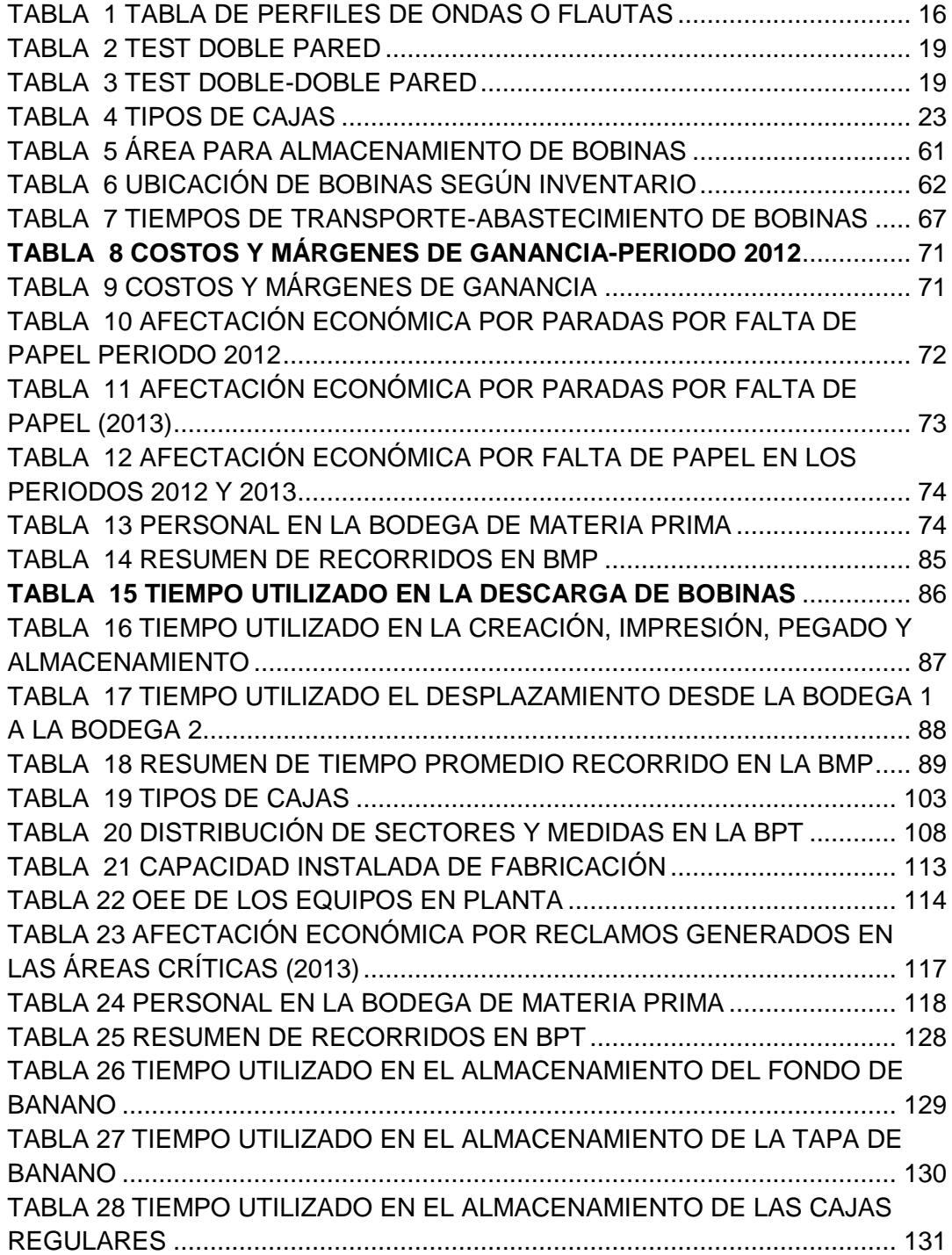

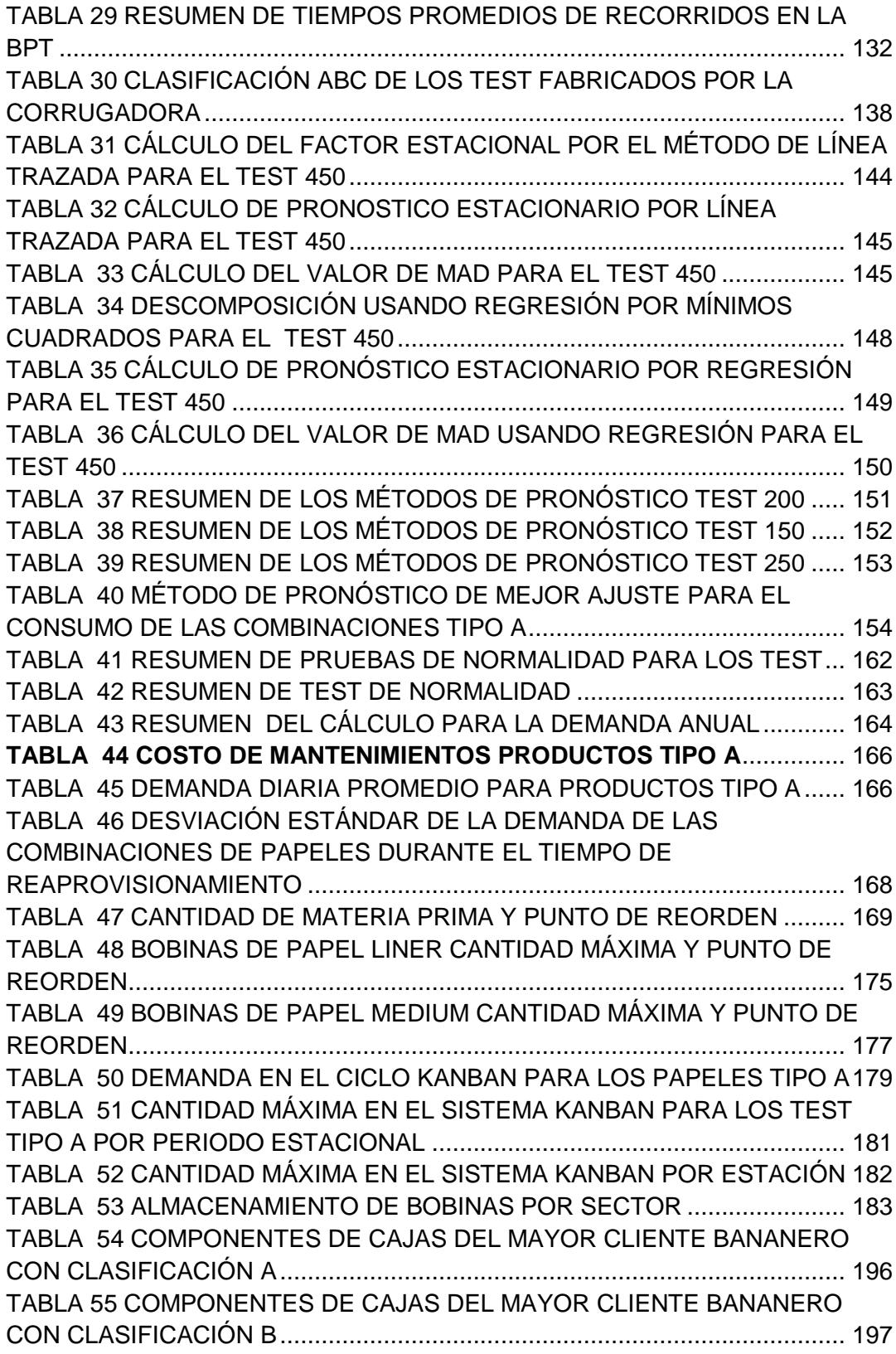

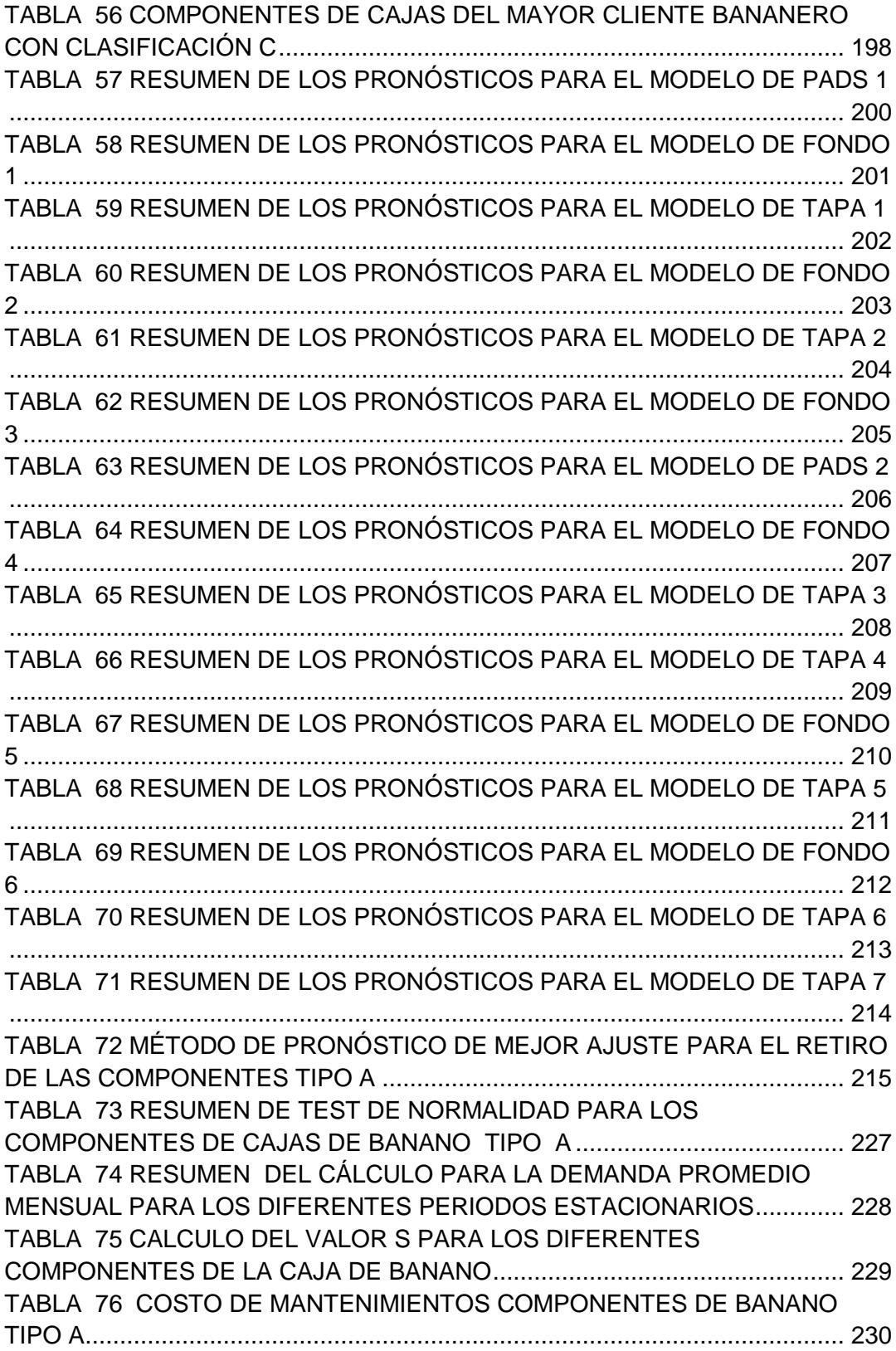

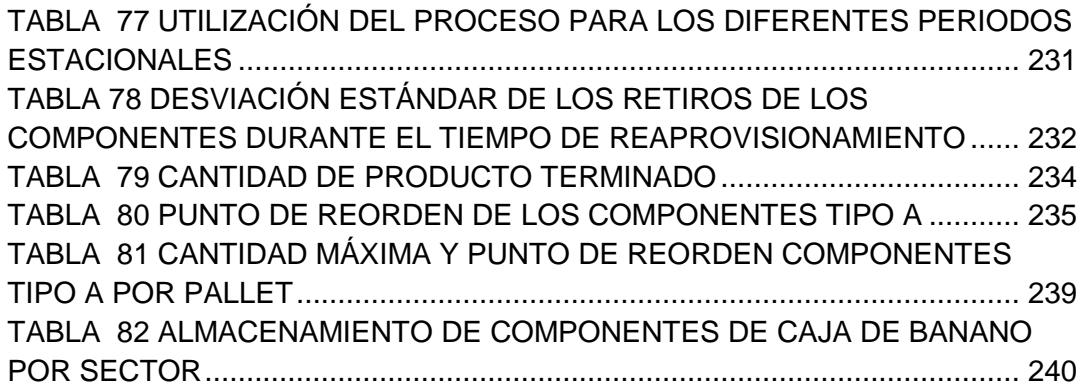

### **INTRODUCCIÓN**

<span id="page-20-0"></span>El presente proyecto se realiza en una industria que fabrica empaques de cartón corrugado, actualmente satisface las necesidades de cartón a diferentes mercados como el bananero, industrial, floricultor y el sector pesquero. La organización no tiene mayores problemas con sus clientes ya que sus productos son de alta calidad, sin embargo este nivel de servicio que brinda la organización ha afectado con un gran impacto en la utilización de recursos por un excesivo nivel de inventario en las bodegas de materia prima y producto terminado.

Con el uso de diferentes herramientas de pronósticos se establece cual método es el más óptimo para proyectar el consumo de materia prima y los retiros de producto terminado por parte del cliente final, se establecen supermercados en ambas bodegas obteniendo una Cantidad máxima de inventario y un punto de reorden que no es el misma a lo largo del año pues los retiros de producto terminado varían de forma estacional.

Se establecen flujos que halen las actividades del proceso que permitan alcanzar los objetivos de minimizar inventario e incrementar la rotación del inventario

# CAPÍTULO 1

### <span id="page-21-0"></span>**1. GENERALIDADES**

En el presente capítulo se describen los antecedentes que llevaron ala realización del proyecto, además se definen los objetivos generales y específicos, así como también la estructura y metodología que se sigue en el desarrollo del proyecto.

#### <span id="page-21-1"></span>**1.1 Antecedentes**

La empresa objeto de estudio inicia sus actividades en marzo 1965 cuando un grupo de inversionistas alemanes la constituye, desenvolviéndose en el medio flexo gráfico con el objetivo de satisfacer las necesidades del mercado bananero, para mayo del mismo año se empezó a fabricar cajas para un exportador.

Para finales de 1980 pasa a formar parte de una compañía exportadora de banano y se comienza a producir cajas para exportar banano.

En 1981 se integra un grupo de inversionistas ecuatorianos que dan inicio a una nueva etapa en la empresa Se amplía la producción para cubrir tanto el mercado de exportación como a nivel nacional.

En 1994 una corporación exportadora de banano adquiere el total de las acciones de la empresa, integrándose a su red mundial de negocios.

Estos movimientos accionarios y de inversiones permitieron incrementar los volúmenes de ventas, tanto es así, que el consumo inicial de papel era de 15.000 toneladas/año, creciendo hasta una cantidad actual de 100.000 toneladas/año aproximadamente.

En el 2009 empezó a formar parte de un importante Grupo Industrial dedicado al mercado de papel la cual compró el 100% de sus acciones, integrándose con varias empresas dedicadas al mismo negocio del cartón y elaboración de papel (bobinas) las cuales son materias primas para la fabricación de cartón.

A partir del 2009 la empresa ha presentado un incremento en ventas sostenido y una manera de poder responder a ese incremento en la demanda es aumentar los inventarios tanto de Materia Prima (MP) como de Producto Terminado (PT) lo cual ha llevado a elevar el costo financiero de la organización en un 40%, otro punto por el cual se ha dado el incremento en el costo financiero es el aumento en el precio de la materia prima en un 15%. El incremento en los inventarios no solamente ha influido en el costo financiero ya que al tener más producto que almacenar

se tiene que utilizar una cantidad mayor de metros cuadrados para su almacenamiento generando la necesidad de alquilar bodegas cercanas a la organización, como consecuencia de lo mencionado se tiene problemas por la desorganización de los productos.

Actualmente la empresa en su área de producción trabaja tres turnos de 8 horas, comenzando el primero de 7:00am hasta 15:00 pm, el segundo desde 15:00 pm hasta 23:00 pm y el tercero desde 23:00 pm hasta 7:00 am, rotando semanalmente en sentido anti-horario. Las áreas de bodega de Materia prima y de Producto Terminado laboran dos turnos de ocho horas.

#### <span id="page-23-1"></span><span id="page-23-0"></span>**1.2 Objetivo**

#### **1.2.1 Objetivo General**

Plantear e Implementar nuevos sistema de almacenamiento en la bodega de materia prima y en la bodega de producto terminado utilizando herramientas de Manufactura Esbelta.

#### <span id="page-23-2"></span>**1.2.2 Objetivos Específicos**

- Describir el conjunto de actividades que involucra la fabricación de la caja de cartón corrugado en todo su proceso de fabricación.
- Evaluar la situación inicial del manejo de las bodegas de materia prima y producto terminado a través de la revisión de indicadores

como nivel de inventario, rotación del inventario y la antigüedad de inventario.

- Plantear mejoras en los procesos de recepción, almacenamiento, despacho aplicando herramientas de Manufactura Esbelta.
- Implementación de mejoras planteadas en los procesos en base a la metodología de Manufactura Esbelta.

#### <span id="page-24-0"></span>**1.3 Planteamiento del problema**

Como resultado del incremento de los volúmenes de ventas a partir del 2009 la organización ha tenido incumplimientos en entregas a sus clientes debido a perdidas físicas de productos en la bodega de producto terminado, la capacidad de almacenamiento ha sido sobrepasada en un 40% lo cual conlleva a que el personal operativo de montacargas de uñas tenga que colocar el producto donde encuentre espacio físico inclusive en pasillos de tránsito de montacargas.

Además, contractualmente se tiene con un cliente bananero a quien pertenecía la organización hasta el 2009 la permanencia de un inventario físico en la bodega de 2'547.000 unidades entre una variedad de 85 productos diferentes manteniendo un real de 3'506.416 unidades, esto se debe a que su producción y almacenamiento no está controlado y representa el 70% del producto que se tiene en las instalaciones.

Este inventario es liberado diariamente dependiendo de la necesidad del cliente, mensualmente se envía una proyección o estimado de lo que va a ser su consumo en el transcurso de las cuatros semanas siguientes pero el retiro diario proyectado jamás se cumplen.

La vendedora en conjunto con la parte de planificación programan los productos que van a retirar según el detalle diario teniendo el modelo de fabricación bajo pedido

La elaboración de los productos de mayor consumo se lo hace en lotes grandes para mejorar eficiencias del proceso productivo.

Como consecuencia del no cumplimiento del retiro proyectado y el modelo de fabricación bajo pedido se queda producto en bodega teniendo una baja rotación de los productos, los niveles de inventario aumentan quedando expuestos a daños por la manipulación, los costos financieros también se elevan disminuyendo el flujo económico de la organización además de la desorganización del área de almacenamiento.

#### <span id="page-25-0"></span>**1.4 Metodología**

La metodología utilizada en este proyecto está basada en el modelo de gestión que genera flujo llamado Lean Managemet con sus respectivas herramientas tales como producción Pull, Kanban, 5s's, EOQ, EPQ. Es por esta razón que inicialmente se realiza un diagnóstico situacional de la empresa para su análisis, posteriormente se plantearán alternativas de mejora y luego se evaluaran.

#### <span id="page-26-0"></span>**1.5 Estructura del proyecto**

El proyecto está estructurado por 5 capítulos, de la siguiente manera:

- En el Capítulo 1, se presentan los antecedentes, el objetivo general y los objetivos específicos, el planteamiento del problema, así como la metodología a utilizarse y la estructura que sigue el proyecto.
- En el Capítulo 2, se presenta la característica del producto, propiedades de la materia prima y la descripción del proceso en la fabricación de cajas de cartón corrugado.
- El Capítulo 3, presenta el estado en que se encuentra la empresa, mediante un diagnóstico situacional revisando indicadores de nivel, rotación y antigüedad de inventarios para las bodegas de materia prima y producto terminado.
- El Capítulo 4, presenta las propuestas de mejoras para los productos que tengan una clasificación A en el consumo de materia prima y en la bodega de producto terminado los productos que tengan una clasificación A en el despacho.
- El Capítulo 5, presenta las conclusiones y recomendaciones del proyecto en base a los resultados obtenidos.

# CAPÍTULO 2

### <span id="page-27-0"></span>**2. DESCRIPCION DEL PROCESO**

En el presente capítulo se podrá conocer el conjunto de actividades que involucra la fabricación de cajas de cartón corrugado, con el fin de tener una visión general de lo que hace la empresa enfocándose en el área donde se presentan mayores problemas que es el área de la bodega de Materia Prima y la bodega de Producto Terminado.

#### <span id="page-27-1"></span>**2.1 Análisis del proceso productivo**

#### <span id="page-27-2"></span>**2.2.1 Descripción del producto**

"El cartón ondulado es un material utilizado fundamentalmente para la fabricación de envases y embalajes. Generalmente, se compone de tres o cinco papeles siendo los dos exteriores lisos y el interior o los interiores ondulados, lo que confiere a la estructura una gran resistencia mecánica.

El cartón ondulado es el resultado de la aplicación de la teoría de la resistencia de los materiales al campo del papel. Esta culmina, como en el caso de los materiales de construcción en el reemplazamiento de las vigas pesadas con mucha masa, por estructuras "esterilizadas" y con la misma rigidez, pero mucho más ligeras" (Zumeta, 2007, p. 11).

"El cartón ondulado permite, en las mejores condiciones, la manipulación, el almacenamiento, la entrega y la presentación de los productos. Es un elemento imprescindible para el transporte de los productos, ya que conserva su calidad original, desde los lugares de producción hasta su destino final.

El cartón ondulado es el único que cumple simultáneamente funciones distintas como:

- Agrupación de productos.
- Protección contra el impacto, vibraciones, luz, polvo durante la manipulación, el almacenamiento y la entrega.
- Identificación de los productos.
- Presentación y promoción mediante la utilización de las cubiertas exteriores como soporte de información y publicidad.

El cartón ondulado es un embalaje hecho a medida, concebido y realizado para responder a las necesidades según las especiaciones de diseño, al menor costo, con las exigencias de transporte y distribución además de ser un excelente soporte para la impresión.

Una vez utilizado el cartón ondulado este se puede recuperar, ya que proviene de un material reciclable que la industria papelera utiliza para crear nuevos embalajes" (Zumeta, 2007, p. 14).

#### <span id="page-29-0"></span>**2.2.2 Componentes del producto**

El cartón ondulado es un material de celulosa constituido por la unión de varias hojas lisas que uno o varios ondulados mantienen equidistantes.

Las hojas lisas exteriores se llaman caras o cubiertas, las hojas intermedias se llaman caras lisas mientras las hojas onduladas que forman los canales se llaman ondulado, flauta o medium y el pegamento utilizado para unir las caras se llaman Adhesivo o Almidón, ver figura 2.1

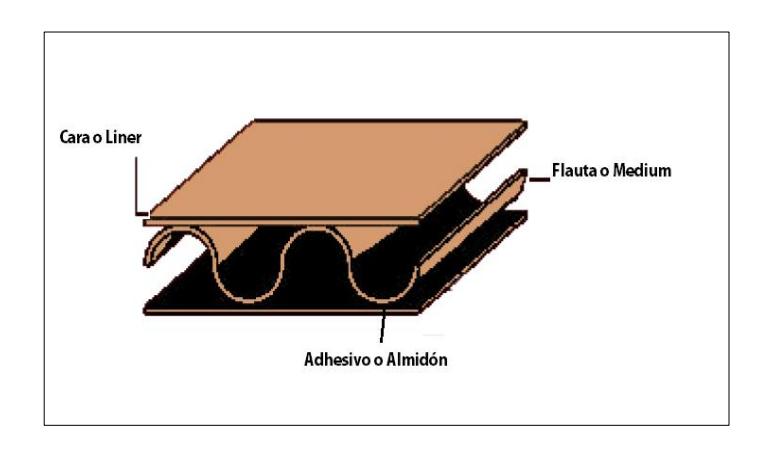

**FIGURA 2. 1 PARTES DEL CARTÓN ONDULADO**

Analizaremos las características de los diferentes componentes mencionados.

**Cara o Liner:** Este papel se usa en ambas caras de la lámina de cartón.

Se clasifica según su peso en gr. / m2 de la siguiente manera:

- $\bullet$  125 gr. / m2
- 140 gr. / m2
- 150gr. / m2
- $\bullet$  175 gr. / m2
- 205 gr. / m2
- 230 gr. / m2
- $\bullet$  275 gr. / m2

Los anchos de las bobinas de papel Liner más conocidas y utilizadas son:

- 1.700 m.
- 1.900 m.
- 2.100 m.
- 2.250 m.
- 2.400 m.
- 2.520 m.
- 2.680 m.
- 2.745 m.
- 2800 m.

#### *Gramajes y Anchos utilizados*

*Fuente: Departamento de Materia Prima*

**Flauta o Medium:** Es de color café oscuro y forma la flauta del cartón, se encuentra entre los liners además su fibra contiene mayormente papel reciclado, entre sus características tiene la flexibilidad al momento de corrugarse y su porosidad que da facilidad de absorber la humedad necesaria para que se forme la flauta.

Se clasifica según su peso en gr. / m2 de la siguiente manera:

- $\bullet$  125 gr. / m2
- 146 gr. / m2
- 177gr. / m2

Los anchos de las bobinas de papel Medium más conocidas y utilizadas son:

- $\bullet$  1.700 m.
- 1.900 m.
- 2.100 m.
- 2.250 m.
- 2.400 m.
- 2.520 m.
- 2.680 m.
- 2.745 m.
- 2800 m.

#### *Gramajes y Anchos utilizados Fuente: Departamento de Materia Prima*

**Almidón:** Sirve como medio de adhesión entre el papel liner y el medium. Esto gracias a una combinación de productos químicos, que le dan propiedades especiales al almidón formulado, las cuales son: impermeabilidad, penetración, absorción, consistencia, mayor fijación, adherencia y viscosidad, con lo que podemos incrementar la velocidad de producción. Los productos utilizados para la elaboración del adhesivo son los siguientes:

- Almidón
- Soda cáustica
- Bórax
- Resina
- Agua

#### <span id="page-32-0"></span>**2.2.3 Clasificación del cartón ondulado**

Las cajas de cartón corrugado pueden ser clasificadas según sus componentes, flautas y sus propiedades.

**Según el número de componentes de papel hay tres tipos:**

**Pared simple o single face (SF)**: Está formado por una hoja lisa, una cara y un ondulado, unidos entre sí. Este es el modulo elemental de todo cartón ondulado, ver figura 2.2

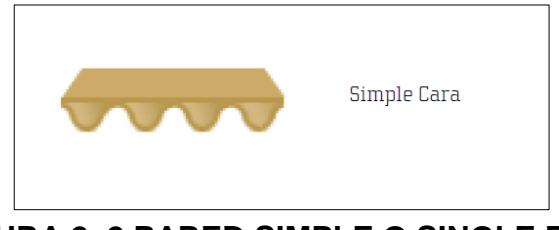

**FIGURA 2. 2 PARED SIMPLE O SINGLE FACE**

**Pared doble o simple wall:** Al añadir una segunda cara se forma la doble cara también llamado simple wall, ver figura 2.3

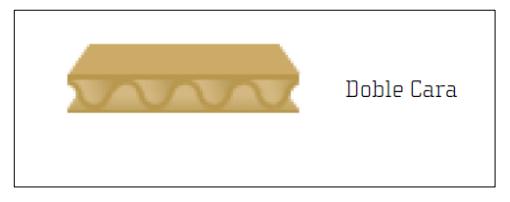

**FIGURA 2. 3 PARED DOBLE O SIMPLE WALL**

**Doble – doble cara:** Si a la doble pared se le añade una pared simple

se constituye el llamado doble – doble cara., ver figura 2.4.

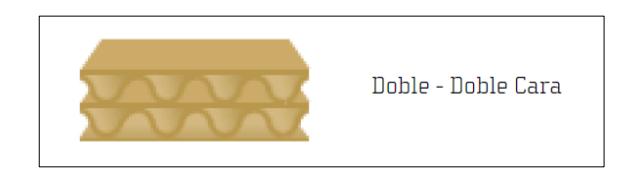

**FIGURA 2. 4 DOBLE –DOBLE CARA**

El cartón doble pared o simple wall y el doble – doble cara constituye la mayor parte de la producción. La pared simple se reserva para usos específicos como protección de productos del mercado floricultor e industrial.

#### **Según las ondas o flautas:**

Existen diferentes gamas de perfiles de ondas o flautas y cada una de ella se caracteriza por lo siguiente:

 La altura que es la distancia que hay entre el vértice y la base ancha del canal. Ver figura 2.5

 El paso el cual es la distancia entre los vértices de dos canales consecutivos. Ver figura 2.5

El número de canales por metro de cartón.

 El coeficiente de ondulación que es la relación teórica que hay entre el largo del papel de la cara. Dicho coeficiente determina el consumo de papel a ondular. También puede definirse como la relación entre el papel para ondular empleado y la longitud de cartón ondulado obtenido. Ver figura 2.5

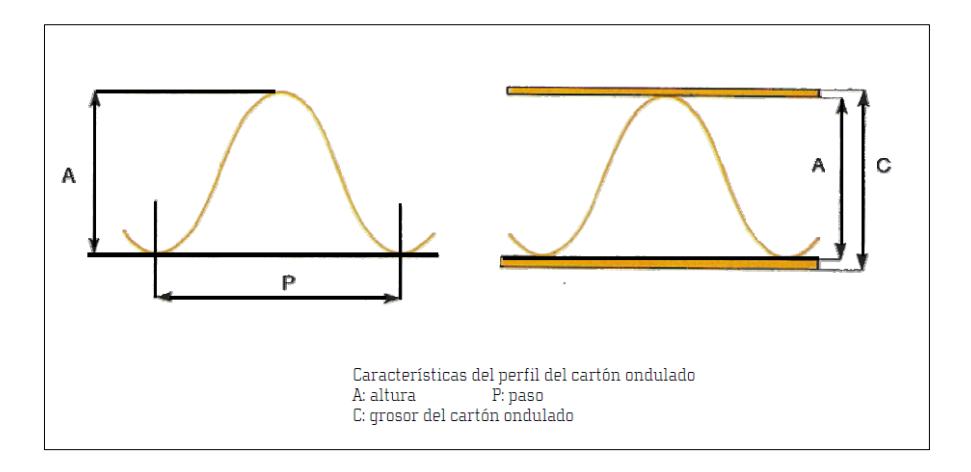

**FIGURA 2. 5 CARACTERÍSTICAS DEL PERFIL DEL CARTÓN ONDULADO**

#### TABLA 1

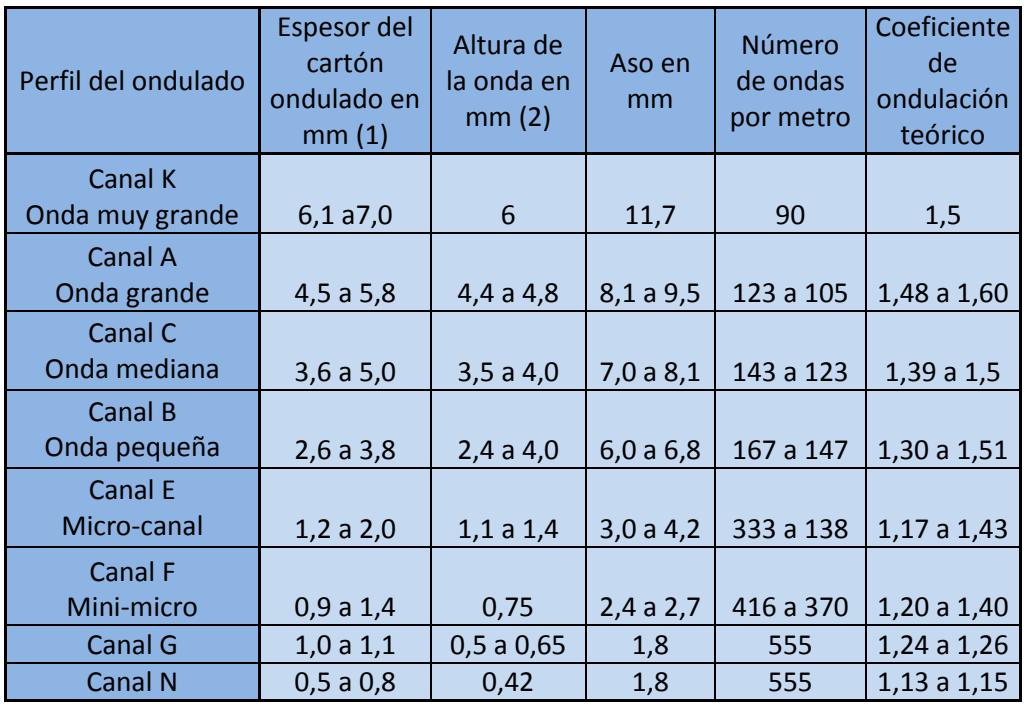

#### TABLA DE PERFILES DE ONDAS O FLAUTAS

La tabla 1 es orientativa puesto que para cada onda los diseñadores proponen distintas formas geométricas que se diferencian entre sí por la altura y el paso.

Las ondas más utilizadas son el E, F, B, C y A, cada una de ellas se caracteriza de diferente manera:

**Flauta micro-canal E y mini-micro flauta:** Buena superficie lisa derivado al elevado número de ondulaciones por metro y alta resistencia al aplastamiento en plano, acompañado de buena
impermeabilidad que lo convierte en el cartón competidor del cartoncillo.

**Flauta pequeña B:** Buena resistencia al aplastamiento en plano debido al número de canales por metro pero poca rigidez dado el reducido espesor que tiene.

**Flauta mediana C:** Cronológicamente es posterior a los ondulados A y B apareció como una mejor adecuación entre precio/consumo de papel/calidad. Está dotada de buena resistencia al aplastamiento en plano y a la compresión vertical. De ahí su alta utilización entre los diferentes mercados.

**Flauta tipo A y K:** Rigidez, poder amortiguador y resistencia a la compresión además de tener un gran espesor.

Las ondas o flautas utilizada para elaborar doble pared en la organización son las B, C, E, se pueden combinar Flautas para elaborar el Doble-Doble Pared, se fabrica un único modelo de Doble-Doble pared el cual es la unión de las Flautas C y B.

#### **Según las propiedades test o combinación de papeles:**

El gramaje es la magnitud que caracteriza al [papel,](http://es.wikipedia.org/wiki/Papel) la [cartulina](http://es.wikipedia.org/wiki/Cartulina) o el [cartón](http://es.wikipedia.org/wiki/Cart%C3%B3n) y que corresponde a su [densidad superficial,](http://es.wikipedia.org/wiki/Densidad_superficial) es decir, la [masa](http://es.wikipedia.org/wiki/Masa) por unidad de [área.](http://es.wikipedia.org/wiki/%C3%81rea) La [unidad de medida](http://es.wikipedia.org/wiki/Unidad_de_medida) es normalmente el [gramo](http://es.wikipedia.org/wiki/Gramo) por [metro cuadrado](http://es.wikipedia.org/wiki/Metro_cuadrado) (g/m²). El papel más flexible tiene el gramaje más bajo, el más grueso tiene el gramaje más elevado.

El gramaje del papel y cartón se lo calcula pesando un diferencial de papel de medidas 10X10 (cm), posteriormente este valor se multiplica por 100, la unidad de medida es ( $\frac{g}{m}$  $\frac{g}{m^2}$ ), ver figura 2.6. Para diferenciar el peso por unidad de área entre el papel y el cartón se ha denominado con el termino test para identificar los gramos por metro cuadrado del cartón y el del papel únicamente con gramaje.

```
Gramaje = 100 xPeso de muestra papel(\frac{g}{m})\frac{6}{m^2}
```
**Test** = 100 xPeso de muestra carton $(\frac{g}{\cdot})$  $\frac{3}{m^2}$ 

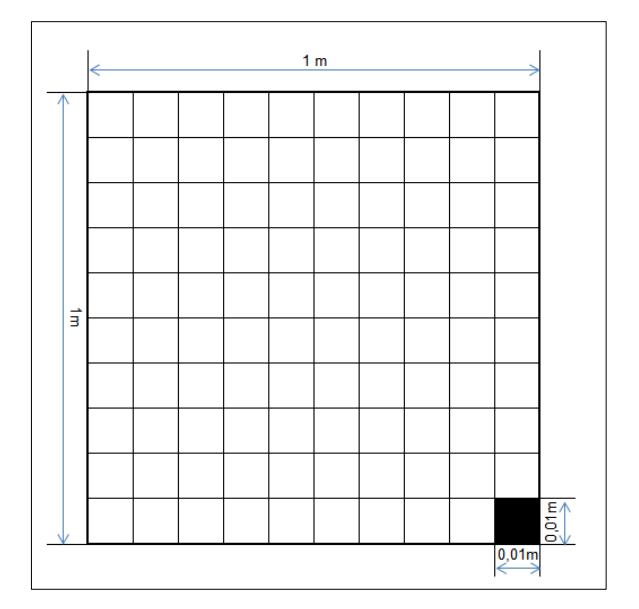

**FIGURA 2. 6 CALCULO DE GRAMAJE**

En las tablas 2 y 3 se muestran los diferentes tipos de test y las combinaciones de los papeles liner y medium, según la combinación de papeles. La tabla 2 corresponde al doble pared o simple wall y la tabla 3 al doble-doble Pared.

**TABLA 2 TEST DOBLE PARED**

| Cartón        | Papel                        | <b>Papel</b>               | Papel          |
|---------------|------------------------------|----------------------------|----------------|
| Test $(g/m2)$ | (q/m <sup>2</sup> )<br>Liner | Medium (g/m <sup>2</sup> ) | Liner $(g/m2)$ |
| 125           | 125                          | 126                        | 125            |
| 150           | 140                          | 146                        | 140            |
| 175           | 175                          | 146                        | 175            |
| 200           | 205                          | 146                        | 205            |
| 250           | 205                          | 146                        | 275            |
| 275           | 275                          | 146                        | 275            |

**TABLA 3 TEST DOBLE-DOBLE PARED**

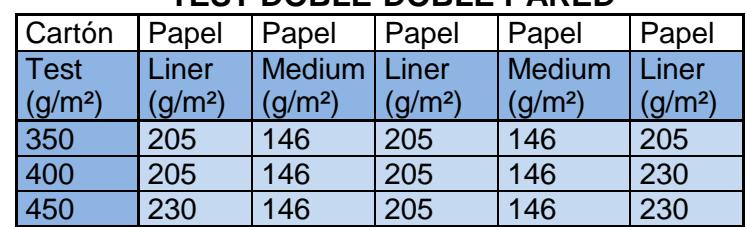

#### **2.2.4 Diferentes tipos de envases y embalajes**

El sector de cartón ondulado se encuentra en constante renovación y se encuentra en un largo proceso de cambio tecnológico de manera que la renovación tecnológica y la innovación es un reto constante para el sector. La renovación tecnológica ha afectado principalmente al proceso de impresión que ahora es digitalizado.

Los productos del sector del cartón ondulado se venden a empresas y organizaciones en las cuales existe la necesidad de envases y embalajes bien sea para uso interno, por exigencias de logística, del mercado o marco legal. Las empresas pueden ser estatales o privadas entre los diferentes sectores atendidos. El consumo de embalajes es algo inherente a los productos, bienes o servicios y en consecuencia una necesidad primaria para cualquier empresa que necesite embalar, almacenar, transportar y vender bienes de consumo.

"La descripción de los grupos básicos se recogen en los siguientes grupos:

**Grupo 1 Rollos y planchas o láminas comerciales:** Este grupo es primario es venta directa de los rollos de papel los cuales son la materia prima del cartón ondulado y las planchas o láminas de Doble Pared o Doble-Doble Pared según las especificaciones

**Grupo 2 Cajas con solapas:** Consisten básicamente en una pieza con juntas fabricadas encoladas o pegadas con cintas y solapas superiores e inferiores. Se entregan plegadas listas para su uso y se cierran utilizando las partes superiores e inferiores.

**Grupo 3 Cajas telescópicas:** Fabricadas con más de una pieza se caracteriza por una tapa y/o fondo.

**Grupo 4 Cajas tipo bandeja:** Son en general de una única pieza de cartón. Las cajas se montan sin grapas ni cintas o goma.

**Grupo 5 Cajas de tipo deslizante:** Están constituidos por maguitas deslizantes que encajan entre sí en direcciones distintas.

**Grupo 6 Cajas de tipo rígido:** Formadas por dos piezas separadas.

Requiere grapado u otra operación similar para su utilización.

**Grupo 7 Cajas encoladas para su inmediato empleo:** Están hechas generalmente de una sola pieza y listas para su uso por medio de un sencillo montaje.

**Grupo 8 Acondicionadores interiores:** Estos son refuerzos, divisiones que se ajustan a un modelo de caja. El número de piezas de los acondicionadores interiores es arbitrario y puede aumentase o disminuirse de acuerdo a las necesidades." (Gomez, 2009, p. 73)

#### **2.2.5 Productos fabricados**

Los sectores o mercados ecuatorianos en los que se venden la mayor parte de los envases y embalajes de cartón ondulado son: Banano de exportación, Banano Local, Flores y Frutas de exportación, Flores y Frutas local, Industrial exportación, Industrial local, Mariscos de exportación, Mariscos local.

Se ha agrupado algunos sectores los cuales son flores, industrial y mariscos, esta agrupación ha recibido el nombre de mercado doméstico, quedando en solitario el mercado de banano manteniendo su nombre.

Las cajas de banano también tienen una sub clasificación dependiendo de sus características y destino, los cuales son: Caja 22 x U, Caja 101 sf, Caja 101 sv, Caja 209, Caja QP.

La figura 2.7 es la caja más común para el embalaje de productos embotellados, enlatados y la figura 2.8 es una caja de tipo maletín se llama así por el diseño en el cual tiene una perforación para sujetar la caja. Estas cajas pertenecen al mercado Doméstico.

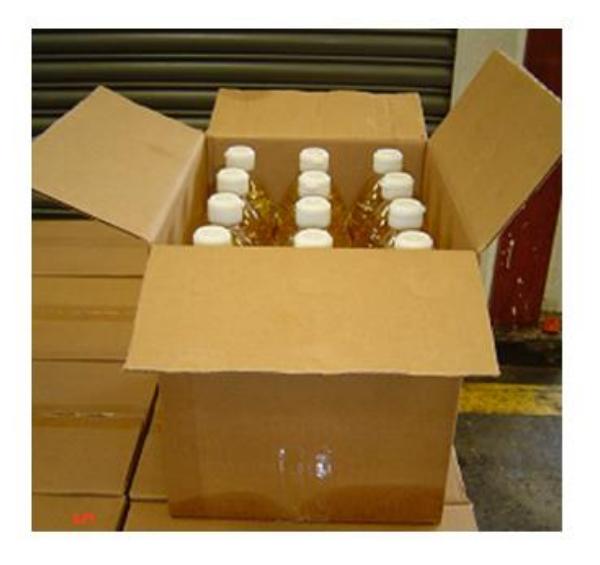

**FIGURA 2. 7 CAJA CONVENCIONAL**

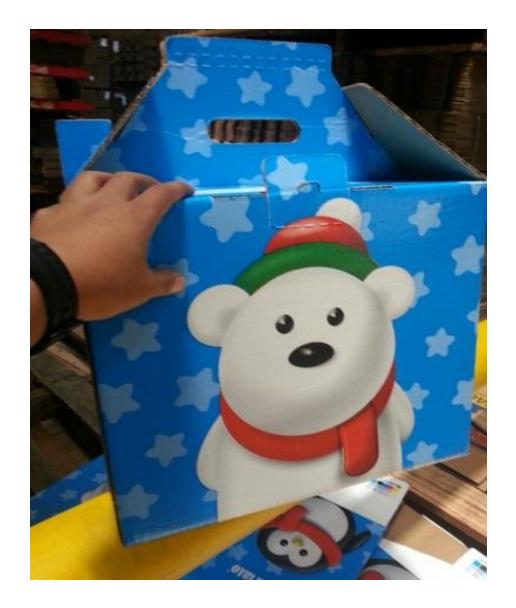

**FIGURA 2. 8 CAJA TIPO MALETÍN**

La tabla 4 describe los tipos de cajas fabricados en la organización y vendidos a los diferentes sectores atendidos.

# **TABLA 4 TIPOS DE CAJAS**

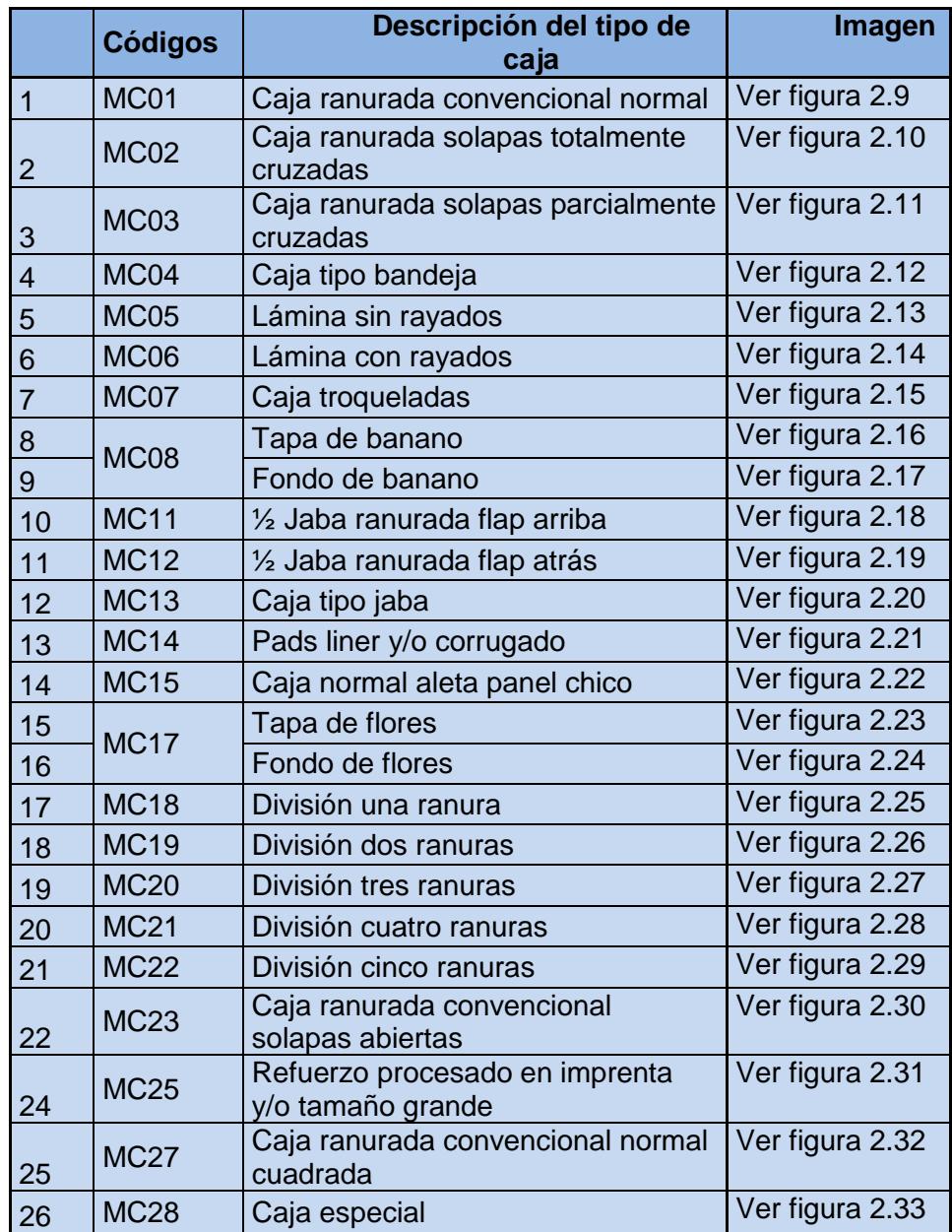

A continuación se presenta cada uno de los tipos de cajas a través de su diseño estructural.

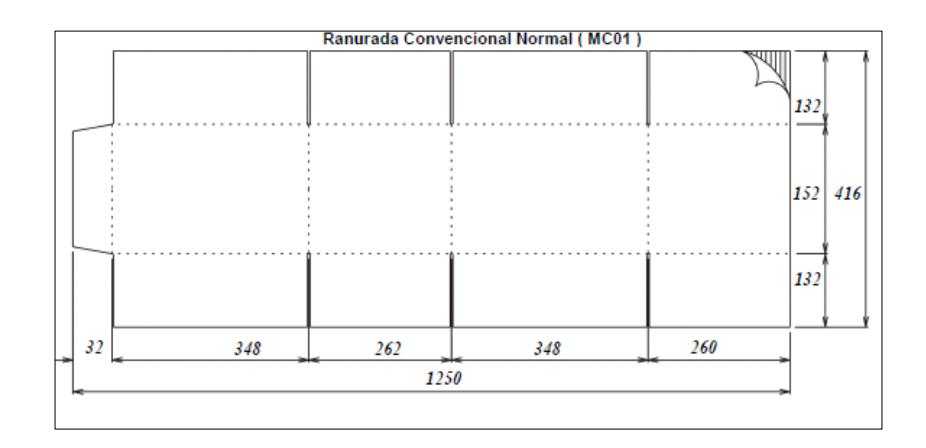

# **FIGURA 2. 9 MC01 CAJA RANURADA CONVENCIONAL NORMAL**

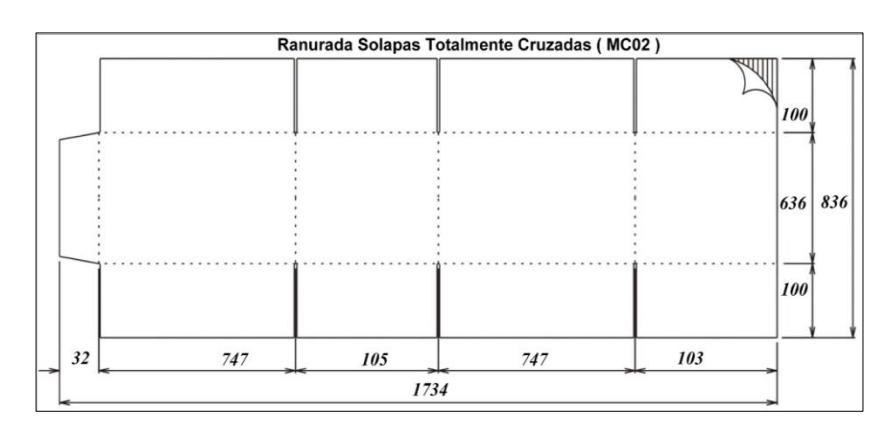

# **FIGURA 2. 10 MC02 CAJA RANURADA SOLAPAS TOTALMENTE CRUZADAS**

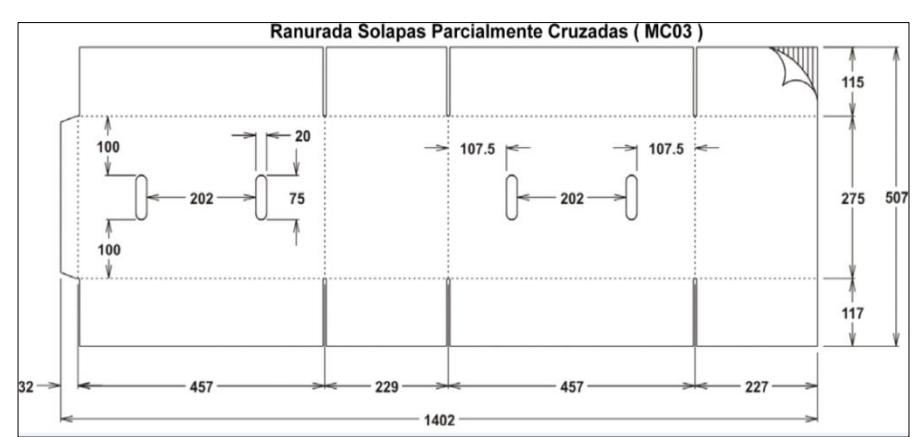

**FIGURA 2. 11 MC03 CAJA RANURADA SOLAPAS PARCIALMENTE CRUZADAS**

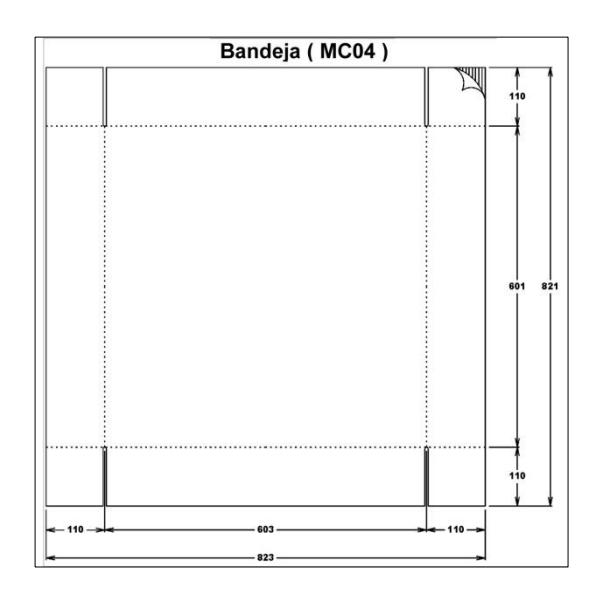

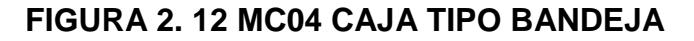

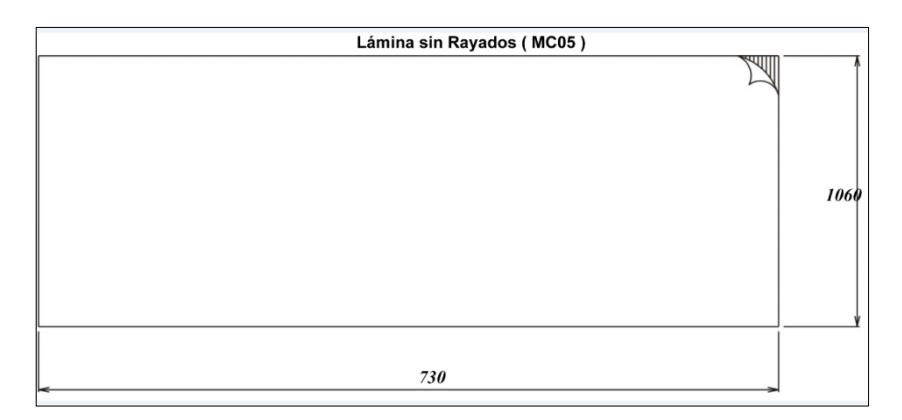

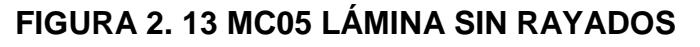

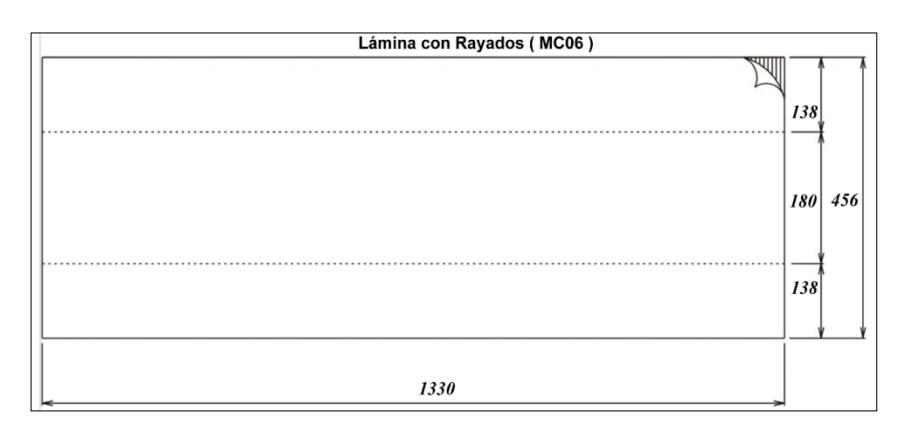

**FIGURA 2. 14 MC06 LÁMINA CON RAYADOS**

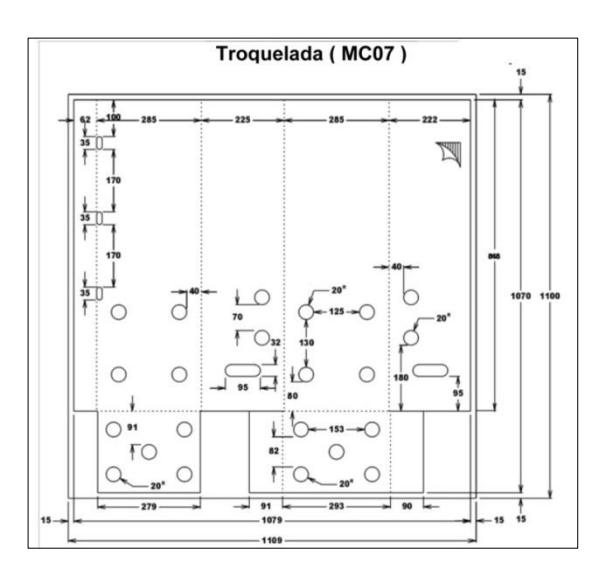

**FIGURA 2. 15 MC07 CAJA TROQUELADA**

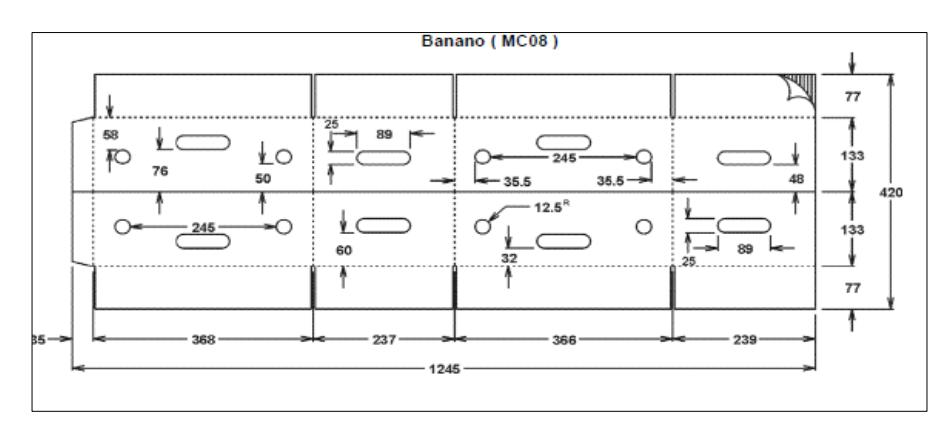

**FIGURA 2. 16 MC08 TAPA DE BANANO**

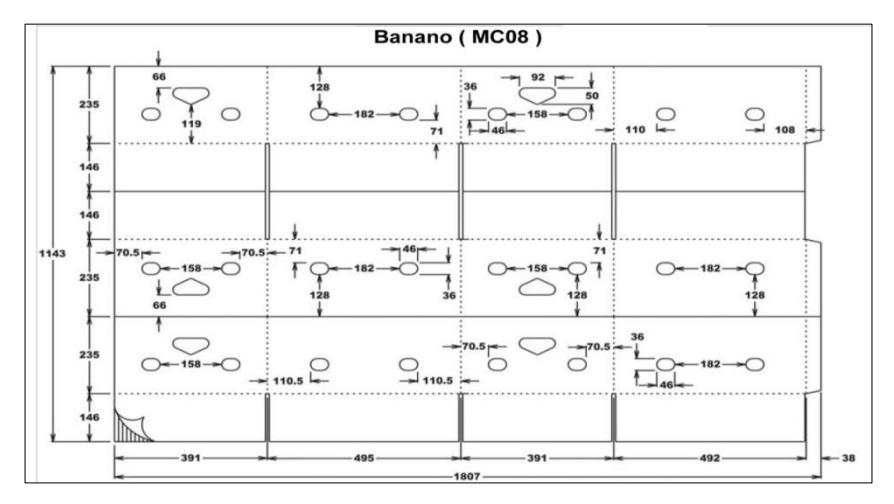

**FIGURA 2. 17 MC08 FONDO DE BANANO**

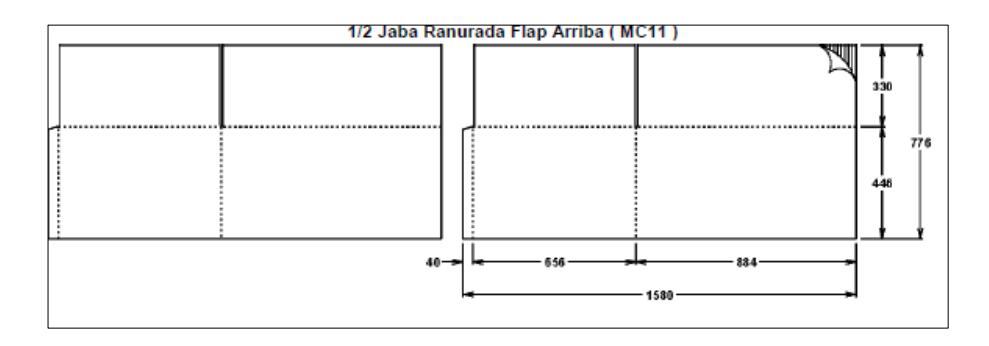

#### **FIGURA 2. 18 MC11 ½ JABA RANURADA FLAP ARRIBA**

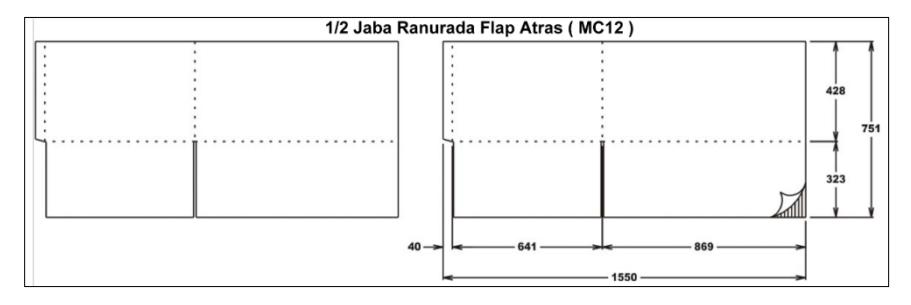

### **FIGURA 2. 19 MC12 ½ JABA RANURADA FLAP ATRÁS**

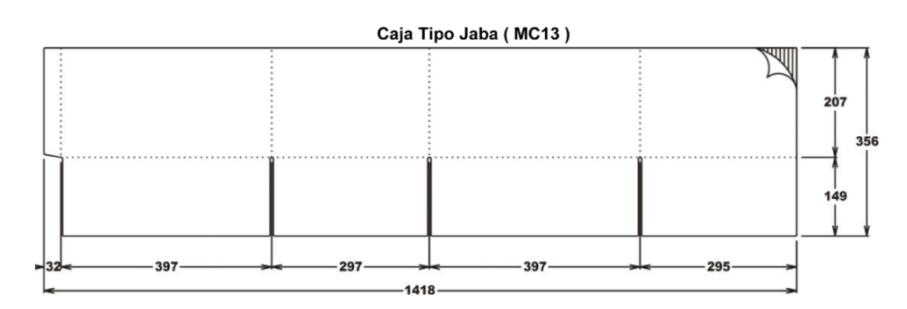

# **FIGURA 2. 20 MC13 CAJA TIPO JABA**

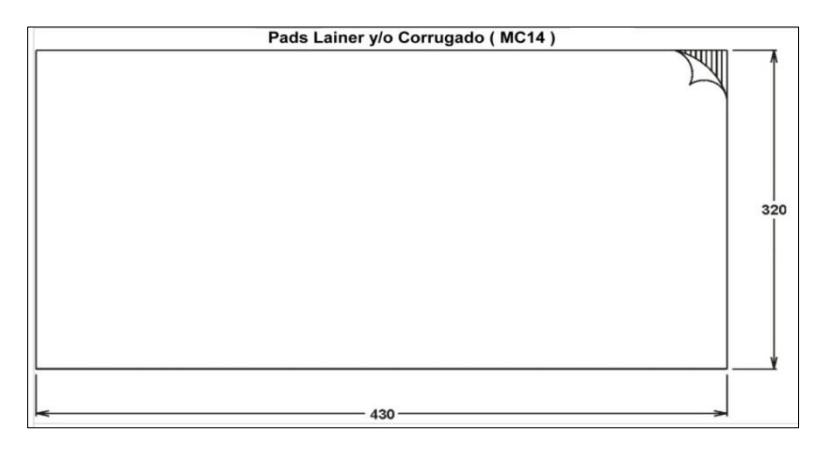

### **FIGURA 2. 21 MC14 PADS Y/O CORRUGADO**

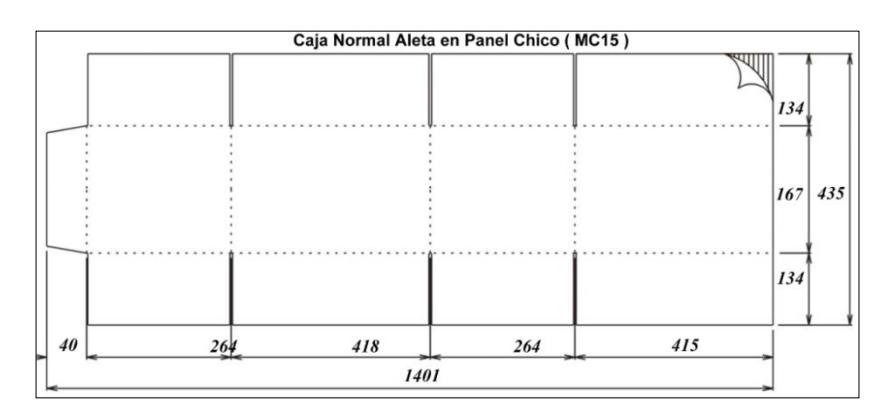

**FIGURA 2. 22 MC15 CAJA NORMAL ALETA PANEL CHICO**

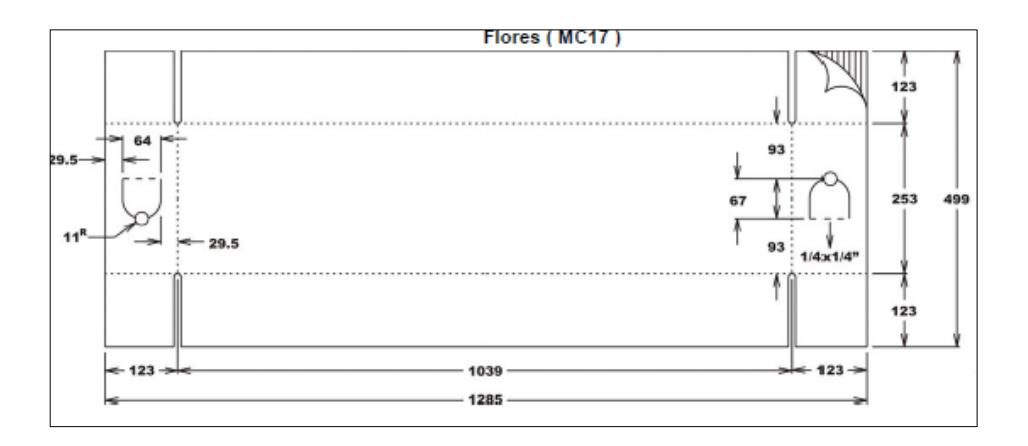

**FIGURA 2. 23 MC17 TAPA DE FLORES**

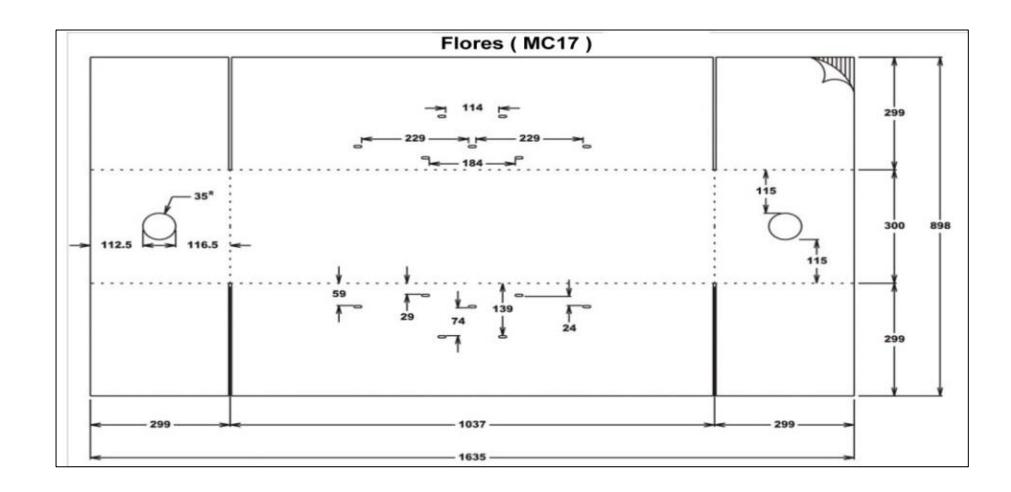

**FIGURA 2. 24 MC17 FONDO DE FLORES**

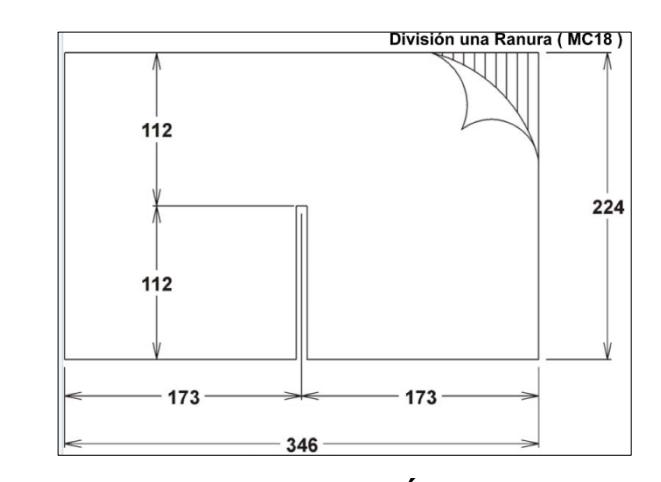

**FIGURA 2. 25 MC18 DIVISIÓN UNA RANURA**

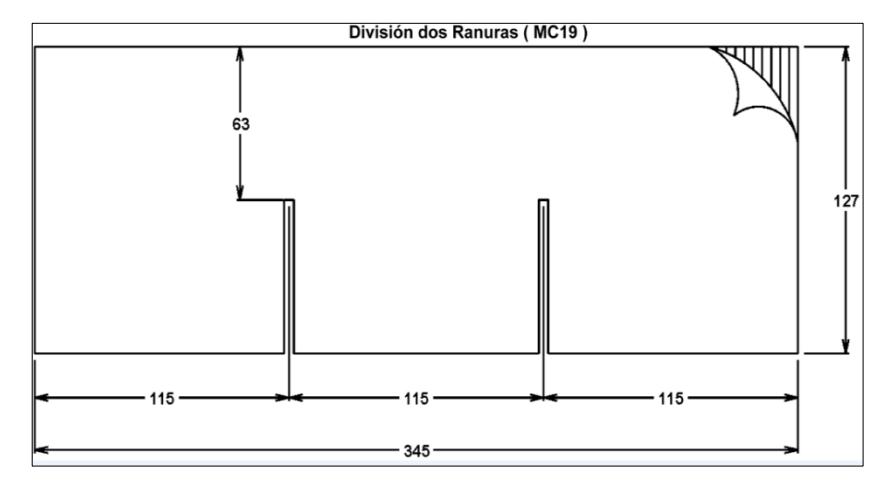

**FIGURA 2. 26 MC19 DIVISIÓN DOS RANURA**

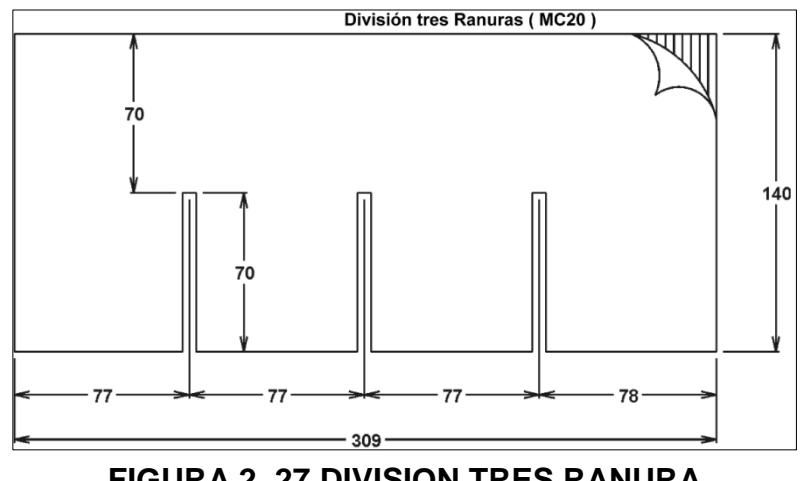

**FIGURA 2. 27 DIVISION TRES RANURA**

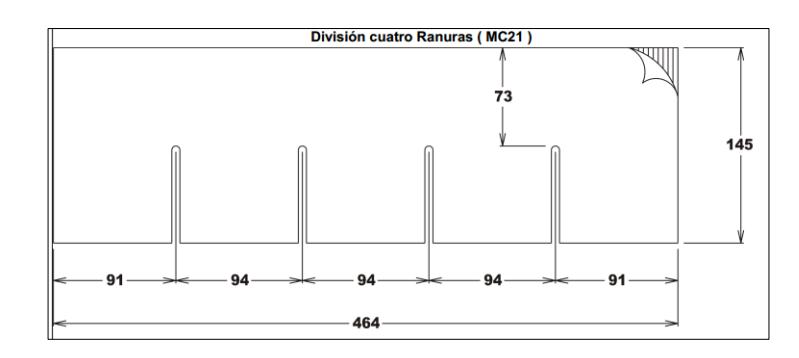

**FIGURA 2. 29 MC21 DIVISIÓN CUATRO RANURAS**

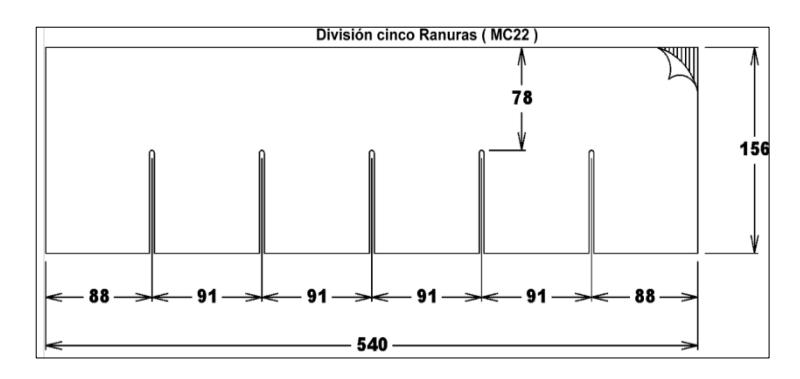

**FIGURA 2. 30 MC22 DIVISIÓN CINCO RANURAS**

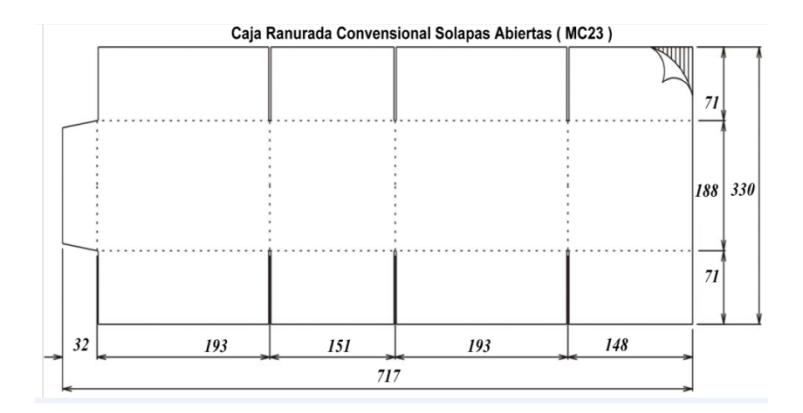

**FIGURA 2. 31 MC23 CAJA RANURADA CONVENCIONAL SOLAPAS ABIERTAS**

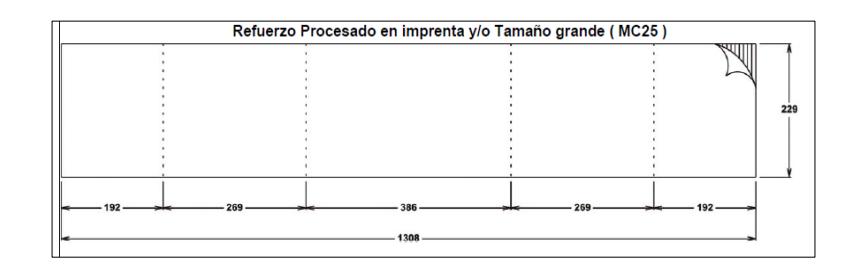

### **FIGURA 2. 32 MC25 REFUERZO PROCESADO EN IMPRENTA Y/O TAMAÑO GRANDE**

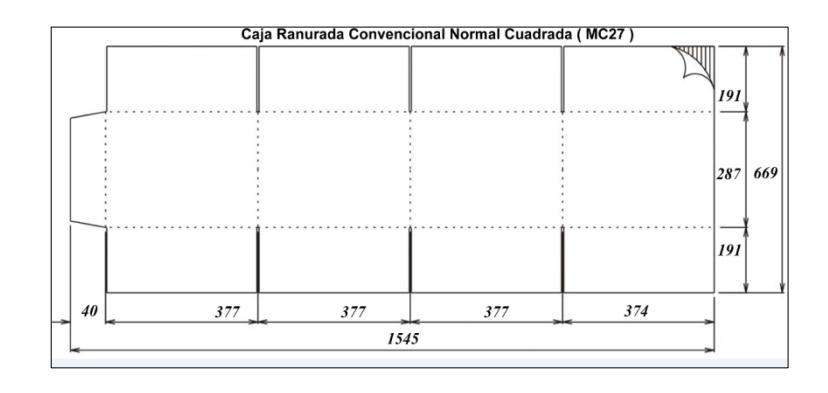

## **FIGURA 2. 33 MC27 CAJA RANURADA CONVENCIONAL NORMAL CUADRADA**

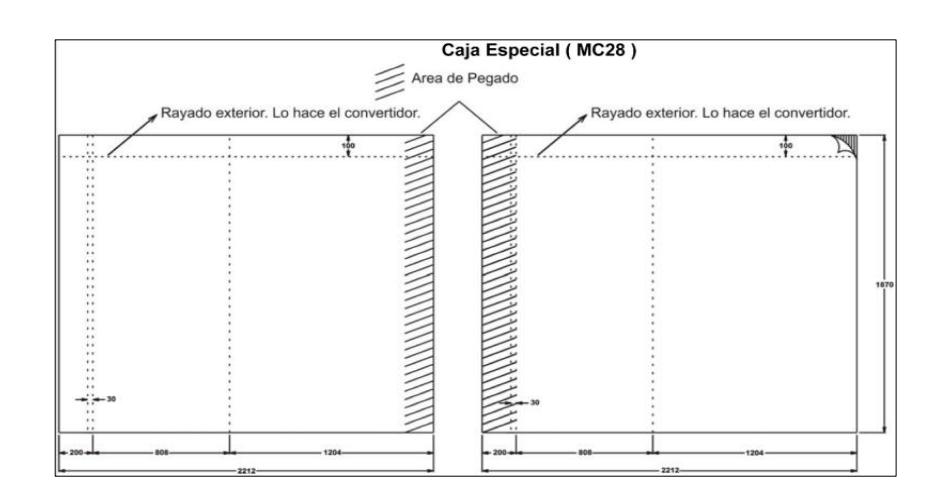

**FIGURA 2. 34 MC289 CAJA ESPECIAL**

# **1.3 Flujo de procesos**

# **1.3.1 Macro mapa del proce**s**o**

A continuación en la figura 2.34 se presenta el macro mapa del proceso en la fabricación de cajas de cartón, en el mismo constan las principales etapas:

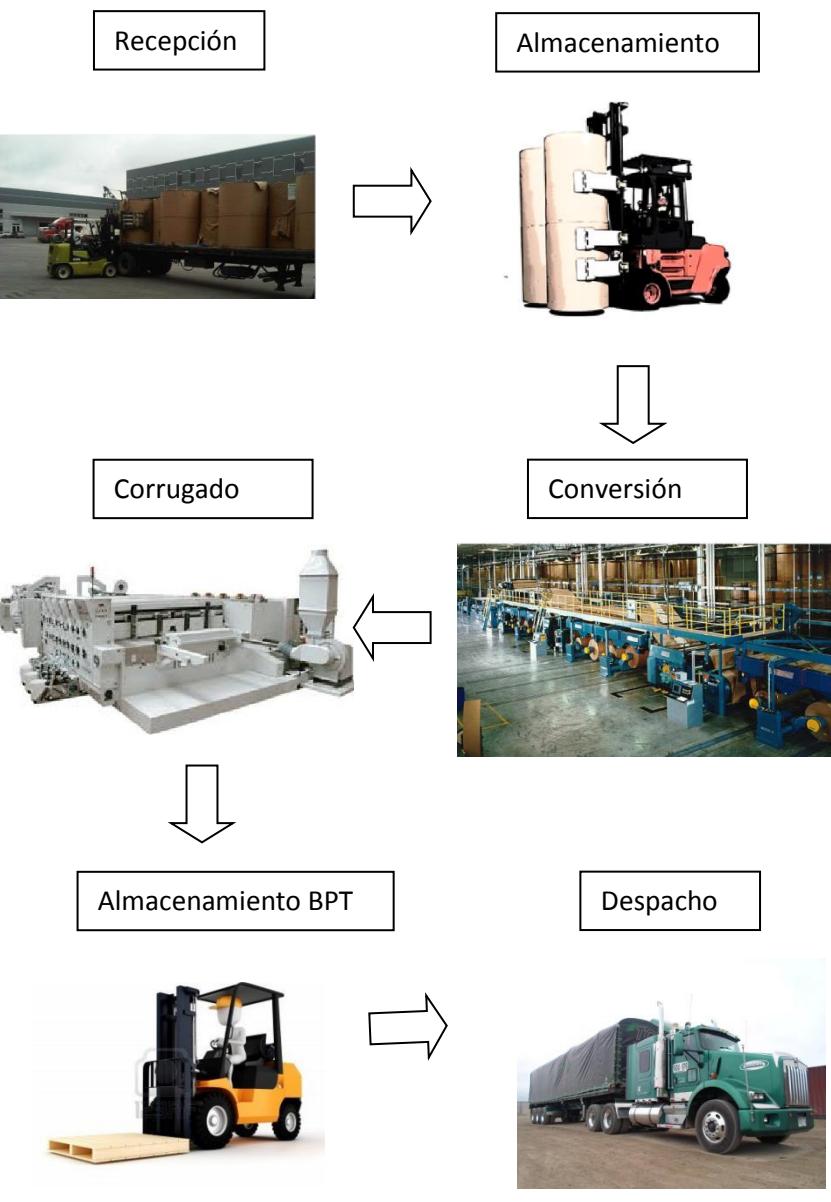

**FIGURA 2. 35 MACRO MAPA DEL PROCESO**

#### **2.2.6 Macro proceso detallado**

#### **Recepción:**

La recepción es realizada a la llegada de las plataformas transportadoras de bobinas, los papeles que se reciben son KL (Kraft Liner), TL (Test Liner), CM (Corrugado Medio).

"**Kraft Liner (KL):** Son papeles fabricados principalmente con fibra virgen. Pueden tener cierta cantidad de papel reciclado de buena calidad. Pueden tener una capa homogénea de pasta o varias capas diferentes teniendo como resultado Kraft Liner Blanco.

**Test Liner (TL):** Son papeles crudos donde predomina la fibra reciclada y tienen requerimientos de calidad garantizados. Pueden tener una capa homogénea de pasta o varias capas diferentes teniendo como resultado Test Liner Blanco.

**Corrugado Medio (CM):** Es un papel reciclado fabricado a base de pasta de papel recuperado seleccionada, reforzado con tratamientos durante la fabricación para alcanzar un alto nivel de calidad garantizada." (Zumeta, 2007, p. 41)

El montacarguista de Clamp revisa la guía de remisión entregada por parte del transportista, posteriormente compara si el producto físico

que recibe esta acorde a lo descrito en la guía, se revisa la cantidad de bobinas, pesos, tipo de papel y ancho de papel.

Después de la verificación el montacarguista procede con la descarga de la plataforma en el patio de materia prima.

"El operador de montacargas de clamp deberá considerar los siguientes aspectos en su operación:

- Las tenazas del montacargas deben mantenerse en posición vertical cuando se transporte, ver figura 2.35.
- No se girarán las tenazas con el montacargas en movimiento.
- No debe soltarse la bobina antes que se haya apoyado en el suelo o sobre otra bobina.
- No debe servirse de una bobina para empujar a otra.
- Las bobinas se transportarán en vertical siempre q su altura permita la total visión del campo delantero, si la altura de la bobina dificultara el campo de visión del montacarga estas se transportaran marcha atrás. Nunca en posición horizontal pues en caso de caída de la bobina esta saldría rodando.
- Cuando se transporten bobinas de 2m de ancho o más se cogerán del centro de la bobina.
- Es especialmente importante por el riesgo de vuelco no girar el montacarga cuando se transporta una bobina elevada.

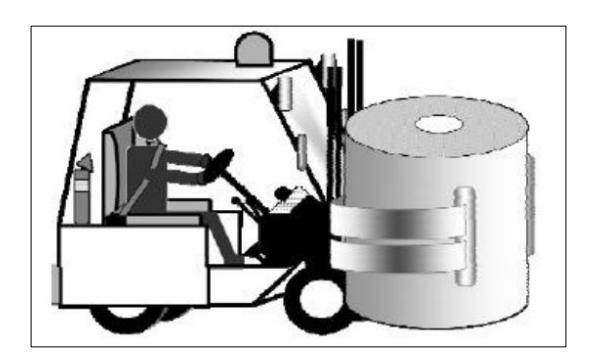

**FIGURA 2. 36 MONTACARGA DE CLAMP**

### **Almacenamiento MP**

Antes del almacenamiento en los diferentes sectores se realiza las pruebas de calidad para su respectivo ingreso al sistema, los ensayos de calidad son los siguientes:

- Espesor o calibre.
- Gramaje
- Humedad
- Permeabilidad al aire
- Permeabilidad a los líquidos
- Resistencia al aplastamiento plano (CMT, Corrugated medium test)
- Resistencia a la compresión vertical (RCT, Ring crush test)

A continuación se detalla en que consiste cada prueba anteriormente mencionada.

**"Espesor o calibre:** Esta se define como la relación que hay entre el espesor y el gramaje, expresándose en cm<sup>3</sup> por gramo. A un gramaje constante un papel de mayor espesor tendrá un volumen específico superior. Los valores van de 1,3 a 1,9.

**Humedad:** Se expresa en porcentaje (%) por la relación que hay entre la cantidad de agua que contiene el papel y su peso. Todo cambio de equilibrio de humedad entre la atmósfera y el papel conduce a cambios dimensionales, variaciones en las propiedades mecánicas y la formación de ciertos defectos como por ejemplo arrugas en el papel.

**Permeabilidad al aire:** Teóricamente se mide por el volumen del aire que atraviesa en un segundo en 1 cm<sup>2</sup> de papel bajo la fuerza de presión de 1 cm de agua. Por consiguiente dicho volumen define la porosidad del papel. Debido a esta propiedad la porosidad el cartón ondulado facilita el intercambio de aire entre el interior del embalaje y la atmosfera que se encuentra.

**Permeabilidad a los líquidos:** Esta es la capacidad de absorber un líquido, en general el agua y se mide siguiendo dos métodos. El primero es el Cobb en este ensayo se mide la cantidad de agua en  $gr/m^2$  absorbida por el papel durante un tiempo de 60 segundos. Obteniendo los siguientes resultados posibles:

- Cobb 60 segundos, Menores a 30 gr/m<sup>2</sup> es un papel poco absorbente.
- Coob 60 segundos, Entre 30 gr/m<sup>2</sup> y 50 gr/m<sup>2</sup> es un papel semiencolado.
- Coob 60 segundos, Mayores a 50 gr/m<sup>2</sup> es un papel muy absorbente.

El segundo ensayo para poder medir la permeabilidad a los líquidos es el método gota de agua o también llamado "Drop- Test" el cual determina el tiempo en segundo que se emplea una gota de agua calibrada y depositada en su superficie. Este ensayo se practica muy pocas veces debido a la falta de precisión.

**Resistencia al Aplastamiento Plano (CMT, Corrugated medium test):** La resistencia CMT es la característica fundamental del papel para ondular. El CMT expresa la resistencia al aplastamiento plano en 10 canales o flautas de un tipo de onda dado, formados a partir de una muestra de papel. La unidad de medida del CTM es el Newton.

**Resistencia a la compresión Vertical (RCT, Ring crush test):**  También conocida como la comprensión del anillo, este nos indica la resistencia que tiene el papel cuando se encuentra sometido a una fuerza de compresión repartida sobre el espesor de una muestra en forma de anillo de una circunferencia dada 152,4 mm. El RCT

aumenta con el gramaje del papel y no se recomienda para gramajes menores de 150." (Zumeta, 2007, p. 39).

Una segunda actividad que se realiza antes del almacenamiento es el etiquetado de las bobinas dependiendo de las características las cuales vienen detallas en la guía de remisión, se crean las etiquetas del producto que identifican a la bobina con un código único que se utiliza cuando va a ser consumida en el proceso productivo. Se imprime una etiqueta para cada bobina y es pegada en la misma.

Para el almacenamiento se cuenta con varias bodegas internas y externas a la organización, dentro de las mismas se sigue una serie de criterios generales como a mayor diámetro de la bobina más alto se puede almacenar, a menor ancho menos es la altura.

El sistema de almacenamiento es el volumétrico es decir va directamente sobre el suelo. Este tipo de almacenamiento cumple con las siguientes indicaciones:

- "Se ha señalizado de acuerdo a los criterios de disposiciones sobre Seguridad y Salud.
- En caso de que se pueda ver comprometida la seguridad por la circulación de montacargas podrán disponerse de espejos curvos en los cruces de las esquinas.
- Se determinara una separación mínima entre pilas de bobinas.
- Se utilizaran dos tacos de madera para cada pila de bobinas
- Se señalizarán y delimitarán los pasillos peatonales para acceder a las bodegas." (Asociación Española de Fabricantes de Pasta, 2011, p. 22)

Las bobinas se apilan verticalmente en todos los casos y en diferentes sectores quedando almacenados un mismo tipo de bobina en su almacenamiento ver figura 2.36.

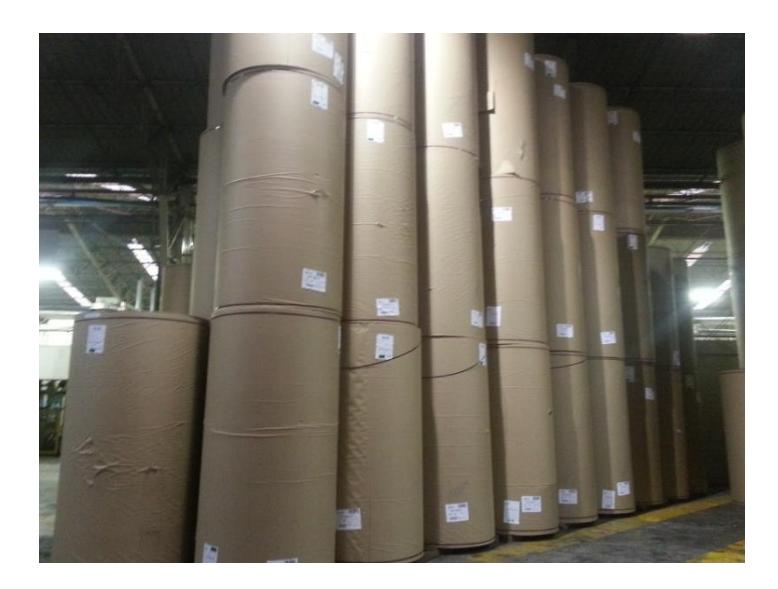

**FIGURA 2. 37 BOBINAS ALMACENADAS**

La altura del apilado está en función del diámetro y ancho de la bobina con el fin de que tengan estabilidad y no se pueda producir un desplazamiento de las mismas.

Nunca se debe sobrepasar la altura de 7,50 m, para las bobinas de diámetro entre 60 y 90 cm la altura de apilado deberá disminuirse hasta un máximo de 5 metros. Para las bobinas de 40 a 60 cm no se almacenarán a más de dos alturas y para bobinas inferiores a 40 cm no se apilaran en altura.

Se deberá tener en cuenta también el propio peso de la bobina en relación con la resistencia del suelo así como de las bobinas.

La figura 2.37 muestra el criterio a aplicar para la limitación del número máximo de bobinas a apilar en función del tamaño.

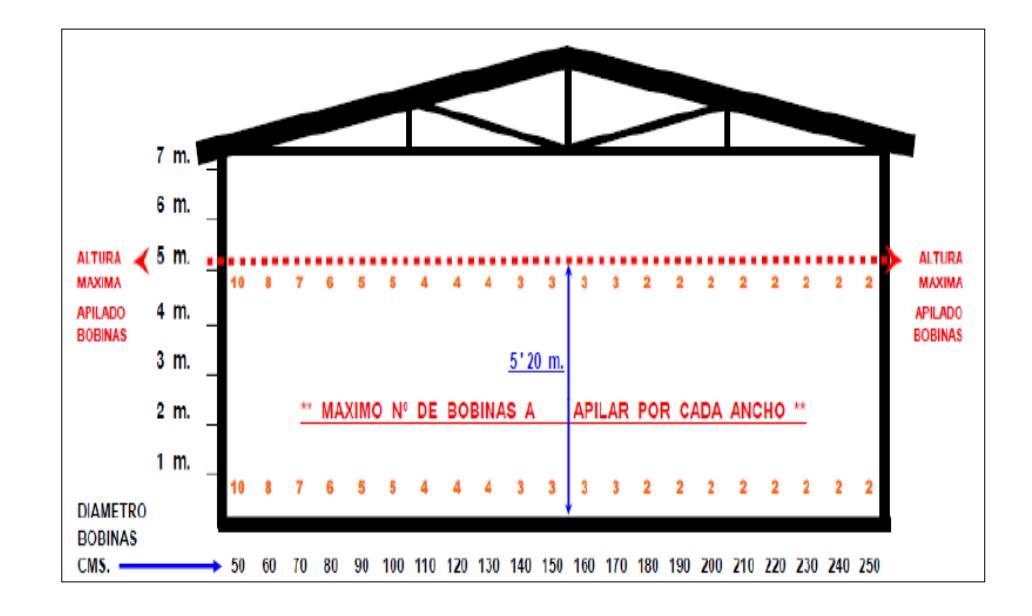

**FIGURA 2. 38 APILAMIENTO DE BOBINAS SEGÚN DIÁMETRO**

#### **Ondulado o corrugado**

La lámina de cartón ondulado se fabrica en una maquina llamada onduladora o corrugadora esta consiste en varios porta-bobinas de papel, grupos de rodillos onduladores, rodillos encoladores los cuales aplican almidón que une los papeles planos a los ondulados, una mesa de calor para secar la lámina,

cuchillas para cortes longitudinales, cuchillas para cortes transversal y grupo de hendedores longitudinales.

La onduladora es una máquina que utilizando papel y adhesivo como materias primas forma la lámina de cartón ondulado gracias a la acción de vapor y calor. Ver figura 2.38

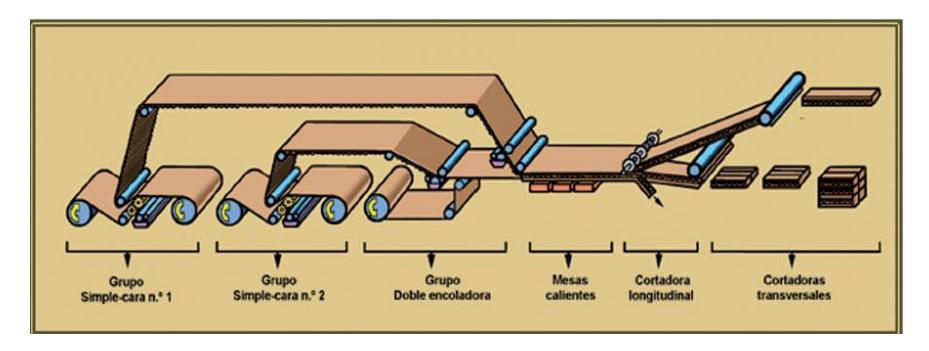

**FIGURA 2. 39 OPERACIONES DE LA MÁQUINA ONDULADORA**

La formación de la lámina de cartón ondulado se basa en el principio de pre-acondicionamiento. La primera operación en la formación del ondulado llamada termo formación necesita:

- Energía mecánica para ejercer la presión
- Energía térmica en forma de calor

Se trata de trasladar el papel un lapso de tiempo muy corto (milésimas de segundo). La función de estos dos tipos de energía consiste en ablandar las fibras que constituyen el papel, estabilizar el moldeado y darle rigidez.

La aportación de la humedad y una temperatura elevada de la plancha aproximadamente 180° C favorecen dicho proceso.

La Figura 2.39 muestra los diferentes rodillos que tienen que pasar los papeles liner y el medium para conseguir una pared simple.

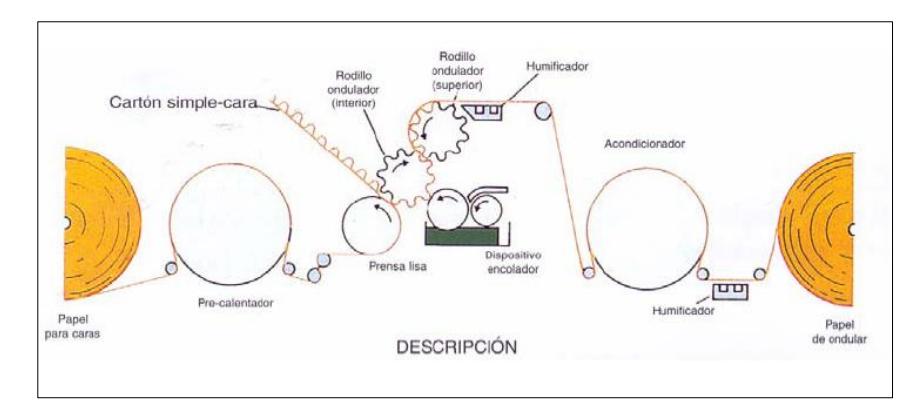

**FIGURA 2. 40 OPERACIONES PARA ELABORAR SIMPLE CARA**

El proceso se explica detallando las partes de la maquina donde se fabrica la lámina de cartón ondulado. Las partes principales son:

- Porta-bobinas
- Empalmadores
- **Humificadores**
- Pre acondicionador o Pre calentador
- Rodillos Onduladores
- Encoladora
- Prensa Lisa
- Puente Almacenador
- Planchaje
- Hendidos Longitudinales
- Cortadora Longitudinal
- Cortadora Transversal
- Apilador

A continuación se detalla cada una de las partes de la onduladora:

**Porta-bobinas:** Las porta bobinas de papel alimentan de bobinas a la maquina onduladora. La función de los porta bobinas consiste en desarrollar la hoja de manera continua y regular a una tensión constante. Ver figura 2.40

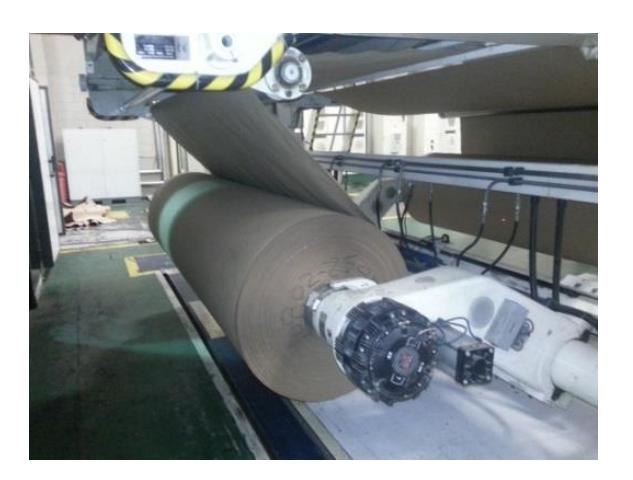

# **FIGURA 2. 41 PORTA-BOBINA**

**Empalmadoras:** Las onduladoras modernas disponen de un sistema de empalme automático de las bobinas montadas en una porta bobinas doble, este permite cambiar bobinas sin interrumpir ni disminuir significativamente la velocidad de la onduladora, entre las características de las empalmadoras está mantener la tensión constante durante el proceso de des bobinado, controlar las variaciones de tensión durante el empalme.

**Humificadores:** Son aparatos fijos con orificios a través de los cuales sale vapor de agua para humedecer la hoja de papel su función principal es regular la aportación de humedad al papel.

**Pre-acondicionador o pre-calentador:** Normalmente van unidos a un humificador su principal función es aportar calor al papel des bobinado. Su forma es un cilindro rotativo y en condiciones normales de operación en su interior del cilindro llega a una temperatura de 190°C. Los papeles medium pasan por el pre calentador antes de entrar a los rodillos onduladores y el papel liner también pasa por un rodillo pre-calentador para abrir la fibra de papel preparándolo para el momento que se junta con en ondulado. Ver figura 2.41

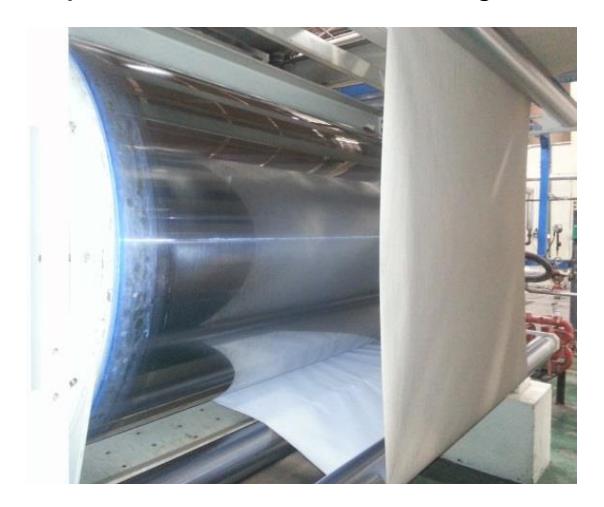

**FIGURA 2. 42 PRE-CALENTADOR**

**Rodillos onduladores:** Son los encargados de conformar al médium mediante la aplicación de temperatura y presión al papel durante el tiempo que permanece entre ellos. El papel medium se moldea de manera continua y forman ondulaciones sucesivas y regulares estas deben tener la misma altura y el mismo paso. Los cilindros por los cuales pasa el papel se asemejan a engranajes, se calientan con vapor de agua y se ejerce una presión regulable de 30 a 50 Kg/cm. Ver figura 2.42

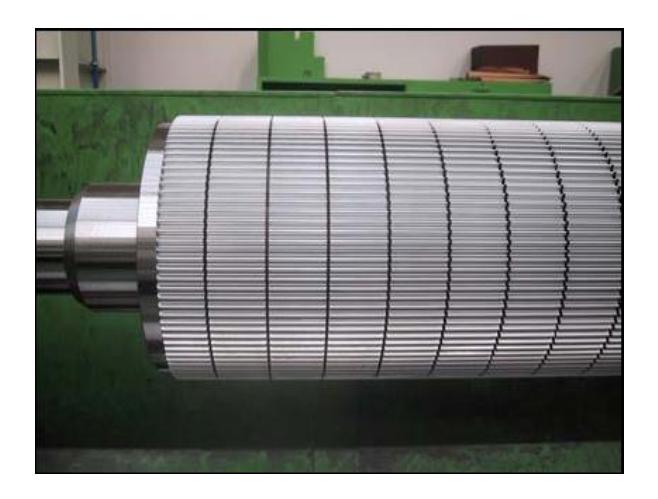

**FIGURA 2. 43 RODILLO ONDULADOR**

**Encoladora:** Esta deposita una cantidad determinada de adhesivo sobre las crestas de las ondulaciones. Normalmente esta provista de un rodillo encolador liso que extiende el almidón, la aplicación del adhesivo es regulable. Ver figura 2.43

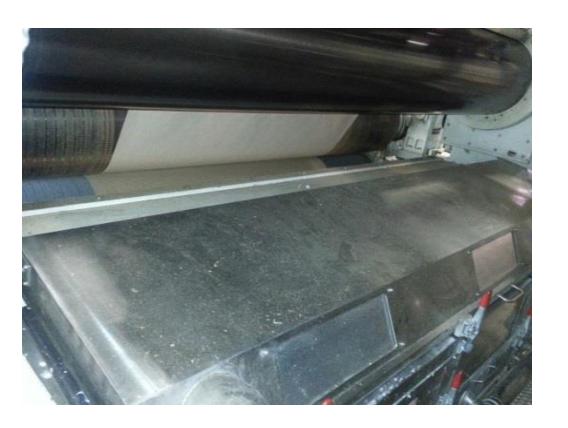

**FIGURA 2. 44 ENCOLADORA**

**Prensa lisa:** Es un rodillo rotativo liso calentado a vapor de agua cuya presión de aplicación al ondular se puede regular entre 30 y 50 Kg/cm , entre las funciones tiene arrastrar el papel liner, transferir al papel el calor necesario para producir una adhesividad instantánea y el pegado del ondulado a las caras.

**Puente almacenador:** Este es el último elemento en la cadena de fabricación de la pared simple, entre sus funciones tiene trasportar la pared simple y el almacenamiento temporal con el fin de conseguir el secado. Ver figura 2.44

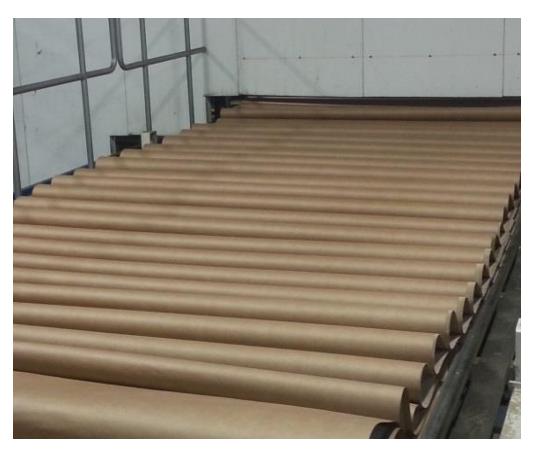

**FIGURA 2. 45 PUENTE ALMACENADOR**

**Planchaje:** Esta es una parte de la máquina diseñada para aportar calor y presión necesaria para conseguir un buen pegado de la pared simple con el liner exterior. Su función es unir definitivamente la pared simple con la segunda cara eliminando el exceso de agua proveniente del adhesivo. Ver figura 2.45

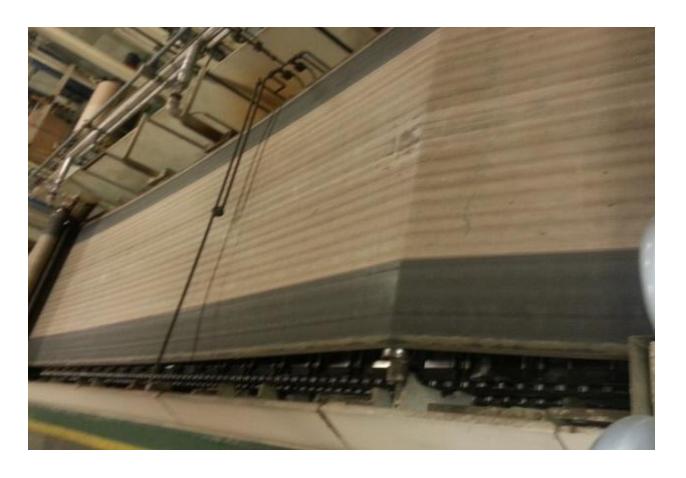

**FIGURA 2. 46 PLANCHAJE**

Cuando el cartón sale del planchaje se presenta en forma de banda continua la cual hay que transformar en láminas de medidas determinadas.

**Cortadora longitudinal:** Estos cortes son paralelos al sentido de arrastre y perpendicular al sentido de los canales. En este tipo de cortadora se utilizan cuchillas giratorias ver figura 2.46 las mismas que giran con un 200% a 300% sobre la velocidad.

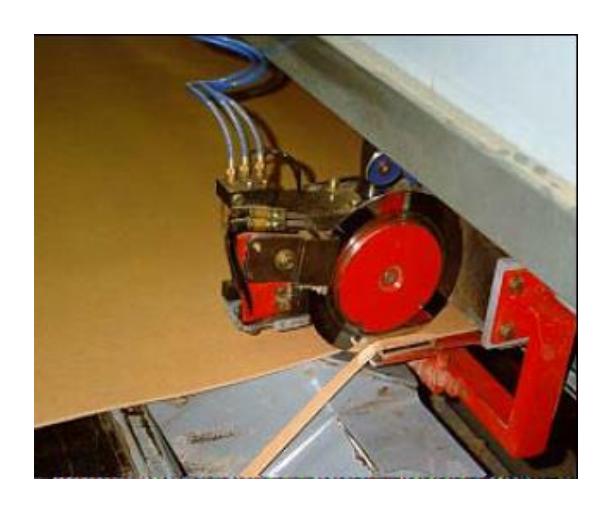

**FIGURA 2. 47 CORTADORA LONGITUDINAL**

**Hendidos Longitudinal:** Los hendidos aplastan parcialmente el espesor del cartón siguiendo una línea para facilitar posteriormente el plegado del cartón.

**Cortadora Transversal:** Estos cortes son perpendiculares al sentido de arrastre y paralelos a los canales ver figura 2.47. Este tipo de cuchilla es una rotativa transversal sujeta a un tambor de alta velocidad.

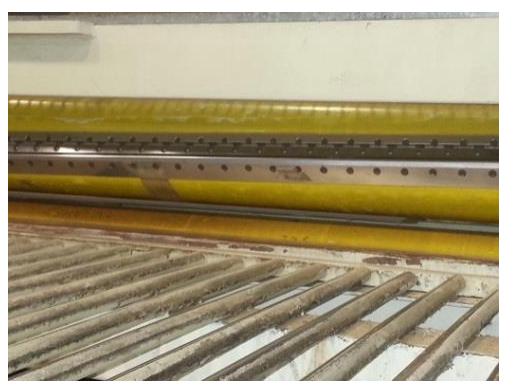

**FIGURA 2. 48 CORTADORA TRANSVERSAL**

**Apilador:** Este es un elemento que permite la formación de pilas o agrupamientos de cartón para su posterior traslado y manipulación.

#### **Impresión**

Las pilas que salen de la corrugadora se almacenan en los rieles o buffer, este es un almacenamiento de tránsito ya que los pedidos ingresan al siguiente proceso de conversión de la lámina de cartón ondulado a un empaque de cartón ondulado.

La máquina utilizada para convertir las láminas en empaques se llaman equipos impresores ver figura 2.48 aunque su función no es solamente transferir tinta sino un proceso más extenso.

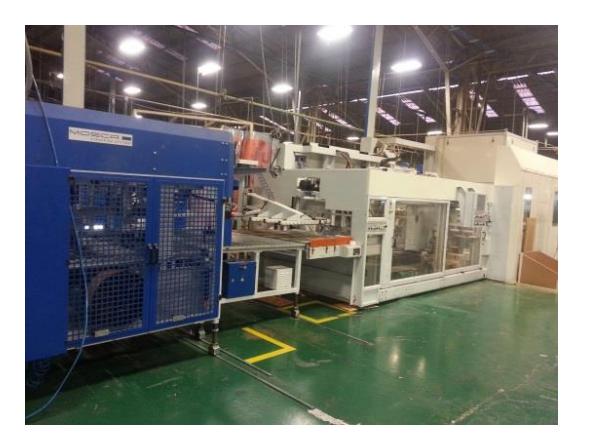

**FIGURA 2. 49 IMPRESORA**

El proceso se explica detallando las partes principales de la máquina impresora, estas son:

- Alimentadora
- Sistema impresor
- **Troqueladora**
- Eslotadora y hendedora ( slotter )
- Dobladora y pegadora
- Contadora y amarradora
- Estiba

A continuación se detalla cada una de las partes los procesos que realiza la máquina impresora:

**Alimentadora:** La pila de láminas es colocada sobre una mesa la cual es alimentada a la máquina mediante una regla plana, uñas, cadenas, ruedas o mediante aspiración, esto va a depender del tipo de máquina. Las láminas ingresan individualmente, abastecer a la máquina se lo puede hacer de dos maneras de manera manual y automática. De manera manual el operario introduce las láminas en grupos que se pueda abastecer sin interrumpir el proceso y de manera automática existe una adaptación a la máquina la cual se llama puente alimentador la función de este es levantar la pila de láminas y abastecer a la máquina impresora de manera continua una detrás de la otra. Ver figura 2.49.

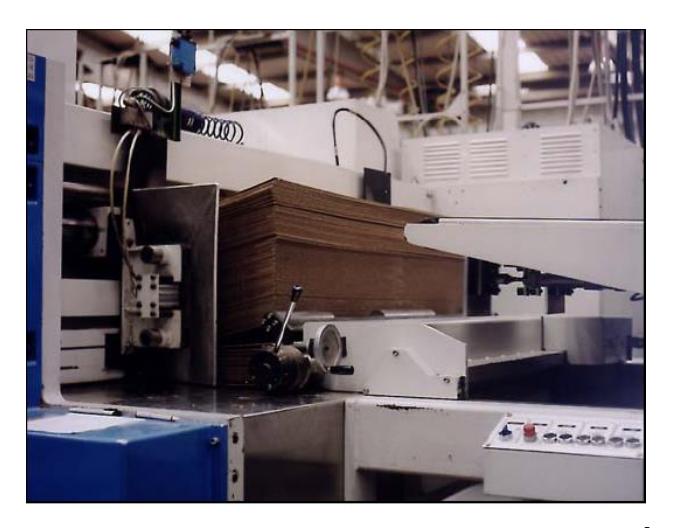

**FIGURA 2. 50 ALIMENTADORA AUTOMÁTICA**

**Sistema impresor:** La impresión a menudo se hace en uno o varios módulos de impresión y se utilizan dependiendo de la cantidad de colores que tenga el diseño. La impresión del cartón ondulado es parecida a la de los materiales en hojas (papeles, películas, plásticas, aluminio).

La transferencia de tinta hacia el cartón se realiza mediante un cliché ver figura 2.50

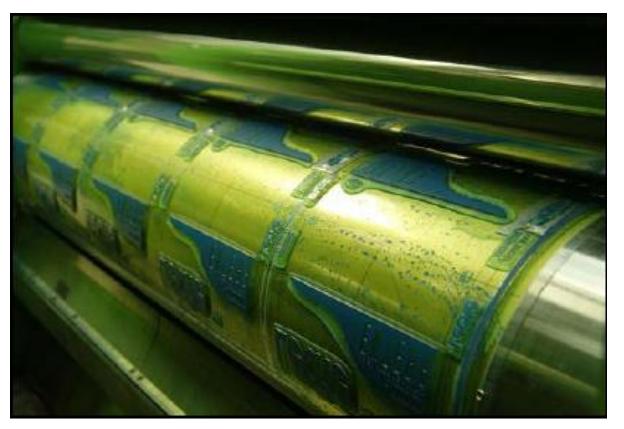

**FIGURA 2. 51 SISTEMA IMPRESOR**

**Troqueladora:** Este proceso depende del modelo de caja, únicamente las cajas que necesiten perforaciones o una línea punteada para cajas tipo exhibidor necesitan esta actividad, el troquel es una concha de madera con cuchilla que tienen la forma de las perforaciones ver figura 2.51 y expulsan el desperdicio con cauchos plásticos. Esta concha se coloca en un rodillo y se fija mediante pernos, las cuchillas al realizar el corte se asientan en unas zapatas las cuales reciben las puntas de las cuchillas.

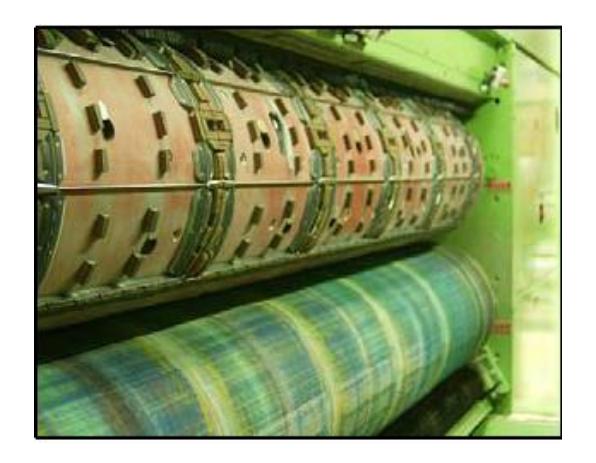

**FIGURA 2. 52 TROQUELADORA**

**Eslotadora y hendedora:** Está compuesta por porta-cuchillas circulares rotativas que tienen cuchillas de corte y hendedores acoplados en dos pares de distintos ejes, el ranurado y el hendido van en línea además las solapas se cortan siguiendo la línea de doblado vertical del embalaje.
**Dobladora y Pegadora:** el empaque debe ser unida por las caras externas de manera que forme un volumen con un simple montaje manual o automático. La unión no es una operación integrada al slotter, esta se puede hacer en una máquina independiente y separada, estas uniones pueden ser:

- El grapado: manualmente semiautomático o automáticamente.
- El Encolado: En una Dobladora-Encoladora automática.

La unión más común es el encolado por su forma de utilización y gran velocidad, posteriormente la caja se dobla en el puente doblador que cumple con dos funciones la primera es doblar la caja y la segunda es secar la goma aplicada de manera automática.

**Contadora y Amarradora:** La actividad de conteo puede ser de manera manual y de manera automática. De manera manual dependerá de la habilidad del colaborador este método tiene gran variabilidad, el segundo método es el automático este se usa para aumentar velocidades de máquina y minimizar la variabilidad. El conteo de las cajas dependerá de lo solicitado por el cliente, por lo general los bultos contienen 20, 25 o 30 unidades.

La manipulación y la estiba se efectúan más fácilmente si los embalajes se presentan en paquetes. Las cajas apiladas y contadas son amarradas con uno o dos flejes anudados termo-soldados. Ver figura 2.52.

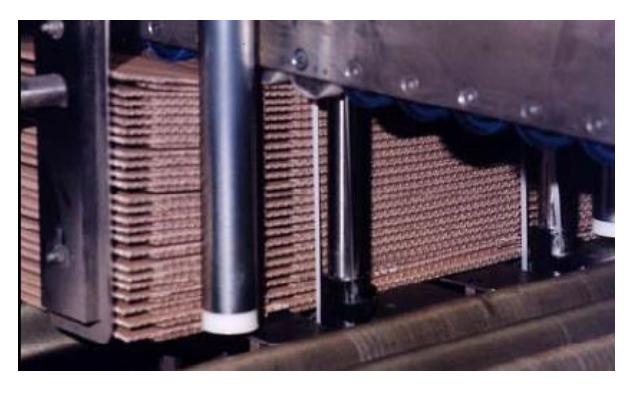

**FIGURA 2. 53 AMARRADO CON DOBLE FLEJE**

**Estiba:** Los bultos colocados son sobre una mesa de estiba y según la especificación de la hoja de ruta se procede con la estiba. Para cada pallet se crea una etiqueta la cual lo identifica con un código único en la bodega de Producto Terminado.

#### **Almacenamiento producto terminado**

La bodega de Producto Terminado está dividida en tres grandes áreas:

- Área uno: Se almacena únicamente el componente fondo de la caja de banano.
- Área dos: Se almacena el componente de tapa de la caja de banano y pads
- Área tres: Se almacena las cajas convencionales, tapa y fondo de flores.

Los bultos estibados en el proceso de conversión llegan al área de recepción mediante rodillos giratorios ver figura 2.53, los bultos se los paletiza con un pateador neumático y de esta manera el bulto de desliza hacia el pallet de madera, los bultos estibados vienen correctamente identificados con dos etiquetas una está ubicada en la cara lateral del pallet y la otra en la parte frontal, el montacarguista captura el código de barra con una pistola lectora de códigos y le asigna ubicación en el sistema dentro de las áreas antes mencionadas.

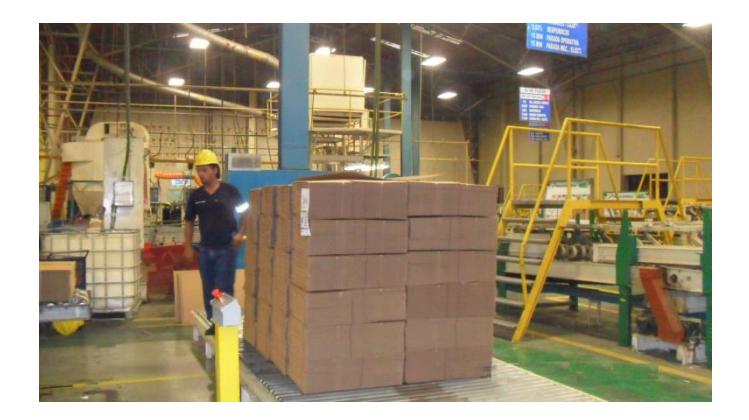

**FIGURA 2. 54 AMARRADO CON DOBLE FLEJE**

"El operador de montacargas de Uña deberá considerar los siguientes aspectos en su operación:

- No rebasar los límites de velocidad con o sin carga.
- La carga deberá estar centrada entre las uñas del montacarga con el objeto de evitar caídas.
- Al terminar de utilizar el montacargas se deberá dejar bajadas las uñas con el fin de evitar accidentes.
- Nunca manipular carga por encima de personas u otros equipos.
- Nunca se subirán o bajaran las uñas del montacarga cuando se esté en movimiento.
- No se utilizara el montacarga para elevar personas sin importar el tipo de trabajo que se vaya a realizar.
- La unidad de carga en la bodega es el pallet por lo que no deberá transportarse más de uno.
- La manipulación, posición y transporte de las cargas se realizara de forma correcta. Ver figura 2.54

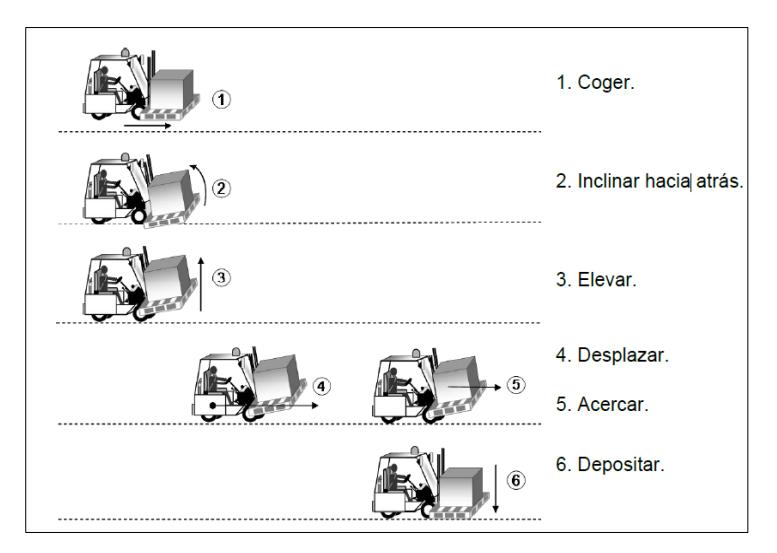

**FIGURA 2. 55 MONTACARGA DE UÑAS**

#### **Despacho**

El área de despacho tiene ocho muelles con sus respectivas rampas donde los vehículos que cargan las cajas de cartón ondulado ingresan en reversa ver figura 2.55, cada muelle cuenta con dos estibadores y para el flujo de despacho por turno se cuenta con cuatros despachadores y cuatro montacarguistas laborando únicamente dos turnos.

Para el despacho se imprime un listado de embarque en dicho listado se especifica el cliente, los tipos de productos, la cantidad de cada artículo y el destino.

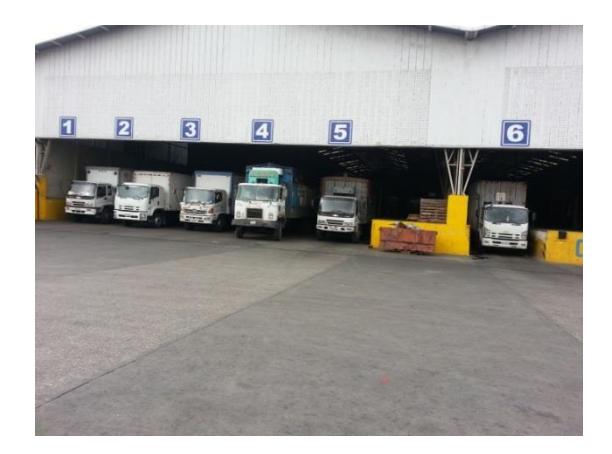

**FIGURA 2. 56 MUELLE DE PRODUCTO TERMINADO**

El montacarguista recibe el listado de embarque lo revisa y dependiendo del tipo de producto identifica la ubicación del artículo y se dirige hacia su lugar de almacenamiento.

Al momento de despacho se carga al camión y descarga del inventario escaneando el código de la etiqueta del pallet, posteriormente se elabora la guía y la factura.

# CAPÍTULO 3

### **3. EVALUACIÓN DE LA SITUACION ACTUAL**

En el presente capítulo se podrá conocer más al detalle los productos que se almacenan, los layouts, indicadores que se manejan en la bodega de materia prima y producto terminado con el fin de tener una visión detallada de las áreas de interés.

#### **3.1 Evaluación de la situación actual en la bodega de materia prima**

#### **3.1.1 Productos almacenados en la bodega de materia prima**

En las bodegas de materia prima existen solo 2 tipos de productos, estos son únicamente bobinas de papel , entre los cuales tenemos el liner y el medium, dentro de las boninas liners tenemos una sub clasificación : kraft liner (KL) , test liner (TL) y liner blanco (LB).

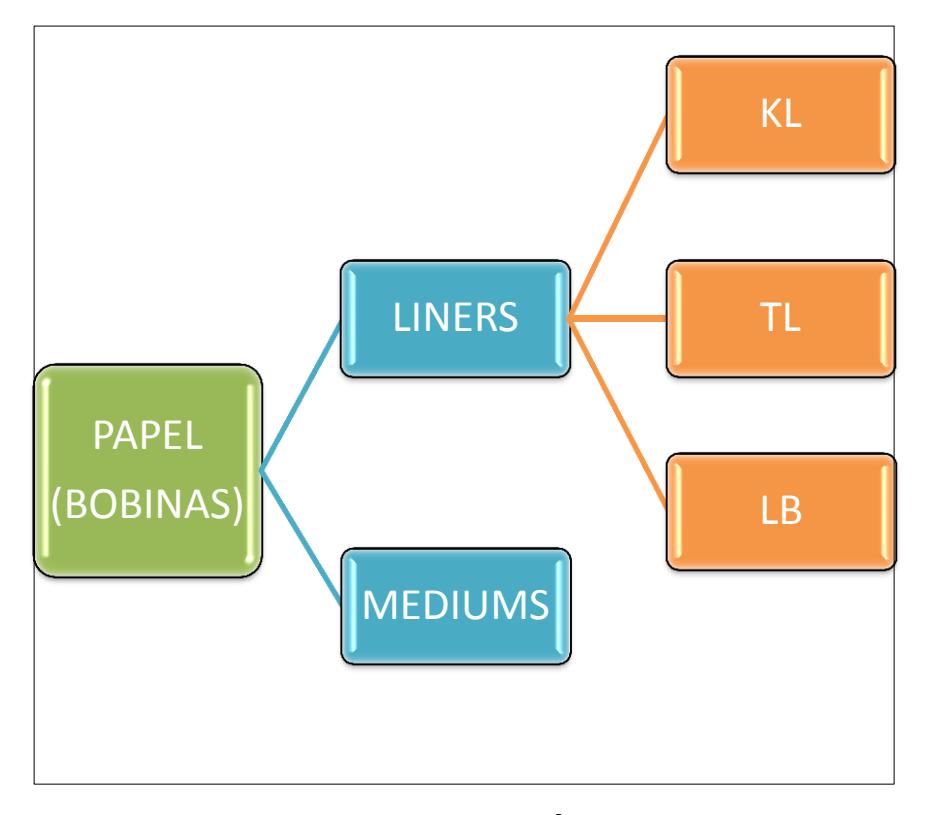

**FIGURA 3. 1 CLASIFICACIÓN DE LA MATERIA PRIMA** 

En las bodegas de materia prima se tiene según el resultado del inventario físico del mes Junio 21.198 toneladas (TN) de papel en 9.847 unidades de bobinas para el consumo en el proceso productivo en fabricación de cajas de cartón, pads, refuerzos, divisiones.

En la figura 3.2 se muestra los porcentajes de toneladas de materia prima donde tenemos 4.748 TN de Medium que corresponde al 22,43% y 16.420 TN de liners entre kraft liner, test liner y liner blanco distribuidos en 10.346 TN de kraft liner que corresponde al 48.88%,

3.048 TN de liner blanco que corresponde al 14,40% y por último el test liner con 3.026 TN con 14.30%.

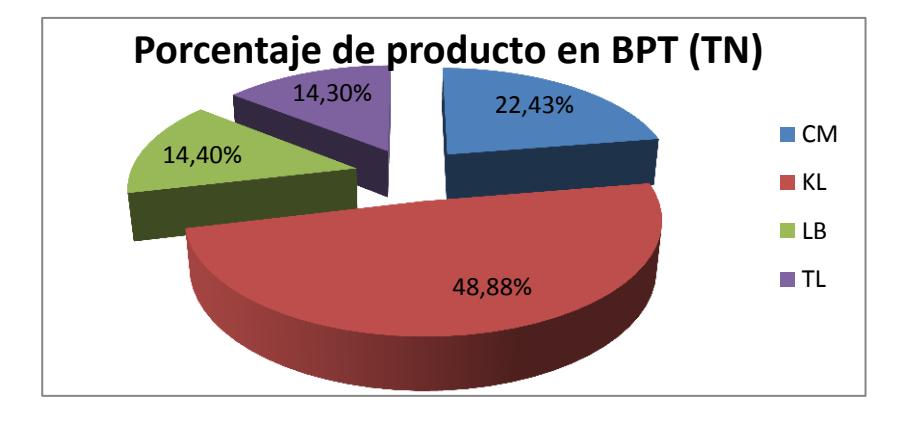

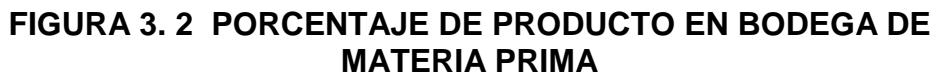

Las 9.847 unidades se distribuyen en 2.473 unidades para el medium

y 7.374 unidades entre los diferentes liners que se almacenan en la

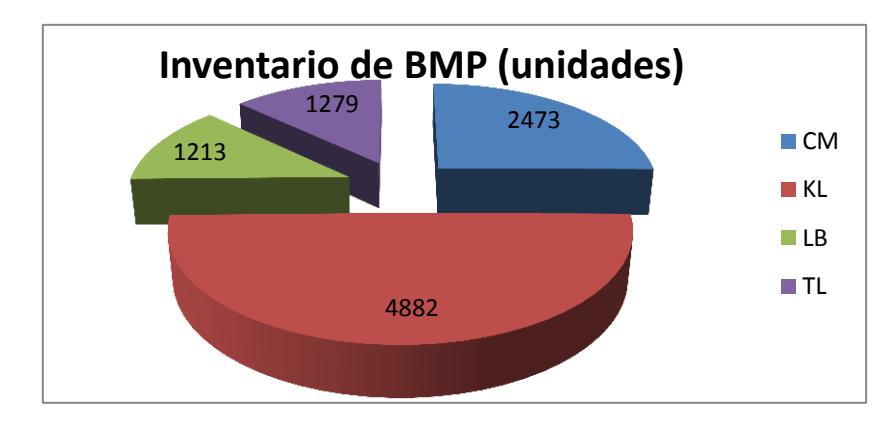

bodega de materia prima como se muestra en la Figura 3.3.

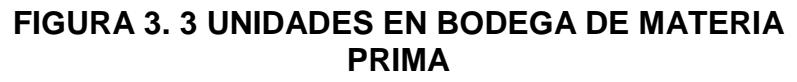

**3.1.2 Capacidad de almacenamiento de la bodega de materia prima**

La organización cuenta con diferentes bodegas internas para el almacenamiento de bobinas de papel, estas bodegas están divididas

en 21 sectores de almacenamiento con un área total de 11.024,496 m<sup>2</sup> además de contar con 3 bodegas externas de las mismas dimensiones siendo tres sectores adicionales a los 21 anteriormente mencionados con un área total de 7440 m<sup>2</sup> teniendo un total de 18.464,496 m<sup>2</sup>. Ver tabla 5.

| Sector          | Largo (m) | Ancho (m)      | Metros cuadrados ( $m2$ ) |
|-----------------|-----------|----------------|---------------------------|
| BI <sub>1</sub> | 38        | 30             | 1140                      |
| B <sub>12</sub> | 12,85     | 12             | 154,2                     |
| BI <sub>3</sub> | 12,85     | 12             | 154,2                     |
| BI <sub>4</sub> | 88        | 5,5            | 484                       |
| BI <sub>5</sub> | 22        | 13             | 286                       |
| BI <sub>6</sub> | 12        | $\overline{4}$ | 48                        |
| BI <sub>7</sub> | 25        | 11             | 275                       |
| BI <sub>8</sub> | 33        | 10             | 330                       |
| BI <sub>9</sub> | 73        | 8,7            | 635,1                     |
| <b>BI10</b>     | 33        | 10             | 330                       |
| <b>BI11</b>     | 35,5      | 10             | 355                       |
| <b>BI12</b>     | 100       | 9,4            | 940                       |
| <b>BI13</b>     | 29,33     | 9,4            | 275,702                   |
| <b>BI14</b>     | 29,33     | 9,4            | 275,702                   |
| <b>BI15</b>     | 29,33     | 9,4            | 275,702                   |
| <b>BI16</b>     | 29,33     | 6              | 175,98                    |
| <b>BI17</b>     | 29,33     | 6              | 175,98                    |
| <b>BI18</b>     | 29,33     | 6              | 175,98                    |
| <b>BI19</b>     | 41,5      | 27             | 1120,5                    |
| <b>BI20</b>     | 58,5      | 22,5           | 1316,25                   |
| <b>BI21</b>     | 61,8      | 34             | 2101,2                    |
| BE <sub>1</sub> | 100       | 24,8           | 2480                      |
| BE <sub>2</sub> | 100       | 24,8           | 2480                      |
| BE <sub>3</sub> | 100       | 24,8           | 2480                      |
|                 |           |                | 18.464,496                |

**ÁREA PARA ALMACENAMIENTO DE BOBINAS TABLA 5** 

Debido a la gran cantidad de sectores y para objeto de estudio hemos agrupado los sectores en 8 segmentos. Ver tabla 6

#### TABLA 6

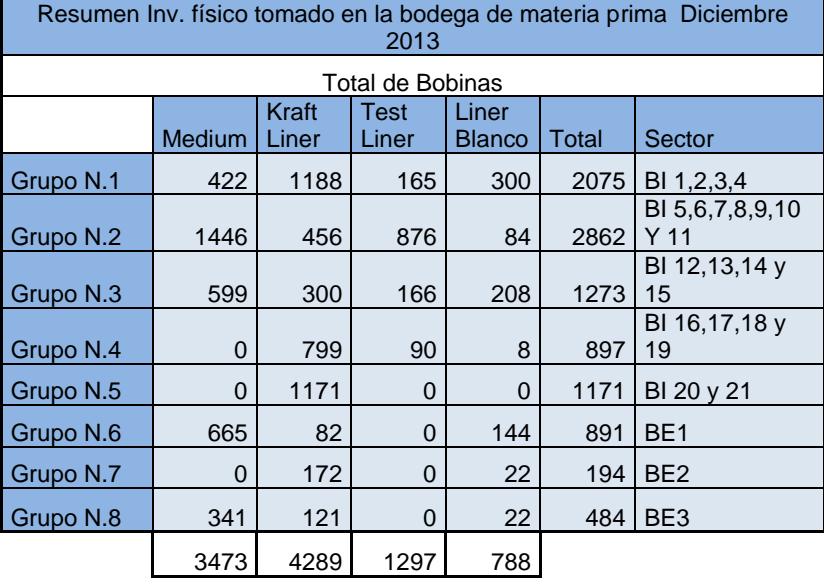

#### **UBICACIÓN DE BOBINAS SEGÚN INVENTARIO**

Cada uno de estos sectores de almacenamiento interactúa según la necesidad de producción regida por la planificación para su fabricación y posterior entrega en la fecha pactada con el cliente. Estas bobinas son consumidas acorde al test que no es otra cosa que la combinación de papeles que va a contener el producto final que es la caja de cartón corrugado. Ver capítulo 2.1.3 donde se especifica cada tipo de combinación de papeles para obtener los diferentes productos de cartón ondulado según el tipo de papel.

La capacidad de almacenamiento interno es de 17.500 TN cantidad en toneladas equivale a 7500 bobinas aproximadamente siendo sobrepasada la capacidad de almacenamiento.

Un indicador en el que se visualiza el exceso de Inventario es el Nivel de Stock el cual mide la cantidad de inventario por la capacidad de almacenamiento que son 17.000 toneladas. En la figura 3.4 podemos observar el comportamiento del inventario de materia prima desde enero del 2013 hasta diciembre del mismo año, todos los valores pasan del 100% lo que indica que en todos los meses del año hay exceso de producto en la bodega de materia prima

#### **EN TONELADAS BMPFIGURA 3. 4 TENDENCIA DE INVENTARIO DE BOBINAS**

Un segundo indicador que se maneja en la bodega de materia Prima es la rotación del inventario el cual nos indica cuantas veces al mes giro el inventario de bobinas en base al consumo promedio de la máquina corrugadora.

La figura 3.5 muestra la rotación del inventario para el año 2013 donde el máximo valor fue 0,44 lo cual indica que se consumió el 44% del producto almacenado en la bodega de materia prima.

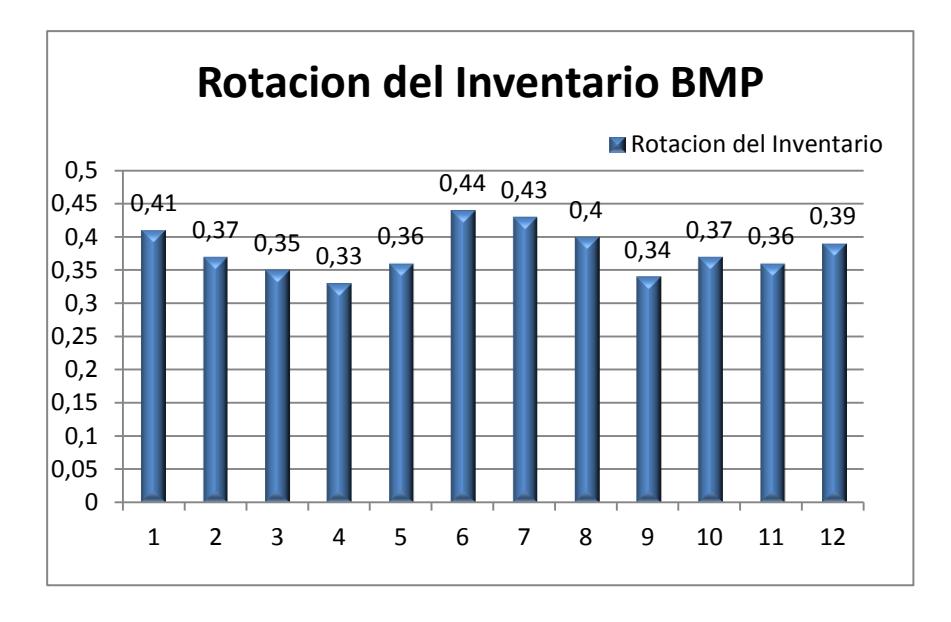

**FIGURA 3. 5 ROTACIÓN DEL INVENTARIO BMP**

Un tercer indicador que se maneja en la bodega de materia prima es la antigüedad del inventario el cual mide las toneladas del inventario que cumplen con el estándar de antigüedad para el total de toneladas existentes. Como la organización está comprando para el consumo de dos meses el estándar que se maneja es de dos meses también.

La figura 3.6 muestra el indicador de Antigüedad del Inventario para el año 2013.

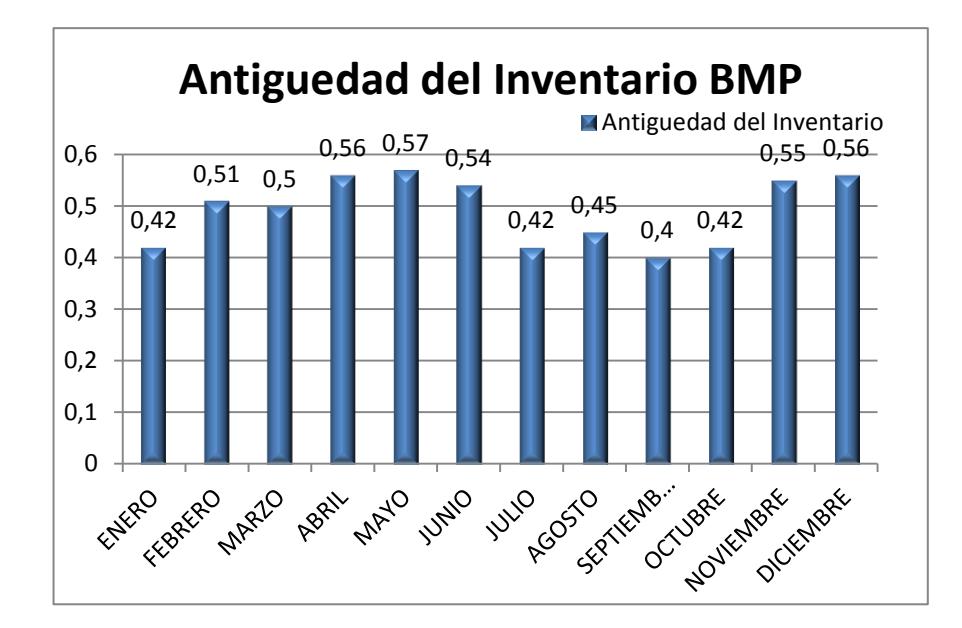

#### **FIGURA 3. 6 ANTIGÜEDAD DEL INVENTARIO BMP**

Estos tres indicadores muestran la realidad de la bodega de materia prima, en la que se sobrepasa la capacidad de almacenamiento instalada, no se consume ni el 50% del producto que se almacena en las bodegas y se tiene gran cantidad de producto con una antigüedad alta.

## **3.1.3 Capacidad de respuesta de los proveedores y frecuencia de cumplimiento en la bodega de materia prima**

#### **Abastecimiento de bobinas de papel**

La compañía cuenta con contratos de abastecimiento de bobinas con los molinos más importantes de Estados Unidos, Europa y Canadá. De esta manera asegura la calidad de su insumo más importante y la fiabilidad en sus entregas en cuanto al abastecimiento del papel liner. Debido a que las rutas de transporte son muy extensas la organización utiliza un prestador de servicios logísticos que forma parte del grupo industrial al que también pertenece la organización. Este prestador logístico se encarga de la compra, acopio y distribución de las bobinas compradas en todos los molinos papeleros alrededor del mundo. Las bodegas están ubicadas alrededor del territorio estadounidense y distribuye las bobinas a las distintas empresas de cartón corrugado del grupo además de otras industrias cartoneras a nivel de América Central y Sur que requieren sus servicios. Esta compañía tiene sus centros de acopio distribuidos estratégicamente cerca de los puertos más grandes de Estados unidos entre los cuales están Houston, Nueva York, Baltimore, Savannah, Jacksonville, Port Everglades, Miami, New Orleans y Charleston ubicados en la costa este del país y Los Ángeles y Long Beach en la costa oeste. En total son 3 centros de acopio y 7 bodegas satélite las encargadas de la distribución de la materia prima en los diferentes puertos.

Todo el papel liner que envía el prestador de servicios logísticos hacia la organización es descargado en el puerto de Guayaquil y reposa allí por el lapso de 3 días aproximadamente para su posterior liberación. Luego de que este material es liberado es transportado vía terrestre hasta la planta ubicada en el cantón Duran-Provincia del Guayas.

Los tiempos de transporte varían según el puerto de salida ya sea desde la costa este o la costa oeste de Estados Unidos. A continuación se detallan los tiempos de transporte aproximado desde

cada puerto de EEUU hasta el puerto de Guayaquil ver Tabla 7.

#### TABLA 7

#### Orígenes con destino al Puerto de Guayaquil **Tiempo** de tránsito terrestre EEUU (Días) Tiempo de carga (Días) Tiempo de tránsito directo (Días) Tiempo de liberación (Días) Tiempo de tránsito terrestre ECU (Días) Tiempo total (Días) 0.5 | 2 3 3 13 3 0,5 21,5 0 AKLAND 3,5 3 3 15 3 0,5 25 OAKLAND 3,5 3 15 3 0,5 25 LONG BEACH 2 3 13 3 0,5 21,5<br>BALTIMORE 3.5 3 12 3 0.5 22 BALTIMORE | 3,5 3 12 3 0,5 22 CHARLESTON | 2 | 3 | 14 | 3 | 0,5 | 22,5 PORT ELIZABETH 2,5 3 10 3 0,5 19<br>FILADELFIA 2 3 11 3 0,5 19,5 FILADELFIA 2 3 11 3 0,5<br>HOUSTON 2 3 17 3 0.5 HOUSTON | 2 3 17 3 0,5 25,5  $JACKSONWILLE$  2 3 12 3 0,5 20,5 MIAMI | 2,5 | 3 | 8 | 3 | 0,5 | 17 MOBIKLE 2 3 10 3 0,5 18,5<br>NEW ORLEANS 2 3 16 3 0.5 24,5 NEW ORLEANS | 2 | 3 | 16 | 3 | 0,5 | 24,5 NEW YORK  $\begin{array}{|c|c|c|c|c|c|c|}\n\hline\n & 2,5 & 3 & 11 & 3 & 0,5 & 20 \\
\hline\n0.5 & 20 & 2 & 3 & 10 & 3 & 0,5 & 18,5 \\
\hline\n\end{array}$ NORFOLK | 2 3 10 3 0,5 PORT EVERGLADES 2,5 3 10 3 0,5 19<br>SAVANNAH 2 3 14 3 0,5 22,5 SAVANNAH 2 3 14 3 0,5

#### **TIEMPOS DE TRANSPORTE-ABASTECIMIENTO DE BOBINAS**

A diferencia de las bobinas liner que para ser de nuevo abastecido en las bodegas de materia prima tiene que transcurrir alrededor de 25 días, el papel medium se abastece en un tiempo aproximado de 7 días ya que cuenta con un socio estratégico quien también es miembro del grupo industrial, este molino está encargado de abastecer el consumo total de papel medium a todas las compañías del grupo en Ecuador, Perú y Colombia. Esta compañía papelera tiene la flexibilidad para producir papeles test liner pero el 80% de su tiempo planificado lo

utiliza en la producción de medium por el volumen de consumo en las distintas compañías pertenecientes al grupo, este molino tiene sus instalaciones junto a la organización el tiempo en transporte de bobinas es en minutos y su producción total es consumida en un 60% por esta cartonera, por ello su ubicación. Este molino abastece a su mayor consumidor a un ritmo promedio de 200 a 250 toneladas diariamente, todo este papel llega en plataformas móviles para ser almacenados en las distintas bodegas de materia prima de acuerdo a la disponibilidad de espacio. Debido a que este molino tiene que abastecer a todas las cartoneras del grupo su planificación de producción va en función del ancho requerido por cada una de ellas, este ancho es definido por el ancho útil de cada máquina corrugadora que utiliza cada cartonera partiendo de 1.900 mm a 2.680 mm que es el ancho máximo que produce el molino, por esta situación es que su tiempo de abastecimiento tiene un promedio de 7 días y su programación de lotes de producción agrupa todas las órdenes de compras en todos los anchos de mayor a menor, pues así aumenta su eficiencia.

#### **Estadística y costos de desabastecimiento al cliente interno**

De acuerdo a los registros de paradas de la máquina corrugadora por falta de papel en el periodo 2012 se registraron un total de 245 eventos, siendo los meses de febrero, marzo, junio, octubre,

noviembre y diciembre los que registran el 80% de las paradas presentadas en este año, ver figura 3.5.

En el periodo 2013 se registró un total de 656 eventos, siendo los meses de marzo, junio, julio, agosto y septiembre los que registran el 80% de las paradas presentadas este año con respecto a esta eventualidad ver figura 3.6. De tal manera que las eventualidades por falta de papel se han incrementado 1.6 veces más con respecto al año anterior, siendo los meses de inicio, mediado y final de año los que registran la mayor cantidad de incidencia en ambos periodos.

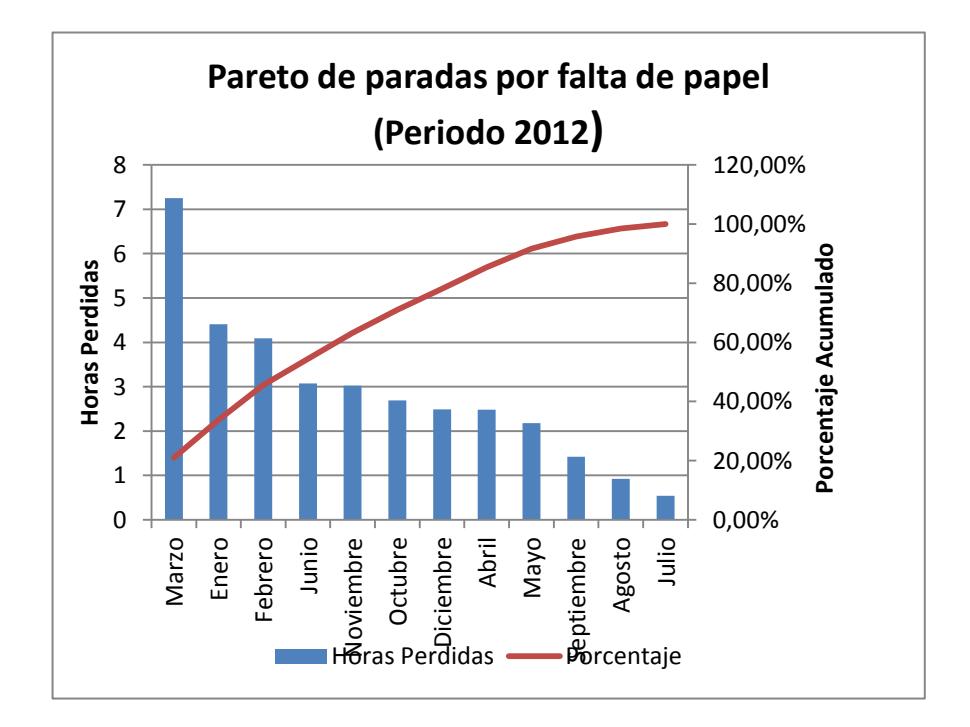

**FIGURA 3. 7 PARETO DE PARADAS POR FALTA DE PAPEL PERIODO 2012**

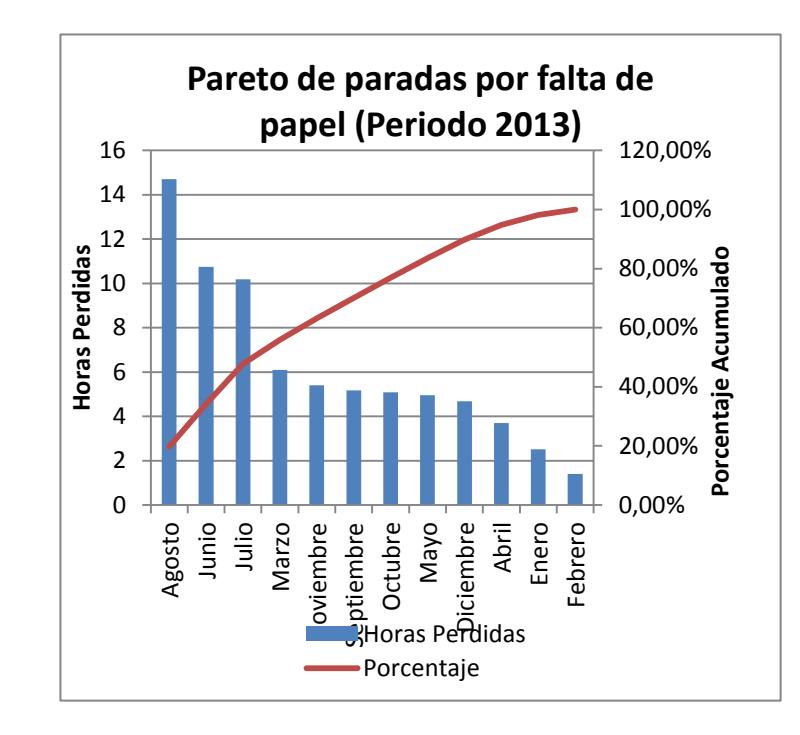

**FIGURA 3. 8 PARETO DE PARADAS POR FALTA DE PAPEL PERIODO 2013**

Vemos que de acuerdo a datos del 2.012 el costo de fabricación de la corrugadora en la compañía registro un total de US\$5'.464.922 ver apéndice A Horas programadas y costos directos de producción, en el cual solo se considera los costos de sueldos, beneficios, otros gastos y la depreciación de la maquinaria, ya que el total de horas programadas para el equipo en ese periodo fueron en total 6.876 el costo de la Hora-Máquina de este equipo se encontraba en aproximadamente US\$794,78 ver tabla 8.

Si consideramos el margen de ganancia por cada tonelada vendida en ese periodo, vemos que de acuerdo a los datos de producción registrados en el 2.012, la máquina corrugadora solo procesaba un promedio de 349 toneladas diariamente, con una velocidad de 14,54 toneladas por cada hora de trabajo, con un margen de utilidad del 8% y un precio promedio de venta de US\$1.000 la tonelada, vemos que la organización por cada hora de trabajo factura un aproximado de US\$14.541,17, con una utilidad de US\$1.163.33 por hora.

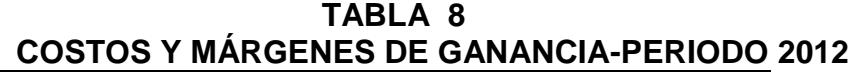

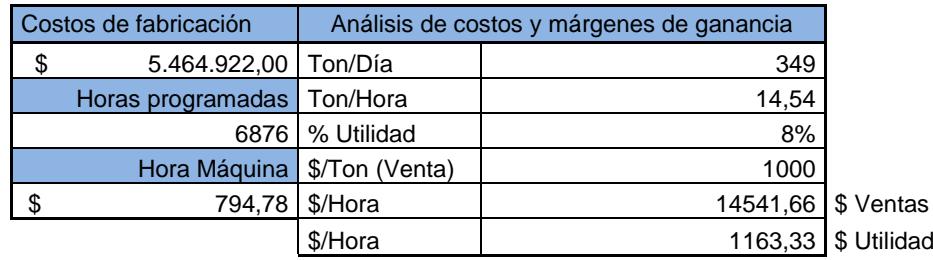

De tal manera que por cada hora que la corrugadora para, la compañía pierde una utilidad neta de US\$1.958,12 (Incluyendo el costo de la Hora-Máquina) y deja de facturar un total de US\$15.336,45 (Incluyendo el costo de la Hora-Maquina), ver tabla 9.

#### **TABLA 9**

#### **COSTOS Y MÁRGENES DE GANANCIA**

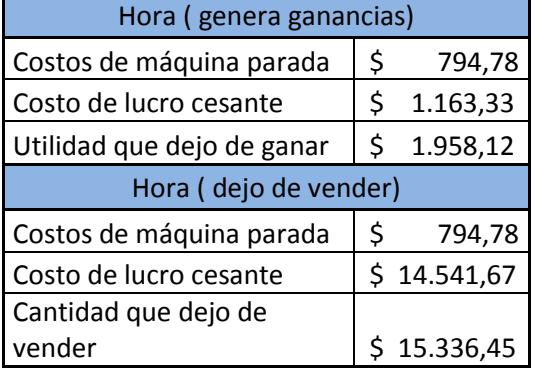

Por lo tanto y puesto que la corrugadora en el periodo 2012 paro un total de 30.48 horas, la compañía dejo de facturar un total de US\$467.454,96 aproximadamente y dejo de percibir como utilidad neta un total de US\$59.683.36 aproximadamente ver tabla 10.

#### **AFECTACIÓN ECONÓMICA POR PARADAS POR FALTA DE PAPEL PERIODO 2012 TABLA 10**

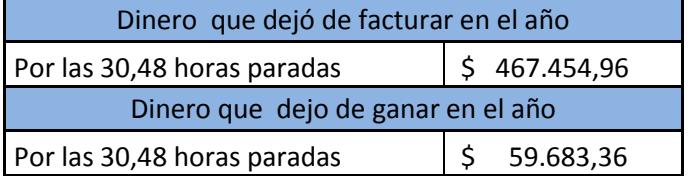

Si consideramos para el periodo 2.013 el mismo costo de Hora-Máquina, teniendo en cuenta también que el rendimiento de la corrugadora disminuyó en un 15% y que el precio de venta al público se incrementó en un 9% con respecto al año anterior, podemos apreciar que el margen de utilidad y la cantidad de dinero facturado se incrementa en un 1% respectivamente. Tomando en cuenta que las paradas registradas por falta de papel en el periodo 2.013 se incrementaron en un 48.77% con respecto al 2.012 vemos que la compañía deja de facturar un total de US\$927.889,54 aproximadamente y dejó de percibir como utilidad neta un total de US\$117.737,54 aproximadamente ver Tabla 11.

#### **TABLA 11**

#### **AFECTACIÓN ECONÓMICA POR PARADAS POR FALTA DE PAPEL**

#### **(2013)**

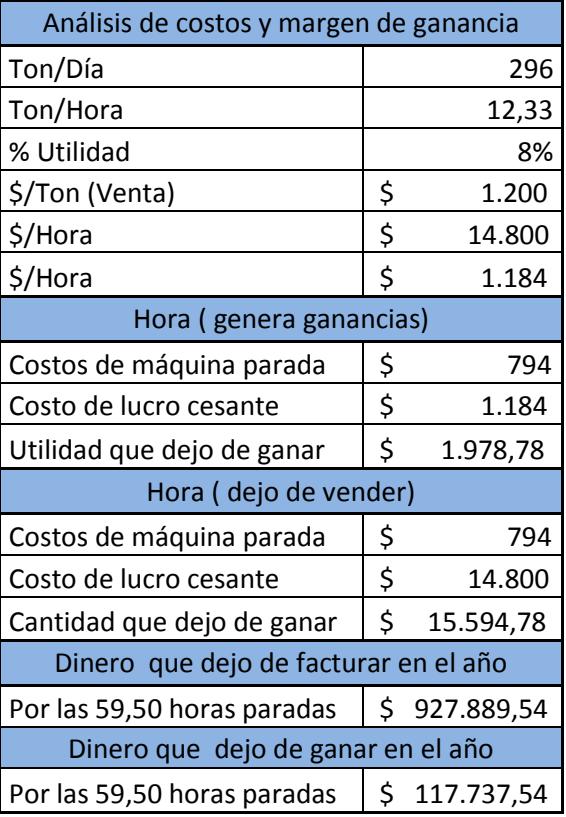

Teniendo en cuenta las cifras de los periodos 2.012 y del 2013, vemos que la compañía en dos años dejo de facturar un total de US\$1'395.344,50 y dejo de percibir un margen de utilidad neta de US\$177.420,90 aproximadamente ver Tabla 12.

**TABLA 12 AFECTACIÓN ECONÓMICA POR FALTA DE PAPEL EN LOS PERIODOS 2012 Y 2013**

| Dinero que dejo de facturar en el<br>Año 2012 | Total de Facturación<br>Perdida     |  |  |  |
|-----------------------------------------------|-------------------------------------|--|--|--|
| Por las 30,48 horas                           |                                     |  |  |  |
| paradas<br>Dinero que dejo de facturar en el  | \$<br>67.454,96                     |  |  |  |
| Año 2013                                      | \$.395.344,50                       |  |  |  |
| Por las 59,50 horas                           |                                     |  |  |  |
| paradas                                       | 27.889,54<br>\$                     |  |  |  |
| Dinero que dejo de Ganar en el Año<br>2012    | <b>Total de Ganancia</b><br>Perdida |  |  |  |
| Por las 30,48 horas                           |                                     |  |  |  |
| paradas                                       | \$<br>59.683,36                     |  |  |  |
| Dinero que dejo de Ganar en el Año<br>2013    | \$177.420,90                        |  |  |  |
| Por las 59,50 horas                           |                                     |  |  |  |
|                                               |                                     |  |  |  |

### **3.1.4 Condiciones en las que se encuentra la bodega de materia**

#### **prima**

La bodega de materia prima cuenta con 11 personas para su

funcionamiento, ver tabla 13 donde constan los cargos y cuantas

personas hay por turno.

#### **TABLA 13 PERSONAL EN LA BODEGA DE MATERIA PRIMA**

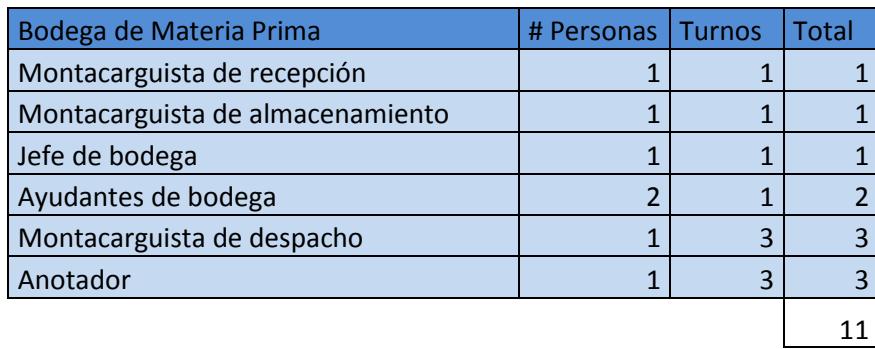

Cada cargo tiene actividades definidas que se detallan a continuación:

#### **El jefe de bodega:**

- Coordinar despachos de bobinas de papel hasta sus instalaciones desde el puerto marítimo o desde el proveedor local.
- Asignar personal a las distintas áreas de la bodega cuando fuese necesario.
- Programar los horarios para su personal a cargo.
- Coordinar inventarios físicos semestrales.
- Asegurar confiabilidad del inventario mensualmente.
- Calificar sobretiempos de los trabajadores a su cargo.

#### **Montacarguista de recepción:**

- Asignar espacios en la bodega para la recepción de las bobinas.
- Verificar información de la guía vs el producto que se recibe.
- Informar inmediatamente cualquier irregularidad en la descarga.
- Descargar en el patio todas las bobinas e informa al ayudante de bodega.

#### **Ayudante de bodega:**

 Verificar que las bobinas descargadas estén en buenas condiciones y acorde a la guía de remisión.

- Realizar informe de recepción al jefe indicando cantidad, tipo y condiciones de las bobinas.
- Crear etiquetas para ingresar las bobinas al inventario
- Pegar etiquetas anteriormente creadas
- Descargar las bobinas consumidas en el proceso de fabricación.

#### **Montacarguista de almacenamiento:**

- Asignar ubicación a las bobinas ya etiquetadas.
- En caso de no encontrar ubicación libre informa al jefe de bodega para almacenar en bodega externa a la organización.
- Colocar las bobinas de alta rotación en la bodega de bobinas que está cerca del proceso productivo.

#### **Montacarguista de despacho:**

- Abastecer la máquina onduladora o corrugadora según el programa de producción.
- Este trabajador pertenece al área de la bodega pero trabaja según la planificación de producción.
- Consumir las bobinas reintegros que quedan por no haberse consumido en su totalidad.
- Almacenar en la bodega los reintegros que quedan del proceso productivo.

#### **Anotador:**

- Registrar las bobinas que ingresan al proceso de producción según la planificación
- Verificar que todas las bobinas reintegros que se regresen a la bodega tenga su respectiva etiqueta.

## **Encuesta de condiciones operativas en la bodega de materia prima**

Se realizó una encuesta para saber las condiciones operativas de la bodega de materia prima. En el apéndice B se muestran las respuestas obtenidas

La encuesta no fue dirigida a todo el personal de bodega sino solo a los que directamente están involucrados con el abastecimiento de las bobinas de papel.

En la figura 3.9 se muestra el gráfico de la primera pregunta la cual es si conocen las fechas de recepción de bobinas de papel, el 60% de los encuestados dijo conocer la fecha de recepción los cuales fueron el jefe de la bodega de materia prima quien es comunicado por el auxiliar de compras la liberación de producto desde el puerto hacia las bodegas de la organización y sus dos ayudantes que se encarga de etiquetar las bobinas en el instante de la recepción. Los montacarguistas no saben con exactitud el día de recepción.

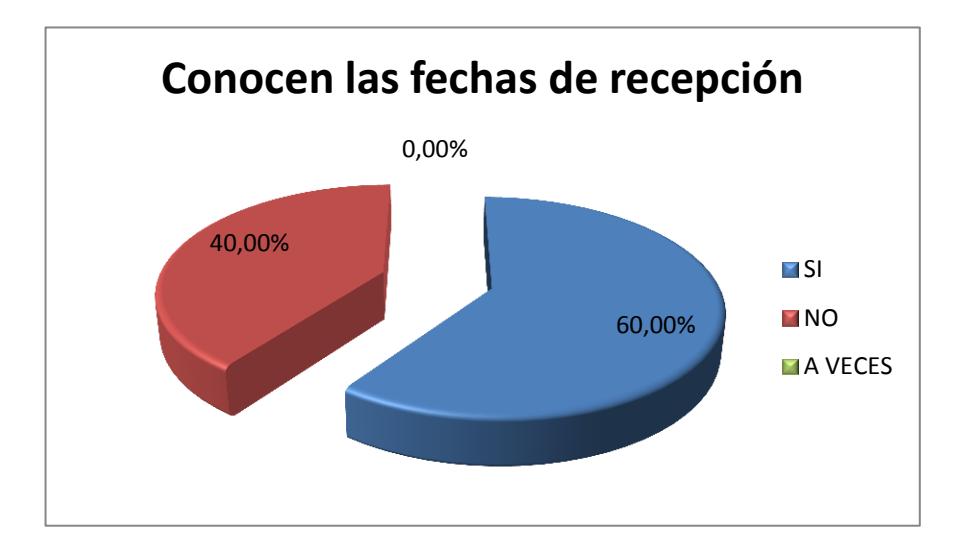

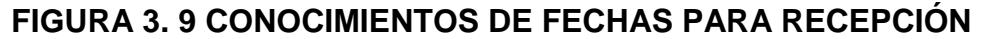

#### **DE MATERIA PRIMA**

La figura 3.10 detalla el tiempo conocido antes de recibir las bobinas de papel donde el 40 % de los encuestados específicamente los montacarguistas dijeron que se los informa entre 1 a 4 horas siendo poco tiempo para asignar un lugar para las bobinas.

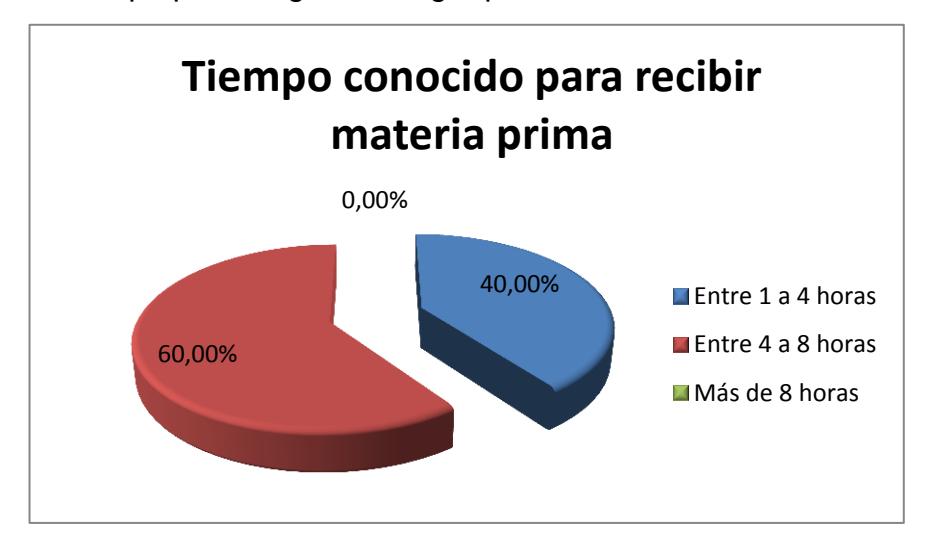

**FIGURA 3. 10 TIEMPO CONOCIDO PARA RECIBIR MATERIA PRIMA**

El tipo de comunicación informal en esta área de la organización ha llevado a que la información se maneje únicamente por mandos medios y altos por lo que en la figura 3.11 se muestra que el 40 % de las personas de bodega no conoce la cantidad y únicamente lo sabe el jefe de bodega y en ocasiones sus ayudantes, esto se debe a que el jefe no está siempre en su oficina de la bodega de materia prima

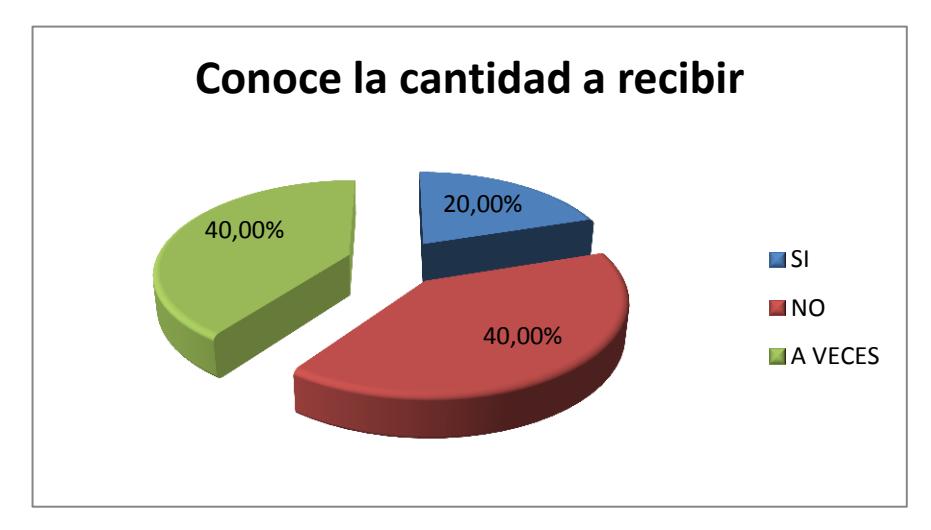

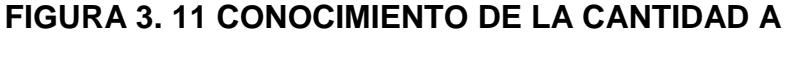

#### **RECIBIR DE MATERIA PRIMA**

La misma gráfica anterior se repite en la figura 3.12 pues que la pregunta 4 está relacionada con la anterior la cual hace referencia si conoce el tipo de papel a recibir, al ser únicamente una persona la que conoce cantidad y tipos de bobinas que se van a recibir, la comunicación no fluye generando malestar, congestionamiento y desorganización en la bodega de materia prima.

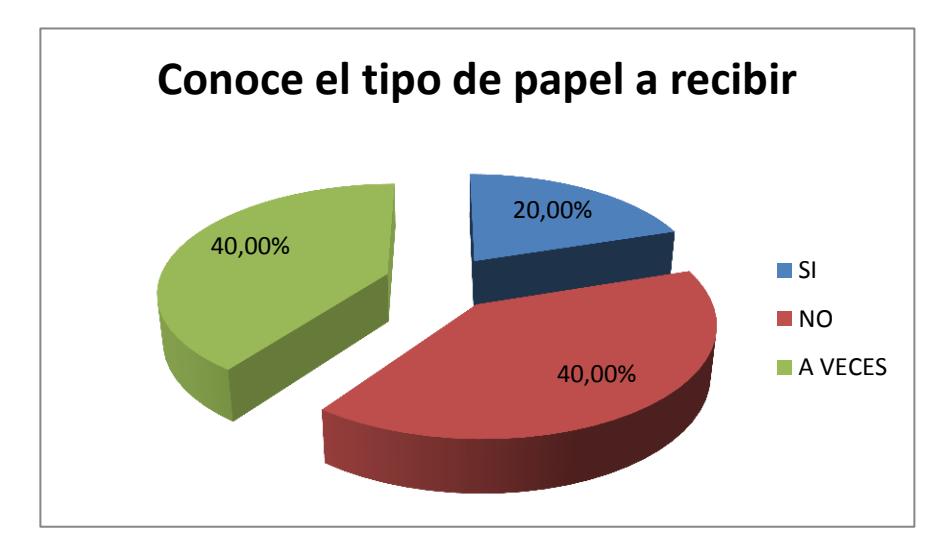

**FIGURA 3. 12 CONOCIMIENTO DE LOS TIPOS DE PAPEL** 

La figura 3.13 muestra que el 100 % de los encuestados conoce que si hay registros de materia prima recibida anteriormente ya que la mayoría del personal de bodega ha trabajado de forma administrativa registrando ingresos de materia prima. **A RECIBIR**

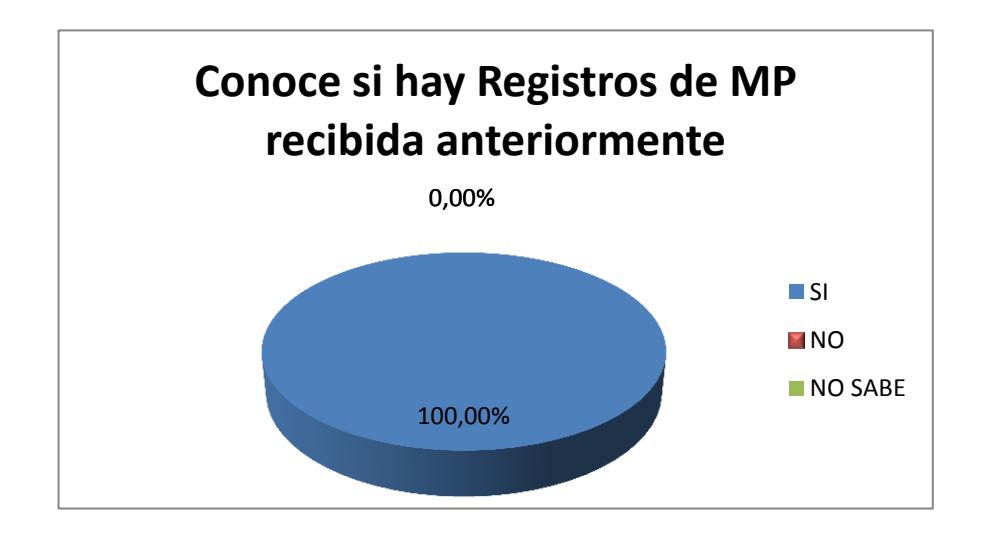

**FIGURA 3. 13 CONOCIMIENTO DE LOS TIPOS DE PAPEL**

#### **A RECIBIR**

La figura 3.14 muestra que el 100 % de los encuestados si conoce la ubicación de las bobinas en la bodega de Materia Prima esto se debe a la experiencia adquirida en años, todos los trabajadores encuestados tienen más de 8 años laborando en esta área y aunque no esté organizada ellos saben dónde está ubicado .

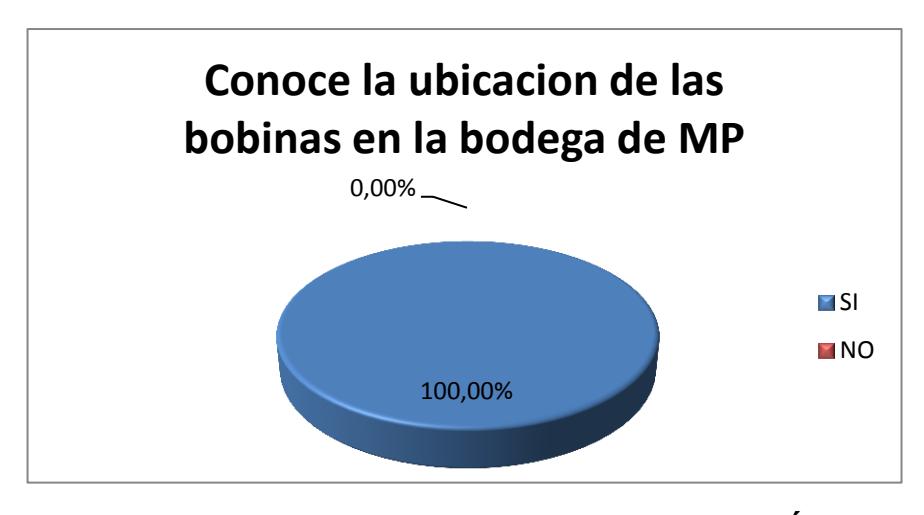

#### **FIGURA 3. 14 CONOCIMIENTO DE LA UBICACIÓN DE LOS BOBINAS EN LA BODEGA DE MATERIA PRIMA**

Una sola persona ha leído procedimientos de las funciones, este es el jefe de bodega como se muestra en la figura 3.15 no hay procedimientos para el personal operativo, los existentes son únicamente para el personal administrativo. En conversación con el jefe de bodega dijo que si había pero actualmente se encuentran desactualizados debido al cambio de la plataforma informática y otros cambios en las actividades.

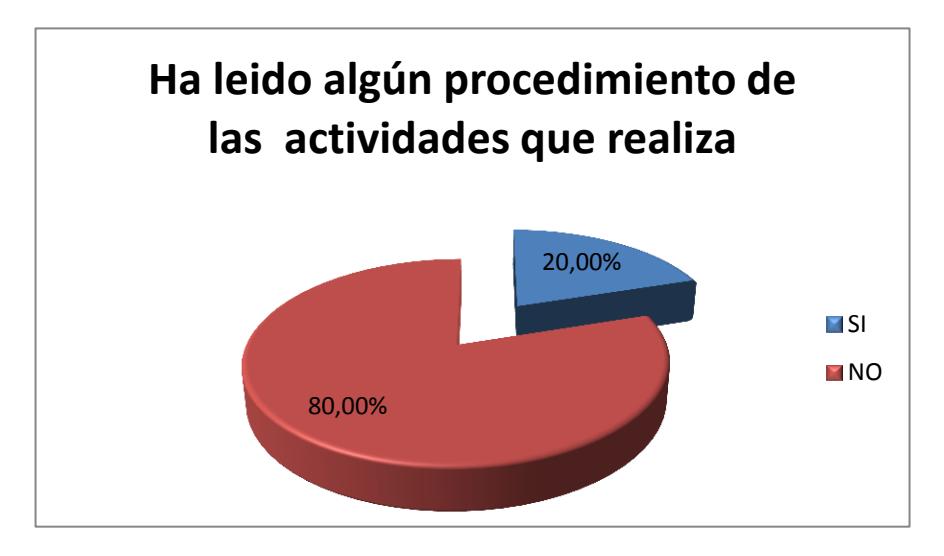

#### **FIGURA 3. 15 CONOCIMIENTO DE LOS PROCEDIMIENTOS QUE REALIZA EN LA BODEGA DE MATERIA PRIMA**

El 100% de los trabajadores conoce el manejo de la herramienta informática tal como lo muestra la figura 3.16, se conocen únicamente las operaciones relacionadas con la bodega de materia prima.

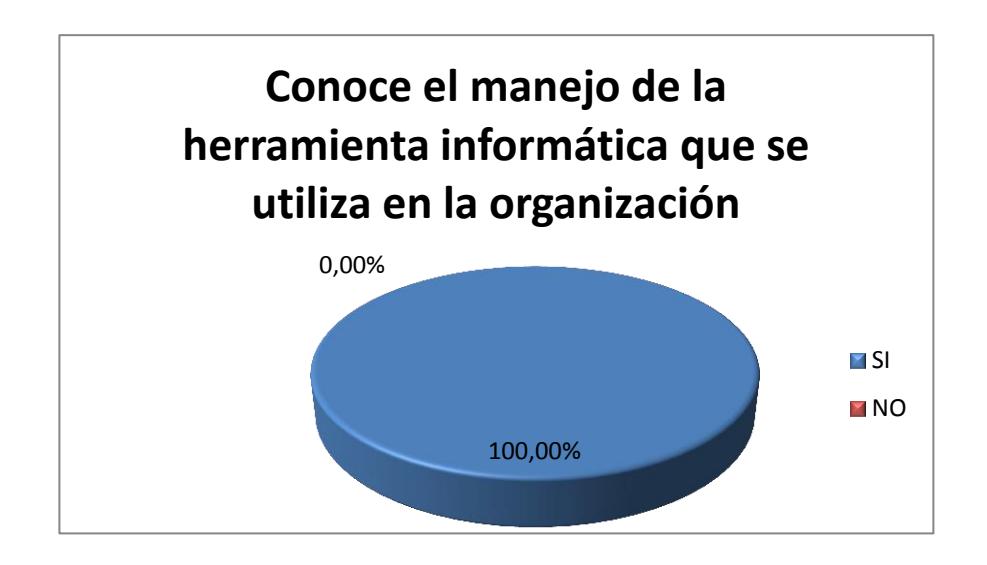

#### **FIGURA 3. 16 CONOCIMIENTO EN MANEJO DEL SOFTWARE**

#### **DEN LA BODEGA DE MATERIA PRIMA**

En la última pregunta solo contestaron 4 personas, teniendo un 25% positiva y un 75% negativa tal como lo muestra la figura 3.17.

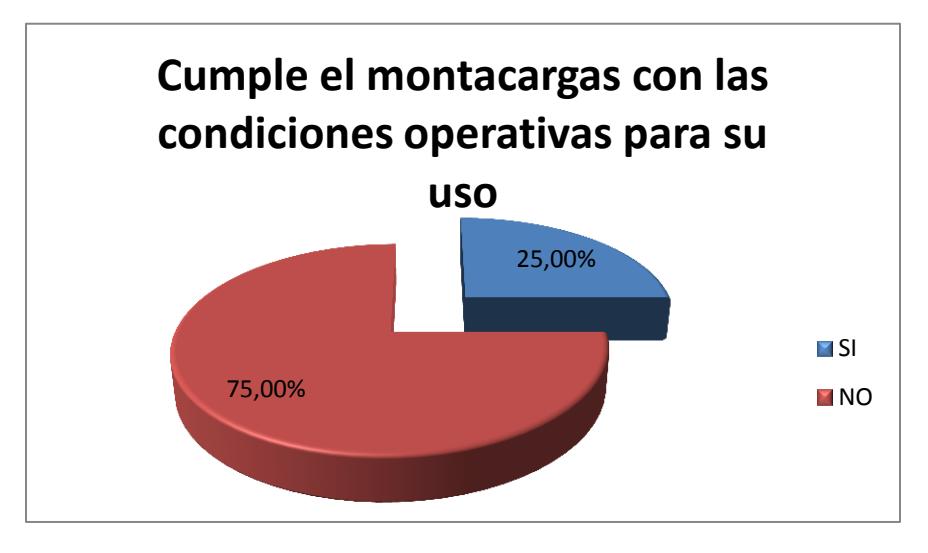

#### **FIGURA 3. 17 MONTACARGAS DE CLAMP CON CONDICIONES OPERATIVAS DE USO**

#### **3.1.5 Flujo en la bodega de materia prima**

Las bobinas que llegan a la bodega ya sean importadas o de proveedores locales son transportadas en plataformas y la descarga es con un montacarga de clamp independiente del tipo de bobina liner o médium. La unidad de carga internamente en la bodega es una bobina.

Se utilizan tres recorridos para almacenar las bobinas recibidas. La figura 3.18 muestra el primer recorrido de las bobinas, desde el momento de recepción hasta la descarga, la distancia total es de 43,55 metros

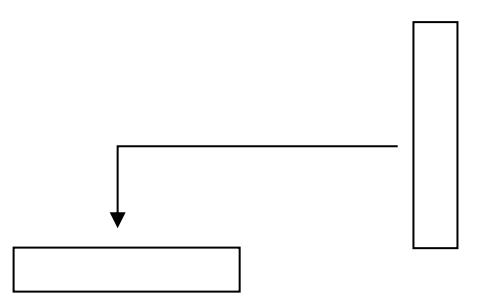

#### **FIGURA 3. 18 RECORRIDO 1 EN LA BODEGA DE MATERIA PRIMA**

La figura 3.19 muestra el segundo recorrido de las bobinas, desde el momento del etiquetado hasta el almacenamiento masivo, la distancia total es de 32,08 metros, esta distancia es la que se transporta las bobinas más no el desplazamiento que realiza el ayudante de bodega para crear las etiquetas.

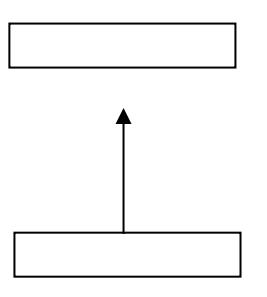

#### **FIGURA 3. 19 RECORRIDO 2 EN LA BODEGA DE MATERIA PRIMA**

La figura 3.20 muestra el tercer recorrido de las bobinas, desde la bodega anexa hasta la bodega principal, la distancia total es de 97,39 metros.

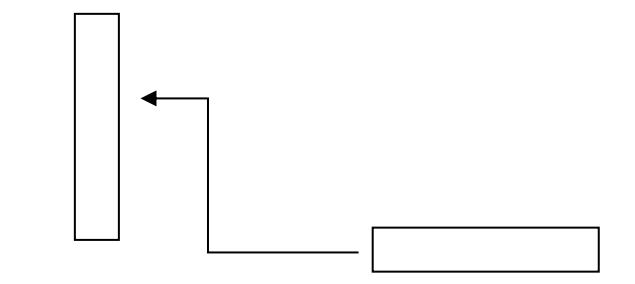

#### **FIGURA 3. 20 RECORRIDO 3 EN LA BODEGA DE MATERIA PRIMA**

En la tabla 14 se resumen las distancias en metros desde la recepción hasta el almacenamiento.

#### **TABLA 14**

#### **RESUMEN DE RECORRIDOS EN BMP**

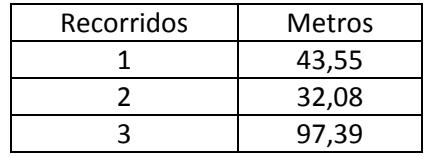

En las tablas 15, 16 y 17 se muestra el tiempo total utilizado para la recepción, inspección y almacenamiento de las bobinas, para lo cual se consideró una muestra de 20 movimientos entre los diferentes recorridos. Para los tres recorridos se considera el desplazamiento de 12 bobinas de papel.

En la tabla 15 constan los primeros 20 registros del primer recorridos el cual es la descarga de las bobinas de papel.

#### **TABLA 15 TIEMPO UTILIZADO EN LA D ESC AR GA D E BOB IN AS**

| Ν              | <b>Quitar Lona</b> | <b>Descarga</b> | <b>Cronómetro</b> | <b>Minutos</b> |
|----------------|--------------------|-----------------|-------------------|----------------|
| 1              | 4,50               | 19,83           | 24,33             | 00:24:20       |
| 2              | 4,56               | 10,83           | 15,39             | 00:15:23       |
| 3              | 4,80               | 19,28           | 24,08             | 00:24:05       |
| 4              | 6,11               | 15,02           | 21,12             | 00:21:07       |
| 5              | 3,52               | 20,85           | 24,38             | 00:24:23       |
| 6              | 6,67               | 12,31           | 18,98             | 00:18:59       |
| $\overline{7}$ | 4,91               | 11,47           | 16,38             | 00:16:23       |
| 8              | 4,85               | 11,66           | 16,51             | 00:16:31       |
| 9              | 3,17               | 17,01           | 20,18             | 00:20:11       |
| 10             | 3,51               | 22,42           | 25,93             | 00:25:56       |
| 11             | 4,39               | 18,45           | 22,84             | 00:22:50       |
| 12             | 6,78               | 13,95           | 20,73             | 00:20:44       |
| 13             | 3,43               | 13,74           | 17,17             | 00:17:10       |
| 14             | 3,38               | 21,97           | 25,35             | 00:25:21       |
| 15             | 6,66               | 14,70           | 21,36             | 00:21:22       |
| 16             | 6,15               | 11,69           | 17,84             | 00:17:51       |
| 17             | 4,98               | 14,49           | 19,47             | 00:19:28       |
| 18             | 4,95               | 15,15           | 20,10             | 00:20:06       |
| 19             | 6,83               | 18,81           | 25,64             | 00:25:39       |
| 20             | 3,02               | 14,36           | 17,38             | 00:17:23       |

**TIEMPO UTILIZADO EN LA DESCARGA DE BOBINAS**

En la tabla 16 están los tiempos de creación, impresión, pegado de la etiqueta en la superficie lateral de la bobina y el almacenamiento. Se registraron 20 eventos para el segundo recorrido.

.

Para la creación de las etiquetas se utilizan los datos que se encuentran en la guía de remisión, esta se encuentra firmada por el montacarguista que realizó la descarga. La creación e impresión son

dos actividades que se realizan juntas.

#### **TABLA 16**

### **TIEMPO UTILIZADO EN LA CREACIÓN, IMPRESIÓN, PEGADO Y ALMACENAMIENTO**

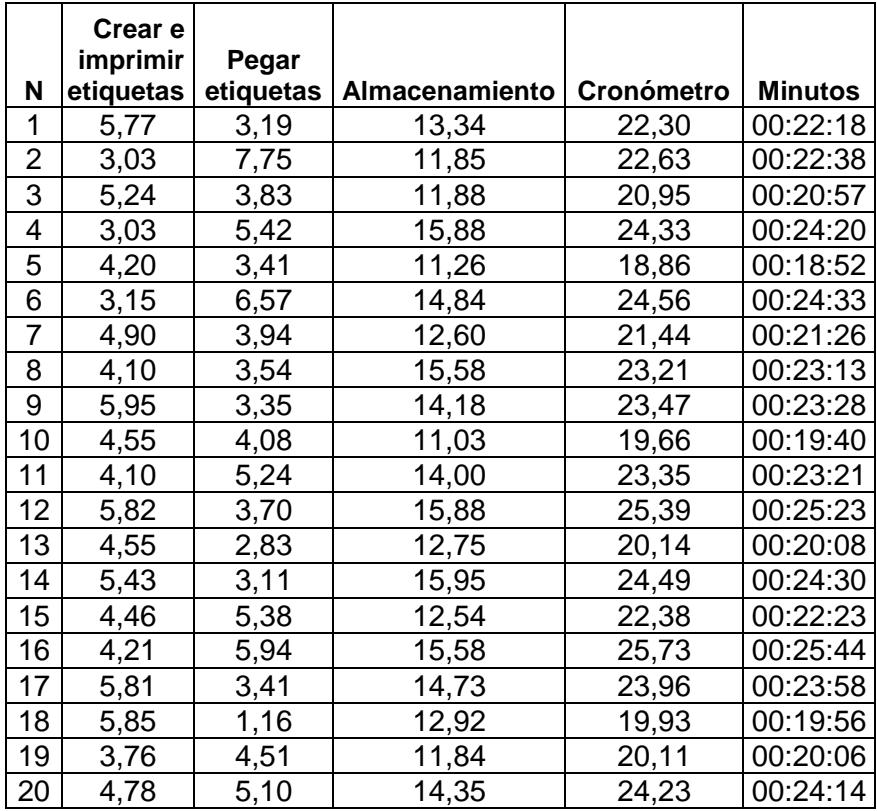

En la tabla 17 se muestra los tiempos registrados del tercer desplazamiento, este es el último movimiento en bodega antes del consumo de la bobina en el área de producción.

Las bobinas transportadas a la bodega continua a la máquina corrugadora son las que van a ser utilizadas en el proceso de fabricación.

#### **TABLA 17**

### **TIEMPO UTILIZADO EL DESPLAZAMIENTO DESDE LA BODEGA 1 A LA BODEGA 2**

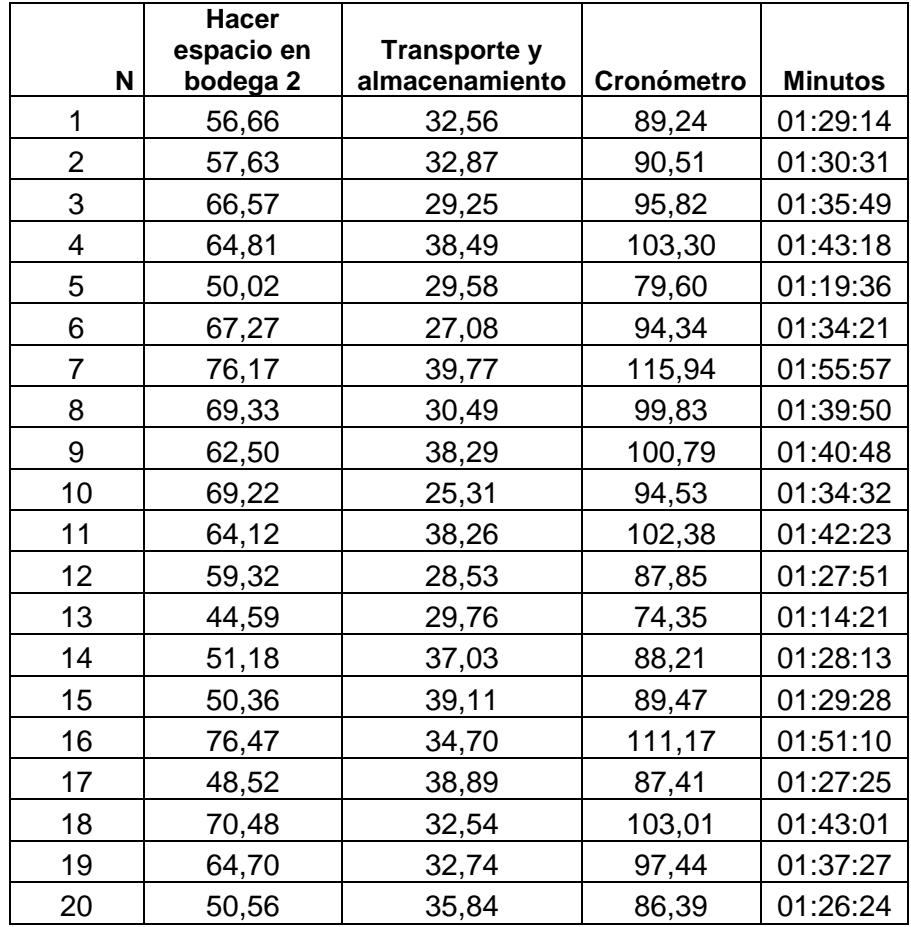

La tabla 18 muestra los tiempos promedios utilizados en los diferentes recorridos, para lo cual notamos que el tercer recorrido tiene un tiempo
mayor a los otros recorridos, la distancia del recorrido tres es mayor pero tiempo registrado no va acorde con el desplazamiento realizado.

**TABLA 18 RESUMEN DE TIEMPO PROMEDIO RECORRIDO EN LA BMP**

| Recorridos | Tiempo   |  |  |
|------------|----------|--|--|
|            | promedio |  |  |
|            | 00:20:46 |  |  |
|            | 00:22:33 |  |  |
| ว          | 01:34:35 |  |  |

#### **3.1.6 Políticas de inventario en la bodega de materia prima**

Las políticas existentes son de ubicación y cantidad, la plataforma informática fue implementada a inicios del 2012, actualmente el 100% del inventario se encuentra disponible en el sistema informático.

La persona responsable de administrar el inventario es el jefe de bodega pero las personas encargadas de los ingresos y cuadres son los ayudantes de bodega.

La organización realiza inventarios físicos semestrales, el primer inventario se realiza el último domingo del mes de junio y el segundo inventario el mes de diciembre el segundo domingo. En estos inventarios se convoca a todo el personal operativo y administrativo, formando 50 grupos de 2 personas, más 8 digitadores quienes se encargan de conciliar la información y subir nuevamente a la plataforma informática.

Los inventarios semestrales son generales, se realiza el inventario en materia prima, producto terminado, bodega de repuestos, bodega de insumos.

El jefe de la bodega de materia prima tiene una semana para justificar las diferencias encontradas, en los casos que no haya ninguna justificación para dichas diferencias se mostrara el impacto económico de los ajustes necesarios para cuadrar el Kardex.

#### **3.1.7 Problemas encontrados en la bodega de materia prima**

Posteriormente a la encuesta con el personal de bodega, también se tuvieron entrevistas con el personal de compras, ventas, planificación y producción, se llegó a la conclusión de que existen dos problemas críticos. El primero desabastecimiento de bobinas al proceso de corrugado siendo este el cliente interno de la bodega de materia prima y el segundo problema crítico es el exceso de inventario. Adicionalmente hay otros problemas como desorganización en la bodega y falta de comunicación.

#### **Desabastecimiento de bobinas**

Como resultado de un análisis con los departamentos involucrados se expusieron posibles causas que generan el desabastecimiento de bobinas entre las cuales tenemos:

Solo se trabaja con un prestador de servicios logísticos.

- Poca disponibilidad de plataformas para retiro de bobinas desde el puerto o desde el proveedor local.
- Poca disponibilidad de montacargas de clamp, en ocasiones por daño en la máquina.
- La bodega tiene producto no apto para el consumo en producción, estas son bobinas dañadas por mala manipulación.
- Bobinas que llegan a la bodega no cumplen con las características que se necesitan.
- El inventario de la plataforma informática no es confiable.
- Bobinas se encuentran en la bodega sin identificación.
- Vendedores no se proyectan correctamente al consumo de sus clientes.
- Departamento de Compras no sabe qué tipo de bobinas solicitar a los molinos.
- Falta de procedimientos en el área de bodega de materia prima.
- Costos de papel son muy variados, dependen de la procedencia y la pureza.
- Escasez de bobinas en el mercado internacional (solo papel liner).
- Falta de comunicación entre los diferentes niveles organizacionales.

Una vez identificadas las causas que generan el desabastecimiento de bobinas se procedió a realizar un diagrama de Causa-Efecto ver figura 3.19, vemos como las 6M (Medio, Mano de Obra, Máquina, Método, Medida y Material), interactúan en el efecto desabastecimiento de bobinas a pesar de contar con un volumen elevado de existencias. Estos factores originan que el proceso de corrugado que es el de mayor costo y envergadura por su dependencia para la entrega del producto final tenga que parar por la falta de papel colapsando todo el flujo del proceso puesto que la conversión y el despacho son dependientes del proceso de corrugado. Este efecto también es una causa para el incremento del inventario en la bodega de producto terminado.

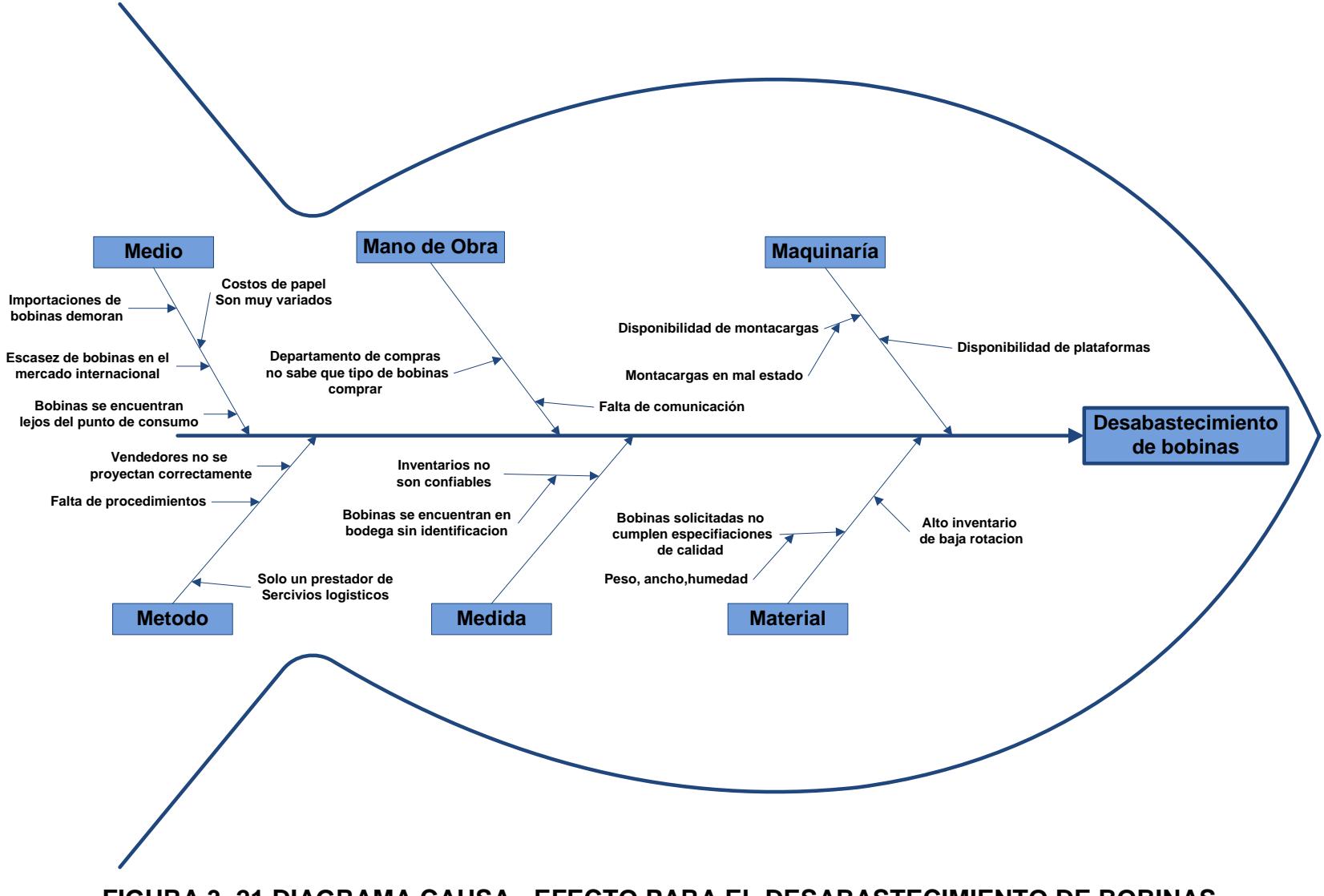

**FIGURA 3. 21 DIAGRAMA CAUSA - EFECTO PARA EL DESABASTECIMIENTO DE BOBINAS**

#### **Los 5 ¿Por qué?**

Esta técnica sirve para realizar un análisis más profundo, y así poder encontrar la causa raíz del problema.

#### **Causa:**

## **1. ¿Por qué las bobinas se encuentran lejos del punto de consumo?**

Porque se ubican las bobinas donde se encuentre área para almacenar ya sea interna o externa a las instalaciones.

#### **2. ¿Por qué se ubican las bobinas donde haya espacio?**

Porque la bodega está desorganizada y no saben dónde colocar las bobinas que llegan.

# **3. ¿Por qué la bodega esta desorganizada y no saben dónde colocar las bobinas que llegan?**

Porque la ubicación que se hace se basa en la experiencia de los montacarguistas.

# **4. ¿Por qué la ubicación que se hace se basa en la experiencia de los montacarguistas?**

Porque no se ha hecho una clasificación ABC de las bobinas de mayor consumo.

## **Exceso de Inventario**

Este problema se evidencia ya que al no tener espacio suficiente en bodega nació la necesidad de alquilar 3 galpones cerca de la organización, después del análisis con los departamentos involucrados se identificaron posibles causas que generan el exceso de inventario entre los cuales tenemos:

- Desorganización en la bodega.
- Desconocimiento de la necesidad del cliente.
- Compra de grandes lotes de bobinas
- No hay lugares ni cantidades definidas para las bobinas. Falta de disponibilidad de papel.
- Falta de procedimientos en control de inventarios.
- Falta de comunicación.
- Inventario no es confiable.
- Bobinas se encuentran en la bodega sin identificación.
- Disponibilidad de montacargas.
- Layout de la bodega.
- Alto inventario de baja rotación.
- Bobinas no aptas para el consumo en el proceso de fabricación.

Vemos que entre las distintas causas que generan el exceso de inventario tenemos algunas que se repiten con el problema de desabastecimiento de bobinas como la falta de comunicación que al parecer es un problema general en la organización, adicionalmente la falta de procedimientos es otra causa repetitiva que originan de manera directa o indirecta estos dos problemas críticos.

Aparentemente el exceso de inventario se contrapone con el primero problema ya que no debería existir un desabastecimiento de bobinas si la organización posee un inventario bastante elevado.

En la figura 3.20 vemos el diagrama causa-efecto del exceso de inventario en la bodega de Materia Prima.

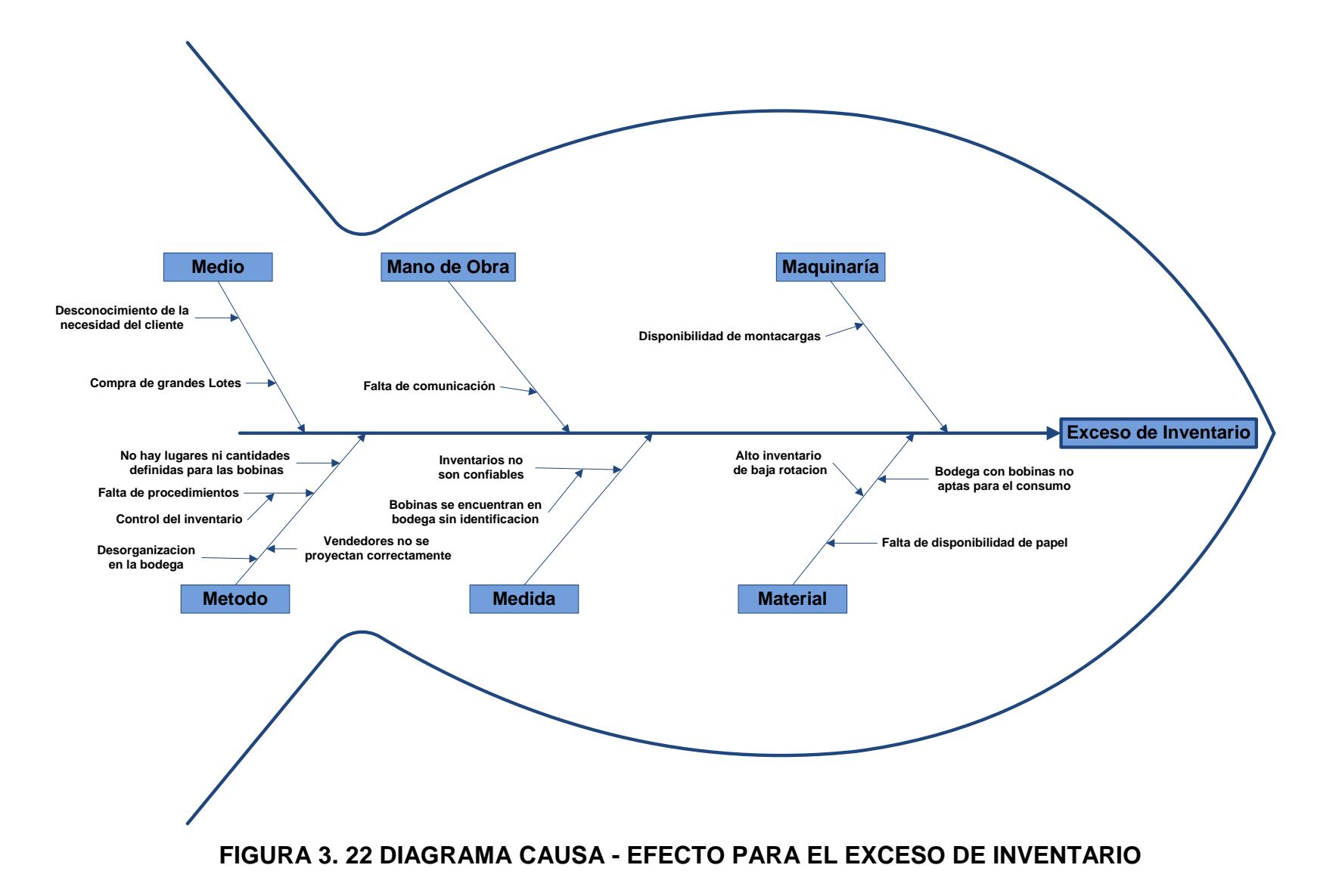

#### **Los 5 ¿Por qué?**

#### **Causa:**

# **1. ¿Por qué el departamento de compras no sabe cuál tipo de bobinas comprar?**

Porque espera reunirse con los departamentos de producción, materia prima y ventas.

#### **2. ¿Por qué espera reunirse con los demás departamentos?**

Porque los departamentos de producción, materia prima y ventas son los que colocan el pedido de bobinas en base a su experiencia.

#### **3. ¿Por qué los departamentos de producción, materia prima**

# **y ventas colocan el pedido de bobinas en base a su experiencia?**

Porque no usan ningún método para pronosticar la demanda de los consumos de bobinas.

## **4. ¿Por qué no usan ningún método para pronosticar la demanda de los consumos de bobinas?**

Porque no saben qué modelo de pronóstico utilizar.

## **3.2 Evaluación de la situación inicial en la bodega de producto**

#### **terminado**

#### **3.2.1 Productos almacenados en la bodega de producto**

#### **terminado**

En la bodega de producto terminado existen 26 tipos diferentes de

modelos de cajas de cartón ver tabla 19.

**TABLA 19 TIPOS DE CAJAS**

| <b>Número</b>   | <b>Códigos</b> | Descripción del tipo de caja                        |  |  |
|-----------------|----------------|-----------------------------------------------------|--|--|
| 1               | MC01           | Caja ranurada convencional normal                   |  |  |
| $\overline{2}$  | <b>MC02</b>    | Caja ranurada solapas totalmente cruzadas           |  |  |
| 3               | MC03           | Caja ranurada solapas parcialmente cruzadas         |  |  |
| $\overline{4}$  | MC04           | Caja tipo bandeja                                   |  |  |
| 5               | <b>MC05</b>    | Lámina sin rayados                                  |  |  |
| 6               | <b>MC06</b>    | Lámina con rayados                                  |  |  |
| $\overline{7}$  | MC07           | Caja troqueladas                                    |  |  |
| 8               | <b>MC08</b>    | Tapa de banano                                      |  |  |
| 9               |                | Fondo de banano                                     |  |  |
| 10              | <b>MC11</b>    | 1/2 Jaba ranurada flap arriba                       |  |  |
| 11              | <b>MC12</b>    | 1/2 Jaba ranurada flap atrás                        |  |  |
| 12              | <b>MC13</b>    | Caja tipo jaba                                      |  |  |
| 13              | <b>MC14</b>    | Pads liner y/o corrugado                            |  |  |
| 14              | <b>MC15</b>    | Caja normal aleta panel chico                       |  |  |
| 15              | <b>MC17</b>    | Tapa de flores                                      |  |  |
| $\overline{16}$ |                | Fondo de flores                                     |  |  |
| 17              | <b>MC18</b>    | División una ranura                                 |  |  |
| 18              | MC19           | División dos ranuras                                |  |  |
| 19              | <b>MC20</b>    | División tres ranuras                               |  |  |
| 20              | <b>MC21</b>    | División cuatro ranuras                             |  |  |
| 21              | <b>MC22</b>    | División cinco ranuras                              |  |  |
| 22              | <b>MC23</b>    | Caja ranurada convencional solapas abiertas         |  |  |
| 24              | <b>MC25</b>    | Refuerzo procesado en imprenta y/o tamaño<br>grande |  |  |
| 25              | <b>MC27</b>    | Caja ranurada convencional normal cuadrada          |  |  |
| 26              | <b>MC28</b>    | Caja especial                                       |  |  |

Entre los diferentes modelos de cajas se atiende 8 mercados los cuales se han agrupados en exportaciones y el mercado local como lo muestra la figura 3.23.

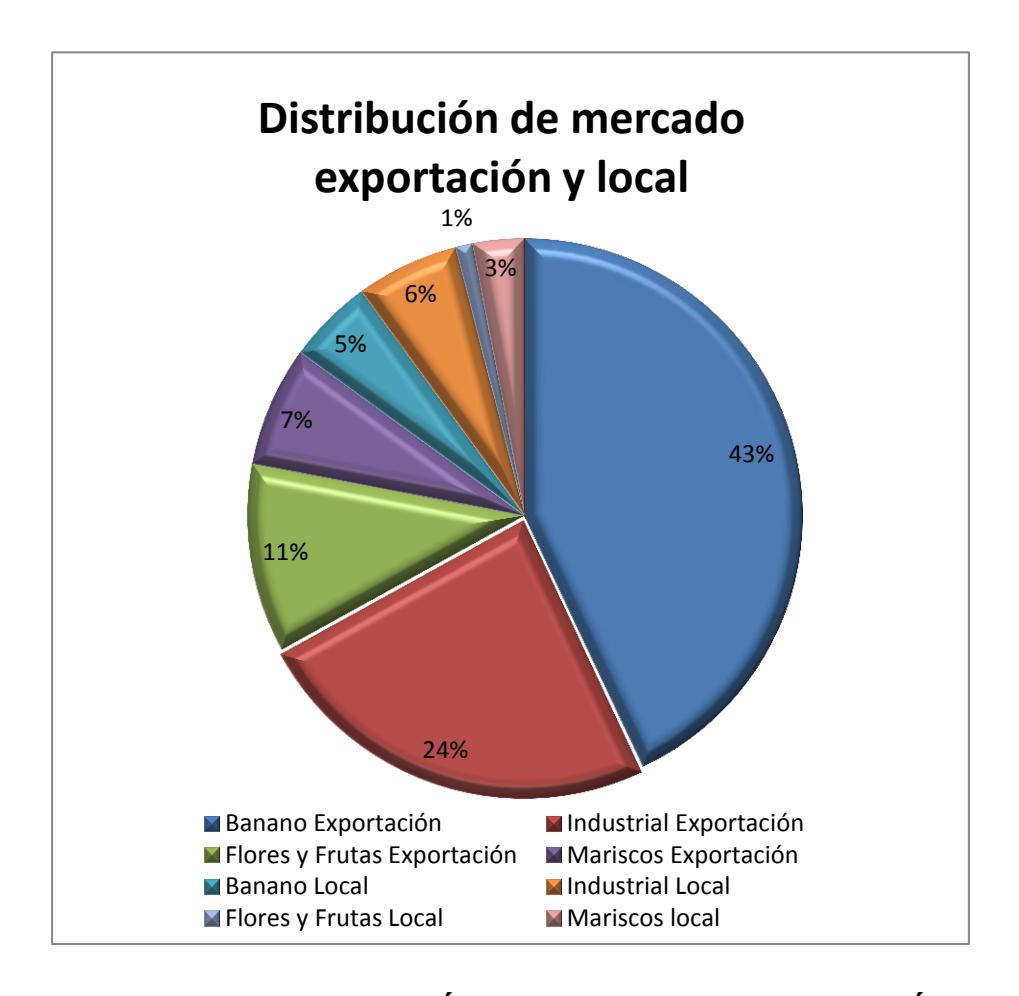

### **FIGURA 3. 23 DISTRIBUCIÓN DE MERCADO EXPORTACIÓN Y LOCAL**

El 48 % de la producción corresponde al mercado bananero entre exportación y el mercado local, en segundo lugar tenemos al sector industrial el cual tiene 30% entre exportación y el mercado local seguido del 12 % para el mercado floricultor entre exportación y el

mercado local y por último el 10 % para el sector pesquero entre exportación y el mercado local.

La bodega de producto terminado cuenta con 6 sectores para almacenamiento entre los diferentes modelos de cajas. El 48% corresponde al sector bananero es el mayor mercado atendido por la organización, considerando que la caja de banano cuenta con tres partes las cuales son los modelo de caja MC08 ver figura 2.16 y 2.17 el fondo de banano , la tapa de banano respectivamente y el modelo de caja MC14 el pad liner ver figura 2.21 la organización ha destinado los sectores 1,2,3 y 4 exclusivos para su almacenamiento y los sectores 5 y 6 para los restantes modelos de cajas y los demás de mercados atendidos quedando la distribución de la siguiente manera.

- Sector 1: MC08 Fondo de banano únicamente.
- Sector 2: MC08 Fondo de banano únicamente.
- Sector 3: MC08 Tapa de banano únicamente.
- Sector 4: MC08 Tapa de banano únicamente
- Sector 5: Todos los modelos de cajas excepto MC08
- Sector 6: Todos los modelos de cajas excepto MC08.

La agrupación de los diferentes modelos de cajas exceptuando las de banano son consideradas doméstico y la primera letra (D) es la identificación, para los modelos de cajas de banano la primera letra (B) también esta identificación con la cual se ha clasificado todos los

modelos de cajas en el inventario físico y también en la plataforma informática.

En la bodega de producto terminado se tiene según el resultado del inventario físico del mes junio 1988,65 toneladas (TN) de papel en 5'130.409 unidades entre los diferentes modelos de cajas.

En la figura 3.24 se muestra los porcentajes de toneladas en la bodega de producto terminado donde tenemos 1.386,71 TN del mercado de banano el cual corresponde al 69,73% y 601,95 TN de producto entre los demás mercados atendidos con un 30,27 %

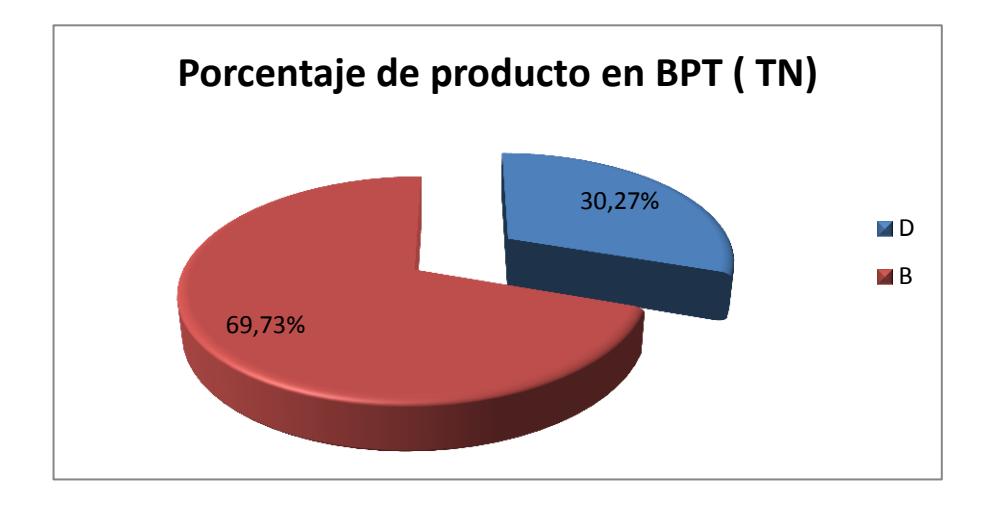

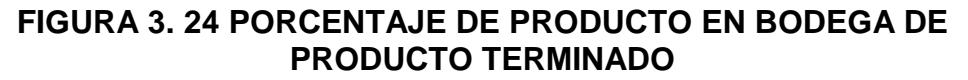

Los 5'130.409 de unidades se distribuyen en 3'550.110 unidades para el mercado bananero y 1'580.299 unidades entre los diferentes mercados que se atienden en requerimientos de empaques de cartón corrugado, ver figura 3.25

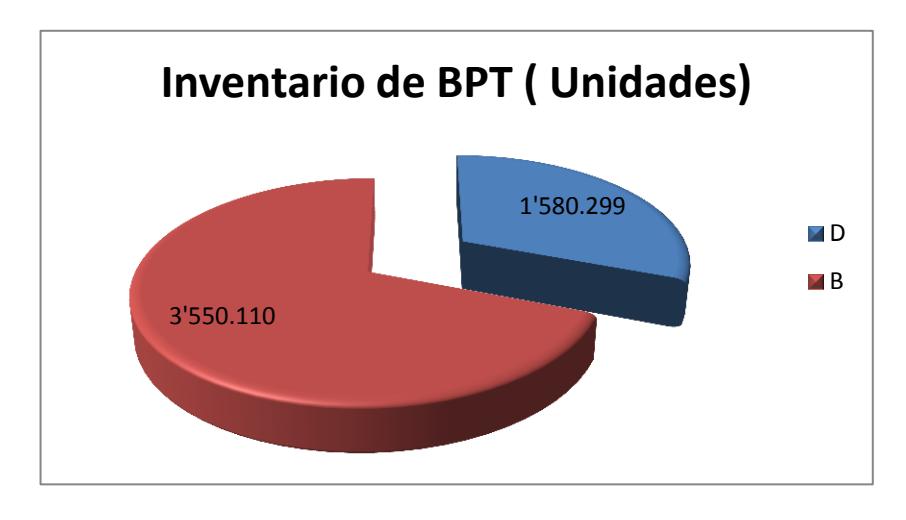

**FIGURA 3. 25 UNIDADES EN BODEGA DE PRODUCTO TERMINADO**

## **3.2.2 Capacidad de almacenamiento en la bodega de producto terminado**

La organización cuenta con tres galpones de 2.500 metros cuadrados cada uno de los cuales 4.453 metros cuadrados están divididos en 8 sectores para el almacenamiento del producto terminado y los 3.047 metros cuadrados restantes son utilizados para pasillos peatonales, zonas de tránsito de montacargas y zonas de seguridad frente a siniestros. En conjunto estos sectores albergan un total de 5'130.409 unidades que equivalen a 1.386,71 TN.

A continuación se adjunta una tabla con la distribución de los sectores establecidos en la bodega de producto terminado con sus respectivos metros cuadrados asignados, ver Tabla 3.16.

|                                    |           |           | <b>METROS</b>    |
|------------------------------------|-----------|-----------|------------------|
| <b>SECTOR</b>                      | LARGO (M) | ANCHO (M) | <b>CUADRADOS</b> |
| SECTOR1                            | 65        | 14        | 910              |
| <b>SECTOR 2A</b>                   | 19        | 5         | 95               |
| <b>SECTOR 2B</b>                   | 50        | 9         | 450              |
| <b>SECTOR 3</b>                    | 50        | 12,7      | 635              |
| <b>SECTOR 4</b>                    | 65        | 8         | 520              |
| <b>SECTOR 5A</b>                   | 65        | 9         | 585              |
| <b>SECTOR 5B</b>                   | 20        | 8         | 160              |
| <b>SECTOR 6</b>                    | 91,5      | 12        | 1098             |
| <b>METROS CUADRADOS UTILIZADOS</b> | 4453      |           |                  |

TABLA 20 **DISTRIBUCIÓN DE SECTORES Y MEDIDAS EN LA BPT** 

Un indicador que me maneja en la bodega de producto terminado es el Nivel de Stock en el cual se divide el inventario actual para la capacidad de almacenamiento que es de 4'500.000 de unidades entre los diferentes modelos de cajas y mercados atendidos .En la figura 3.26 podemos observar el comportamiento del inventario de producto terminado desde enero del 2013 hasta diciembre del mismo año.

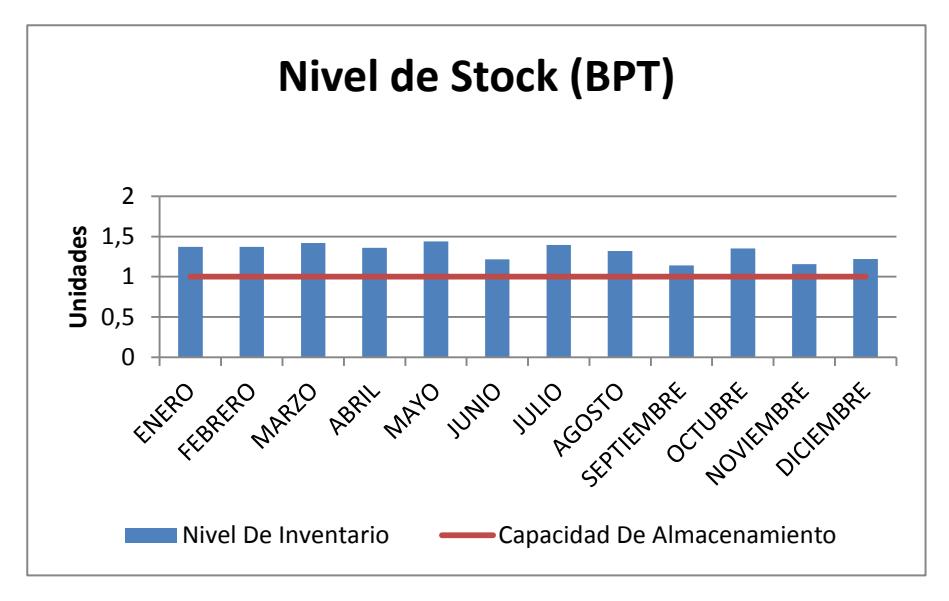

**FIGURA 3. 26 NIVEL DE STOCK (BPT)**

Un segundo indicador que se maneja en la bodega de producto terminado es la rotación del inventario, que es las unidades vendidas divididas para el inventario promedio.

En la figura 3.27 se muestra el indicador de rotación de inventario, podemos observar a lo largo del año el inventario rota entre 3,95 y 5,88 veces.

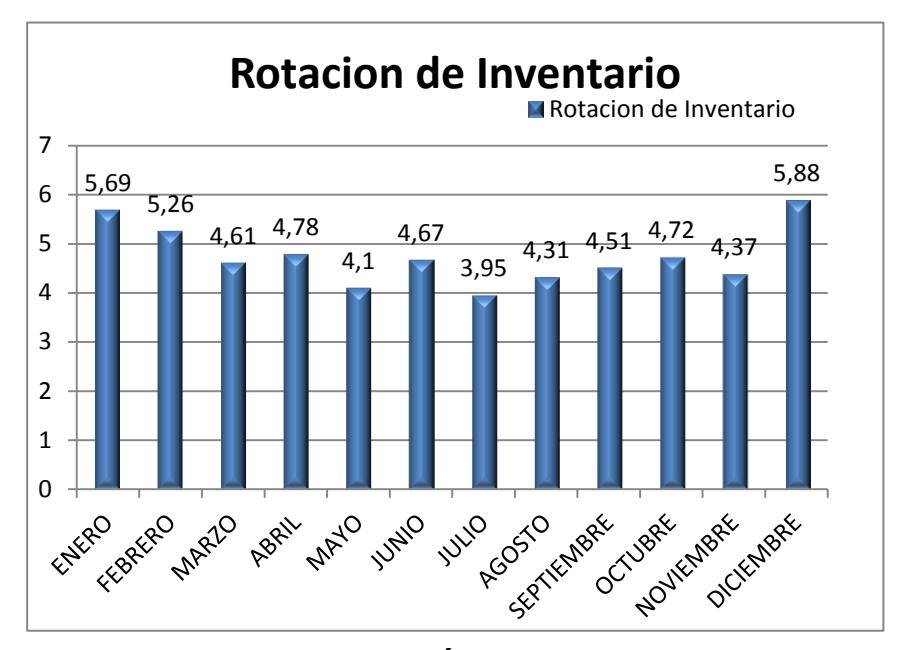

**FIGURA 3. 27 ROTACIÓN DE INVENTARIO (BPT)**

Un tercer indicador que se maneja en la bodega de producto terminado es el de antigüedad de inventario que nos va a indicar la cantidad de producto que no se está despachando y se tiene almacenado en la bodega. El estándar de tiempo que puede permanecer un producto en la bodega sin haberse despachado es de 30 días después de su fecha de fabricación. Este tiempo lo definió el gerente de ventas ya que por cuestiones varias como por ejemplo postergaciones de pedidos hacen que los pedidos no sean despachados en la fecha pactada inicialmente.

En la figura 3.28 se observa el indicador de antigüedad de inventario en el que podemos ver que un aproximado del 70% cumple con el estándar de tiempo mientras un 30% no cumple y se pasan de los 30 días del estándar.

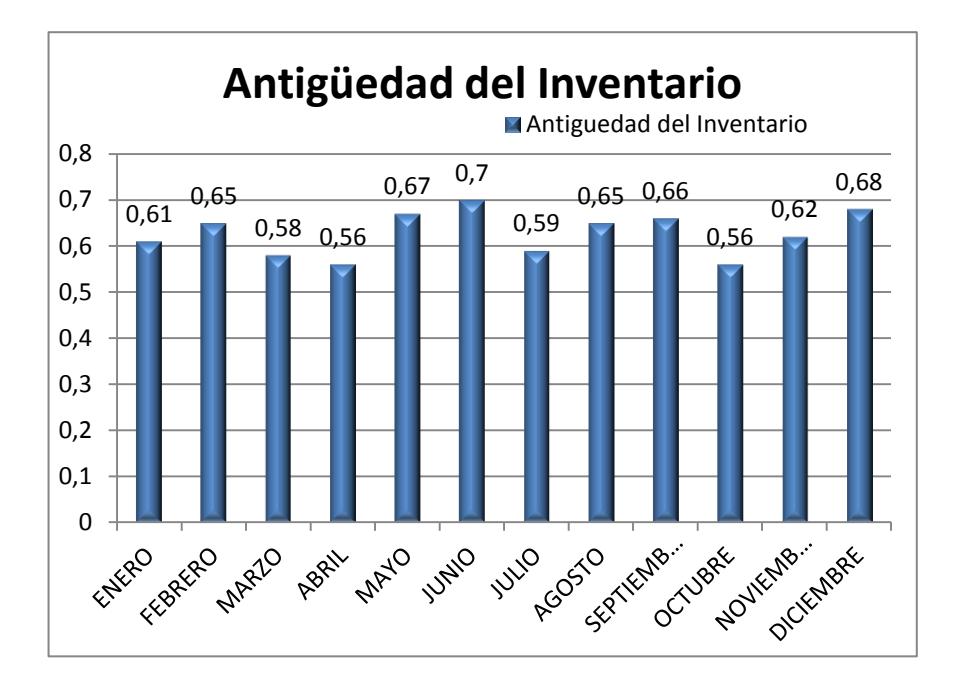

**FIGURA 3. 28 ANTIGÜEDAD DE INVENTARIO (BPT)**

El indicador de rotación de Inventario puede entenderse que el producto que está en la bodega rota entre 4 a 5 veces por mes, pero el indicador de antigüedad de inventario nos indica que hay un segmento de producto que se está quedando constantemente.

En la figura 3.29 vemos producto que se encuentra en los pasillos del primer galpón de la bodega de producto terminado, donde se almacena el componente fondo de banano, este exceso de inventario genera desorganización en la bodega de producto terminado.

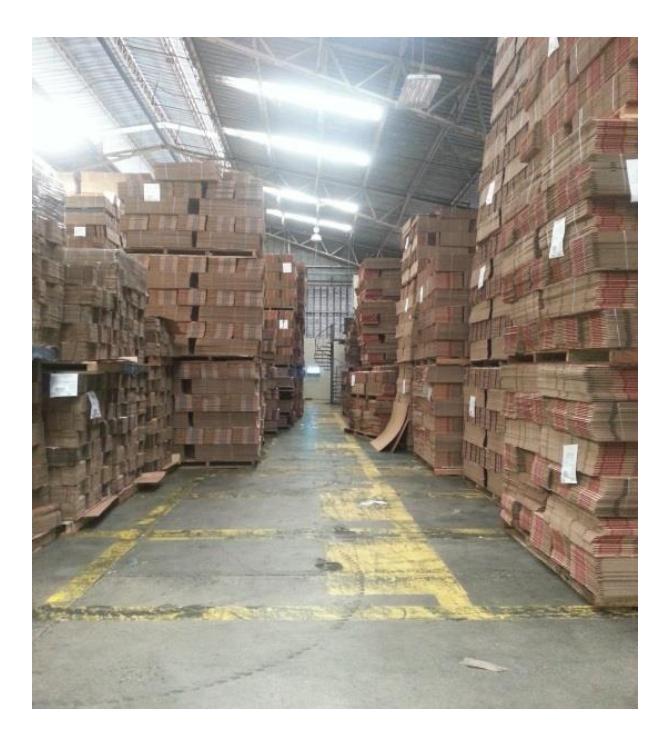

**FIGURA 3. 29 PASILLO PRINCIPAL PARA ALMACENAMIENTO DE FONDO DE BANANO (BPT**)

En la figura 3.30 vemos producto que se encuentra fuera de los tres galpones de almacenamiento, este producto se encuentra en el patio donde se parquean los carros que posteriormente ingresan a cargar a los muelles. Este producto se expone a la luz del día, humedades de la noche (no en invierno), polvo y demás contaminantes que perjudican la calidad del producto.

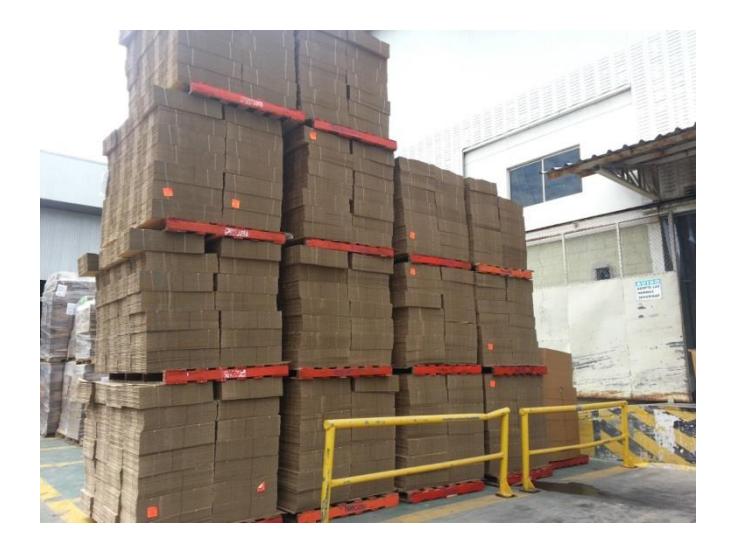

**FIGURA 3. 30 PRODUCTO TERMINADO ALMACENADO EN EXTERIORES DE LA BODEGA DE PT**

Mediante un contrato firmado en el 2009, en las instalaciones se tiene un inventario para el mayor cliente bananero de la organización, el cliente solicita tener 484.344 unidades de fondo de banano entre 15 modelos de fondos de banano, 1'007.336 unidades de tapa de banano, no se tiene en juego entre fondo y tapa ya que hay una mayor variedad de tapas en total son 54 modelos, la misma cantidad de tapas se tiene en pads ya sean estos perforados o no, esas tres partes completan el modelo de caja de banano , adicionalmente se tienen otros productos de cartón para el cliente bananero estos son refuerzos 887 unidades en dos presentaciones , 9872 unidades en modelos de cajas auto-armables en tres modelos de cajas y por ultimo 29.542 unidades de divisiones en dos modelos.

En el apéndice C podemos ver la variedad de los productos de este cliente bananero.

## **3.2.3 Capacidad de producción y frecuencia de cumplimiento en la bodega de producto terminado**

#### **Capacidad de producción instalada y utilizada**

La capacidad instalada de la planta está definida por sus equipos tanto en la línea primaria del corrugado como en su línea secundaria de conversión constituida por las imprentas. En la actualidad la organización cuenta con una sola máquina corrugadora que abastece a ocho líneas de impresión. A continuación en la tabla 21 se detalla la capacidad de fabricación de cada equipo de producción

#### **TABLA 21**

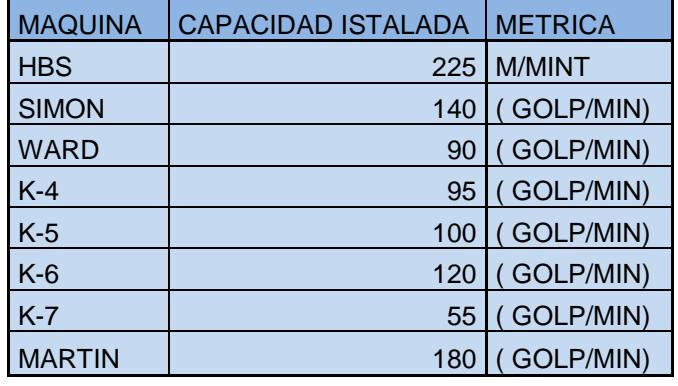

#### **CAPACIDAD INSTALADA DE FABRICACIÓN**

Con esta línea de equipos la compañía tiene la capacidad instalada para procesar un promedio de 15.000 toneladas mensuales y un total de 180.000 toneladas anualmente. Ya que la disponibilidad de la planta se encuentra en un 50% debido al desempeño de los equipos, paradas programadas, paradas no programadas. La organización procesa un promedio de 7.600 toneladas mensuales las cuales son

producidas en estos equipos y almacenadas en la Bodega de Materia Producto Terminado

La planta mide su capacidad y su eficiencia mediante la medición del OEE (OVERALL EQUIPMENT EFFICIENCY-Efectividad Global de los Equipos). Esta medición es el producto de los datos mensuales de la disponibilidad, el desempeño y la calidad concentrado en un solo dato porcentual. Se considera que una empresa de clase mundial mantiene un OEE por encima de un 85%, pero se considera que un nivel óptimo del OEE debe estar por encima del 70%. A continuación se adjunta un cuadro con los promedios de las mediciones del OEE en el primer semestre del 2.013 ver tabla 22

| <b>MAQUINA</b> | <b>DISPONIBILIDAD</b>             | <b>DESEMPEÑO</b> | <b>CALIDAD</b> | <b>OEE</b> |
|----------------|-----------------------------------|------------------|----------------|------------|
| <b>BHS</b>     | 78%                               | 50,8%            | 99%            | 39,11%     |
| <b>SIMON</b>   | 39,3%                             | 75,5%            | 99%            | 29,46%     |
| <b>WARD</b>    | 41,2%                             | 83,8%            | 100%           | 34,35%     |
| $K-4$          | 45,9%                             | 75,8%            | 99%            | 34,51%     |
| $K-5$          | 53,2%                             | 80,3%            | 99%            | 42,46%     |
| $K-6$          | 52,8%                             | 82%              | 100%           | 43,25%     |
| $K-7$          | 31,7%                             | 71,3%            | 100%           | 22,51%     |
| <b>MARTIN</b>  | 62,3%                             | 69,7%            | 100%           | 43,21%     |
|                | PROMEDIO RENDIMIENTO DE LA PLANTA | 36,11%           |                |            |

**TABLA 22 OEE DE LOS EQUIPOS EN PLANTA**

A continuación se detalla la distribución del tiempo y el cálculo realizado para la obtención del OEE ver figura 3.31.

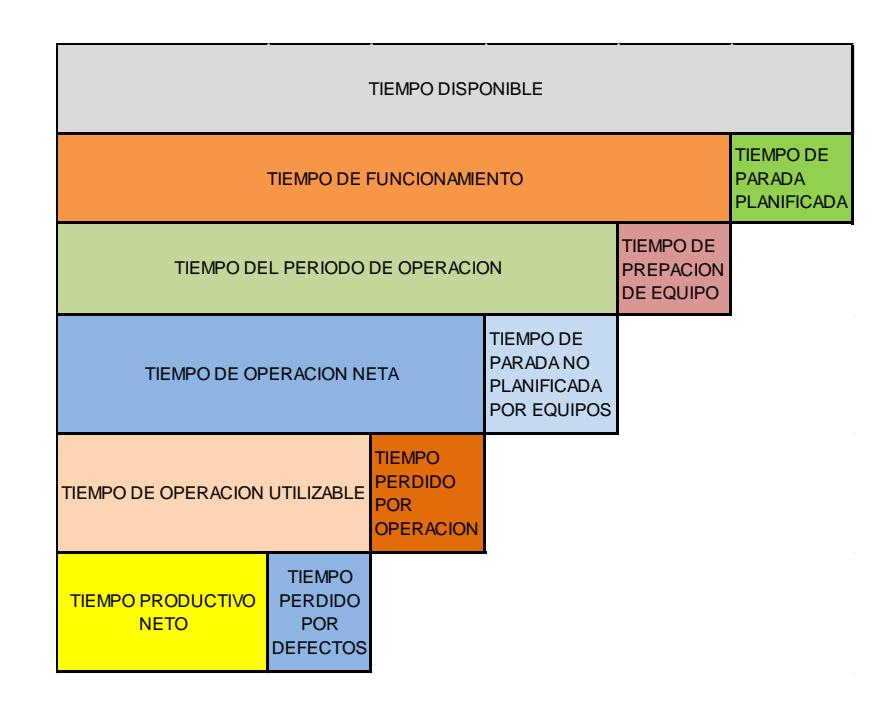

## **FIGURA 3. 31 DISTRIBUCIÓN DE TIEMPOS PARA EL CÁLCULO DEL OEE**

#### **Forma de calcular el OEE**

 $OEE = Disponibilidad X Rendimiento X Calidad$ 

$$
Disponibilidad = \frac{TO}{TPO} \times 100
$$

$$
Rendimiento = \frac{Vol. Producido}{Velocidad teorica x TPO} \; X \; 100
$$

$$
Calidad = \frac{Vol. \,Production - Vol. \, Rechazado}{Vol. \, Production} \, X \, 100
$$

Dónde:

TPO: Tiempo disponible- Tiempo de paradas planificadas + Tiempo de preparación de equipo

TP: TPO – Tiempo de paradas no planificadas por equipos.

#### **Estadísticas y costos de incumplimiento al cliente externo**

En cuanto a los problemas asociados con las entregas vemos que en el 2013 se presentó un total de 181 reclamos, de los cuales el 80% de estos se han generado en los departamentos de despachos, producción y ventas ver figura 3.32 donde se muestran que la afectación al cliente.

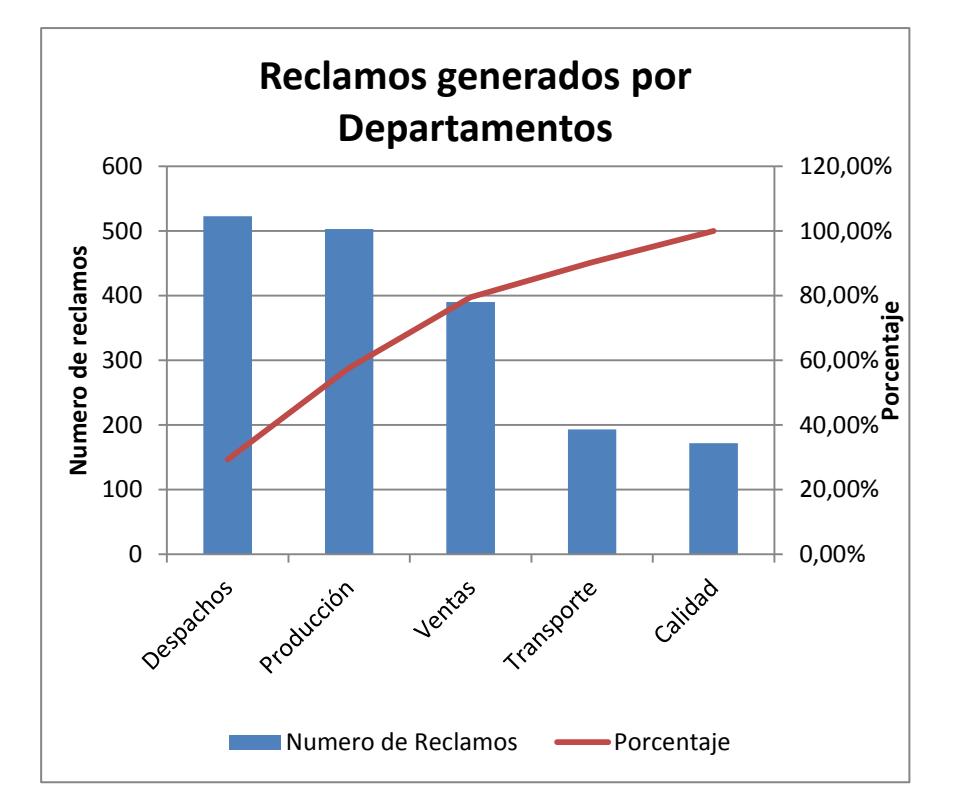

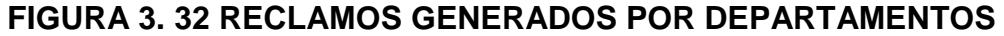

Vemos que los registros de reclamos generados por los clientes en las áreas de despacho, producción y ventas, que son las áreas en donde se generan el 80% de las inconformidades del mercado, el total de unidades afectadas con alguna inconformidad suman un total de 9'144.004 respectivamente; ya que la insatisfacción del cliente es un monto el cual no se puede cuantificar monetariamente, para el objeto de este estudio se utiliza el valor total monetario del número de cajas inmersas en alguna inconformidad, por lo tanto el valor de estas unidades suman un total de \$6'444.098,61 ver tabla 23

#### **TABLA 23**

# **AFECTACIÓN ECONÓMICA POR RECLAMOS GENERADOS EN LAS ÁREAS CRÍTICAS (2013)**

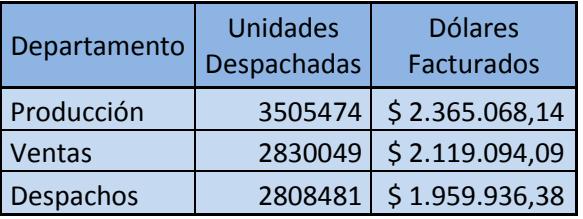

Si consideramos el monto de afectación económica por la falta de papel en los periodos 2.012 y 2.013; y si consideramos la afectación económica por las inconformidades de los clientes en los pedidos registrados en los mismos periodos, vemos que el impacto económico total debido a los problemas generados en el flujo de los almacenes suma \$7'839.443,11.

#### **producto terminado**

La bodega de materia prima cuenta con 63 personas para su funcionamiento, ver tabla 24 donde constan los cargos y cuantas personas hay por turno.

#### **TABLA 24**

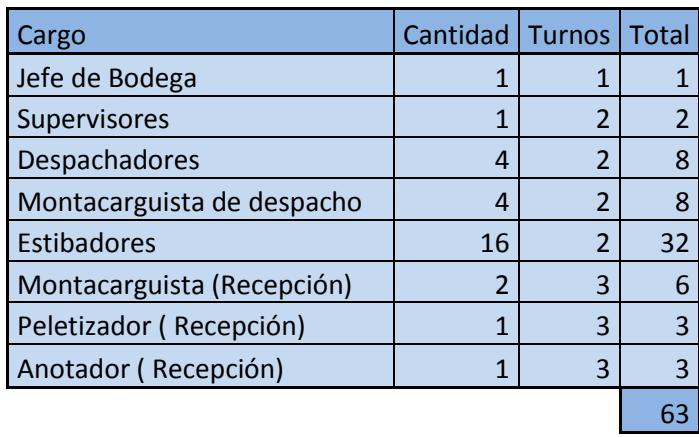

#### **PERSONAL EN LA BODEGA DE MATERIA PRIMA**

Cada cargo tiene actividades definidas que se detallan a continuación:

#### **El jefe de bodega:**

- Distribuir adecuadamente el producto para lograr eficiencia en el espacio utilizado
- Clasificar el producto almacenado en bodega por mercado atendido para lograr un inventario más eficiente y exacto.
- Asegurar correcta rotación del inventario.
- Asignar personal a las distintas áreas de la bodega cuando fuese necesario.
- Coordinar Inventarios físicos semestrales.
- Asegurar confiabilidad del inventario mensualmente.
- Calificar sobretiempos de los trabajadores a su cargo.

### **Supervisores de bodega:**

- Coordinar despacho desde las instalaciones hasta las bodegas de los clientes.
- Programar los horarios para su personal a cargo.
- Cuadrar ingresos de producto a la bodega de producto terminado.
- Cuadrar egresos de producto en la bodega de producto terminado.
- Resolver imprevistos relacionados con el despacho de productos.
- Informar a producción de algún producto no conforme que haya llegado a la bodega.

#### **Despachadores:**

- Imprimir dos listado de embarques (uno para el montacarguista de despacho y otro para el).
- Realizar guía de remisión.
- Realizar factura.
- Bajar del inventario los pallet despachados.
- Dividir lote en el caso que el pedido no se vaya completo al ingresado por el vendedor.
- Separar producto golpeado por daño en tránsito.

## **Montacarguista de despacho:**

- Identificar el producto que se especifica en el listado de embarque.
- Buscar en la bodega el producto dependiendo del mercado que se vaya a despachar se dirige al sector definido
- Entregar la etiqueta del pallet al despachador
- Colocar el pallet en el muelle donde está ubicado el camión que va a ser cargado.
- Regresar el pallet a su correcta ubicación en el caso que el despacho de ese producto no se realice en su totalidad.

### **Estibadores:**

- Cargar el camión optimizando el área de carga.
- Informar si en el pallet hay producto no conforme o dañado por el tránsito.

### **Montacarguista de recepción:**

- Asignar espacios en la bodega para la recepción de productos.
- Solicita información a los supervisores de producción de los productos que van a producir
- Colocar los pallet vacíos en la máquina paletizadora.
- Una vez paletizados almacena dependiendo del tipo de producto.
- Organizar la bodega.

## **Paletizador (recepción):**

- Colocar una lámina de cartón una vez colocado el pallet por parte del montacarguista.
- Activar máquina para paletizar los productos que vienen estibado desde producción, este colaborador atiende las tres líneas que vienen del área de producción

## **Anotador (recepción):**

- Registrar las pallets que ingresan la bodega de producto terminado
- Verificar que todos los pallet ingresen correctamente etiquetados y estibados.
- Cuadrar ingresos con supervisores de producción.

# **Encueta de condiciones operativas en la bodega de producto terminado**

Se realizó una encuesta para saber las condiciones operativas de la bodega de producto terminado. En el apéndice D se muestran las respuestas obtenidas

La encuesta no fue dirigida a todo el personal de bodega sino solo a los están involucrados con la recepción de producto y almacenamiento dejando fuera a los montacarguista que despachan, estibadores y despachadores.

En la figura 3.33 se muestra el grafico de la primera pregunta la cual es si conocen el tipo de producto a recibir, el 50% de los encuestados dijo conocer a veces el tipo de producto a recibir ya que solicitan información a los supervisores de producción, el 25% dijo que si conocen y estos son los que disponen de computadora para poder revisar el programa de producción mientras el otro 25% dijo no conocen que se va a ingresar y en el momento de recibir se dan cuenta.

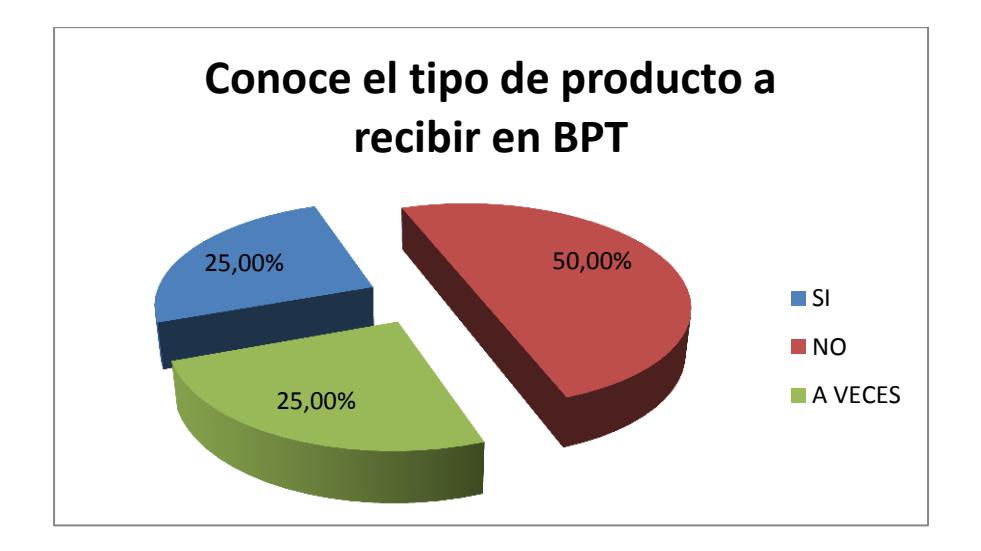

**FIGURA 3. 33 CONOCIMIENTOS DEL TIPO DE PRODUCTO A RECIBIR EN LA BODEGA DE PT**

La siguiente pregunta tiene una similitud con la anterior pero las respuestas no necesariamente son las mismas, la figura 3.34 hace referencia al conocimiento de las cantidades a recibir donde el mayor porcentaje es el 41,67% y corresponde al no, esto se debe a que en el área de producción en múltiples ocasiones no se cumple el programa. Las mismas tres personas que cuentas con computadoras respondieron que si conocen y el 33,33% dijo que a veces se conocen ya que no siempre les llega el programa de producción a sus manos.

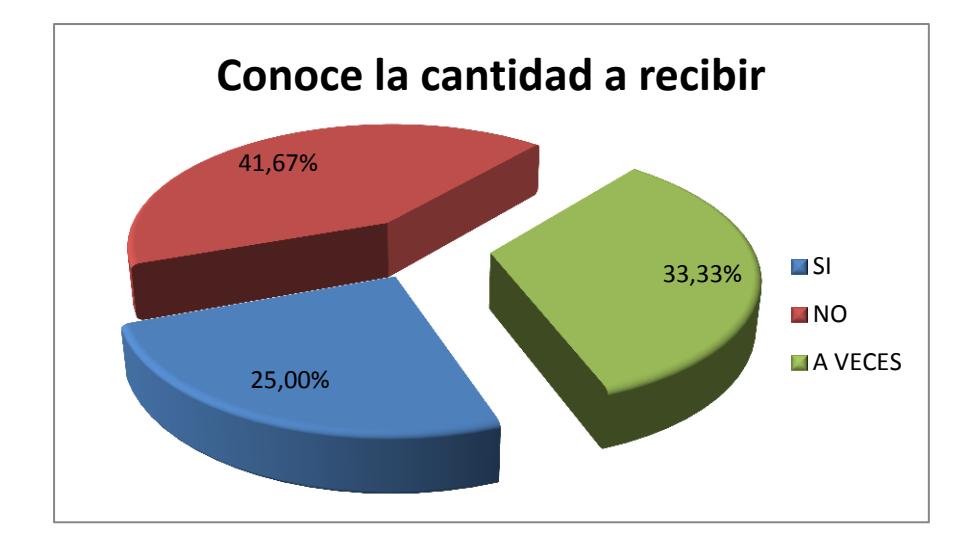

**FIGURA 3. 34 CONOCIMIENTO DE LAS CANTIDADES DE PRODUCTO TERMINADO A RECIBIR**

La figura 3.35 muestra que el 91,67 % de los encuestados si conoce la ubicación de los productos en la bodega de producto terminado esto se debe a la experiencia adquirida en años, la mayoría de los trabajadores encuestados tienen más de tres años laborando en esta área y aunque no esté organizada ellos saben dónde está ubicado

solo dos personas que trabajan en recepción tienen menos de un año lo cual corresponde al 16,67%.

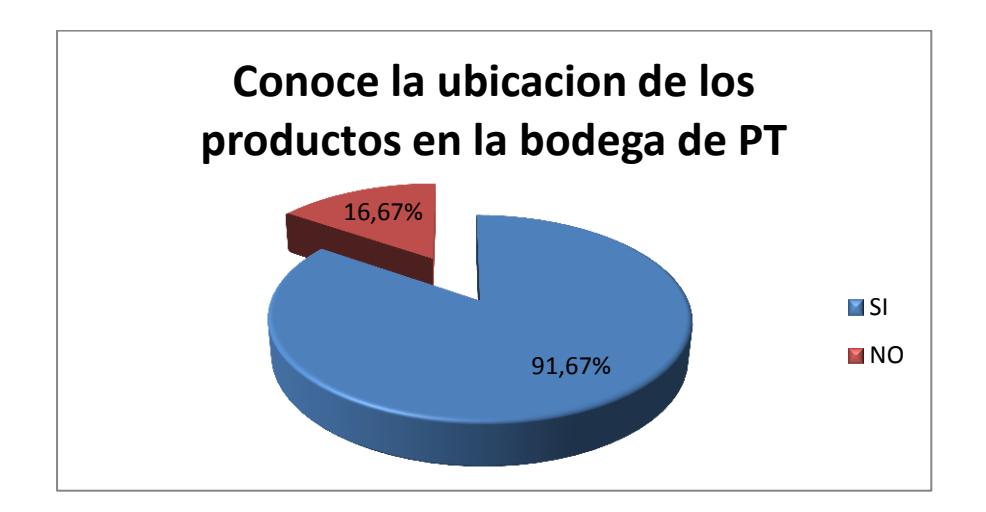

# **FIGURA 3. 35 CONOCIMIENTO DE LA UBICACIÓN DE LOS BOBINAS EN LA BODEGA DE PT**

Tres personas han leído procedimientos de las funciones estos son el jefe de bodega y los dos supervisores de la bodega, como se muestra en la figura 3.36 no hay procedimientos para el personal operativo.

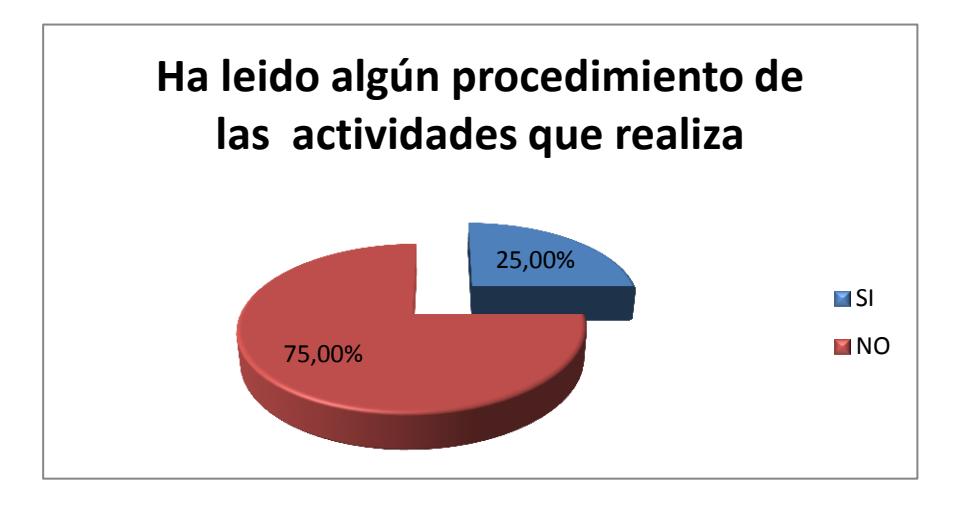

**FIGURA 3. 36 LECTURA DE LOS PROCEDIMIENTOS QUE REALIZA**

El 33,33% de los trabajadores conoce el manejo de la herramienta informática tal como lo muestra la figura 3.37, se conocen únicamente las operaciones relacionadas con la bodega de producto terminado mientras el 66,67 no conocen ni utilizan la herramienta informática.

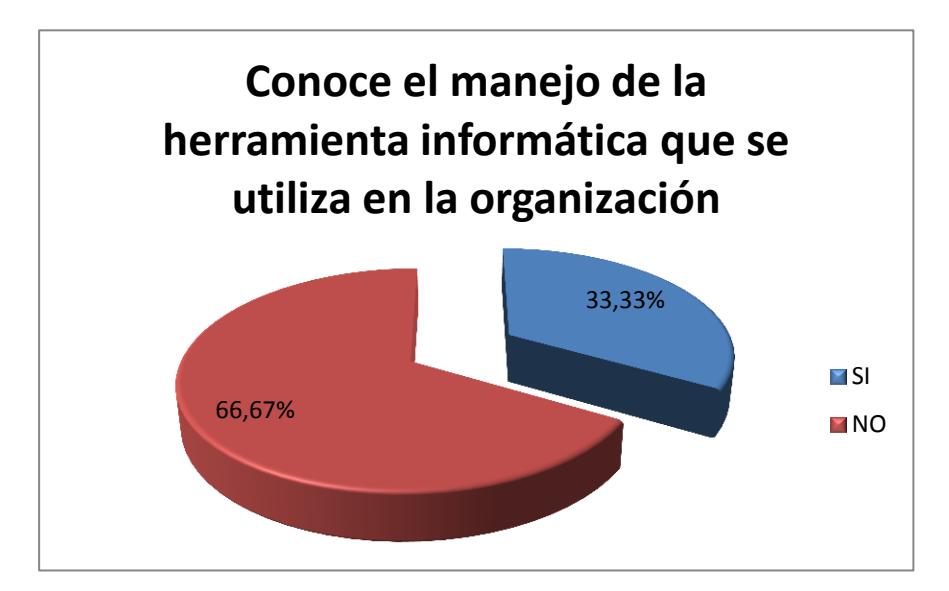

## **FIGURA 3. 37 CONOCIMIENTO DE LA HERRAMIENTA INFORMÁTICA QUE SE UTILIZA EN LA ORGANIZACIÓN**

En la última pregunta el 41,67% de los encuestados dijo no saber si los montacargas de uñas cumplen con las condiciones operativas de uso, el 25% dijo que no sabían y el 33,33% dijo que si cumplen alegando que hay o había un reporte sobre en el que se registra las condiciones en las que se recibe el montacargas de uña. Ver figura 3.38.

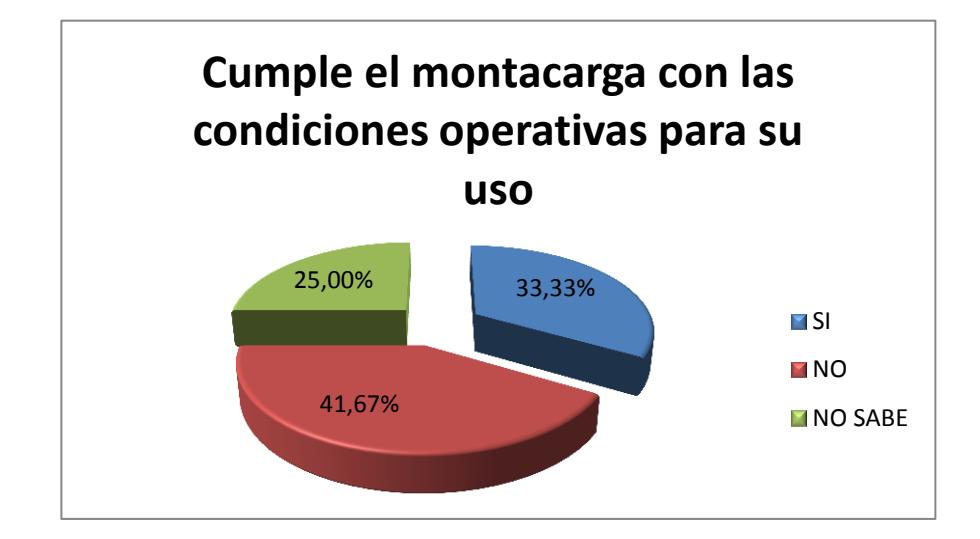

## **FIGURA 3. 38 CUMPLE EL MONTACARGA CON LAS CON LAS CONDICIONES OPERATIVAS PARA SU USO**

#### **3.2.5 Flujo en la bodega de producto terminado**

Las cajas que ingresan a la bodega de producto terminado llegan correctamente etiquetadas desde el proceso de producción por lo que únicamente se paletiza y se procede almacenar.

Se utilizan tres recorridos para almacenar las cajas de cartón corrugado, estos recorridos son independientes entre sí puesto que para el fondo de banano se utiliza un galpón, para la tapa de banano el segundo galpón y para el resto de productos el galpón número tres.

La figura 3.39 muestra el recorrido que realiza el montacarguista de recepción desde que el producto es paletizado hasta su

almacenamiento en el primer galpón, la distancia total es de 28,10 metros.

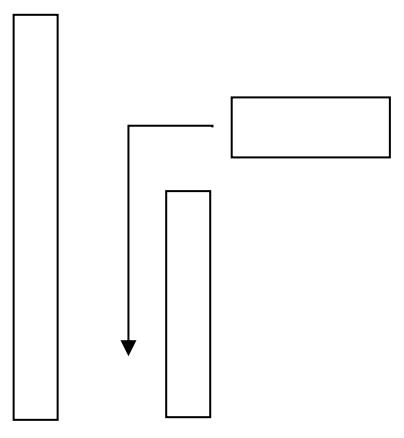

#### **FIGURA 3. 39 RECORRIDO 1 BODEGA DE PRODUCTO TERMINADO**

La figura 3.40 muestra el segundo recorrido de producto terminado, este corresponde a la tapa de banano, cabe indicar que para este segundo recorrido es necesario haber pasado por el primer galpón según la distribución actual de los sectores, la distancia total es de 59,11 metros.

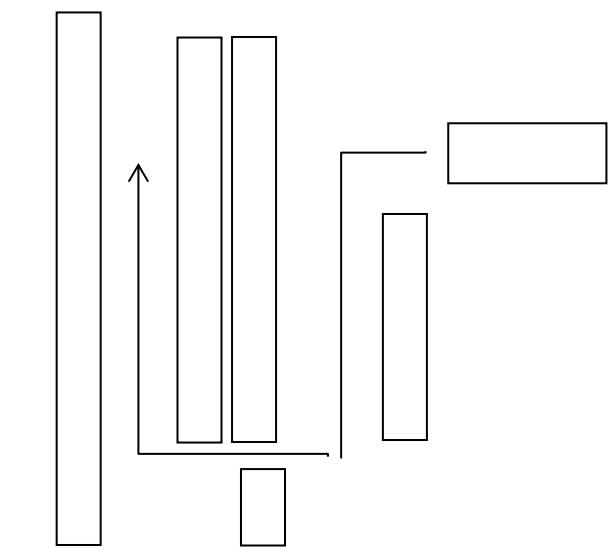

**FIGURA 3. 40 RECORRIDO 2 BODEGA DE PRODUCTO TERMINADO**

La figura 3.41 muestra el tercer recorrido los demás productos que ingresan a la bodega de producto terminado atendiendo a los demás mercados, el recorrido es desde el punto de recepción hasta el tercer galpón , la distancia total es de 89,04 metros.

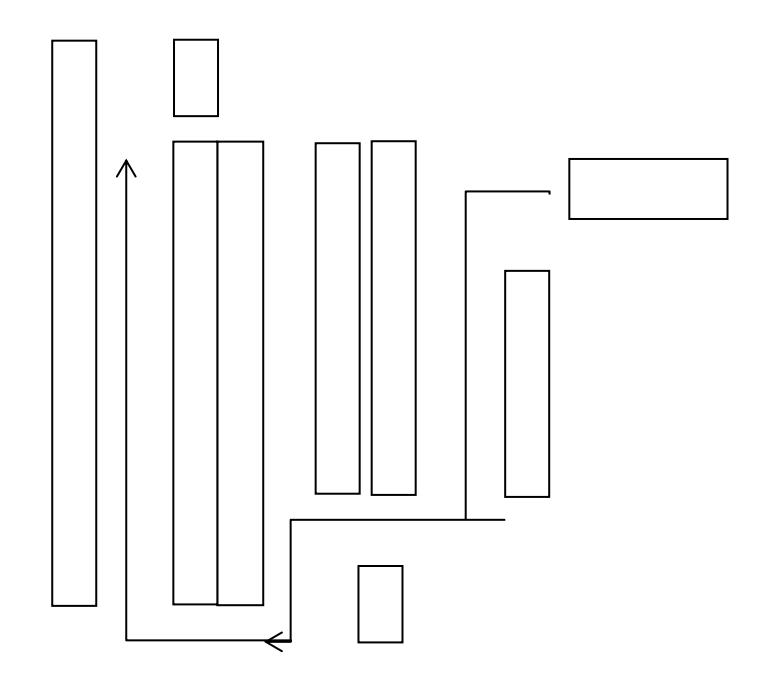

## **FIGURA 3. 41 RECORRIDO 3 BODEGA DE PRODUCTO TERMINADO**

En la tabla 25 se resumen las distancias en metros desde la recepción

hasta los diferentes puntos de almacenamiento.

#### **TABLA 25**

#### **RESUMEN DE RECORRIDOS EN BPT**

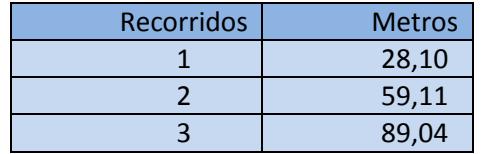
En las tablas 26, 27 y 28 se muestra el tiempo total utilizado para la recepción hasta su almacenamiento de los diferentes recorridos, recordemos que cada desplazamiento es independiente por lo tanto no se suman para obtener un tiempo total.

Para cada recorrido se consideró una muestra de 20 registros, los lotes en esta bodega son muy variados en cantidades de pallet por pedidos por lo que para cada muestra se considera un pallet desplazado.

En la tabla 26 constan los primeros 20 registros del primer recorrido.

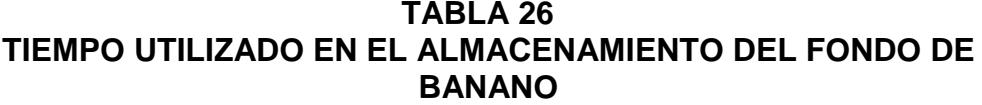

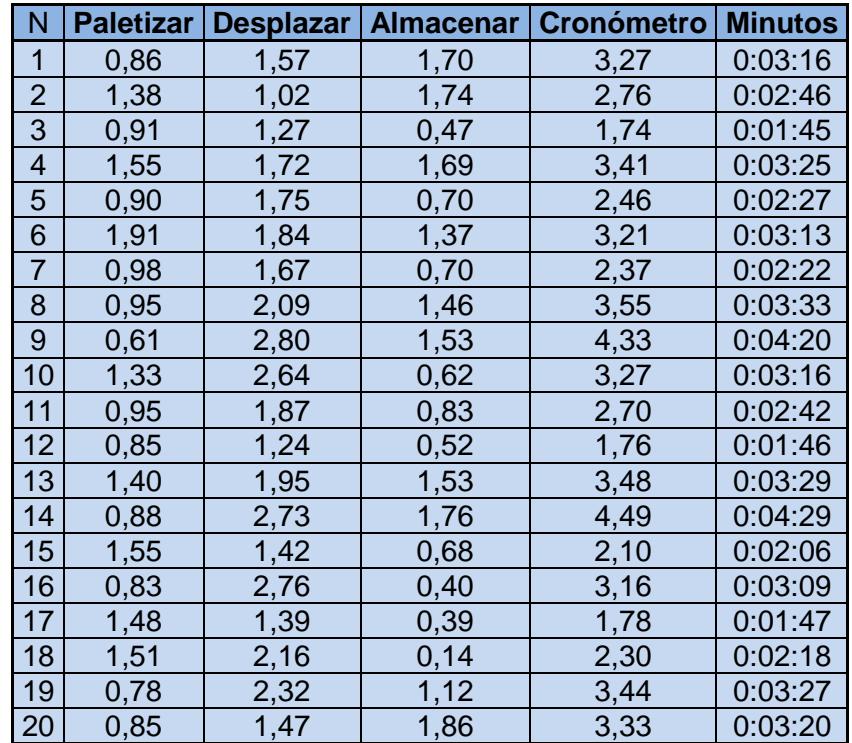

En la tabla 27 se muestran los tiempos del segundo recorrido para almacenar tapa de banano. Se registraron 20 eventos para el segundo recorrido.

| N              | <b>Paletizar</b> | <b>Desplazar</b> | <b>Almacenar</b> | <b>Cronómetro</b> | <b>Minutos</b> |
|----------------|------------------|------------------|------------------|-------------------|----------------|
| 1              | 0,92             | 2,93             | 1,52             | 5,36              | 0:05:22        |
| $\overline{2}$ | 1,18             | 2,75             | 0,95             | 4,89              | 0:04:53        |
| 3              | 1,48             | 1,60             | 1,42             | 4,50              | 0:04:30        |
| $\overline{4}$ | 1,14             | 2,16             | 0,82             | 4,12              | 0:04:07        |
| 5              | 1,18             | 2,60             | 1,13             | 4,91              | 0:04:55        |
| 6              | 0,85             | 2,61             | 0,51             | 3,97              | 0:03:58        |
| $\overline{7}$ | 1,01             | 2,28             | 1,01             | 4,29              | 0:04:18        |
| 8              | 1,24             | 2,75             | 1,44             | 5,44              | 0:05:26        |
| 9              | 1,09             | 2,91             | 0,44             | 4,43              | 0:04:26        |
| 10             | 1,15             | 2,34             | 1,43             | 4,92              | 0:04:55        |
| 11             | 1,28             | 1,91             | 1,25             | 4,44              | 0:04:26        |
| 12             | 0,92             | 1,47             | 1,62             | 4,01              | 0:04:01        |
| 13             | 0,65             | 2,95             | 1,19             | 4,79              | 0:04:47        |
| 14             | 1,24             | 2,40             | 0,89             | 4,53              | 0:04:32        |
| 15             | 1,94             | 2,81             | 1,89             | 6,64              | 0:06:39        |
| 16             | 0,56             | 2,40             | 0,51             | 3,48              | 0:03:29        |
| 17             | 1,48             | 2,31             | 1,52             | 5,31              | 0:05:19        |
| 18             | 1,29             | 2,87             | 0,10             | 4,26              | 0:04:16        |
| 19             | 1,02             | 2,68             | 1,29             | 4,99              | 0:04:59        |
| 20             | 0,24             | 2,19             | 0,41             | 2,83              | 0:02:50        |

**TABLA 27 TIEMPO UTILIZADO EN EL ALMACENAMIENTO DE LA TAPA DE BANANO**

En la tabla 28 se muestra los tiempos registrados del tercer desplazamiento, donde se almacenan todos los modelos de cajas exceptuando los del mercado bananero, en este galpón entra el mercado industrial, floricultor y el de mariscos.

Al igual que los dos desplazamientos anteriores este inicia desde el

área de recepción donde se paletiza el producto terminado.

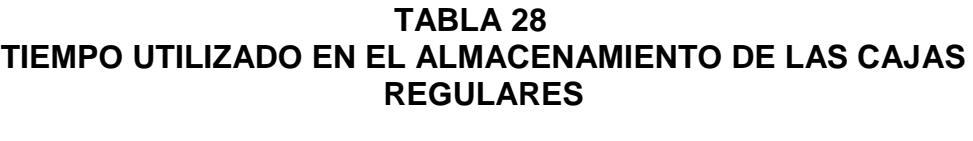

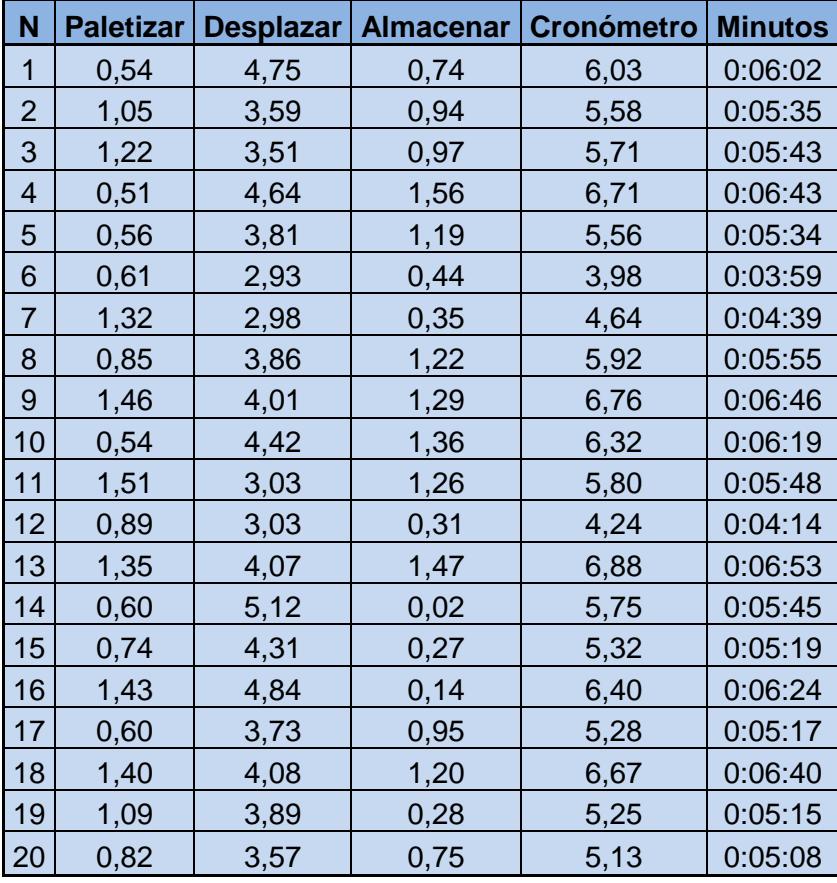

La tabla 3.25 muestra los tiempos promedios utilizados en los diferentes recorridos, como resultado final tenemos que por cada pallet que ingresa a la bodega de producto terminado se registra un tiempo promedio de 4 minutos con 25 segundos.

# **TABLA 29 RESUMEN DE TIEMPOS PROMEDIOS DE RECORRIDOS EN LA BPT**

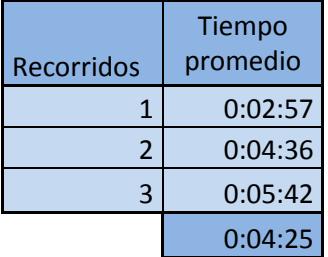

**3.2.6 Políticas de inventario en la bodega de producto terminado** Las políticas existentes son de ubicación y cantidad, al tener una cantidad elevada de inventario en unidades se demoró cargar el inventario a la plataforma cuando se inició con el sistema informático actual.

La persona responsable de administrar el inventario es el jefe de bodega pero las personas encargadas de los ingresos en la bodega es el anotador que se encuentra en recepción y el responsable de descargar lo que se despacho es el despachador, los supervisores de bodega son los encargados de verificar y cuadrar toda esta información.

El último domingo del mes de junio la organización realiza el inventario físico semestral, y el segundo inventario en el mes de diciembre. En estos inventarios se convoca a todo el personal operativo y administrativo, los 68 trabajadores se la bodega de producto terminado son convocados a esto se suman vendedores, personal administrativo

y de planta formando 100 grupos de 2 personas, más 12 digitadores quienes se encargan de conciliar la información y subir nuevamente a la plataforma informática.

El jefe de la bodega de producto terminado tiene una semana para justificar las diferencias encontradas.

### **3.2.7 Problemas encontrados en la bodega de producto**

#### **terminado**

En la bodega de producto terminado existe un problema critico el cual es el exceso de inventario, adicionalmente también encontramos problemas en el flujo de la comunicación y altos tiempos de almacenamiento.

### **Exceso de inventario**

Este problema se evidencia visualmente ya que al no tener espacio suficiente se debe almacenar producto terminado en los muelles de despacho, en el patio de camiones donde el producto que se queda no está techado, en reunión con personal de bodega se identificaron las siguientes causas:

- Insuficiente espacio físico.
- Sobre inflación del stock de seguridad.
- Clientes piden más de lo que necesitan
- Despacho desorganizado
- Gestión comercial ineficiente
- No se despachan saldos.
- Falta de motivación.
- Distribución actual de la bodega de producto terminado
- Instrucciones de trabajo
- Desconocimiento de los productos por parte del personal de bodega.
- Correcto ingreso de información en el software.
- Elaboración de etiquetas manuales
- Falta de comunicación.
- Excedentes del proceso de producción.
- Gran volumen de producto antiguo
- Grandes lotes de fabricación.
- No convergen todos los componentes de despacho al mismo tiempo.

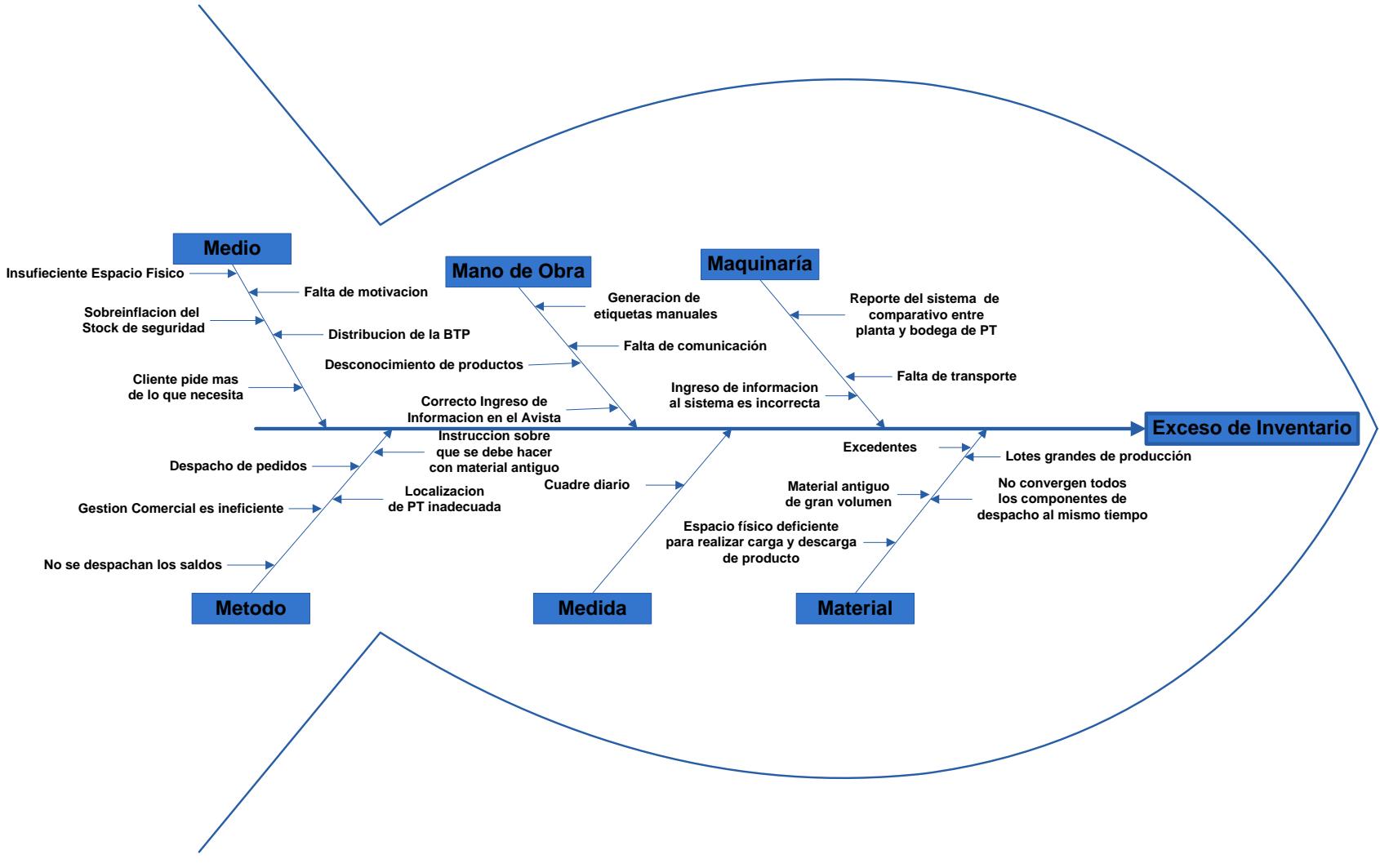

**FIGURA 3. 42 DIAGRAMA CAUSA-EFECTO DEL EXCESO DE INVENTARIO EN LA BODEGA DE PT**

**Los 5 ¿Por qué?**

#### **Causa:**

### **1. ¿Por qué hay sobre inflación del stock de seguridad?**

Porque el cliente solicita que la organización tenga el stock de seguridad más el retiro de ese día proyectado por ellos mismos.

# **2. ¿Por qué el cliente solicita que se le tenga un stock de seguridad más el retiro de ese día?**

Porque el cliente siente desconfianza en la entrega de productos.

# **3. ¿Por qué el cliente siente desconfianza en la entrega de productos?**

Porque se ha incumplido anteriormente.

# **4. ¿Por qué se ha incumplido anteriormente?**

Porque no se tiene una correcta planificación y administración del inventario de seguridad.

# CAPÍTULO 4

# **4. DESARROLLO DE PROPUESTAS DE MEJORA**

En el presente capítulo se desarrollará diferentes soluciones planteadas constituidas en la aplicación de herramientas de la filosofía Lean Management.

# **4.1 Diseño y elaboración de propuestas de mejora en la bodega de materia prima.**

Se plantea establecer un supermercado de bobinas de papel lo más cerca posible de la máquina corrugadora eliminando las operaciones que no agregan valor por el transporte de las bobinas desde los distintos lugares de almacenamiento. En este supermercado se tendrá la cantidad de materia prima necesaria para la operación de acuerdo a la planificación semanal con el fin de evitar desabastecimiento y para de maquinaria en el proceso productivo.

Se analizará cual es la cantidad óptima de papel que se solicitará a los diferentes proveedores locales e internacionales para evitar exceso de capital invertido en recursos que no se necesitan.

### **4.1.1 Clasificación del inventario de bobinas**

Se utilizó una clasificación ABC al consumo de bobinas para seleccionar los productos que representen el mayor porcentaje de volumen y sobre los cuales tener especial seguimiento.

Hemos utilizado los promedios de consumo de los diez meses de cada una de las combinaciones o test, partiendo de esto identificamos los de mayor consumo, los promedios se pueden observar en la tabla 30.

# **TABLA 30 CLASIFICACIÓN ABC DE LOS TEST FABRICADOS POR LA**

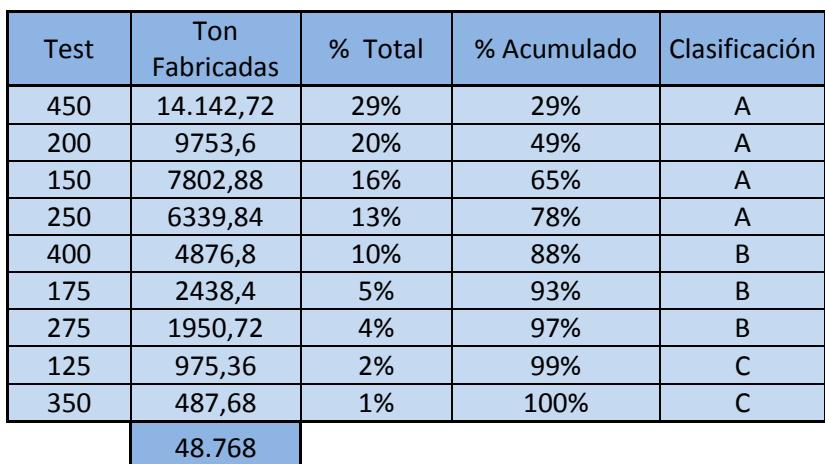

**CORRUGADORA**

Se utilizó el reporte de consumo de la máquina corrugadora y no el de despachos por parte de la materia prima ya que el reporte de la bodega de materia prima es bastante básico además de estar incompleto en algunos días del año.

#### **4.1.2 Pronósticos estacionarios en la bodega de materia prima**

Los modelos de pronósticos son series de tiempo que se apoyan en la información del pasado para prever el comportamiento del futuro, en nuestro caso lo utilizaremos para pronosticar los consumos de las bobinas de los siguientes periodos. La producción de la organización se ve afectada por incrementos en la temporada navideña así como también en los meses donde crece la exportación de frutas dulces, pero también hay meses donde la demanda disminuye, por este motivo se utilizará un factor estacional en los modelos de pronósticos con el fin de corregir la serie de tiempo para ajustarlo a las estaciones del año.

Los modelos de pronósticos estacionarios que vamos a utilizar son dos el primero es el cálculo de tendencia y el factor estacional con una línea recta o pendiente, este método consiste en:

- 1. Calculo de tendencia y estacionalidad
	- a. Graficar los puntos de datos
	- b. Trazar una recta o pendiente a los datos
	- c. Generar ecuación lineal con los datos
	- d. Evaluar en la ecuación periodos reales

e. Calcular la razón que es la división entre la cantidad real y los datos evaluados

f. Promediar razones de periodos iguales

2. Pronosticar

a. Proyectar el componente de la tendencia al futuro

b. Multiplicar el componente de la tendencia por el componente estacional

El segundo modelo de pronóstico que utilizamos es la descomposición usando regresión por mínimos cuadrados, para descomponer una serie de tiempo necesitamos encontrar los componentes básicos de la serie de tendencia, estacionales y cíclicos. El procedimiento para pronosticar revierte el proceso proyectando la tendencia ajustándola para los índices estacionales y cíclicos que fueron determinados en el proceso de descomposición. De manera más formal el proceso consiste en:

- 1. Descomponer la serie de tiempo en sus componentes.
	- a. Encontrar el componente estacional.
	- b. Desestacionalizar la demanda.
	- c. Encontrar el componente de la tendencia.
- 2. Pronosticar los valores futuros de cada componente.
	- a. Proyectar el componente de la tendencia al futuro.

b. Multiplicar el componente de la tendencia por el componente estacional.

#### **La Desviación Media Absoluta (MAD)**

La MAD representa el error promedio de los pronósticos que emplean valores absolutos. La MAD es importante ya que al igual que la desviación estándar mide la dispersión de un valor observado que se aleja del valor esperado.

Para calcular la MAD se emplean las diferencias entre la demanda real y la pronosticada sin importar el signo. Es igual a la suma de desviaciones absolutas divididas entre la cantidad de puntos de datos, en forma de ecuación seria:

$$
MAD = \frac{\sum_{i=1}^{n} |A_t - F_T|}{n}
$$

Dónde:

 $t =$  Número de periodo

 $A =$  Demanda real para el periodo

 $F =$  Demanda pronosticada para el periodo

 $n =$ Total de periodos

El procedimiento consiste en medir el consumo de papel de la máquina corrugadora en el grado de ajuste que cada uno de los métodos brinda usando el indicador MAD, mientras menor sea el valor de la MAD mejor se ajusta la distribución del consumo de cada combinación de papeles.

Dentro de las combinaciones más utilizadas según la clasificación ABC tenemos cuatros tipos de Test quienes tienen una calificación A estos: son el test 450 mayormente utilizado en el modelo de caja MC08 fondo de la caja de banano, test 200 en el modelo de caja MC08 la tapa de banano y los test 150 y 250 para el mercado industrial.

Los datos utilizados son los mismos utilizados para la clasificación ABC estos consumos van desde enero del 2011 hasta diciembre del 2013.

El periodo definido para el análisis es trimestral debido a la variabilidad de productos que se demandan en todo el año

#### **Test 450**

Esta combinación de papel es la más fabricada con un 29 %.

# **Cálculo de tendencia y el factor estacional con una línea trazada o pendiente**

Con este método primero se grafican los datos de los periodos trimestrales posteriormente se traza una línea entre los datos y se

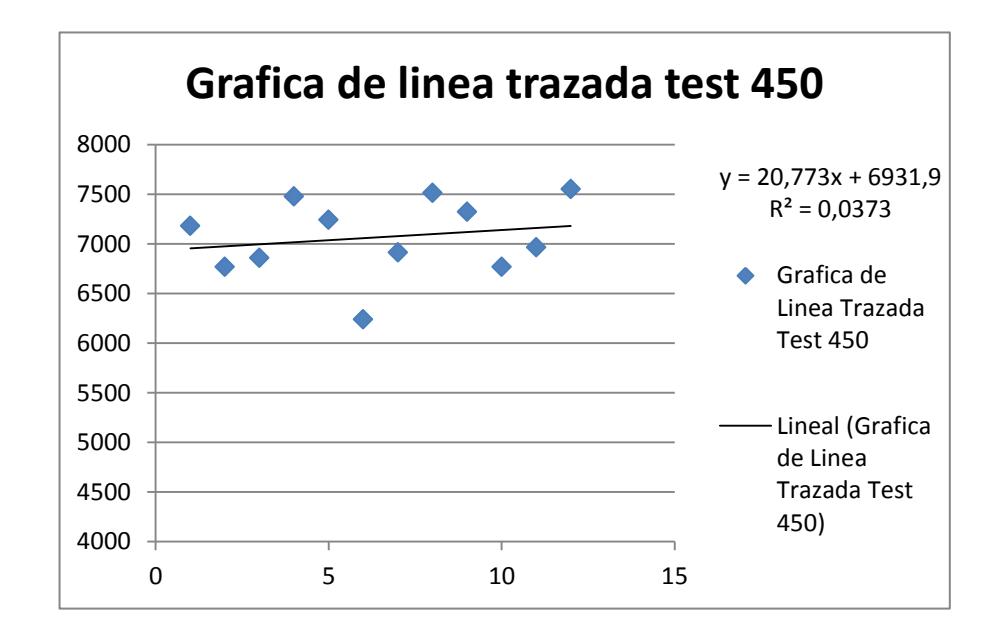

genera una ecuación lineal, todos estos pasos los podemos ver en la figura 4.1

# **FIGURA 4. 1 LÍNEA TRAZADA TEST 450**

La ecuación generada a partir de los datos es evaluada para los periodos existentes este valor lo denominaremos ecuación de la tendencia, al dividir la cantidad real para la ecuación de la tendencia tendremos una razón por periodo la cual se promedia entre los mismos periodos de los diferentes años para obtener el factor estacional, ver tabla 31

**TABLA 31 CÁLCULO DEL FACTOR ESTACIONAL POR EL MÉTODO DE LÍNEA TRAZADA PARA EL TEST 450**

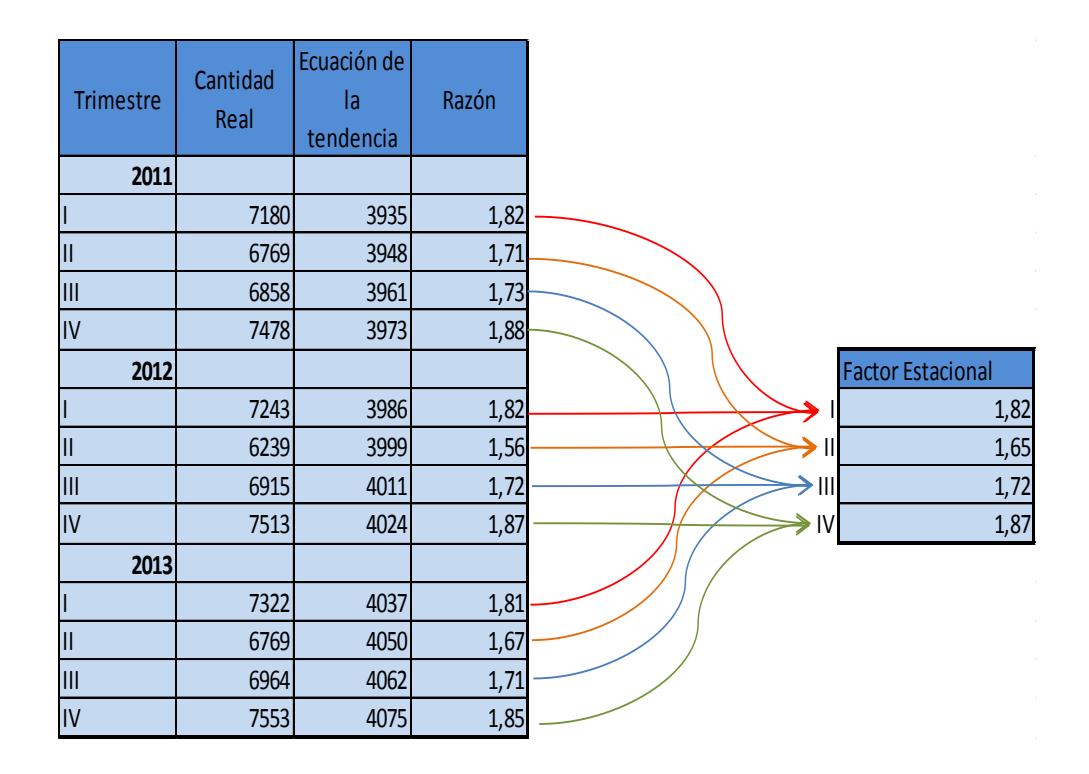

El paso siguiente para el cálculo del pronóstico estacionario es evaluar en la ecuación los periodos que se desea pronosticar (13, 14, 15 y 16) de tal manera que se calcula cual será la tendencia desestacionalizada y posteriormente se multiplica por el factor estacional que ajusta los valores de los consumos de bobinas para la combinación de papeles test 450. Los cálculos realizados se ven en la tabla 32

# **TABLA 32**

# **CÁLCULO DE PRONOSTICO ESTACIONARIO POR LÍNEA**

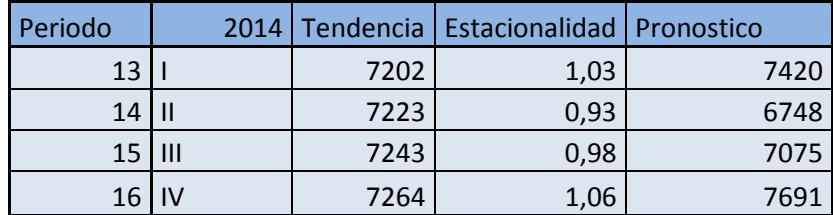

#### **TRAZADA PARA EL TEST 450**

Después de haber calculado los pronósticos necesitamos calcular la desviación media absoluta para elegir el método de pronóstico con menor desviación. La tabla 33 muestra el cálculo del valor de MAD para la combinación de papeles test 450 el valor es 75,21.

#### **TABLA 33**

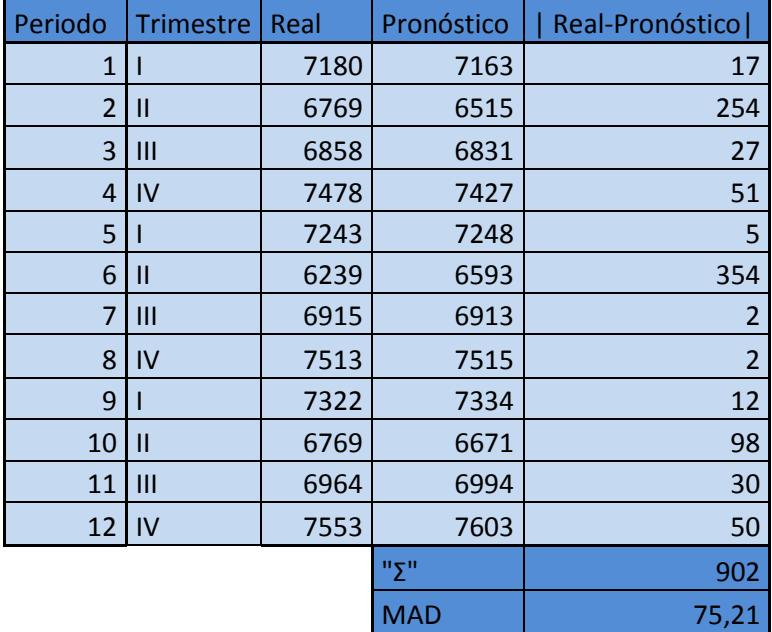

# **CÁLCULO DEL VALOR DE MAD PARA EL TEST 450**

#### **Descomposición Usando Regresión por Mínimos Cuadrados**

Una regresión se define como la relación funcional entre dos o más variables correlacionadas, para la utilización de este método de pronóstico estacional es necesario calcular variables de la ecuación de forma Y=a+bx, donde Y es la variable independiente, las fórmulas que utilizaremos son las siguientes:

> $\boldsymbol{b}$ Σ  $\bar{\chi} \dot{\chi}^2 - n \dot{\chi}^2$  $y = a + bx$  $a = \bar{y} - b\dot{X}$

Dónde

a = Secante Y

- b = Pendiente de la recta
- $\bar{y}$  = Promedio de todas las y
- $\dot{X}$  = Promedio de todas las x
- y = Valor y de cada punto de datos
- n = Números de puntos de datos

Y = Valor de la variable dependiente calculada con la ecuación de la regresión.

En tabla 34 se muestra la descomposición de la serie de tiempo para la combinación de papeles del test 450 con el uso de una regresión de cuadrados mínimos con los mismos datos utilizados para el método de pronóstico estacionario de línea trazada utilizada anteriormente.

Para calcular el factor estacional primero se promedian los mismos trimestres de cada año, se obtiene un promedio por periodo el cual es dividido para ȳ de esta manera se obtiene el factor estacional utilizando este método, posteriormente se procede a desestacionalizar la demanda, calcular  $x^2$  y  $x^*$ yd. Todos estos datos son necesarios para la aplicación de las fórmulas de regresión utilizando mínimos cuadrados.

# **TABLA 34**

# **DESCOMPOSICIÓN USANDO REGRESIÓN POR MÍNIMOS CUADRADOS PARA EL TEST 450**

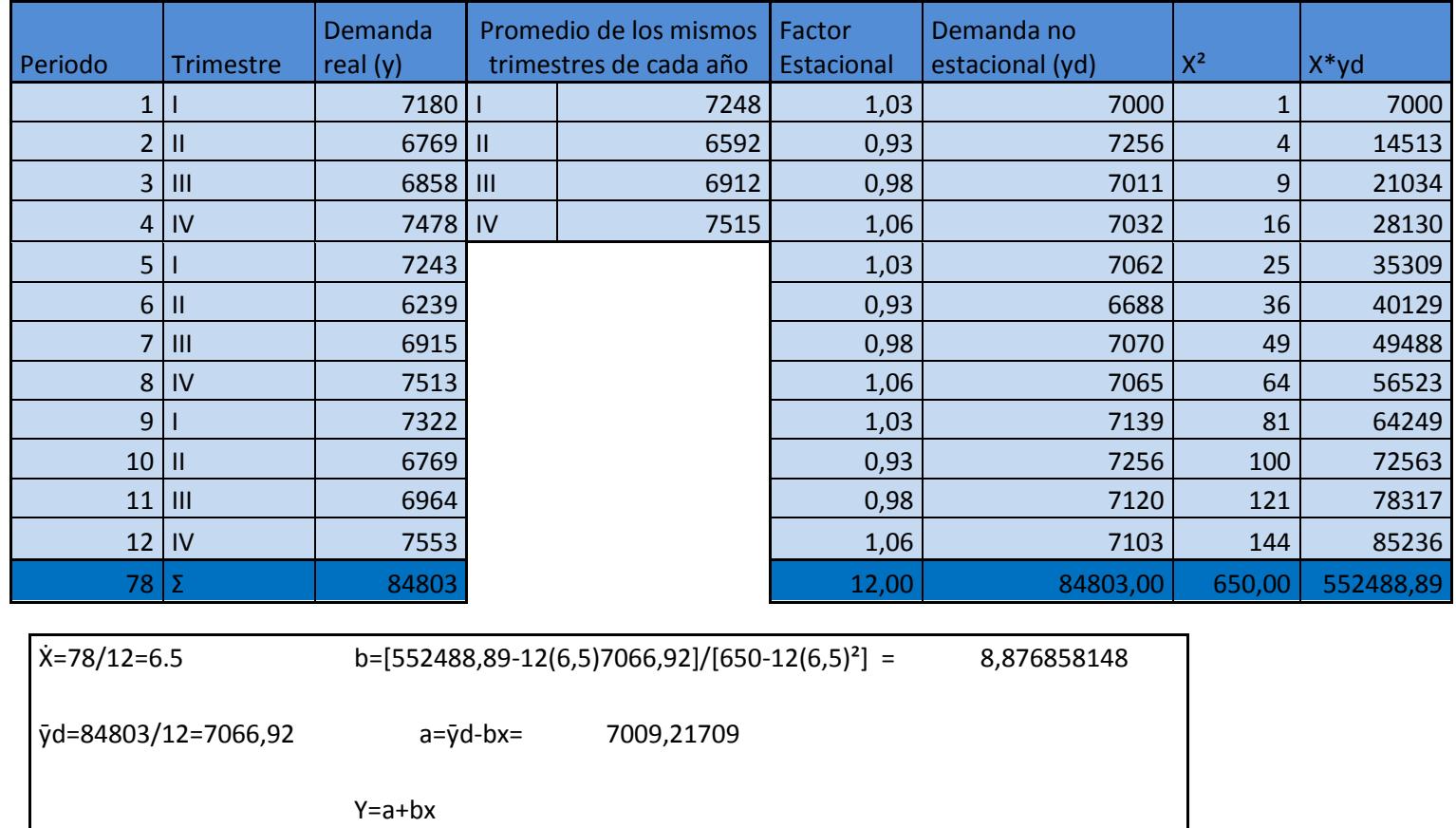

Y=7009,2171+8,87685x

El paso siguiente para el cálculo del pronóstico estacionario por regresión es evaluar en la ecuación obtenida en los periodos que se desea pronosticar (13, 14, 15 y 16) posteriormente se multiplica por el factor estacional que ajusta los valores de los consumos de bobinas para la combinación de papeles test 450. Los cálculos realizados se ven en la tabla 35.

**TABLA 35 CÁLCULO DE PRONÓSTICO ESTACIONARIO POR REGRESIÓN PARA EL TEST 450**

| Periodo | <b>Trimestre</b> | Y de la recta<br>de la<br>regresión | Factor<br>estacional | Pronóstico |
|---------|------------------|-------------------------------------|----------------------|------------|
| 13      |                  | 7124,62                             | 1,03                 | 7307,51    |
| 14      |                  | 7133,49                             | 0,93                 | 6654,44    |
| 15      | $\mathsf{III}$   | 7142,37                             | 0,98                 | 6986,14    |
| 16      |                  | 7151,25                             | 1,06                 | 7604,34    |

Después de haber calculado los pronósticos necesitamos calcular la desviación media absoluta para elegir el método de pronóstico con menor desviación. La tabla 36 muestra el cálculo del valor de MAD para la combinación de papeles test 450. El valor de la desviación media absoluta utilizando el método de regresión es 72,42.

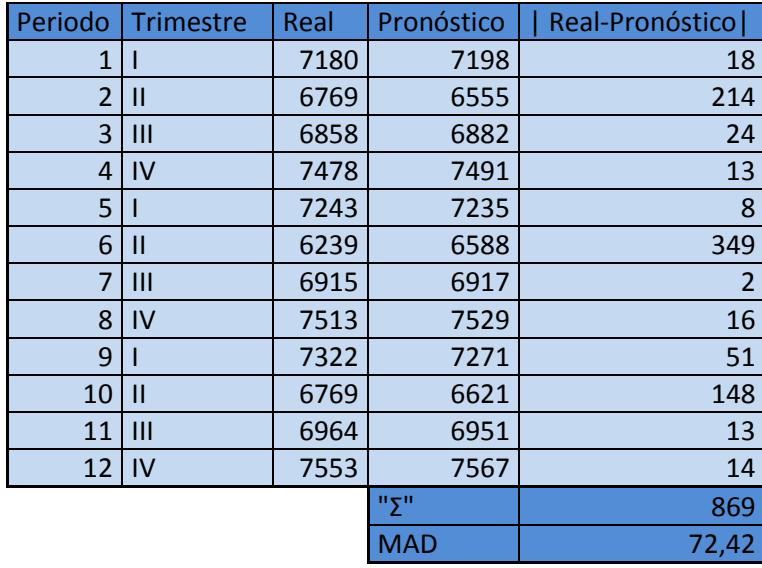

# **TABLA 36 CÁLCULO DEL VALOR DE MAD USANDO REGRESIÓN PARA EL TEST 450**

Se concluye que la técnica que mejor se ajusta a la distribución del consumo del test 450 es la descomposición usando regresión con mínimos cuadrados con un consumo pronosticado para el trimestre número 13 de 7307,51TN.

Este procedimiento se realizo para las otras tres combinaciones de calificación A para encontrar el método de pronóstico con el mejor ajuste. Debido a que el procedimiento es similar para todas las combinaciones de papel se expondrán los resultados de los análisis en una tabla resumen donde se comparan los pronósticos.

# **Test 200**

Esta combinación es el segundo porcentaje de mayores consumos totales en papel de la organización con un 20%.

Al usar la técnica de línea trazada se encontró que el menor valor de MAD es de 46,17 y con el método de descomposición usando regresión con mínimos cuadrados se encontró un MAD de 50,89. La tabla 37 presenta el resumen del análisis para el test 200.

#### **TABLA 37 RESUMEN DE LOS MÉTODOS D E PRON ÓSTICO TEST 200**

### **RESUMEN DE LOS MÉTODOS DE PRONÓSTICO TEST 200**

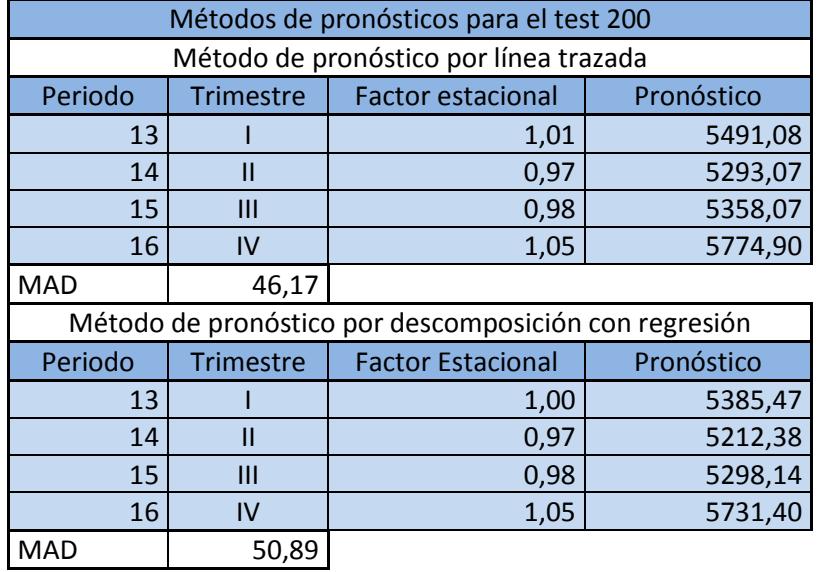

Como resultado del análisis se concluye que la técnica de pronóstico que mejor se ajusta a la distribución del consumo de las combinaciones del test 200 es línea trazada y el valor de pronóstico para el trimestre 13 es de 5491,08 TN de acuerdo con la tabla 37.

# **Test 150**

Es el tercer porcentaje de mayores consumos totales en papel de la organización con un 16%.

Para la técnica de línea trazada se obtuvo un MAD= 12,83 y para el método de descomposición usando regresión con mínimos cuadrados se encontró un MAD de 15,17. En la tabla 38 se muestra el resumen del consumo de la combinación de papeles o test 150.

| Métodos de pronósticos para el test 150               |                  |                          |            |  |  |
|-------------------------------------------------------|------------------|--------------------------|------------|--|--|
| Método de pronostico por línea trazada                |                  |                          |            |  |  |
| Periodo                                               | <b>Trimestre</b> | <b>Factor Estacional</b> | Pronóstico |  |  |
| 13                                                    |                  | 1,03                     | 4193,24    |  |  |
| 14                                                    | П                | 0,98                     | 4012,03    |  |  |
| 15                                                    | Ш                | 0,97                     | 3972,62    |  |  |
| 16                                                    | IV               | 1,03                     | 4248,92    |  |  |
| <b>MAD</b>                                            | 12,83            |                          |            |  |  |
| Método de Pronóstico por descomposición con regresión |                  |                          |            |  |  |
| Periodo                                               | <b>Trimestre</b> | <b>Factor Estacional</b> | Pronóstico |  |  |
| 13                                                    |                  | 1,02                     | 4164,80    |  |  |
| 14                                                    | П                | 0,98                     | 3996,36    |  |  |
|                                                       |                  |                          |            |  |  |
| 15                                                    | Ш                | 0,97                     | 3968,26    |  |  |
| 16                                                    | IV               | 1,03                     | 4256,28    |  |  |

 **TABLA 38 RESUM EN D E LOS M ÉTOD OS DE PR ONÓSTIC O TEST 150 RESUMEN DE LOS MÉTODOS DE PRONÓSTICO TEST 150**

La técnica de línea trazada es el método que mejor se ajusta a al consumo de la combinación de papeles Test 150 con un MAD de 12,83. De acuerdo a la tabla 38.

# **Test 250**

Esta combinación de papeles es la última de los que fueron clasificados como tipo A, es responsable de un 13% del consumo total.

La siguiente técnica de línea trazada dio un MAD de 54,81 y finalmente la descomposición usando regresión con cuadrados mínimos se obtuvo un valor de MAD = 35,11.En la tabla 39 se muestra el resumen de los valores de MAD del Test 250.

#### **TABLA 39 RESUMEN DE LOS MÉTODOS D E PRON ÓSTICO TEST 250 RESUMEN DE LOS MÉTODOS DE PRONÓSTICO TEST 250**

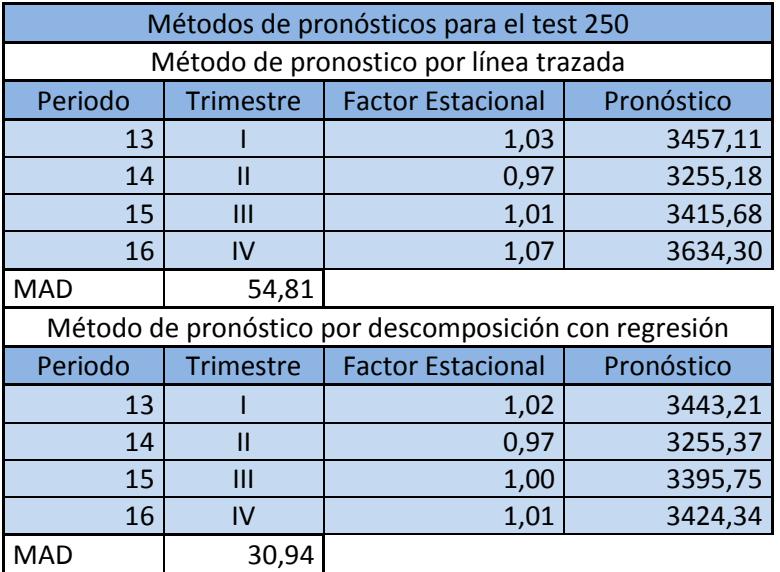

Para la combinación del Test 250 el método de pronóstico que simula mejor el comportamiento del consumo de bobinas es el de descomposición usando regresión. En la tabla 39 se muestra el consumo pronosticado para el trimestre número 13 la cual es de 3443,21 TN de papel.

En la tabla 40 se muestra en resumen la manera en que pronosticará los consumos de cada combinación de papeles, así como el pronóstico del trimestre número 13 que corresponde a los primeros meses del 2014, que será un dato determinante para no desabastecer de materia prima a la máquina corrugadora.

#### **TABLA 40**

# **MÉTODO DE PRONÓSTICO DE MEJOR AJUSTE PARA EL**

# **CONSUMO DE LAS COMBINACIONES TIPO A**

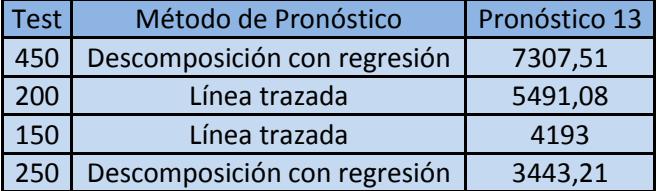

#### **4.1.3 Diseño del inventario de materia prima**

El diseño del inventario provee un sistema en el cual se sostiene la estructura organizacional y las políticas operativas. La organización necesita saber cuál es la cantidad óptima de bobinas solicitar a los proveedores locales e internacionales, para abastecer el supermercado de bobinas.

Hemos decido utilizar el modelo de cantidad fija del pedido también llamado Lote Económico del Pedido EOQ por las siguientes razones.

- Este modelo determina la cantidad óptima de bobinas a pedir, generando el menor costo de inventario. Este modelo ayudará a bajar el valor del inventario, permitiendo tener más liquidez.
- Este modelo es el más recomendable porque permite una mayor vigilancia y la eliminación de posibles desabastecimientos que es un problema crítico

#### **Economic Order Quantity (EOQ)**

El tamaño óptimo del pedido se encuentra en el punto que se corta la curva del costo de pedido y la curva del costo de mantenimiento de inventario, con el modelo EOQ, el tamaño óptimo del pedido corresponde a un punto en el que el costo total de preparación del pedido es igual al costo total de mantenimiento del inventario.

Tomando como punto de partida este hecho se desarrollan ecuaciones que se resuelven directamente el valor de Q\*. Los pasos a seguir son los siguientes:

- Desarrollar una fórmula que represente el valor de los costos de preparación o de emisión del pedido.
- Desarrollar una fórmula que represente el valor de los costos de mantenimiento.
- Igualar los costos de mantenimiento y de preparación.
- Resolver la ecuación para calcular el tamaño óptimo del pedido.

A partir de las siguientes variables podemos determinar los costos de preparación y mantenimiento obteniendo como resultado final el valor de Q\*.

 $Q =$  Número de piezas por pedido.

- $Q^*$  Número óptimo de piezas por pedido (EOQ).
- $D =$  Demanda anual en unidades de cada artículo del inventario.

 $S =$  Costo de preparación o emisión de cada pedido.

 $H =$  Costo de mantenimiento de cada unidad por año.

1. Costo Anual de preparación= (Número de pedidos por año)x(Costo de preparación por pedido).

$$
= \left(\frac{Demanda \text{ Anual}}{\# \text{ Unidades por Pedido}}\right) (Costo de preparacion por pedido)
$$

$$
= \left(\frac{D}{Q}\right)(S)
$$

2. Costo Anual de Mantenimiento= (Nivel medio de inventarios)x(Costo de mantenimiento por unidad por año).

$$
= \Bigl(\frac{\text{Cantidad del pedido}}{2}\Bigr) \Bigl(\begin{matrix} \text{Costo de mantenimiento} \\ \text{por unidad al año} \end{matrix}\Bigr)
$$

$$
=\left(\frac{Q}{2}\right)(H)
$$

3. La cantidad óptima del pedido corresponde al valor en el que el costo anual de mantenimiento es igual al costo anual de preparación, es decir,

$$
\left(\frac{D}{Q}\right)(S) = \left(\frac{Q}{2}\right)(H)
$$

4. Para calcular el valor de Q\*, simplemente se despeja la variable Q.

$$
2DS = Q^2H
$$

$$
Q^* = \sqrt{\frac{2DS}{H}}
$$

(Chase, 2004)

Después de decidir cuánto hay que pedir el siguiente paso es responder a la segunda cuestión relativa al inventario: Cuando hay que pedir.

La decisión acerca del momento oportuno para generar un pedido se expresa normalmente como un punto de emisión del pedido R.

El punto de emisión del pedido R viene dado:

 $R = (Demanda por dia)(Plazo de entrega de un pedido)$ 

 $R = dxL$ 

En muchos casos a R se lo conoce con el nombre de stock mínimo. Esta ecuación de R supone que la demanda durante el plazo de entrega son constantes o determinísticos. Cuando esto no es cierto, es decir cuando es variable o probabilístico se debe añadir una cantidad adicional, a menudo denominada Stock de Seguridad.

Esta reserva se puede definir como la cantidad de inventario que se lleva adicional a la demanda prevista depende del nivel de servicio deseado por la empresa.

El nivel de servicio es el complemento de la probabilidad de quedarse sin stock. Por ejemplo, si la probabilidad de agotar el stock es 0.05 el nivel de servicio es 0.95.

El punto del nuevo pedido se fija entonces para cubrir la demanda prevista durante el plazo más una reserva de seguridad determinada por el nivel de servicio deseado.

El punto del nuevo pedido es el siguiente:

$$
R = dL + z\sigma_L
$$

Dónde:

 $R =$  Punto del nuevo pedido

 $d=$  Demanda diaria promedio

 $L =$  Plazo en días (tiempo transcurrido entre el momento de colocar un pedido y el momento de recibir las bobinas)

 $z = N$ úmero de desviaciones típicas para un nivel de servicio

 $\sigma_L$ = Desviación estándar de utilización durante el plazo

(Render, 2001)

Analizaremos la viabilidad de la implementación del modelo EOQ con un sistema de punto fijo de reorden requiriendo de las siguientes suposiciones:

**El tiempo de reaprovisionamiento es constante:** La organización tiene proveedores con quienes ha trabajado por largo tiempo así como de su prestador de servicios logísticos.

**El precio de cada unidad de producto es constante e independiente del nivel de inventario y del tamaño del pedido:** Se garantiza por la política de trabajar con grandes molinos con los que mantienen acuerdos en precios.

El costo del mantenimiento del producto está basado en el inventario promedio: Para el cálculo se considera la tasa de corte y el inventario promedio existente para cada producto, cada quincena.

**Los costos de preparación y colocación de una orden son constantes:** Más adelante se indicará como se calcula este costo de colocación de pedido.

**Todas las demandas de productos serán satisfechas:** Toda la producción depende únicamente de la organización por lo que se garantiza que los pedidos sean cubiertos en su totalidad.

#### **Modelo Lote Económico de pedido con existencias de reserva**

Antes de definir nuestras fórmulas es importante recalcar que este modelo agrega una cantidad de unidades extras al pedido para evitar el desabastecimiento por causa de la demanda variable es decir se maneja una probabilidad de quedar sin existencias mientras se transcurre el tiempo de reabastecimiento.

En acuerdo con todos los departamentos de la empresa involucrados se acordó un nivel de confianza de 95%.

Existe un requerimiento al aplicar este modelo, el cual consiste en verificar que los datos de la demanda provienen de una distribución normal, se usará la prueba de Normalidad incluida en el Software Minitab Kolmogorov- Smirnov.

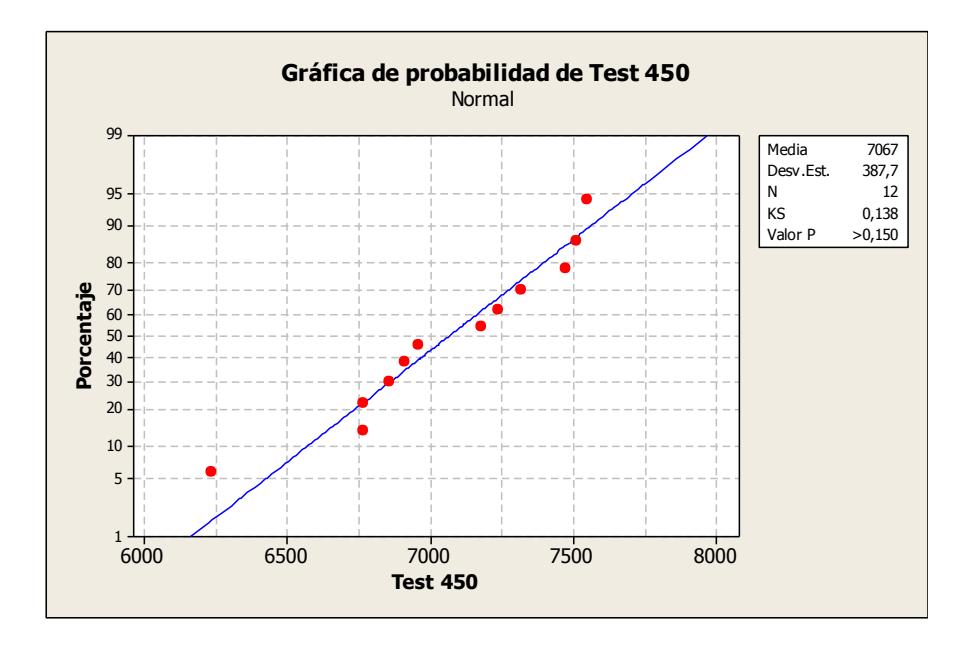

**FIGURA 4. 2 PRUEBA DE NORMALIDAD TEST 450**

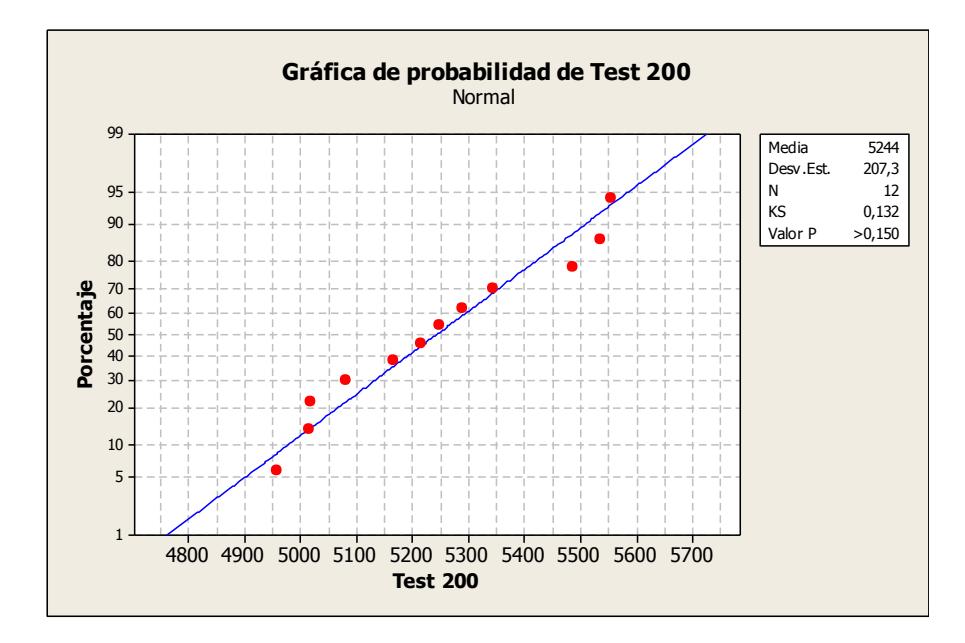

**FIGURA 4. 3 PRUEBA DE NORMALIDAD TEST 200**

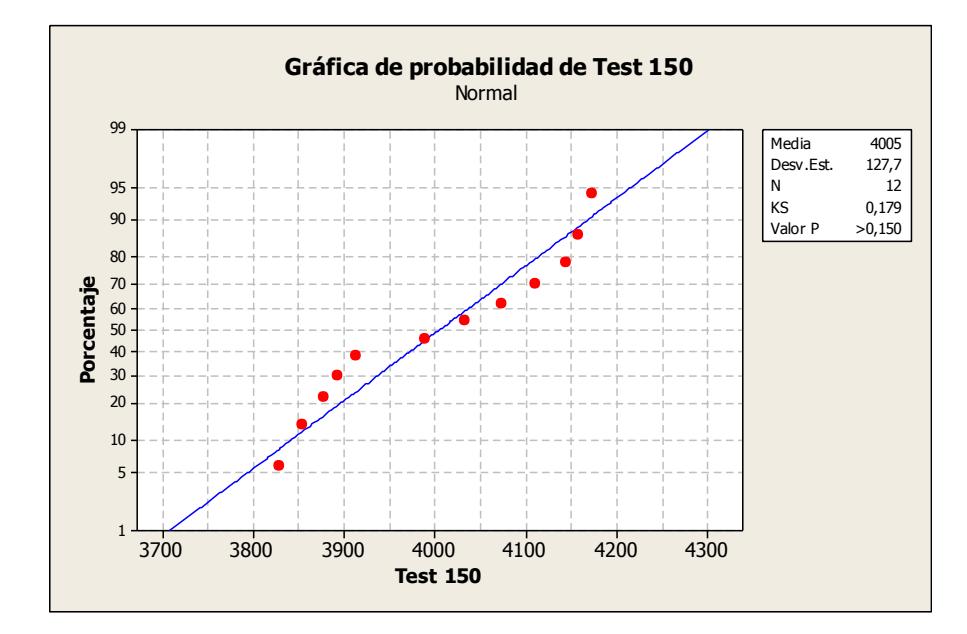

**FIGURA 4. 4 PRUEBA DE NORMALIDAD TEST 150**

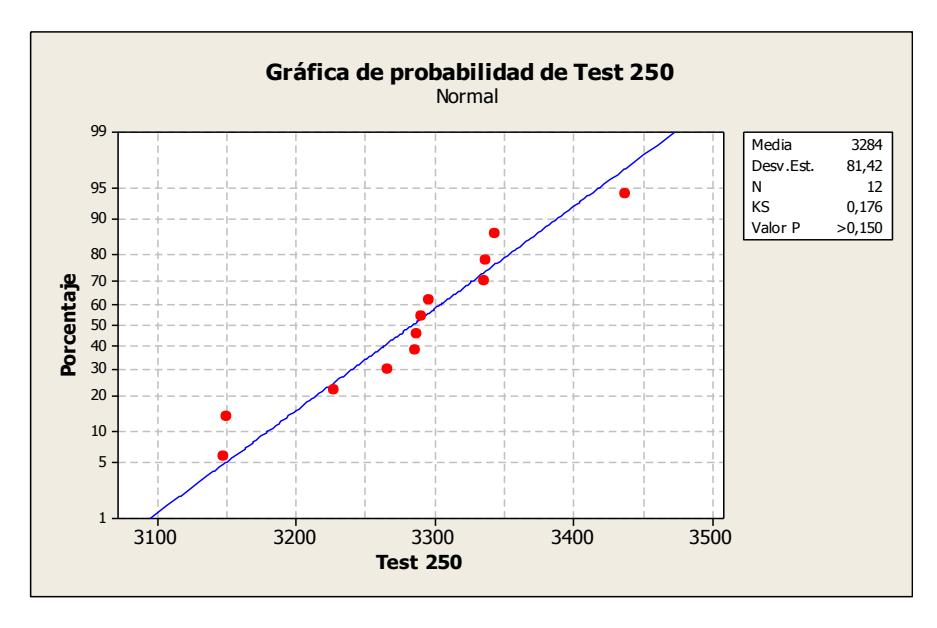

**FIGURA 4.5 PRUEBA DE NORMALIDAD TEST 250**

Las figuras 4.2, 4.3, 4.4 y 4.5 muestran las gráficas y los resultados de las pruebas de normalidad a los consumos de los test 450, 200, 150 y 250 respectivamente, en la tabla 41, se muestra un resumen de los test analizados.

#### **TABLA 41**

### **RESUMEN DE PRUEBAS DE NORMALIDAD PARA LOS TEST**

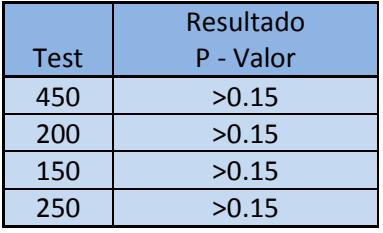

Todos los valores de P son mayores de 0.15 por lo que se puede concluir que todos los consumos de los diferentes test tienen distribución normal.

#### **Definición de variables propias de la organización**

Para obtener las variables que se relacionan con las ecuaciones a aplicar para calcular la cantidad económica de pedido Q\* y el punto de Reorden R se analizaron y calcularon datos necesario de las variables independientes de cada combinación de papel con el responsable de compras de la organización.

#### **Demanda anual del Producto (D)**

Este cálculo ya fue realizado previamente con los métodos de pronósticos línea trazada y descomposición usando regresión lineal. Para cada combinación se papel se usarán los datos del pronóstico que mejor se ajusta, ver tabla 42.

### **TABLA 42**

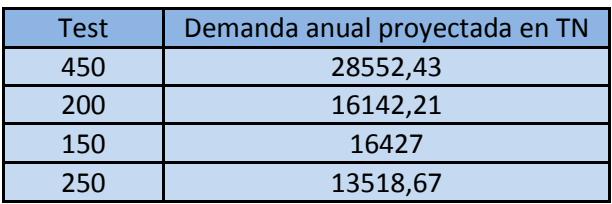

#### **RESUMEN DE TEST DE NORMALIDAD**

La demanda proyectada es para cada combinación o test, esta demanda va a ser dividida para los papeles medium y liner en base al peso básico de cada combinación de papel, los cálculos se muestran en la tabla 4.14. Esta división de papeles se la realiza por que los papeles liner son importados mientras los papeles medium se compran localmente en los molinos nacionales.

En la tabla 43 se puede apreciar 5 tipos de papel Liner utilizados en las combinaciones de papel tipo A y solo un tipo de médium para todas las combinaciones tipo A, esta información será útil para calcular posteriormente la cantidad de toneladas y unidades necesarias de cada tipo de bobina de papel.

|             | <b>Doble Pared</b>                        |             |                |                 |                |       |
|-------------|-------------------------------------------|-------------|----------------|-----------------|----------------|-------|
|             | Flauta C                                  |             |                |                 |                |       |
|             |                                           |             |                | <b>Flauta B</b> |                |       |
| Test        | Liner                                     | Medium      | Liner          | Medium          | Liner          |       |
| 450         | 230                                       | 146         | 205            | 146             | 230            |       |
| 200         | 205                                       | 146         | 205            |                 |                |       |
| 150         | 140                                       | 146         | 140            |                 |                |       |
| 250         | 205                                       | 146         | 275            |                 |                |       |
|             | Factor de ajuste para los peleles medium  |             |                |                 |                |       |
|             | Liner                                     | Medium      | Liner          | Medium          | Liner          |       |
|             | $\mathbf{1}$                              | 1,45        | $\overline{1}$ | 1,35            | $\overline{1}$ |       |
| Test        |                                           | Peso Básico |                |                 |                |       |
| 450         | 230                                       | 211,7       | 205            | 197,1           | 230            | 1074  |
| 200         | 205                                       | 211,7       | 205            | 0               | 0              | 622   |
| 150         | 140                                       | 211,7       | 140            | 0               | 0              | 492   |
| 250         | 205                                       | 211,7       | 275            | $\Omega$        | $\overline{0}$ | 692   |
| Test        | Porcentajes de peso para cada combinación |             |                |                 |                | Total |
| 450         | 21%                                       | 20%         | 19%            | 18%             | 21%            | 100%  |
| 200         | 33%                                       | 34%         | 33%            | 0%              | 0%             | 100%  |
| 150         | 28%                                       | 43%         | 28%            | 0%              | 0%             | 100%  |
| 250         | 30%                                       | 31%         | 40%            | 0%              | 0%             | 100%  |
| Resultado   |                                           |             |                |                 |                |       |
| <b>Test</b> | <b>Demanda</b>                            |             | Liner (TN)     | Medium (TN)     |                |       |
| 450         | 28552,43                                  |             | 17682,40       | 10870,02        |                |       |
| 200         | 16142,21                                  |             | 10645,50       | 5496,71         |                |       |
| 150         | 16426,81                                  |             | 9354,30        | 7072,52         |                |       |
| 250         | 13518,67                                  |             | 9381,18        | 4137,49         |                |       |

TABLA 43 **RESUMEN DEL CÁLCULO PARA LA DEMANDA ANUAL**
#### **Costo de poner una Orden (S)**

Para los papeles que se compran localmente este costo total de poner las ordenes fue de \$510 haciendose 2 pedidos por semana solicitando papel mediun al proveedor local, al efectuar el cálculo se encuentra que el costo de emitir una orden es de \$5,90

Para los papeles que se compran en el exterior el costo total de poner las ordenes al año fue de \$1046 haciendose 2 pedidos por mes solicitando papel liner a los diferentes molinos alrededor del mundo , obteniendo un costo al emitir una orden de \$43,58.

#### **Costo de mantenimiento (H)**

Para calcular el costo de mantener inventario, se considera el costo de oportunidad de tener el dinero invertido en inventario, es decir lo que la empresa está dejando de ganar por tener el dinero invertido en el inventario, para ello se considera el porcentaje de utilidad que los accionistas esperan ganar durante el año, el cual es el 30%.

Se usa la siguiente formula para calcular el costo de mantenimiento:

$$
H = P * \% Tc
$$

Donde:

 $P =$ Costo de Producción unitaria

 $\%Tc =$  Tasa de Corte anual

## **TABLA 44**

### **COSTO DE MANTENIMIENTOS PRODUCTOS TIPO A**

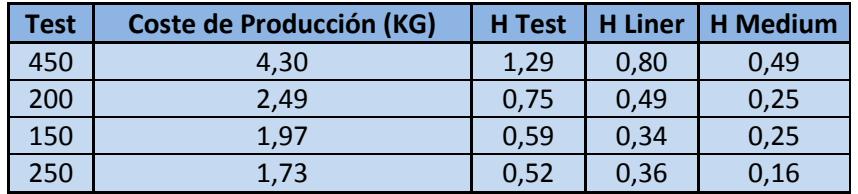

En la tabla 44 se muestran el costo de mantenimiento asociado a cada producto tipo A .

## **Demanda Diaria Promedio (d)**

Se calcula dividiendo la demanda pronosticada para el siguiente año entre los dias laborables de la organización. Estos dias son 312 que resulta del producto de 52 semanas por 6 dias laborables.

En la tabla 45 se muestran las demandas diarias promedios para los productos tipo A.

## **TABLA 45**

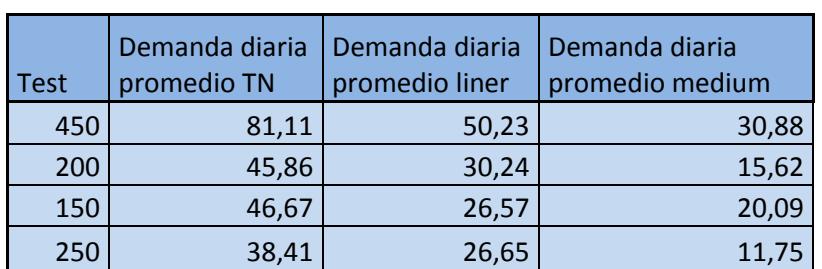

#### **DEMANDA DIARIA PROMEDIO PARA PRODUCTOS TIPO A**

#### **Tiempo de Reaprovisionamiento en días (L)**

Los tiempos de transporte se muestran en el capítulo 3 donde se explican que varían según el puerto de salida ya sea desde la costa este o la costa oeste de Estados Unidos por lo que tomaremos el valor máximo de días que son 26 días de transporte desde el molino hasta las bodegas de la organización a esto se suma el tiempo de proceso que son 10 días máximo, obteniendo un total de 36 días como tiempo de reaprovisionamiento de los papeles liner.

Para los papeles medium el tiempo de entrega es en 7 días en el cual ya cuentan los tiempos de proceso y transporte.

## **Desviación estándar de la demanda diaria durante el tiempo de**  reaprovisionamiento  $(\sigma_{dL})$

Este valor se obtiene de los consumos diarios reales de los combinaciones de papel fabricados por la máquina corrugadora durante dos meses. En el apéndice E se muestra los datos de los consumos diarios por cada combinación de papel tipo A.

Para el cálculo de las desviaciones se utilizó la siguiente formula

$$
\sigma = \sqrt{\frac{\Sigma (xi - \dot{x})^2}{n - 1}}
$$

En la tabla 46 se muestran los valores calculados.

## **TABLA 46**

# **DESVIACIÓN ESTÁNDAR DE LA DEMANDA DE LAS COMBINACIONES DE PAPELES DURANTE EL TIEMPO DE REAPROVISIONAMIENTO**

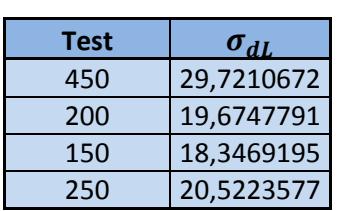

#### **Nivel de Servicio (Z)**

El nivel de servicio fue acordado con los departamentos involucrados, quienes estimaron que un nivel de servicio de 95% es apropiado. Para este nivel de servicio el valor de Z es de 1,650. El nivel de servicio se fijó teniendo en cuenta la capacidad de respuesta que se tiene ante un desabastecimiento.

## **Cálculo de la cantidad óptima de pedido (Q) y el punto de reorden (R)**

Después de haber definido las variables de entrada incluidas en las ecuaciones de la cantidad óptima de pedido y el punto de reorden se procede a evaluar para las cuatros combinaciones de papel cuya clasificación es A.

En la tabla 47 se muestra una tabla resumen de los cálculos realizados, esta información será útil a la organización para programar los recursos necesarios para los nuevos pedidos, tales como cantidad de plataformas, espacios en bodega de almacenamiento, recurso humano, horas máquina para los montacargas de clamp, horarios de recepción, entre otros.

|        | Cálculo de la cantidad óptima de pedido |                             |        |             |         |                |
|--------|-----------------------------------------|-----------------------------|--------|-------------|---------|----------------|
|        | <b>Test</b>                             | D                           | S      | H           | Q       |                |
| Liner  | 450                                     | 17682,40                    | 43,58  | 0,40        | 1962,90 |                |
| Medium | 450                                     | 10870,02                    | 4,90   | 0,49        | 466,00  |                |
| Liner  | 200                                     | 10645,50                    | 43,58  | 0,49        | 1373,28 |                |
| Medium | 200                                     | 5496,71                     | 4,90   | 0,25        | 460,48  |                |
| Liner  | 150                                     | 9354,30                     | 43,58  | 0,34        | 1557,74 |                |
| Medium | 150                                     | 7072,52                     | 4,90   | 0,25        | 522,33  |                |
| Liner  | 250                                     | 9381,18                     | 43,58  | 0,30        | 1650,92 |                |
| Medium | 250                                     | 5708,02                     | 4,90   | 0,22        | 505,12  |                |
|        |                                         | Calculo de punto de reorden |        |             |         |                |
|        | <b>Test</b>                             | d                           |        | $\sigma$ dL | Z       | $\overline{R}$ |
| Liner  | 450                                     | 50,23                       | 36,00  | 29,72       | 1,65    | 1857,4674      |
| Medium | 450                                     | 30,88                       | 7,00   | 29,72       | 1,65    | 265,205029     |
| Liner  | 200                                     | 30,24                       | 36,00  | 19,67       | 1,65    | 1121,20761     |
| Medium | 200                                     | 15,62                       | 7,00   | 19,67       | 1,65    | 141,773011     |
| Liner  | 150                                     | 26,57                       | 36,00  | 18,35       | 1,65    | 986,961761     |
| Medium | 150                                     | 20,09                       | 7,00   | 18,35       | 1,65    | 170,919038     |
| Liner  | 250                                     | 26,65                       | 36,00  | 20,52       | 1,65    | 993,300903     |
| Medium | 250                                     | 11,75                       | 7,00   | 20,52       | 1,65    | 116,141559     |
|        | Resumen                                 |                             |        |             |         |                |
|        | <b>Test</b>                             | $\Omega$                    | R      |             |         |                |
| Liner  | 450                                     | 1962,9                      | 1857,5 |             |         |                |
| Medium | 450                                     | 465,996                     | 265,21 |             |         |                |
| Liner  | 200                                     | 1373,28                     | 1121,2 |             |         |                |
| Medium | 200                                     | 460,483                     | 141,77 |             |         |                |
| Liner  | 150                                     | 1557,74                     | 986,96 |             |         |                |
| Medium | 150                                     | 522,335                     | 170,92 |             |         |                |
| Liner  | 250                                     | 1506,4                      | 993,30 |             |         |                |
| Medium | 250                                     | 505,122                     | 116,14 |             |         |                |

**TABLA 47 CANTIDAD DE MATERIA PRIMA Y PUNTO DE REORDEN**

#### **4.1.4 Modificación del Layout**

Esta propuesta está basada en mejorar la operatividad de la bodega de materia prima considerando todos los lineamientos de seguridad industrial en base a las normas establecidas, se considera el enfoque de la integridad absoluta de la materia prima que allí se albergará, puesto que se requiere que todo el producto que este en esta sección del almacén se encuentre en óptimas condiciones es decir lista para el consumo de la máquina corrugadora, también se prepara para el diseño del supermercado de bobinas.

Para ello se establecerán los siguientes lineamientos:

 Apilar las bobinas de similares características (Gramaje), en columnas de tres o dos niveles, desacuerdo a su peso, tamaño y porcentaje de humedad tal como se muestra en la figura 4.6.

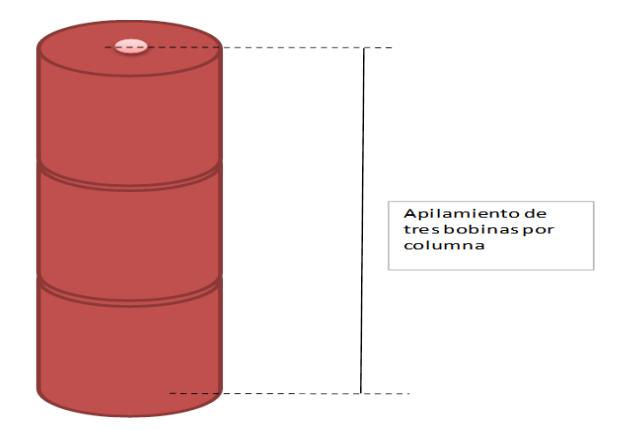

## **FIGURA 4. 6 APILAMIENTO DE BOBINAS EN COLUMNA**

 Colocar la bobina de mayor peso en la base de la columna y por seguridad integral de la misma, cada bobina, especialmente las que se encuentran en la base, deben contar con sus respectivos sunchos y tacos.

 Colocar las bobinas a 45°, con respecto al eje central de cada bobina (Canutos), tal como se muestra en la figura 4.7. Esta iniciativa ayuda a los operadores de montacargas a disminuir el radio de giro al momento de almacenar o retirar una bobina.

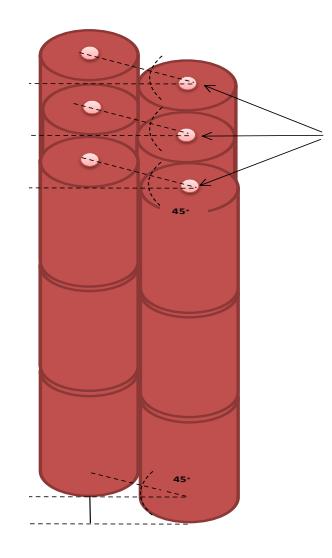

**FIGURA 4. 7 GIRO DE 45° A LAS BOBINAS**

- La bobina saldo o reintegro se colocará delante de las columnas que almacenen el mismo tipo de papel con el fin de que sea la primera en consumirse en el siguiente lote de fabricación que se use ese tipo de bobina de papel.
- Otra ventaja de inclinar las columnas de almacenamiento de bobinas de papel en 45° es que las cantidades a almacenar por cada columna varían ayudando a distribuir de una mejor forma los

**DESPUES** ANTES

tipos de bobinas. La imagen 4.8 muestra desde una vista superior la forma de almacenamiento propuesta.

**FIGURA 4. 8 VISTA SUPERIOR DEL GIRO DE 45°**

- El layout es modificado para adaptarse a las estacionalidades de la demanda, colocando las cantidades necesarias para el proceso.
- Se establecerán políticas de compras de papel las cuales ayuden a tener lo necesario en el momento apropiado, ya que si se saca o se deja un producto de lenta rotación recaerá en la situación actual que se tiene en los almacenes.
- El montacarguista tendrá un sistema visual de control Kanban que le permitirá saber cuánto tiene de cada papel, permitiéndole reabastecer el producto en la bodega en el momento oportuno.
- Antes de que ingrese una bobina al área del supermercado, debe ser saneada completamente, para que la misma se encuentre en óptimas condiciones para el uso.
- Habrá un montacarguista encargado del reabastecimiento de papel al supermercado y será el único responsable de reponer la materia prima que es consumida en una determinada jornada de producción.
- Capacitar al personal operativo que va a laborar en el proceso de reabastecimiento de la bodega, de tal forma que no se vean afectadas las actividades del supermercado de la máquina corrugadora.

#### **4.1.5 Sistema de Aprovisionamiento basado en Kanban**

Las propuesta de abastecerse directamente de los proveedores a las instalaciones de la organización y posteriormente al supermercado de la corrugadora será utilizando el sistema Kanban que es una señalización para regular flujos en la filosofía de manufactura esbelta. La autoridad para suministrar unidades adicionales proviene de operaciones hacia abajo, posteriores al buffer o almacenamiento.

En esta técnica, la carga de trabajo debe ser clara y precisa para el buen funcionamiento del sistema Kanban. Su principal característica es el manejo de lotes pequeños, tiempos de preparación cortos y el abastecimiento de materiales debe ser rápido y frecuente.

Los tipos de Kanban a utilizarse son el Kanban de Proveedores y el Kanban Señalador los cuales son los más convenientes para controlar máximos y mínimos con una tarjeta. Cuando los pedidos retirados llegan al punto de reorden se pone en marcha el proceso anterior el cual es el aprovisionamiento.

#### **Kanban de Proveedores**

Para utilizar este modelo de Kanban es necesario calcular la Cantidad máxima de inventario a tener y el Punto de reorden. Utilizaremos los valores calculados en el capítulo 4.1.3 donde se obtuvieron resultados mediante el método de lote económico por combinación de papel en toneladas, para el sistema Kanban de proveedores es necesario descomponer esa información y mostrarla por tipo de papel liner o medium y su peso básico con el fin de tener la cantidad de inventario en unidades .

Las bobinas de papel importadas son los liner y los de papeles medium son de compra local por lo que tendremos dos tipos de Kanban para los proveedores.

En la tabla 48 se muestra los cálculos para obtener la cantidad máxima y punto de reorden por tipo de papel y peso básico en toneladas.

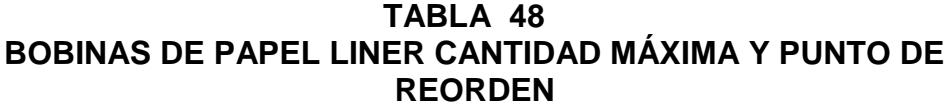

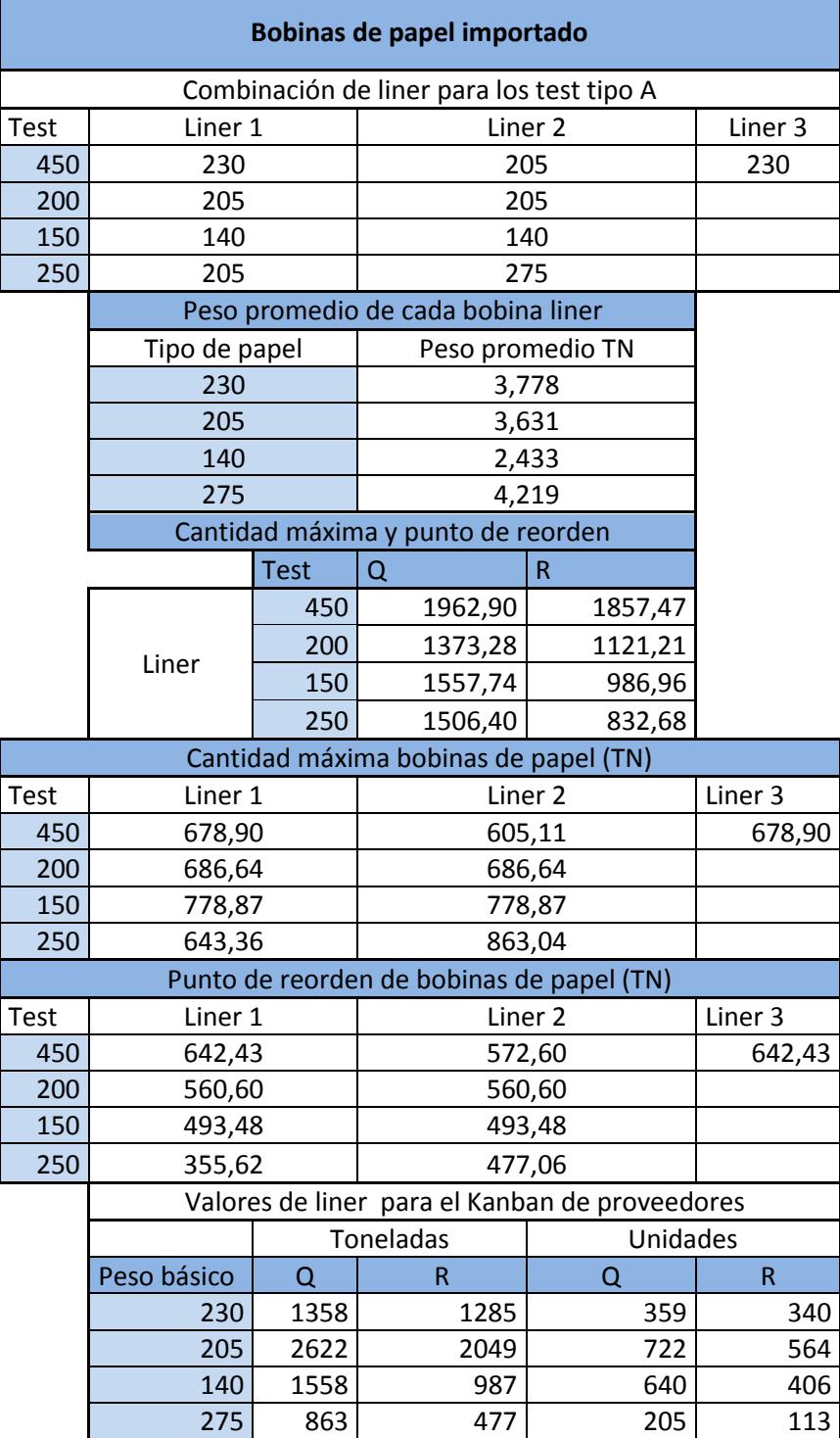

Para las bobinas de papel de compra local hay un solo tipo de papel médium que se utiliza para todos los test .La cantidad máxima y punto de reorden serán utilizados en un libro de cálculo en Excel la cual será el Kanban para los proveedores internos.

Para las bobinas de papel que se compran localmente se utilizará el mismo procedimiento empleado para las bobinas de papel que se compran en el extranjero teniendo como resultado los valores de la tabla 49.

Para las bobinas de papel compradas localmente hay un solo tipo de papel medium que se utiliza para todos los test o combinaciones de papeles tipo A, el peso básico del papel medium es de 146 gr/m<sup>2</sup>, siendo un papel genérico para la mayoría de las combinaciones de papel fabricadas por la organización.

Se utilizará una tabla en Excel usando el sistema Kanban para administrar niveles de inventario con los máximos y punto de reorden.

Ambas tablas tanto para las bobinas de papel importado como para las bobinas compradas localmente se administrarán en una hoja de cálculo llamada proveedores de bobinas de papel.

El responsable de administrar la hoja de cálculo es el jefe de bodega, sin embargo se mantendrá la reunión con los demás departamentos involucrados en el abastecimiento de materia prima para no perder no perder la comunicación.

## $TABLA 49$ **BOBINAS DE PAPEL MEDIUM CANTIDAD MÁXIMA Y PUNTO DE REORDEN**

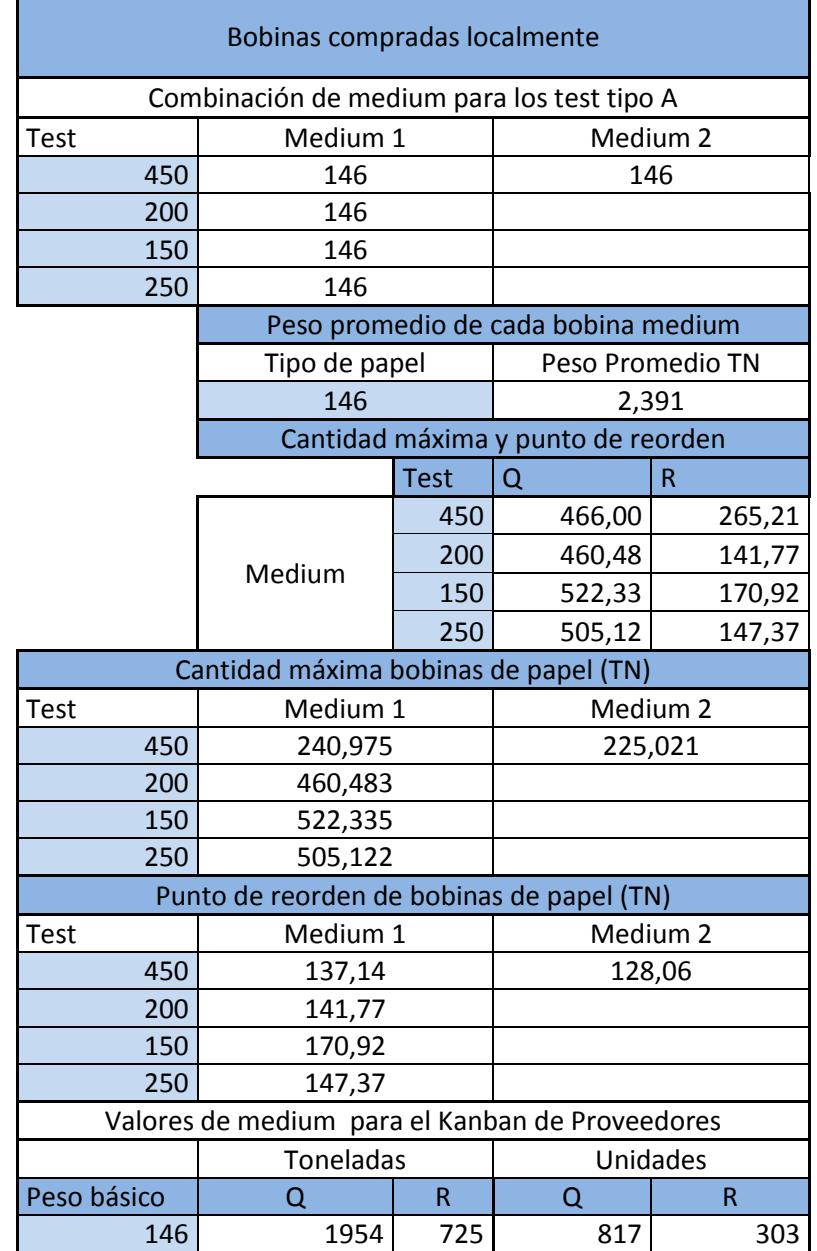

## **Kanban Señalador**

Para determinar la cantidad máxima de Toneladas requerido para el sistema Kanban Señalador se calcula las toneladas consumidas por el proceso siguiente durante el ciclo Kanban es decir el consumo de la máquina corrugadora durante el intervalo desde el consumo hasta cuando es nuevamente abastecido, incluye los tiempos de transportes y esperas. Este tiempo es de 2 días para cualquier tipo de papel.

Para calcular las toneladas consumidas durante el ciclo Kanban se usa la siguiente fórmula

 $Qk = Demanda$  durante el tiempo + Stock de Seguridad

$$
Qk = (D * L) X (1 + S)
$$

Dónde:

 $Qk =$  Cantidad máxima de Toneladas por tipo de papel.

 $D =$  Número promedio de unidades demandadas por periodo (el tiempo de entrega y la demanda se deben expresar en las mismas unidades de tiempo.

 $L =$  Tiempo de Abastecimiento al supermercado.

 $S =$  Inventario de seguridad como porcentaje de la demanda durante el tiempo de entrega.

#### **Definición de variables propias de la organización**

Para obtener las variables que se relacionan con la ecuación a aplicar se tomaron los registros de las demandas estacionales proyectadas puesto que la cantidad de inventario en el supermercado varía dependiendo de los periodos estacionales.

## **Demanda promedio en el ciclo Kanban (D)**

En la tabla 50 se muestran el cálculo de las demandas de las bobinas durante el ciclo Kanban, los datos están expresados en toneladas/día.

### **TABLA 50**

## **DEMANDA EN EL CICLO KANBAN PARA LOS PAPELES TIPO A**

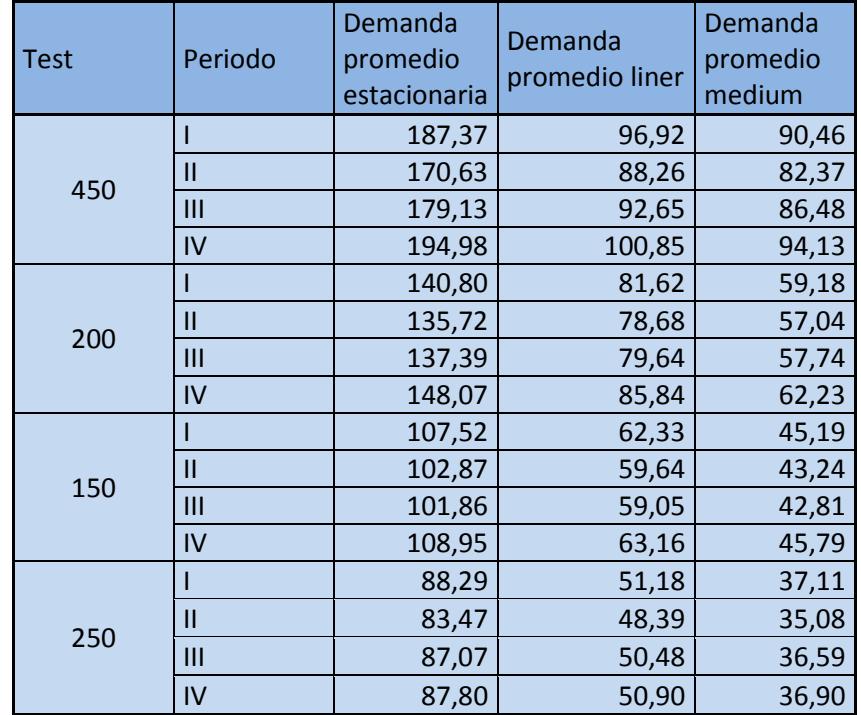

#### **Tiempo de Abastecimiento al Supermercado (L)**

En tiempo de abastecimiento es de 2 días, las bobinas se encuentran en las diferentes bodegas de la organización, dentro de los dos días se considera quitar las capas dañadas por el transporte para que ingresen al supermercado listas para el consumo en el proceso productivo.

#### **Inventario de Seguridad (S)**

En reunión con los departamentos involucrados y en especial con el departamento de planificación se decidió colocar un 20% más de materia prima, este porcentaje se considera tanto para las bobinas compradas localmente como para las importadas

## **Cálculo de la Cantidad Máxima de inventario en el Sistema Kanban**

Después de haber definido las variables de entrada incluidas en la ecuación se procede a evaluar para cada una de las combinaciones.

En la tabla 51 se muestra una tabla resumen de los cálculos realizados, los datos están expresados en toneladas. Obtenidos los resultados de la cantidad máxima de inventario por tipo de papel el siguiente paso es asignar un área para el almacenamiento en el supermercado.

## **TABLA 51**

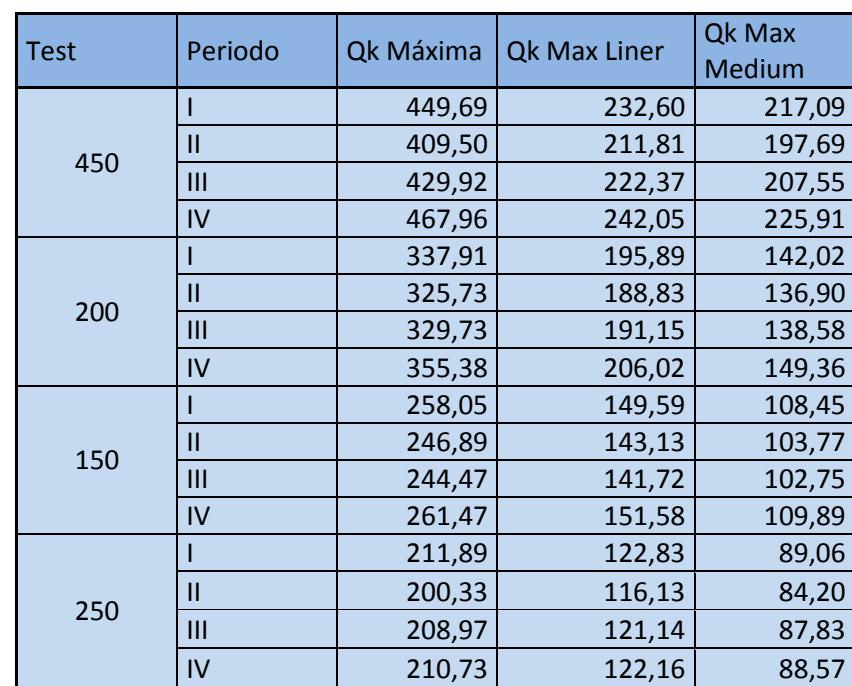

## **CANTIDAD MÁXIMA EN EL SISTEMA KANBAN PARA LOS TEST TIPO A POR PERIODO ESTACIONAL**

Los datos están mostrados en combinación de papeles en toneladas sin embargo para poder asignar espacios debemos transformar esos datos en unidades de bobinas, con el peso promedio de cada bobina transformamos los datos de tonelada a bobinas, ver la tabla 52 donde se muestran los valores obtenidos por tipo de papel.

| <b>Trimestre</b> | Tipo de papel | Peso básico | <b>TN</b> | Un  |
|------------------|---------------|-------------|-----------|-----|
| ı                |               | 230         | 192,64    | 51  |
|                  |               | 205         | 371,50    | 102 |
|                  |               | 140         | 146,94    | 60  |
|                  |               | 275         | 84,24     | 20  |
|                  | M             | 146         | 462,22    | 193 |
|                  | L             | 230         | 175,43    | 46  |
|                  | L             | 205         | 352,36    | 97  |
| $\mathbf{I}$     | L             | 140         | 140,59    | 58  |
|                  |               | 275         | 79,65     | 19  |
|                  | M             | 146         | 434,43    | 182 |
|                  |               | 230         | 184,17    | 49  |
|                  |               | 205         | 361,46    | 100 |
| III              |               | 140         | 139,21    | 57  |
|                  |               | 275         | 83,08     | 20  |
|                  | M             | 146         | 445,16    | 186 |
|                  |               | 230         | 200,47    | 53  |
|                  |               | 205         | 386,16    | 106 |
| IV               |               | 140         | 148,90    | 61  |
|                  |               | 275         | 83,78     | 20  |
|                  | M             | 146         | 476,24    | 199 |

**TABLA 52 CANTIDAD MÁXIMA EN EL SISTEMA KANBAN POR ESTACIÓN**

Con los resultados obtenidos se planifican recursos necesarios para abastecer el supermercado de bobinas de papel que se encuentra en la bodega anexa de la corrugadora. La distribución de las bobinas se realiza considerando la capacidad de almacenamiento de cada sector. En la tabla 53 se muestra la capacidad de almacenamiento de los 6 sectores en la bodega anexa de la corrugadora.

#### **TABLA 53**

## **ALMACENAMIENTO DE BOBINAS POR SECTOR**

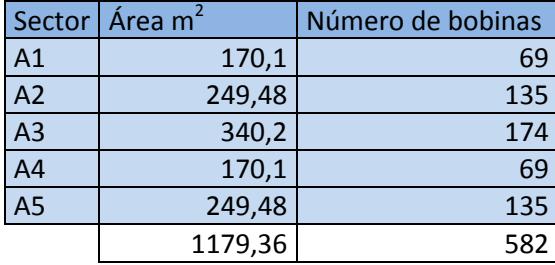

La figura 4.8 se muestra el supermercado de bobinas donde se encuentran 6 sectores de los que se utilizarán solamente 5 ya que el sector 6 está destinado para bobinas de papel de diámetros pequeños que se ingresan a una máquina llamada Skyver cuya función es pegar bobinas de papel teniendo como resultado una bobina para el consumo de la máquina corrugadora.

En el área 1 se almacenarán las bobinas de papel Liner cuyo gramaje es 230 gr/m<sup>2</sup> para este tipo de papel se necesitan 53 bobinas y la capacidad de almacenamiento es de 69, la diferencia se usará para los tipos de papel cuya clasificación sea B según las necesidades del trimestre , en el área 2 se almacenará las bobinas liner cuyo peso básico es 205  $\text{gr/m}^2$ , de la misma forma los espacios disponibles se usarán para las bobinas tipo B, en el área 3 se almacenará los papeles liner cuyos pesos básico son 140 y 275 gr/m<sup>2</sup> ,la capacidad de almacenamiento restante se utilizara para las bobinas de papel B y C,

en el área 4 y 5 se almacenara las bobinas medium cuyo gramaje corresponden al peso básico de 146 gr/m<sup>2</sup>, estos dos sectores se encuentran del lado izquierdo de la bodega de esta forma separamos los papeles liner del medium. Ver imagen 4.9.

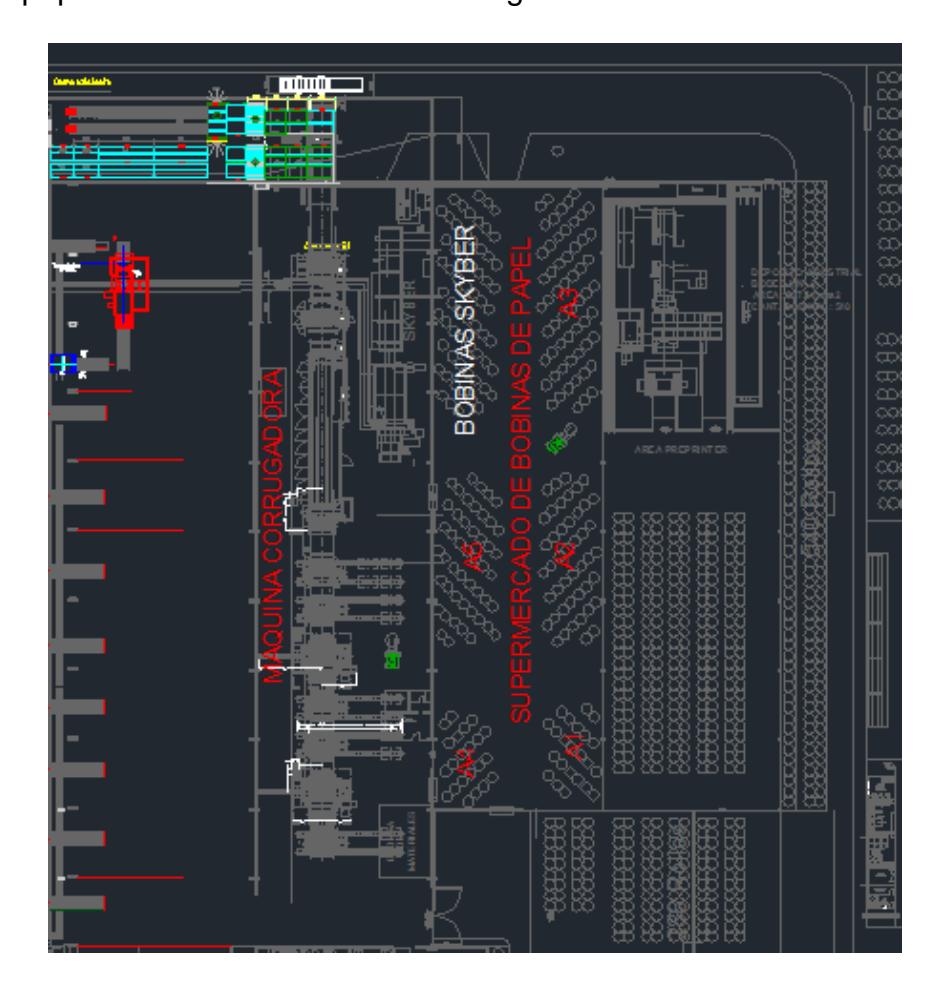

Hay que tener en cuenta que el éxito del supermercado de bobinas de papel depende de una planificación adecuada sumado a un plan de mejoramiento continuo. Esto ayudará a la organización pues hará más robusta su cadena de valor, aumentando así su capacidad de **FIGURA 4. 9 SUPERMERCADO DE BOBINAS DE PAPEL**

respuesta y por ende su competitividad otorgando las siguientes ventajas:

- Eliminará los tiempos de parada por falta de papel.
- Permitirá que las bodegas sean más flexibles, ya que los requerimientos de insumos nacen de una planificación estacional.
- Optimizará la gestión de los recursos.
- Permitirá que los montacargas sean planificados para el mantenimiento de acuerdo a su uso, optimizando la gestión del departamento de mantenimiento automotriz.
- Ayudará a que el personal de los mandos medios pueda tomar decisiones acertadas en el caso de presentarse inconvenientes durante la jornada laboral.
- Ayudará a controlar de una forma más efectiva las existencias en los almacenes.

## **4.1.6 Comparación del sistema actual vs el sistema Kanban**

En esta sección se va a medir los beneficios que tendría la aplicación del método propuesto para el manejo del inventario.

Se va a comparar los principales indicadores con los que se maneja la bodega de materia prima los cuales son el Nivel de Stock, Rotación del Inventario y la Antigüedad del inventario.

Para el primer indicador se tomará la figura 3.4 del capítulo #3, estos son datos del año 2013 y lo compararemos con los datos del 2014, obteniendo la figura 4.10. Se puede apreciar que a partir de febrero del 2014 los niveles del inventario disminuyen manteniendo la bodega a un 80% de la capacidad de almacenamiento.

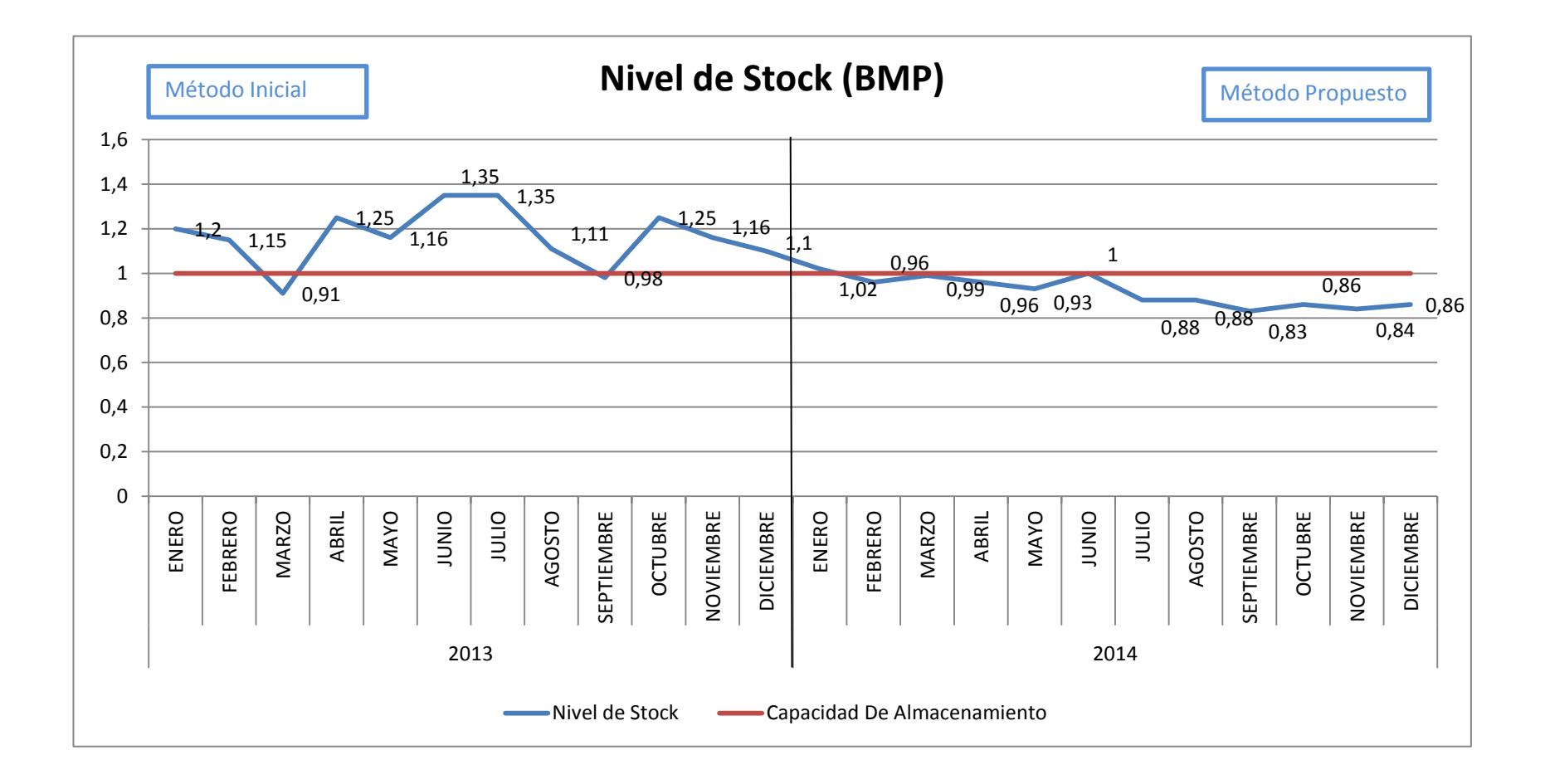

## **FIGURA 4. 10 COMPARACIÓN DEL NIVEL DE STOCK 2013 VS 2014**

Con esta mejora se desocupan tres bodegas externas que se encontraban alquiladas en el sector de duran ahorrando a la organización \$ 33.000 mensuales.

Para medir los resultados del nivel del inventario utilizaremos una prueba de hipótesis para diferencia de media la cual nos va a mostrar estadísticamente que el Nivel de Stock para la bodega de materia prima es menor en el año 2014.

Para esto utilizaremos las siguientes fórmulas:

$$
t(gl) = \frac{(\dot{x}_1 - \dot{x}_2)}{\sqrt{Sp^2(\frac{1}{n_1} + \frac{1}{n_2})}}
$$

$$
Sp^{2} = \frac{(n_{1} - 1)S_{1}^{2} + (n_{2} - 1)S_{2}^{2}}{n_{1} + n_{2} - 2}
$$

Teniendo para el indicador Nivel de Stock (BMP) lo siguientes datos y pruebas de hipótesis:

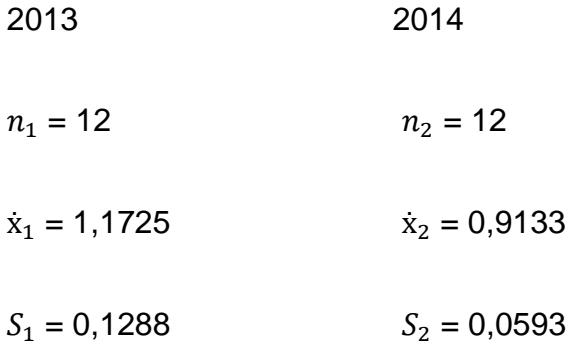

$$
H_o: \mu_{2013} \le \mu_{2014}
$$
  

$$
H_1: \mu_{2013} > \mu_{2014}
$$

Trabajaremos con un nivel de significancia del 0.05. Reemplazando los datos en las fórmulas tenemos:

$$
Sp2 = \frac{(12-1)0,12882 + (12-1)0,05932}{12 + 12 - 2}
$$

$$
Sp2 = 0,010062
$$

$$
t(gl) = \frac{(1,1725 - 0,9133)}{\sqrt{0,0100622(\frac{1}{12} + \frac{1}{12})}}
$$

$$
t(gl) = 6,3286 \quad con 22 gl
$$

$$
p = 0.005 \quad con 22 gl
$$

Nuestro t calculado es de 6,3286, se lo compara con el t tabulado en una tabla de probabilidad t Student de tal manera que tengamos argumento para aceptar o rechazar la hipótesis nula, el valor de t tabulado con 22 grados de libertad y un nivel de significancia 0,05 es de 1,717. Nuestro argumento para aceptar la hipótesis nula es.

$$
t_{calculated} < t_{tabulado}
$$

$$
6{,}3186<\,1{,}717
$$

Como el valor de t calculado es mayor que el valor de t tabulado se procede a rechazar la hipótesis nula, aceptando la hipótesis alterna, esto nos lleva a la conclusión que El indicador de nivel de Stock del 2013 es mayor que en el 2014 viéndose comprobado una disminución en el Inventario de materia prima.

El segundo indicador que nos ayudara a comparar los dos sistemas es el de rotación del inventario, también se tomara como referencia los datos de la figura 3.5 del capítulo # 3, se realizará una comparación con el año 2014, podemos observar en la figura 4.11 que los valores de rotación del inventario aumentan sin embargo no se ha podido llegar a un valor mayor debido al tiempo de respuesta de los proveedores externos.

El tercer y último indicador con el que se va a medir alguna mejora en la bodega de materia prima es el de antigüedad del inventario, el cual podemos ver en la figura 4.12. En este indicador podemos observar que el 70 % del total de las bobinas que se encuentran en la bodega cumplen con el estándar de 2 meses sin embargo un 30% no cumple identificando este tipo de bobina como papeles para combinaciones de papel o test tipo B y C.

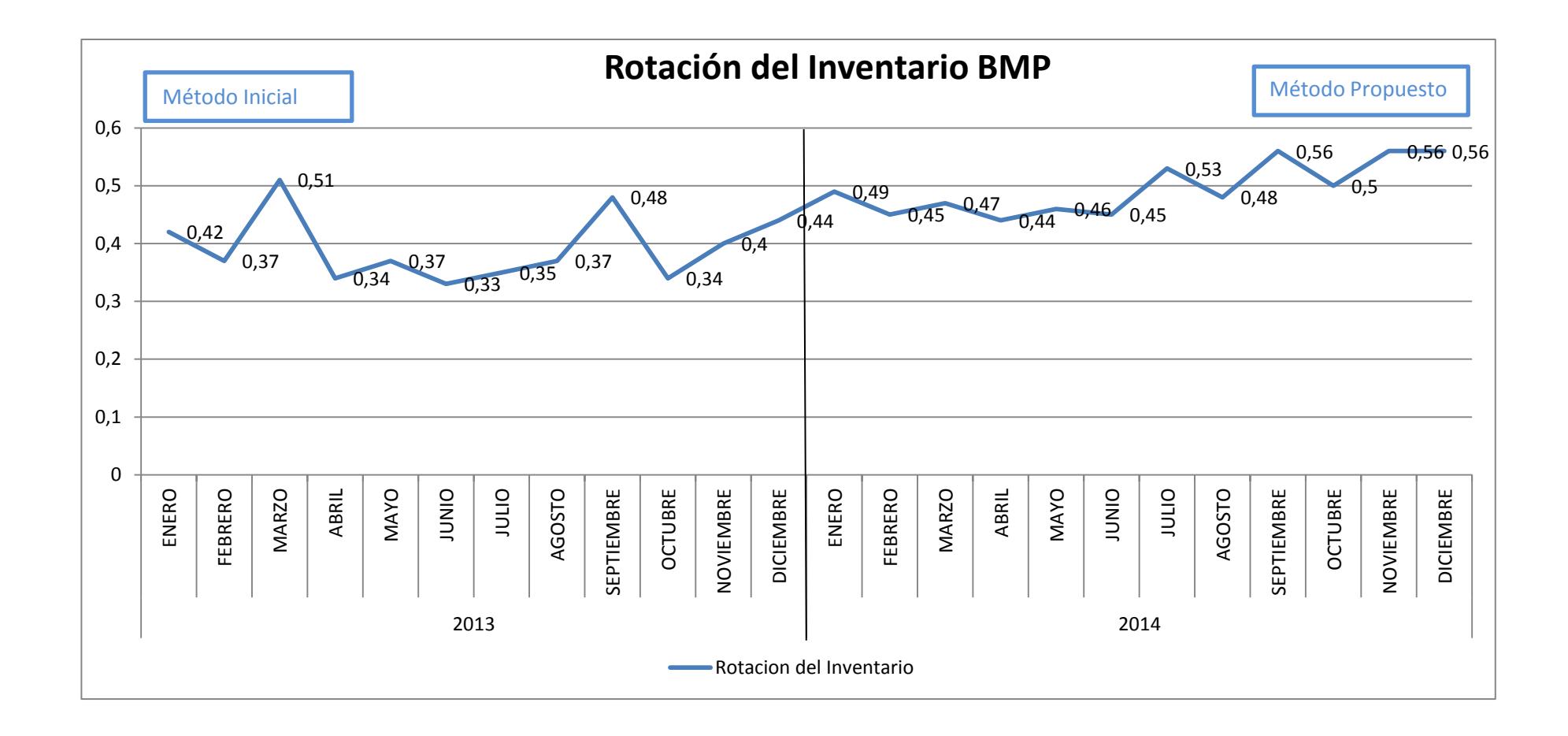

## **FIGURA 4. 11 COMPARACIÓN DEL ROTACIÓN DEL INVENTARIO BMP 2013 VS 2014**

Para para el indicador rotación del inventario (BMP) vamos a medir que la rotación del 2014 es mayor a la del 2013 para ello tenemos los siguientes datos y pruebas de hipótesis:

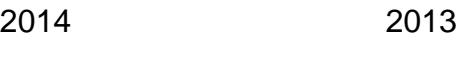

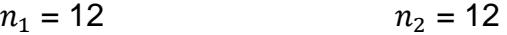

- $\dot{x}_1 = 0.49580$   $\dot{x}_2 = 0.3933$
- $S_1 = 0.0438$   $S_2 = 0.0557$

 $H_0: \mu_{2014} \leq \mu_{2013}$ 

$$
H_1: \mu_{2014} > \mu_{2013}
$$

Trabajaremos con un nivel de significancia del 0.05.

$$
Sp2 = 0,0025515
$$
  

$$
t(gl) = 5,006526 \tcon 22 gl
$$
  

$$
p = 0,005 \tcon 22 gl
$$

Nuestro t calculado es de 5,006526 y el valor tabulado con 22 grados de libertad y un nivel de significancia 0,05 es de 1,717. Como el valor de t calculado es mayor que el valor de t tabulado se procede a rechazar la hipótesis nula, aceptando la hipótesis alterna, esto nos lleva a la conclusión que el indicador de Rotación del Inventario del 2014 es mayor que en el 2013.

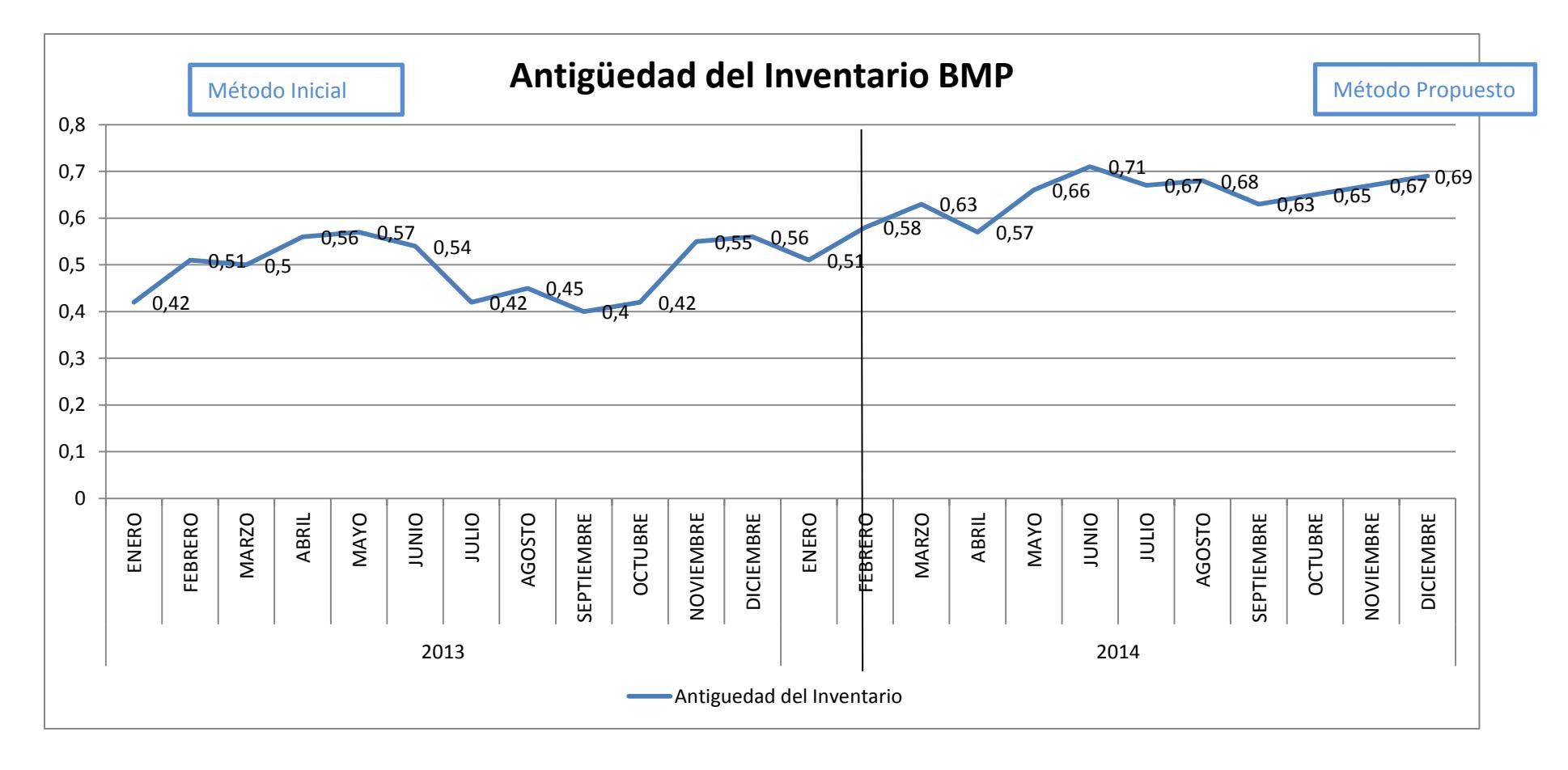

**FIGURA 4. 12 COMPARACIÓN DEL ANTIGÜEDAD DEL INVENTARIO BMP 2013 VS 2014**

Para para el indicador Antigüedad del Inventario (BMP) vamos a medir que la antigüedad del 2014 es mayor a la del 2013, recordemos que la métrica para la antigüedad del inventario es (Unidades que cumplen con el estándar de antigüedad/Inventario total.

$$
2014 \qquad \qquad 2013
$$

- $n_1 = 12$   $n_2 = 12$
- $\dot{x}_1 = 0.6375$   $\dot{x}_2 = 0.49166$
- $S_1 = 0.0554$   $S_2 = 0.0627$

 $H_0: \mu_{2014} \leq \mu_{2013}$ 

 $H_1: \mu_{2014} > \mu_{2013}$ 

$$
Sp^2=0.0035
$$

$$
t(gl) = 6,0383 \t con 22 gl
$$
  

$$
p = 0,005 \t con 22 gl
$$

Nuestro t calculado es de 6,0383 y el valor tabulado con 22 grados de libertad y un nivel de significancia 0,05 es de 1,717. Como el valor de t calculado es mayor que el valor de t tabulado se procede a rechazar la hipótesis nula, aceptando la hipótesis alterna, esto nos lleva a la conclusión que el indicador de Antigüedad del Inventario del 2014 es mayor que en el 2013.

## **4.2 Diseño y elaboración de propuestas de mejora en la bodega de producto terminado.**

Como propuesta para disminuir el exceso de inventario presentado con el mayor cliente bananero, la organización plantea establecer un supermercado de cajas en la bodega de producto terminado eliminando las operaciones que no agregan valor y reaprovisionando de acuerdo al retiro del cliente. En este supermercado se tendrá la cantidad de cajas necesarias para el despacho de acuerdo al estimado de retiro con el fin de evitar desabastecimiento al cliente final. El supermercado tendrá los productos de mayor consumo del cliente bananero los cuales reflejan altos niveles de inventario.

#### **4.2.1 Clasificación del inventario de cajas**

Se utilizó una clasificación ABC para el inventario de cajas del mayor cliente bananero de la organización para seleccionar los componentes de las cajas que representen el mayor porcentaje de retiro sobre los cuales se debe tener especial seguimiento. Los componentes son tapas, fondos y pads, se lo realiza de esta manera ya que un mismo tipo de fondo se puede utilizar en diferentes tipos de tapas.

Hemos utilizado los promedios de los retiros realizados en el año 2013, partiendo de esto identificamos los componentes de cajas de mayor consumo, Por la gran cantidad de componentes existentes los

resultados se muestran en diferentes tablas teniendo en la tabla 54.

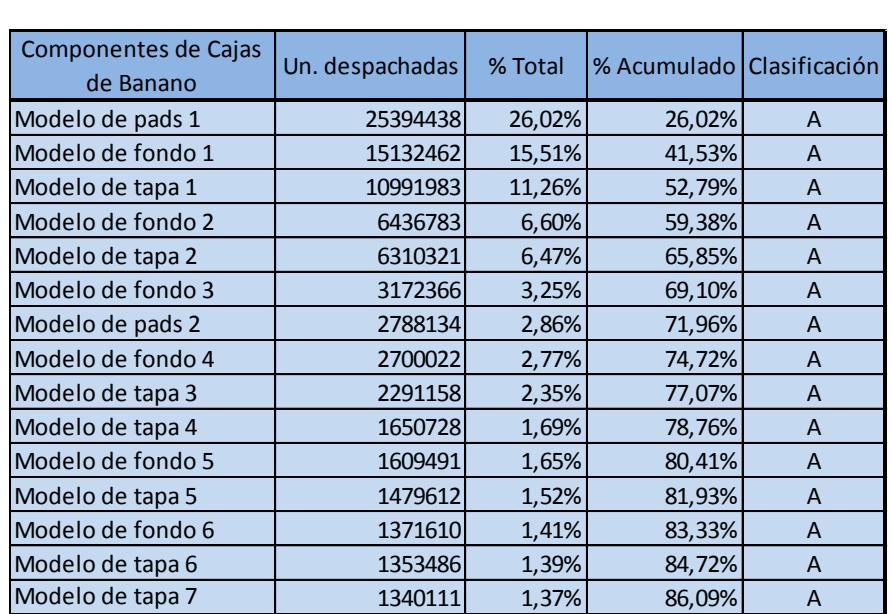

## **TABLA 54 COMPONENTES DE CAJAS DEL MAYOR CLIENTE BANANERO CON CLASIFICACIÓN A**

El total de componentes de cajas de banano con clasificación tipo A son 15, estos productos son retirados por parte del cliente bananero en todos los meses del año, se seleccionaron componentes mayores al 80% y se los clasifico como tipo A debido a la similitud de unidades retiradas en el año mientras el siguiente componente con el que comienza los productos tipo B varia significantemente el total de unidades retiradas al año, estos valores los podemos ver en la tabla 55.

## **TABLA 55**

## **COMPONENTES DE CAJAS DEL MAYOR CLIENTE BANANERO CON CLASIFICACIÓN B**

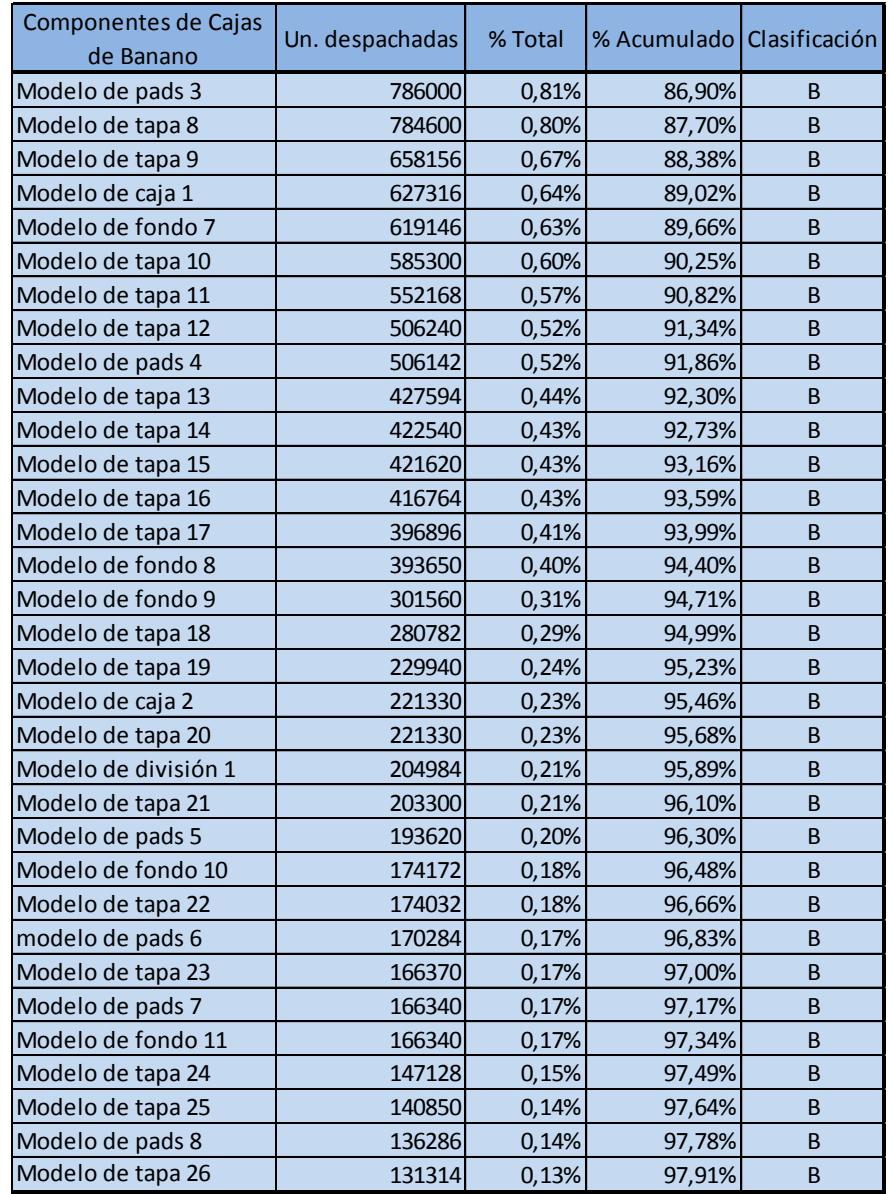

Son 33 componentes que tienen una clasificación tipo B, el cliente los solicita por temporada, sin una demanda considerable. En la tabla 56 se encuentran los componente con clasificación C, al igual que los

productos tipo B son retirados de manera estacional pero con menor

incidencia.

## **TABLA 56 COMPONENTES DE CAJAS DEL MAYOR CLIENTE BANANERO CON CLASIFICACIÓN C**

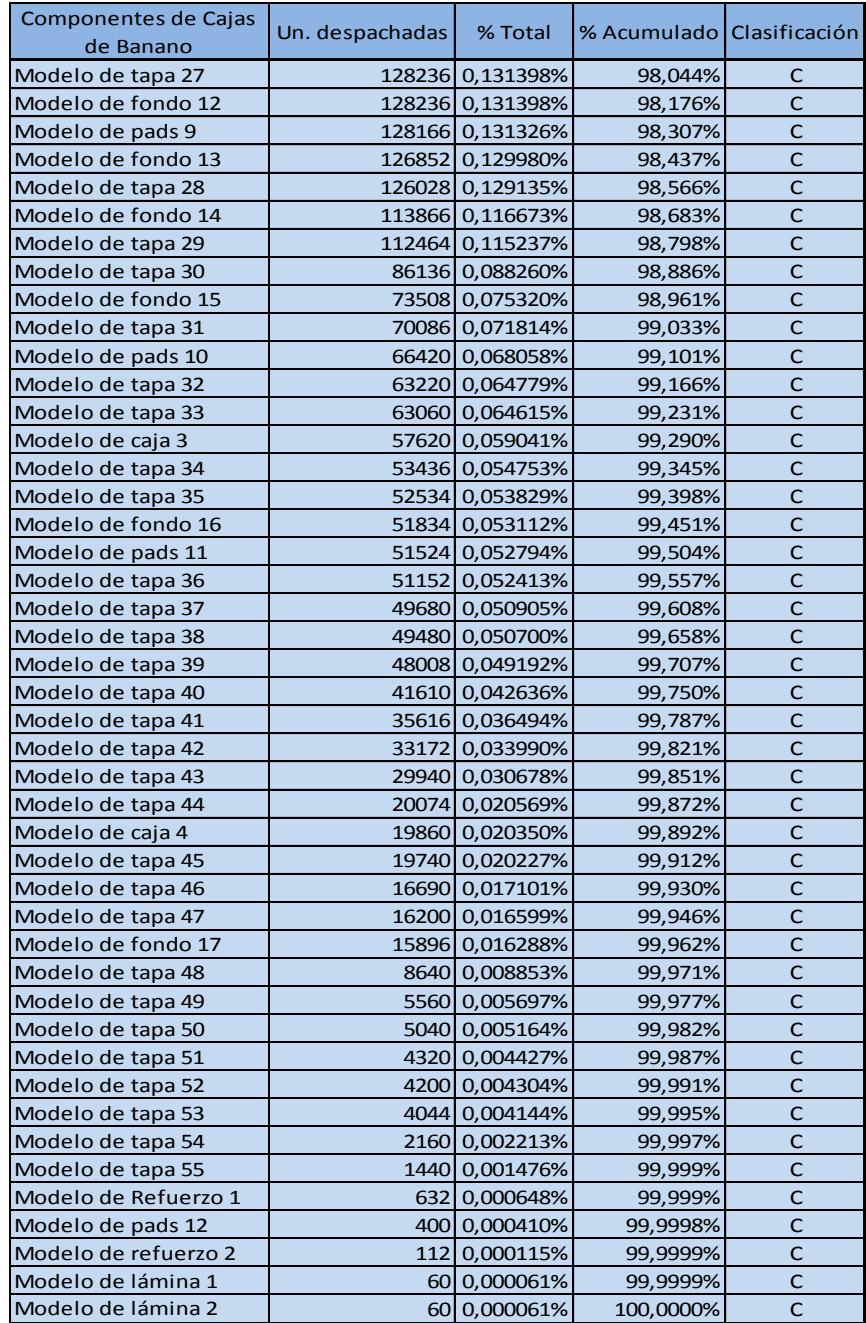

## **4.2.2 Pronósticos estacionarios en la bodega de producto terminado**

El banano como fruta crece en todos los meses del año sin embargo hay factores como la demanda, el lugar de consumo y los cupos para exportar que tenga el cliente bananero hacen variar los retiros por parte del cliente.

Utilizaremos modelos estacionarios para pronosticar los retiros de los componentes de caja de banano tipo A. El primer modelo de pronósticos es el de línea trazada, el segundo es descomposición usando regresión lineal con el fin de estimar la cantidad de unidades de los siguientes periodos.

Al realizar el mismo procedimiento que en los pronósticos para el análisis de materia prima se mostrarán únicamente una tabla resumen por cada componente de caja tipo A.

#### **Modelo de pads 1**

Este componente es el de mayor porcentaje en retiros totales del mayor cliente bananero con un 26,02%.

Al usar la técnica de línea trazada se encontró que el menor valor de MAD es de 385.218 y con el método de descomposición usando regresión con mínimos cuadrados se encontró un MAD de 254.444. La

tabla 57 presenta el resumen del análisis para el modelo de pads 1.

| Métodos de pronósticos para el modelo de pads1        |                  |                          |            |  |  |  |  |  |
|-------------------------------------------------------|------------------|--------------------------|------------|--|--|--|--|--|
| Método de pronóstico por línea trazada                |                  |                          |            |  |  |  |  |  |
| Periodo                                               | <b>Trimestre</b> | <b>Factor Estacional</b> | Pronóstico |  |  |  |  |  |
| 13                                                    |                  | 1,03                     | 7475788    |  |  |  |  |  |
| 14                                                    | Ш                | 0,98                     | 7258998    |  |  |  |  |  |
| 15                                                    | Ш                | 0,92                     | 6829531    |  |  |  |  |  |
| 16                                                    | IV               | 1,07                     | 8090219    |  |  |  |  |  |
| <b>MAD</b>                                            | 385218           |                          |            |  |  |  |  |  |
| Método de pronóstico por descomposición con regresión |                  |                          |            |  |  |  |  |  |
| Período                                               | <b>Trimestre</b> | <b>Factor Estacional</b> | Pronóstico |  |  |  |  |  |
| 13                                                    |                  | 1,01                     | 7249074    |  |  |  |  |  |
| 14                                                    | Ш                | 0,98                     | 7140149    |  |  |  |  |  |
| 15                                                    | Ш                | 0,92                     | 6796351    |  |  |  |  |  |
| 16                                                    | IV               | 1,09                     | 8117169    |  |  |  |  |  |
| <b>MAD</b>                                            | 254444           |                          |            |  |  |  |  |  |

**TABLA 57 RESUMEN DE LOS PRONÓSTICOS PARA EL MODELO DE PADS 1**

Como resultado del análisis se concluye que la técnica de pronóstico que mejor se ajusta a la distribución del retiro del modelo de pads 1 es La descomposición con regresión y el valor de pronóstico para el trimestre 13 es de 7'249.074 unidades de acuerdo con la tabla 57

## **Modelo de Fondo 1**

Es el segundo porcentaje de mayores retiros totales del mayor cliente bananero de la organización con un 15,41%.
Para la técnica de línea trazada se obtuvo un MAD= 274.750 y para el método de descomposición usando regresión con mínimos cuadrados se encontró un MAD de 292.535. En la tabla 58 se muestra el resumen de los pronósticos utilizados en el modelo de fondo 1.

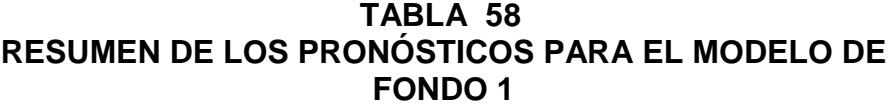

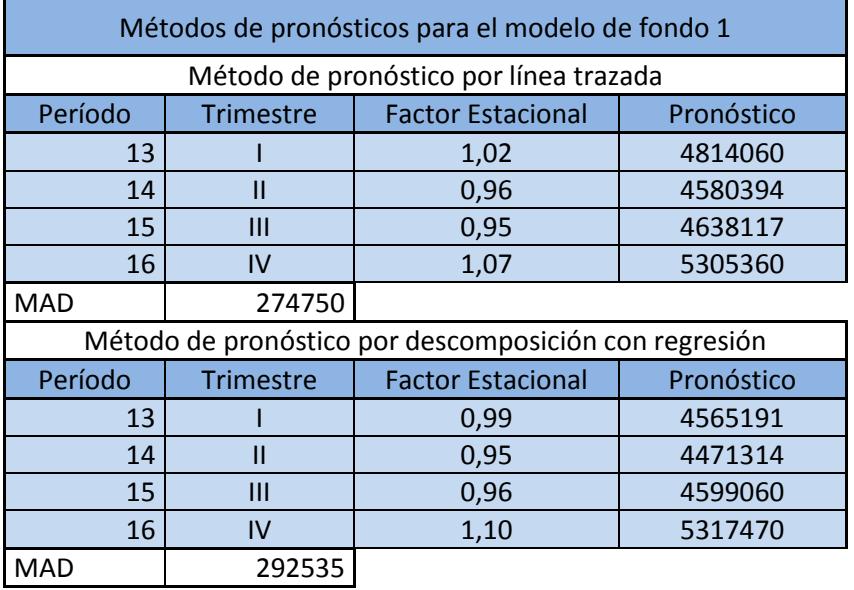

La técnica de línea trazada es el método que mejor se ajusta a al retiro del modelo de fondo 1 con un MAD de 274.750. De acuerdo a la tabla 4.29, el valor de pronóstico para el trimestre 13 es de 4'814.060 unidades.

#### **Modelo de tapa 1**

Es el tercer porcentaje de mayor retiro con un 11,26%.

Para la técnica de línea trazada se obtuvo un MAD= 125.178 y para el método de descomposición usando regresión con mínimos cuadrados se encontró un MAD de 141.570. En la tabla 59 se muestra el resumen de los pronósticos utilizados en el modelo de tapa 1.

#### **TABLA 59 RESUMEN DE LOS PRONÓSTICOS PARA EL MODELO DE TAPA 1**

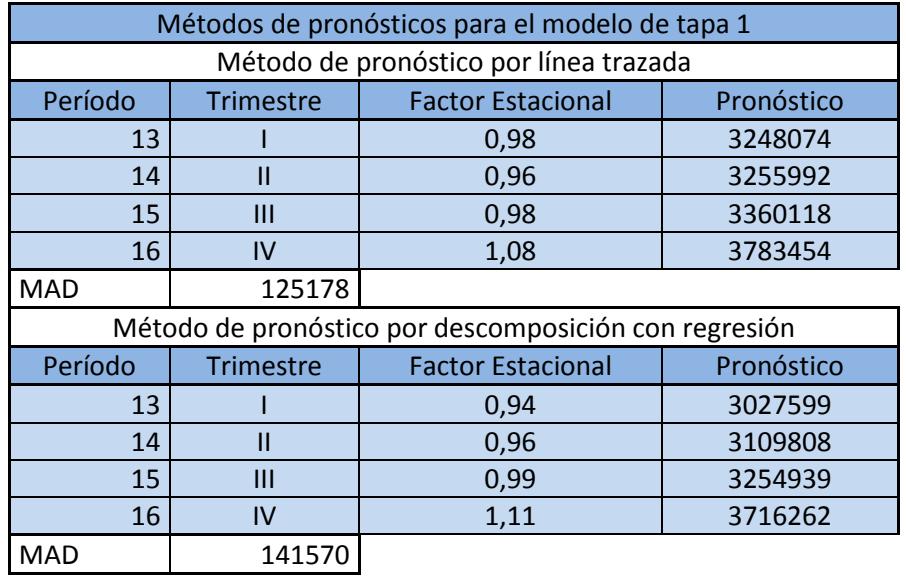

La técnica de Línea Trazada es el método que mejor se ajusta a al retiro del modelo de tapa 1 con un MAD de 125.178. De acuerdo a la tabla 59, el valor de pronóstico para el trimestre 13 es de 3'248.074 unidades.

## **Modelo de fondo 2**

Es el cuarto porcentaje de mayor retiro con un 6,60%.

Para la técnica de línea trazada se obtuvo un MAD= 66.511 y para el método de descomposición usando regresión con mínimos cuadrados se encontró un MAD de 64.977. En la tabla 60 se muestra el resumen de los pronósticos utilizados en el modelo de fondo 2.

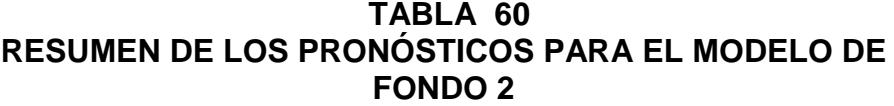

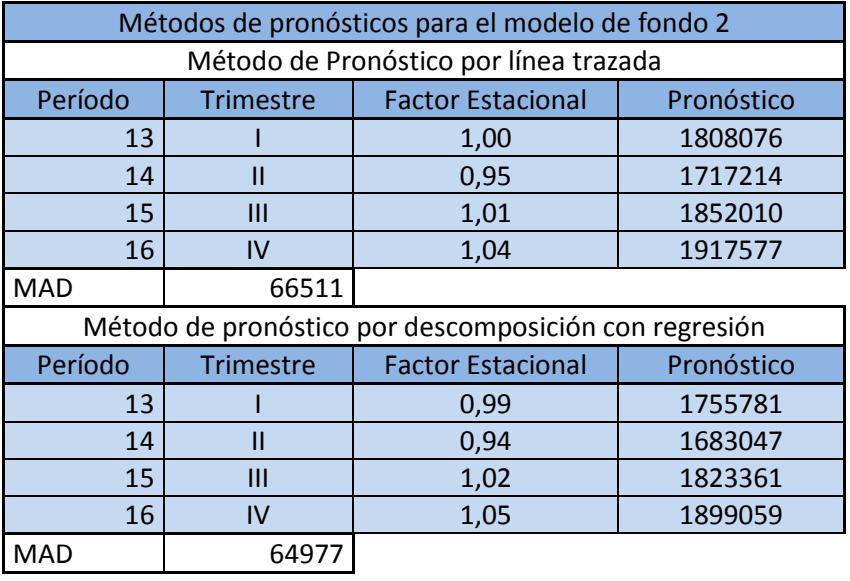

La técnica de descomposición usando regresión es el método que mejor se ajusta a al retiro del modelo de fondo 2 con un MAD de 64.977. De acuerdo a la tabla 60, el valor de pronóstico para el trimestre 13 es de 1'755.781 unidades.

#### **Modelo de tapa 2**

Es el quinto porcentaje de mayor retiro con un 6,47 %.

Para la técnica de línea trazada se obtuvo un MAD= 46.635 y para el método de descomposición usando regresión con mínimos cuadrados se encontró un MAD de 49.174. En la tabla 61 se muestra el resumen de los pronósticos utilizados en el modelo de tapa 2.

#### **TABLA 61 RESUMEN DE LOS PRONÓSTICOS PARA EL MODELO DE TAPA 2**

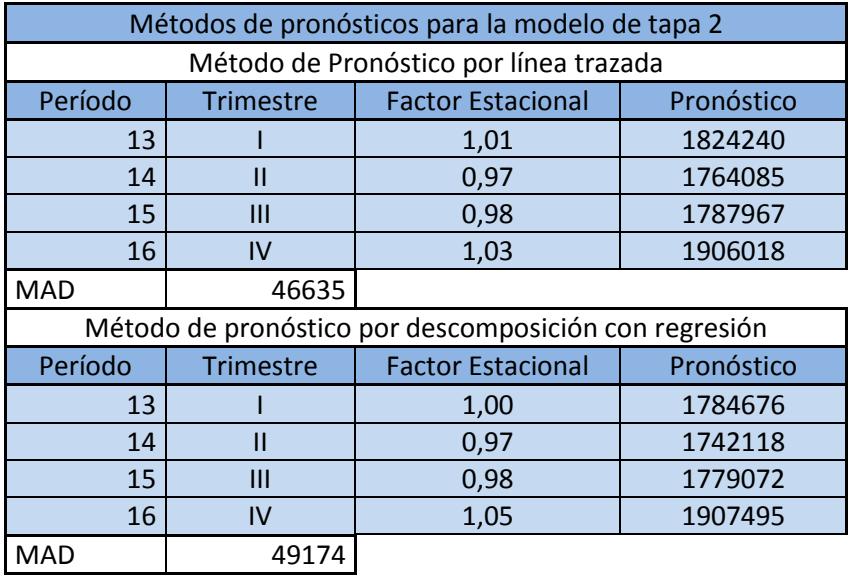

La técnica de línea trazada es el método que mejor se ajusta a al retiro del modelo de tapa 2 con un MAD de 46.635. De acuerdo a la tabla 61, el valor de pronóstico para el trimestre 13 es de 1'824.240 unidades.

## **Modelo de Fondo 3**

Es el sexto componente de mayor retiro con un 3,25 %.

Para la técnica de línea trazada se obtuvo un MAD= 58.536 y para el método de descomposición usando regresión con mínimos cuadrados se encontró un MAD de 58.104. En la tabla 62 se muestra el resumen de los pronósticos utilizados en el modelo de fondo 3.

**TABLA 62 RESUMEN DE LOS PRONÓSTICOS PARA EL MODELO DE FONDO 3**

| Métodos de Pronósticos para el modelo de fondo 3      |                  |                                        |            |  |  |  |
|-------------------------------------------------------|------------------|----------------------------------------|------------|--|--|--|
| Método de pronóstico por línea trazada                |                  |                                        |            |  |  |  |
| Período                                               | <b>Trimestre</b> | <b>Factor Estacional</b><br>Pronostico |            |  |  |  |
| 13                                                    |                  | 1,05                                   | 1055734    |  |  |  |
| 14                                                    | $\mathbf{II}$    | 972577<br>0,95                         |            |  |  |  |
| 15                                                    | Ш                | 995325<br>0,96                         |            |  |  |  |
| 16                                                    | IV               | 1,05                                   | 1104488    |  |  |  |
| <b>MAD</b>                                            | 58536            |                                        |            |  |  |  |
| Método de pronóstico por descomposición con regresión |                  |                                        |            |  |  |  |
| Período                                               | <b>Trimestre</b> | <b>Factor Estacional</b>               | Pronóstico |  |  |  |
| 13                                                    |                  | 1,02                                   | 1015538    |  |  |  |
| 14                                                    | Ш                | 0,94                                   | 957444     |  |  |  |
| 15                                                    | Ш                | 0,97                                   | 998254     |  |  |  |
| 16                                                    | IV               | 1,07                                   | 1118815    |  |  |  |
| <b>MAD</b><br>58104                                   |                  |                                        |            |  |  |  |

La técnica de descomposición usando regresión es el método que mejor se ajusta a al retiro del modelo de fondo 3 con un MAD de 58.104. De acuerdo a la tabla 62, el valor de pronóstico para el trimestre 13 es de 1'015.538 unidades.

#### **Modelo de pads 2**

Es el séptimo componente de mayor retiro con un 2,86 %.

Para la técnica de línea trazada se obtuvo un MAD= 17.417 y para el método de descomposición usando regresión con mínimos cuadrados se encontró un MAD de 13.953. En la tabla 63 se muestra el resumen de los pronósticos utilizados en el modelo de pads 3.

**TABLA 63 RESUMEN DE LOS PRONÓSTICOS PARA EL MODELO DE PADS 2**

| Métodos de Pronósticos para el modelo de pads 3       |                  |                                        |            |  |  |  |  |
|-------------------------------------------------------|------------------|----------------------------------------|------------|--|--|--|--|
| Método de pronóstico por línea trazada                |                  |                                        |            |  |  |  |  |
| Período                                               | <b>Trimestre</b> | <b>Factor Estacional</b><br>Pronóstico |            |  |  |  |  |
| 13                                                    |                  | 0,95                                   | 746090     |  |  |  |  |
| 14                                                    | Ш                | 0,95<br>751999                         |            |  |  |  |  |
| 15                                                    | Ш                | 820516<br>1,02                         |            |  |  |  |  |
| 16                                                    | IV               | 1,08                                   | 880552     |  |  |  |  |
| <b>MAD</b>                                            | 17417            |                                        |            |  |  |  |  |
| Método de pronóstico por descomposición con regresión |                  |                                        |            |  |  |  |  |
| Período                                               | <b>Trimestre</b> | <b>Factor Estacional</b>               | Pronóstico |  |  |  |  |
| 13                                                    |                  | 0,93                                   | 703605     |  |  |  |  |
| 14                                                    | Ш                | 0,94                                   | 715867     |  |  |  |  |
| 15                                                    | Ш                | 1,03                                   | 786322     |  |  |  |  |
| 16                                                    | IV               | 1,10<br>850015                         |            |  |  |  |  |
| 13953<br>MAD                                          |                  |                                        |            |  |  |  |  |

La técnica de descomposición usando regresión es el método que mejor se ajusta a al retiro del modelo de pads 2 con un MAD de 13.953. De acuerdo a la tabla 63, el valor de pronóstico para el trimestre 13 es de 703.605 unidades.

#### **Modelo de fondo 4**

Es el octavo porcentaje de mayores retiros totales del mayor cliente bananero de la organización con un 2,77 %.

Para la técnica de línea trazada se obtuvo un MAD= 28.921 y para el método de descomposición usando regresión con mínimos cuadrados se encontró un MAD de 29.690. En la tabla 64 se muestra los pronósticos utilizados en el modelo de fondo 4.

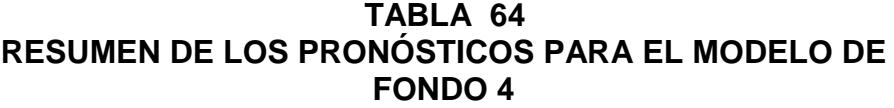

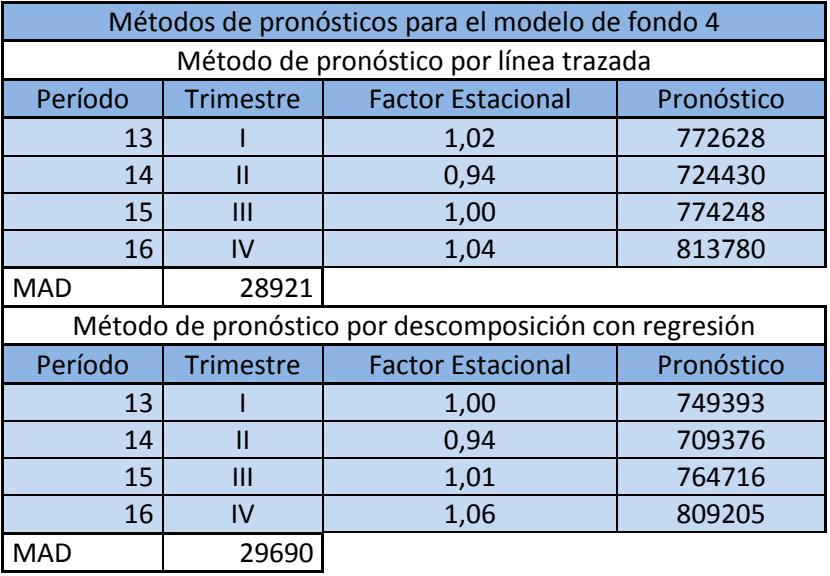

La técnica de línea trazada es el método que mejor se ajusta a al retiro del modelo de fondo 4 con un MAD de 28.921. De acuerdo a la tabla 64, el valor de pronóstico para el trimestre 13 es de 772.628 unidades.

#### **Modelo de tapa 3**

Es el noveno componente de mayor retiro con un 2,35 %.

Para la técnica de línea trazada se obtuvo un MAD= 274.750 y para el método de descomposición usando regresión con mínimos cuadrados se encontró un MAD de 292.535. En la tabla 65 se muestra un resumen de los pronósticos utilizados en el modelo de tapa 3.

#### **TABLA 65 RESUMEN DE LOS PRONÓSTICOS PARA EL MODELO DE TAPA 3**

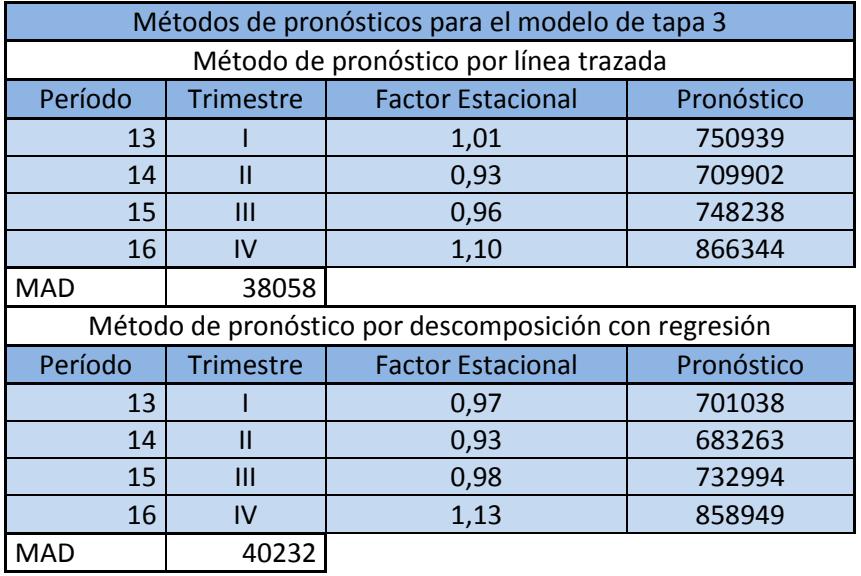

La técnica de línea trazada es el método que mejor se ajusta a al retiro del modelo de tapa 3 con un MAD de 38.058. De acuerdo a la tabla 65, el valor de pronóstico para el trimestre 13 es de 750.939 unidades.

#### **Modelo de tapa 4**

Es el décimo porcentaje de mayores retiros totales del mayor cliente bananero de la organización con un 1,69 %.

Para la técnica de línea trazada se obtuvo un MAD= 11.060 y para el método de descomposición usando regresión con mínimos cuadrados se encontró un MAD de 10.030. En la tabla 66 se muestra un resumen de los pronósticos utilizados en el modelo de tapa 4.

**TABLA 66 RESUMEN DE LOS PRONÓSTICOS PARA EL MODELO DE TAPA 4**

| Métodos de pronósticos para el modelo de tapa 4       |                  |                                        |            |  |  |  |
|-------------------------------------------------------|------------------|----------------------------------------|------------|--|--|--|
| Método de pronostico por línea trazada                |                  |                                        |            |  |  |  |
| Período                                               | <b>Trimestre</b> | <b>Factor Estacional</b><br>Pronóstico |            |  |  |  |
| 13                                                    |                  | 0,99                                   | 484194     |  |  |  |
| 14                                                    | Ш                | 0,97<br>475393                         |            |  |  |  |
| 15                                                    | Ш                | 0,98<br>483427                         |            |  |  |  |
| 16                                                    | IV               | 1,06                                   | 523705     |  |  |  |
| <b>MAD</b>                                            | 11060            |                                        |            |  |  |  |
| Método de pronóstico por descomposición con regresión |                  |                                        |            |  |  |  |
| Período                                               | <b>Trimestre</b> | <b>Factor Estacional</b>               | Pronóstico |  |  |  |
| 13                                                    |                  | 0,98                                   | 471591     |  |  |  |
| 14                                                    |                  | 0,97                                   | 464713     |  |  |  |
| 15                                                    | Ш                | 0,98                                   | 474336     |  |  |  |
| 16                                                    | IV               | 1,07                                   | 515502     |  |  |  |
| <b>MAD</b>                                            | 10030            |                                        |            |  |  |  |

La técnica de descomposición usando regresión es el método que mejor se ajusta a al retiro del modelo de tapa 4 con un MAD de 10.030. De acuerdo a la tabla 66, el valor de pronóstico para el trimestre 13 es de 471.591 unidades.

#### **Modelo de Fondo 5**

Es el décimo primer componente con un retiro de 1,65 %.

Para la técnica de línea trazada se obtuvo un MAD= 25.760 y para el método de descomposición usando regresión con mínimos cuadrados se encontró un MAD de 24.569. En la tabla 67 se muestra los pronósticos utilizados en el modelo de fondo 5.

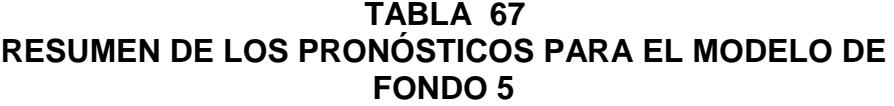

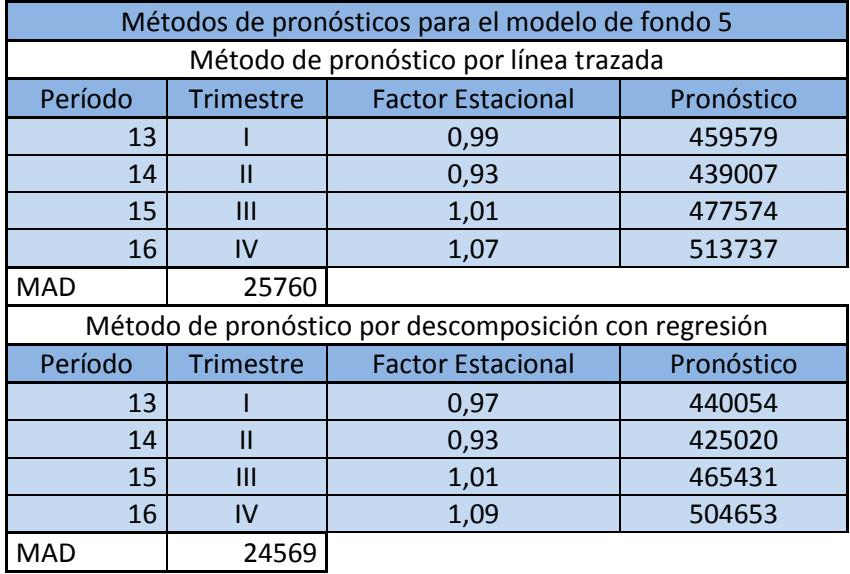

La técnica de descomposición usando regresión es el método que mejor se ajusta a al retiro del modelo de fondo 5 con un MAD de 24.569. De acuerdo a la tabla 67, el valor de pronóstico para el trimestre 13 es de 440.054 unidades.

#### **Modelo de tapa 5**

Es el décimo segundo porcentaje de mayor retiro del principal cliente bananero de la organización con un 1,52%.

Para la técnica de línea trazada se obtuvo un MAD= 11.610 y para el método de descomposición usando regresión con mínimos cuadrados se encontró un MAD de 10.749. En la tabla 68 se muestra un resumen de los pronósticos utilizados en el modelo de tapa 5.

| Métodos de pronósticos para el modelo de tapa 5       |                                        |                                        |        |  |  |
|-------------------------------------------------------|----------------------------------------|----------------------------------------|--------|--|--|
|                                                       | Método de pronóstico por línea trazada |                                        |        |  |  |
| Período                                               | <b>Trimestre</b>                       | <b>Factor Estacional</b><br>Pronóstico |        |  |  |
| 13                                                    |                                        | 0,91                                   | 398465 |  |  |
| 14                                                    | Ш                                      | 0,96                                   | 429412 |  |  |
| 15                                                    | Ш                                      | 1,05                                   | 476446 |  |  |
| 16                                                    | IV                                     | 1,07                                   | 493896 |  |  |
| <b>MAD</b>                                            | 11610                                  |                                        |        |  |  |
| Método de pronóstico por descomposición con regresión |                                        |                                        |        |  |  |
| Período                                               | <b>Trimestre</b>                       | Pronóstico<br><b>Factor Estacional</b> |        |  |  |
| 13                                                    |                                        | 0,88                                   | 368045 |  |  |
| 14                                                    | Ш                                      | 0,95                                   | 401055 |  |  |
| 15                                                    | Ш                                      | 1,06                                   | 451639 |  |  |
| 16                                                    | IV                                     | 1,10                                   | 475438 |  |  |
| <b>MAD</b>                                            | 10749                                  |                                        |        |  |  |

**TABLA 68 RESUMEN DE LOS PRONÓSTICOS PARA EL MODELO DE TAPA 5**

La técnica de descomposición usando regresión es el método que mejor se ajusta a al retiro del modelo de tapa 5 con un MAD de 10.749. De acuerdo a la tabla 68, el valor de pronóstico para el trimestre 13 es de 368.045 unidades.

#### **Modelo de fondo 6**

Es el décimo tercer porcentaje de mayor retiro con un 1,41%.

Para la técnica de línea trazada se obtuvo un MAD= 22.292 y para el método de descomposición usando regresión con mínimos cuadrados se encontró un MAD de 22.397. En la tabla 69 se muestra un resumen de los pronósticos utilizados en el modelo de fondo 6.

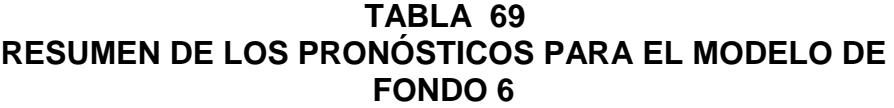

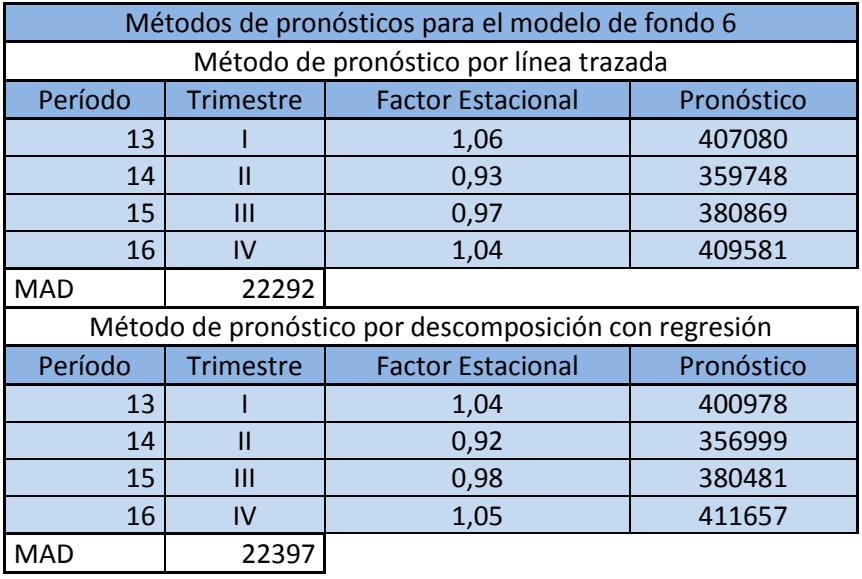

La técnica de línea trazada es el método que mejor se ajusta a al retiro del modelo de fondo 6 con un MAD de 22.292. De acuerdo a la tabla 69, el valor de pronóstico para el trimestre 13 es de 407.080 un.

#### **Modelo de tapa 6**

Es el décimo cuarto porcentaje de mayor retiro del principal cliente bananero de la organización con un 1,39%.

Para la técnica de línea trazada se obtuvo un MAD= 15.186 y para el método de descomposición usando regresión con mínimos cuadrados se encontró un MAD de 15.149. En la tabla 70 se muestra un resumen de los pronósticos utilizados en el modelo de tapa 6.

**TABLA 70 RESUMEN DE LOS PRONÓSTICOS PARA EL MODELO DE TAPA 6**

| Métodos de Pronósticos para el modelo de tapa 6       |                                                            |                          |            |  |  |  |
|-------------------------------------------------------|------------------------------------------------------------|--------------------------|------------|--|--|--|
|                                                       | Método de pronóstico por línea trazada                     |                          |            |  |  |  |
| Período                                               | <b>Factor Estacional</b><br>Pronóstico<br><b>Trimestre</b> |                          |            |  |  |  |
| 13                                                    |                                                            | 1,03                     | 378347     |  |  |  |
| 14                                                    | Ш                                                          | 357290<br>0,96           |            |  |  |  |
| 15                                                    | Ш                                                          | 0,96<br>359078           |            |  |  |  |
| 16                                                    | IV                                                         | 1,05                     | 397719     |  |  |  |
| <b>MAD</b><br>15186                                   |                                                            |                          |            |  |  |  |
| Método de pronóstico por descomposición con regresión |                                                            |                          |            |  |  |  |
| Período                                               | <b>Trimestre</b>                                           | <b>Factor Estacional</b> | Pronóstico |  |  |  |
| 13                                                    |                                                            | 1,01                     | 370245     |  |  |  |
| 14                                                    |                                                            | 0,96                     | 352009     |  |  |  |
| 15                                                    | Ш                                                          | 0,96                     | 355959     |  |  |  |
| 16                                                    | IV                                                         | 1,07<br>396420           |            |  |  |  |
| 15149<br>MAD                                          |                                                            |                          |            |  |  |  |

La técnica de descomposición usando regresión es el método que mejor se ajusta a al retiro del modelo de tapa 6 con un MAD de 15.149, el valor de pronóstico para el trimestre 13 es de 370.245 un.

#### **Modelo de tapa 7**

Es el décimo quinto y último componente de mayor porcentaje de retiro del con un 1,39%.

Para la técnica de línea trazada se obtuvo un MAD= 14.267 y para el método de descomposición usando regresión con mínimos cuadrados se encontró un MAD de 14.616. En la tabla 71 se muestra un resumen de los pronósticos utilizados en el modelo de tapa 7.

**TABLA 71 RESUMEN DE LOS PRONÓSTICOS PARA EL MODELO DE TAPA 7**

| Métodos de pronósticos para el modelo de tapa 7       |                  |                                        |            |  |  |  |
|-------------------------------------------------------|------------------|----------------------------------------|------------|--|--|--|
| Método de pronóstico por línea trazada                |                  |                                        |            |  |  |  |
| Período                                               | <b>Trimestre</b> | <b>Factor Estacional</b><br>Pronóstico |            |  |  |  |
| 13                                                    |                  | 1,02                                   | 392293     |  |  |  |
| 14                                                    | Ш                | 0,95                                   | 365928     |  |  |  |
| 15                                                    | Ш                | 0,97                                   | 380023     |  |  |  |
| 16                                                    | IV               | 1,06                                   | 419280     |  |  |  |
| <b>MAD</b>                                            | 14267            |                                        |            |  |  |  |
| Método de pronóstico por descomposición con regresión |                  |                                        |            |  |  |  |
| Período                                               | <b>Trimestre</b> | <b>Factor Estacional</b>               | Pronóstico |  |  |  |
| 13                                                    |                  | 1,00                                   | 379291     |  |  |  |
| 14                                                    | П                | 0,94                                   | 358533     |  |  |  |
| 15                                                    | Ш                | 0,98                                   | 375674     |  |  |  |
| 16                                                    | IV               | 1,08                                   | 418065     |  |  |  |
| 14616<br><b>MAD</b>                                   |                  |                                        |            |  |  |  |

La técnica de línea trazada es el método que mejor se ajusta a al retiro del modelo de tapa 7 con un MAD de 14.267. De acuerdo a la tabla 71, el valor de pronóstico para el trimestre 13 es de 392.293 un.

En la tabla 72 se muestra en resumen la manera en que se pronosticaran los retiros de cada componente, así como el pronóstico del trimestre número 13 que corresponde a los primeros meses del 2014, que será un dato determinante para no incumplir al principal cliente bananero.

# **TABLA 72 MÉTODO DE PRONÓSTICO DE MEJOR AJUSTE PARA EL RETIRO DE LAS COMPONENTES TIPO A**

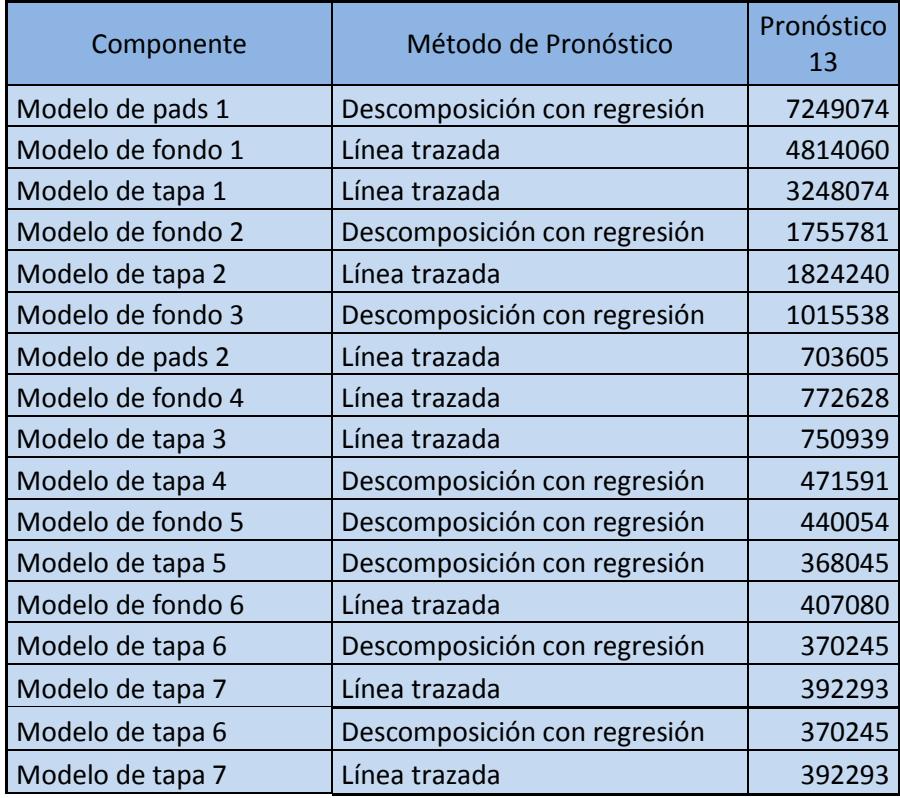

#### **4.2.3 Diseño del inventario de producto terminado**

El diseño del inventario de producto terminado que se diseñará es un sistema halado, en el cual se incluyen un punto de reorden, un inventario de seguridad.

En la determinación del punto de reorden se considera la variabilidad del retiro de los componentes junto a su distribución de probabilidad de los componentes cuya clasificación es A.

Hemos decido utilizar el modelo Economic Production Quantity EPQ también llamado Lote Económico de Producción por las siguientes razones:

- Este modelo determina la cantidad óptima de componentes a pedir generando el menor costo de inventario.
- Este modelo ayudará a la organización a bajar el valor del inventario, permitiendo tener más liquidez.
- Este modelo es el más recomendable porque permite una mayor vigilancia y la eliminación de posibles desabastecimientos.
- Este modelo se ajusta al método de trabajo adquirido con el principal cliente bananero de la organización.
- Es una técnica que reacciona dependiendo de actividades posteriores al inventario.
- Funciona de manera ideal al retiro de los componentes de banano.
- Se mantiene el control de la planificación y producción de los componentes de cajas de banano.

#### **Economic Production Quantity (EPQ)**

"El tamaño óptimo de producción se encuentra en el punto que se corta la curva del costo de producción y la curva del costo de mantenimiento de inventario.

Para la determinación del tamaño de lote Q\* se utilizará la fórmula de lote económico para una capacidad de producción.

$$
Q^* = \sqrt{\frac{2DS}{H(1-\rho)}}
$$

Donde

 $Q^*$ = Tamaño de Lote (EPQ).

 $D =$  Demanda mensual (será la media de la distribución de cada componente)

 $S =$  Costo fijo de poner una orden de producción (Costo del tiempo de cambio y preparación de máquina.)

 $H = \text{Costo}$  almacenamiento

 $\rho =$  Utilización del proceso D/u

Donde u es la cantidad de unidades posibles a fabricar mensualmente para cada producto."

(Zipkin)

Una vez establecido el tamaño del lote se procede a definir el punto de reorden. Para esto se toma en cuenta la reserva de seguridad y la demanda durante el plazo. La duración del plazo es el tiempo transcurrido entre el momento de colocar el pedido y el momento de recibir los componentes.

Se utilizó este enfoque para establecer la probabilidad de no quedarse sin existencias en un 95% del tiempo.

El punto del nuevo pedido es el siguiente:

$$
R = dL + z\sigma_L
$$

Dónde:

 $R =$  Punto del nuevo pedido

 $dL =$  Demanda diaria promedio

 $L =$  Plazo en días (4 días tiempo transcurrido entre el momento de colocar un pedido y el momento de recibir las componentes)

 $z = N$ úmero de desviaciones típicas para un nivel de servicio

 $\sigma_l$  Desviación estándar de utilización durante el plazo estimado del ciclo.

(Render, 2001).

Uno de los requisitos para la utilización del modelo de Lote Económico de Producción es que sus datos provengan de una distribución normal, la cual se analizará para todos los componente tipo A siendo 15 componentes los cuales están dentro de esta clasificación. Se usará la prueba de Normalidad incluida en el Software Minitab Kolmogorov-Smirnov

Las figuras 4.13, 4.14, 4.15, 4.16, 4.17, 4.18, 4.19, 4.20, 4.21, 4.22, 4.23, 4.24, 4.25, 4.26 y 4.27 muestran los resultados de la prueba de normalidad así como también el valor P que es determinante para identificar si los datos provienen de una distribución normal.

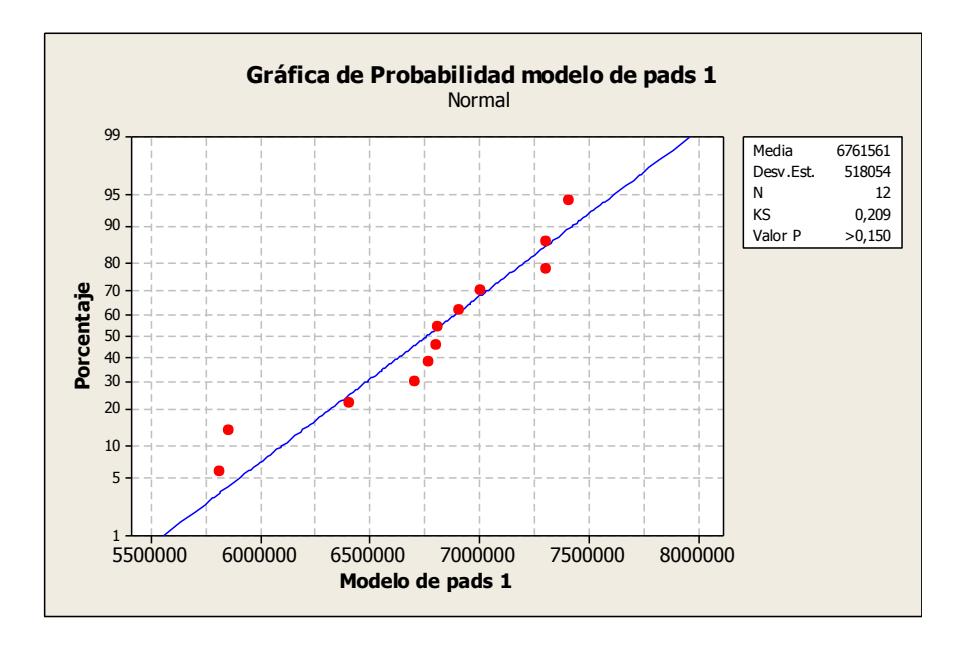

**FIGURA 4. 13 PRUEBA DE NORMALIDAD MODELO DE PADS 1**

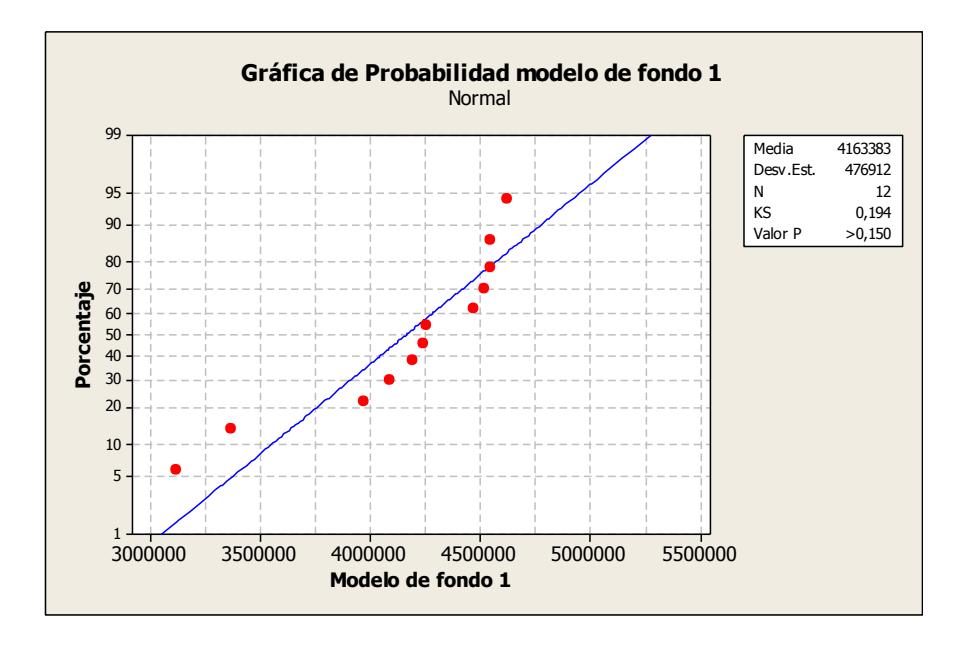

**FIGURA 4. 14 PRUEBA DE NORMALIDAD MODELO DE FONDO 1**

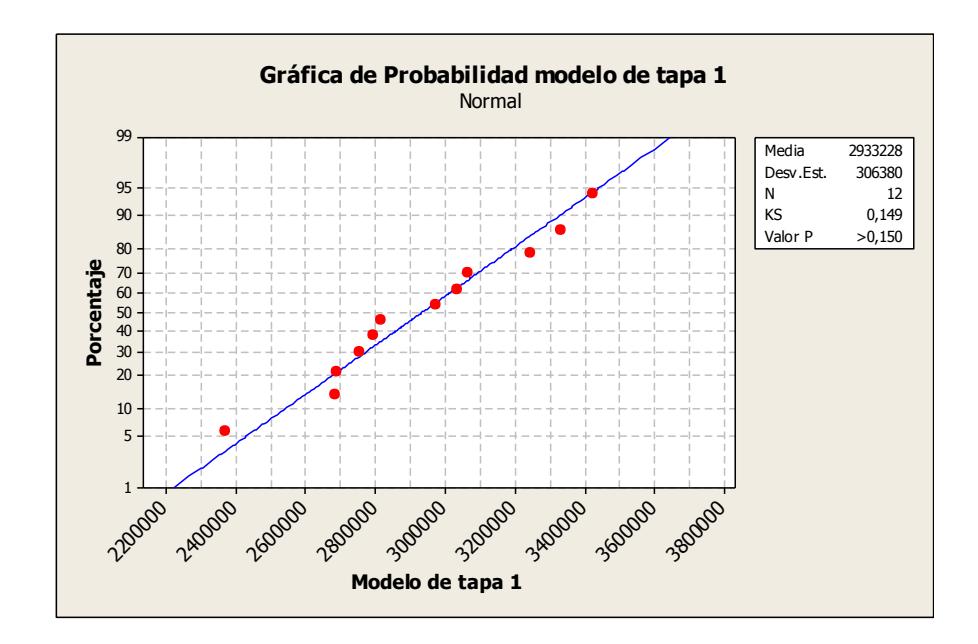

**FIGURA 4. 15 PRUEBA DE NORMALIDAD MODELO DE TAPA 1**

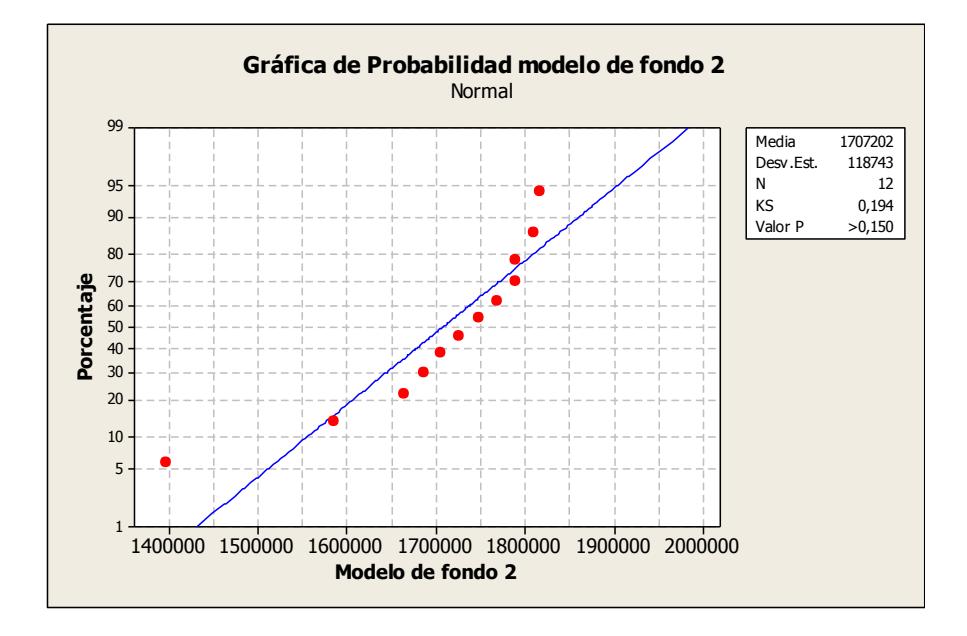

**FIGURA 4. 16 PRUEBA DE NORMALIDAD MODELO DE FONDO 2**

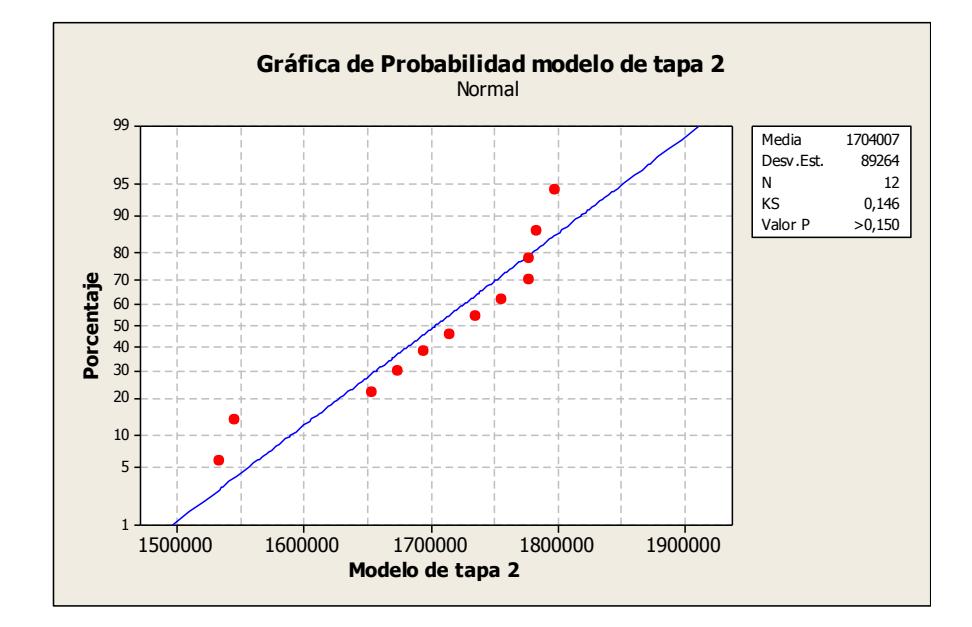

**FIGURA 4. 17 PRUEBA DE NORMALIDAD MODELO DE** 

**TAPA 2**

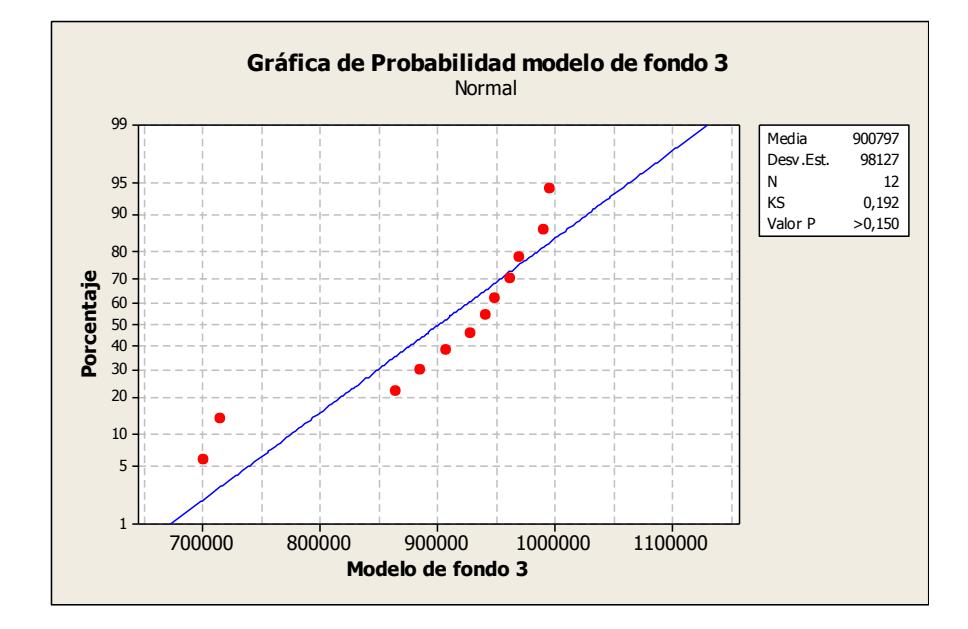

**FIGURA 4. 18 PRUEBA DE NORMALIDAD MODELO DE FONDO 3**

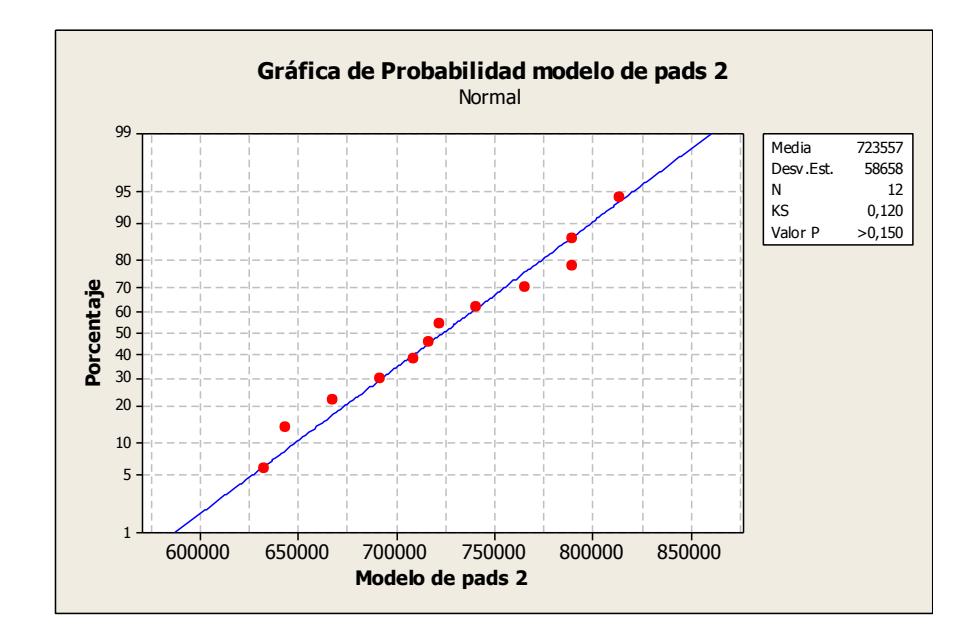

**FIGURA 4. 19 PRUEBA DE NORMALIDAD MODELO DE PADS 2**

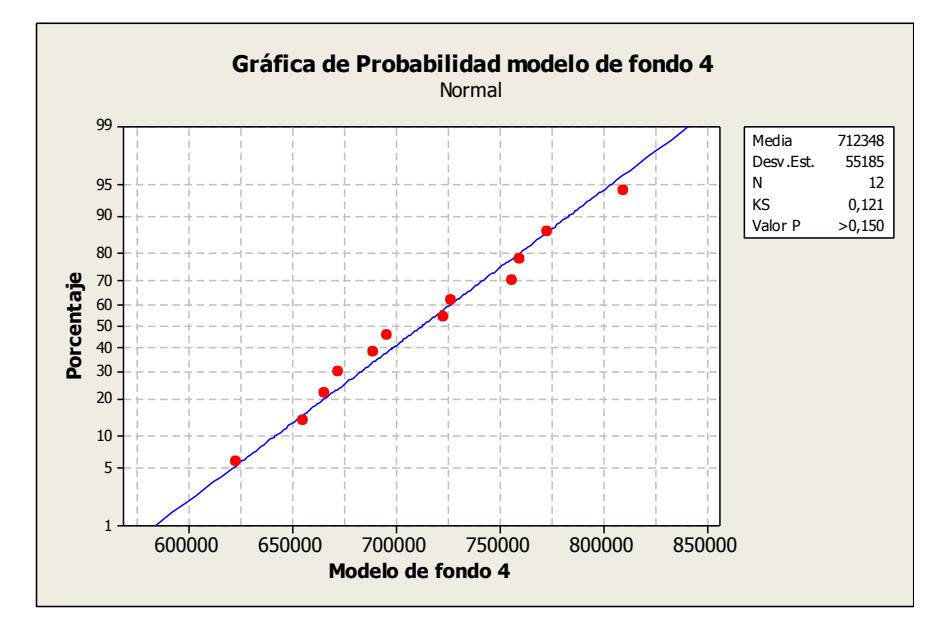

**FIGURA 4. 20 PRUEBA DE NORMALIDAD MODELO DE FONDO 4**

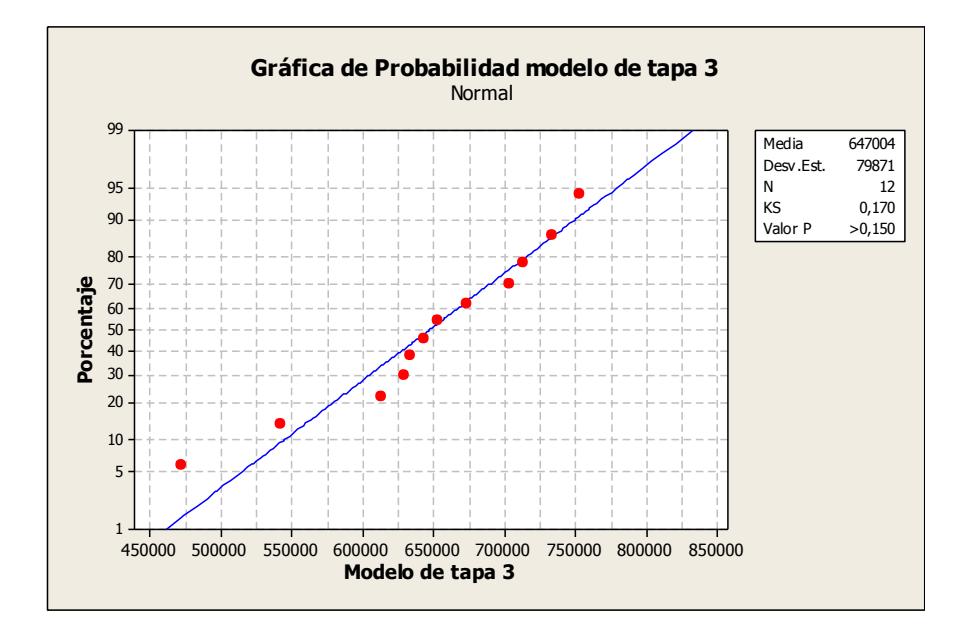

**FIGURA 4. 21 PRUEBA DE NORMALIDAD MODELO DE** 

**TAPA 3**

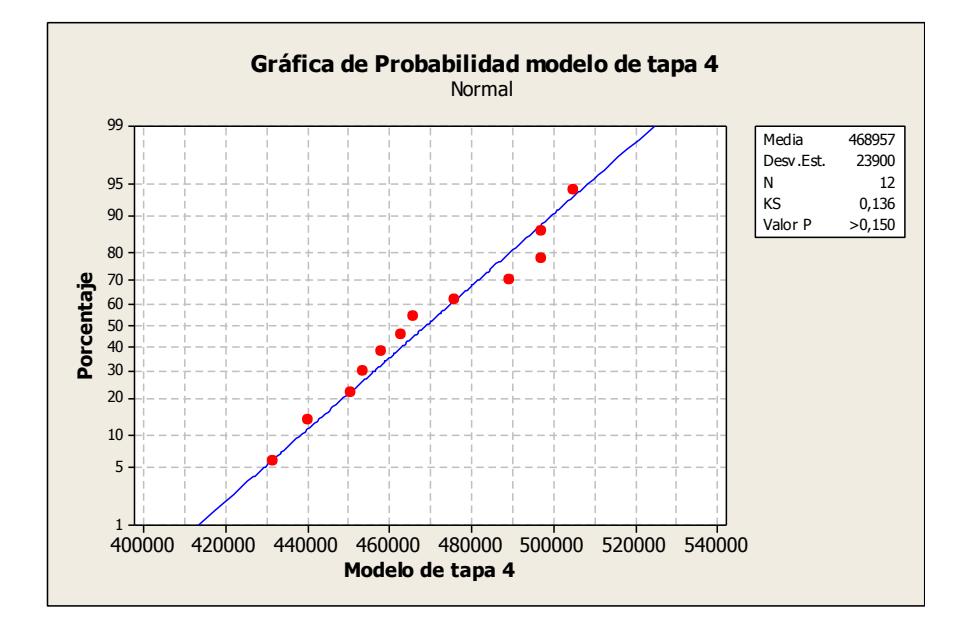

**FIGURA 4. 22 PRUEBA DE NORMALIDAD MODELO DE TAPA 4**

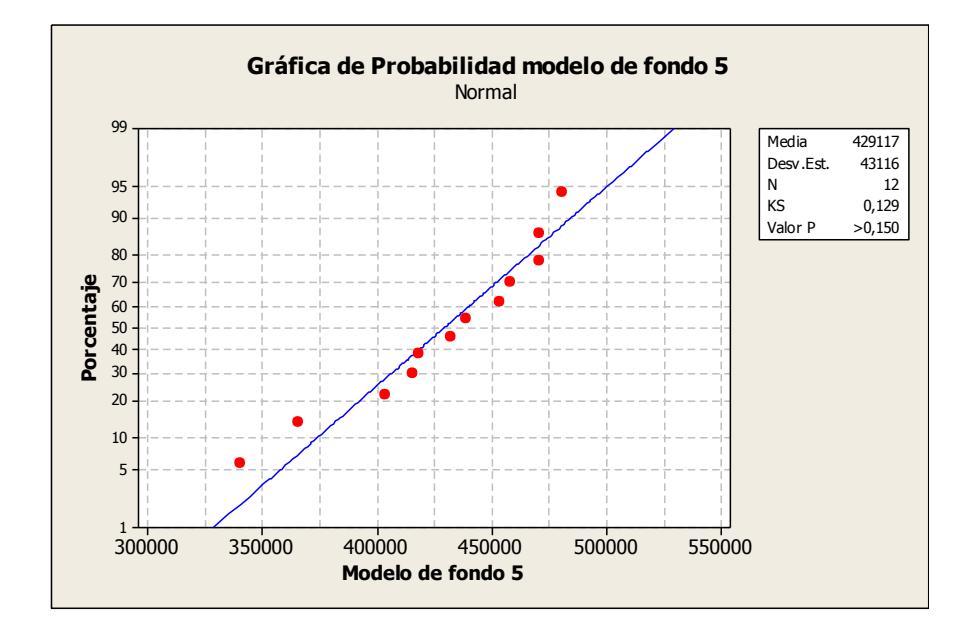

**FIGURA 4. 23 PRUEBA DE NORMALIDAD MODELO DE FONDO 5**

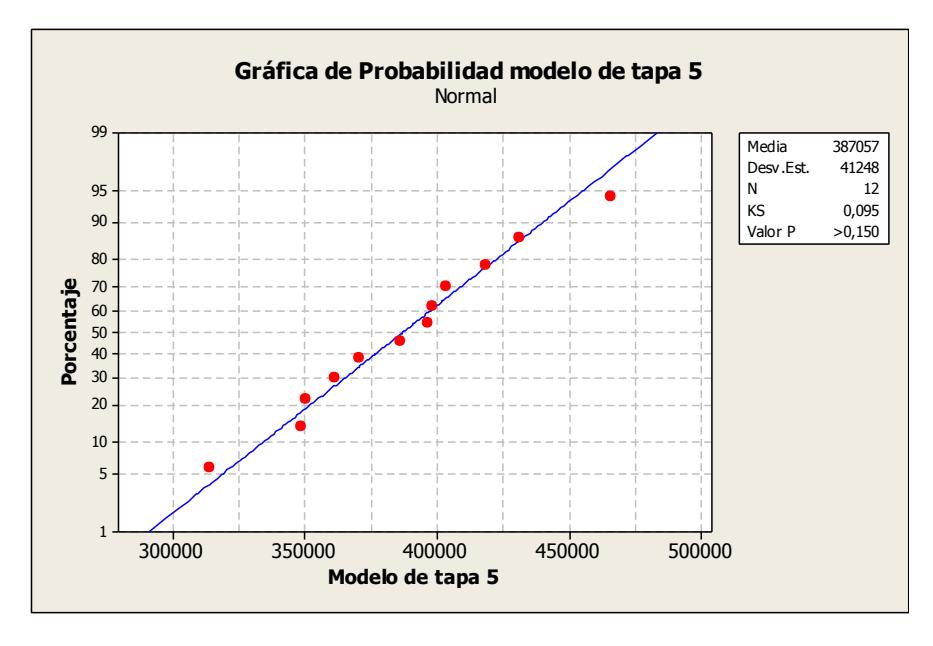

**FIGURA 4. 24 PRUEBA DE NORMALIDAD MODELO DE TAPA 5**

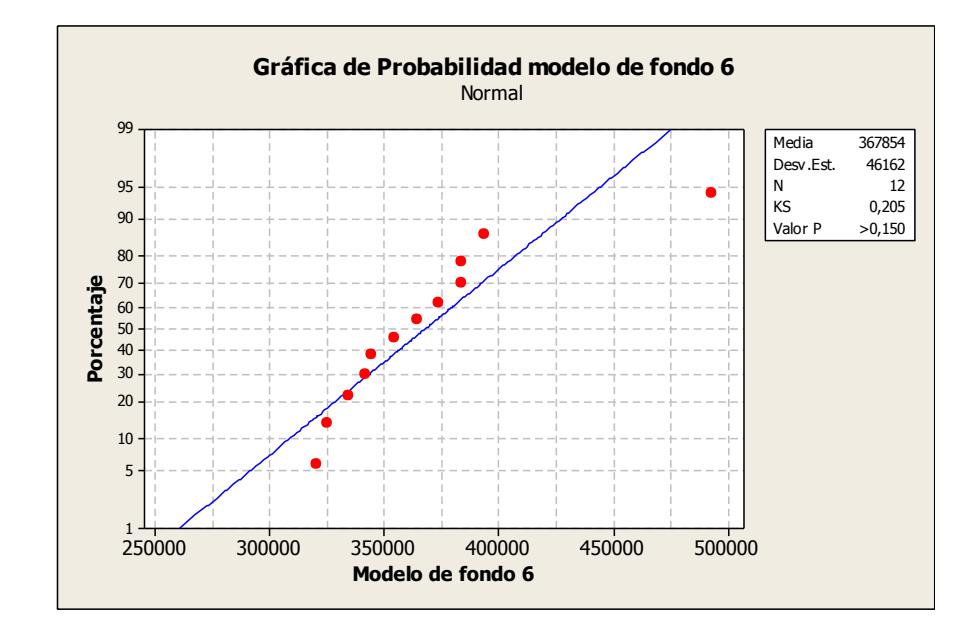

**FIGURA 4. 25 PRUEBA DE NORMALIDAD MODELO DE FONDO 6**

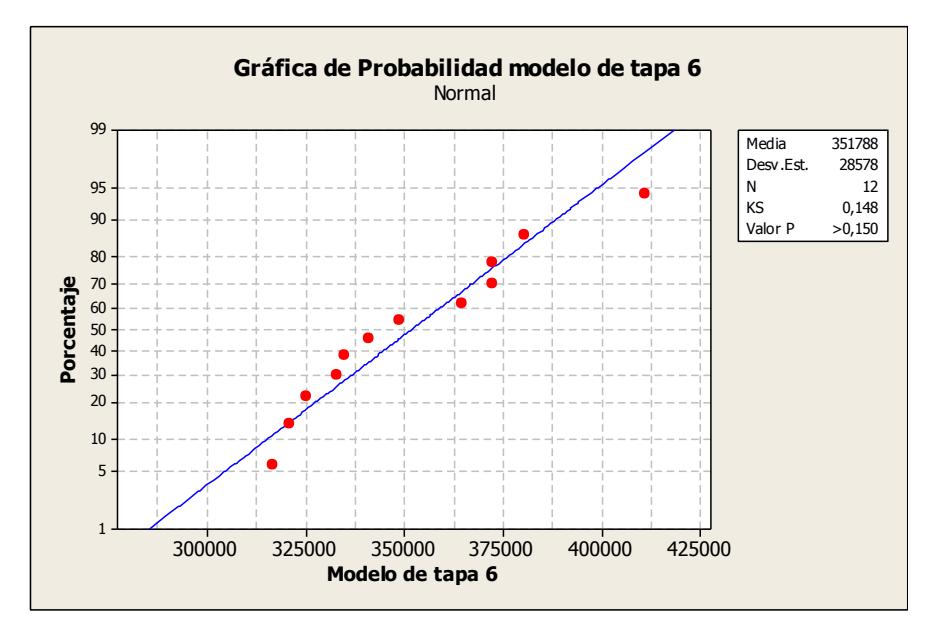

**FIGURA 4. 26 PRUEBA DE NORMALIDAD MODELO DE TAPA 6**

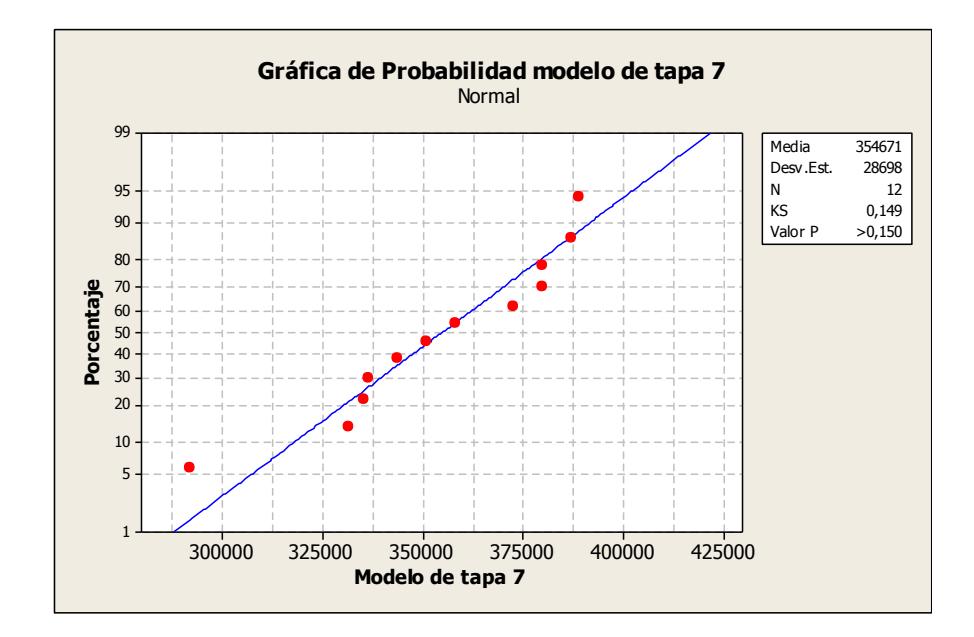

**FIGURA 4. 27 PRUEBA DE NORMALIDAD MODELO DE TAPA 7**

En la tabla 73, se muestra un resumen de los componentes analizados.

#### **TABLA 73**

## **RESUMEN DE TEST DE NORMALIDAD PARA LOS COMPONENTES DE CAJAS DE BANANO TIPO A**

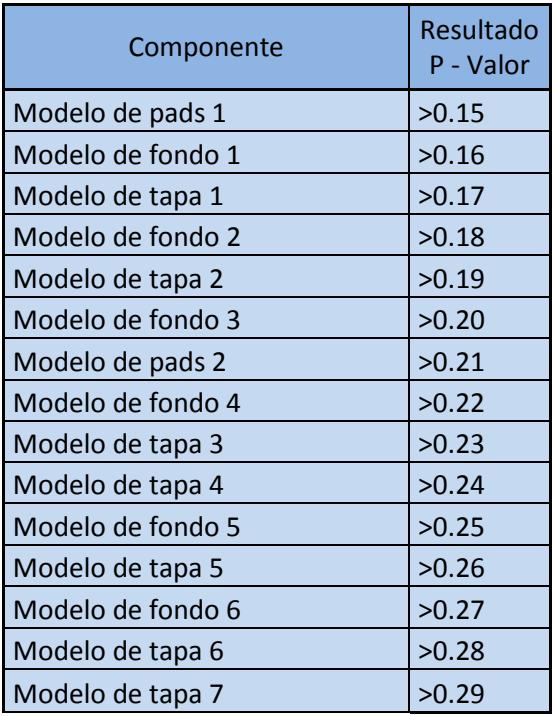

Todos los valores de P son mayores de 0.15 por lo que se puede concluir que todos los retiros de los componentes Tipo A distribución normal.

#### **Definición de variables propias de la organización**

Para obtener las variables que se relacionan con las ecuaciones a aplicar para calcular la cantidad económica de Producción Q\* y el punto de Reorden R se analizaron y calcularon datos necesarios de las variables independientes de cada componente.

#### **Demanda mensual del Producto (D)**

Este cálculo ya fue realizado previamente con los métodos de pronósticos Línea Trazada y Descomposición usando Regresión Lineal. Para cada componente de caja de banano se usarán los datos del pronóstico que mejor se ajusta.

## **TABLA 74**

# **RESUMEN DEL CÁLCULO PARA LA DEMANDA PROMEDIO**

#### **MENSUAL PARA LOS DIFERENTES PERIODOS ESTACIONARIOS**

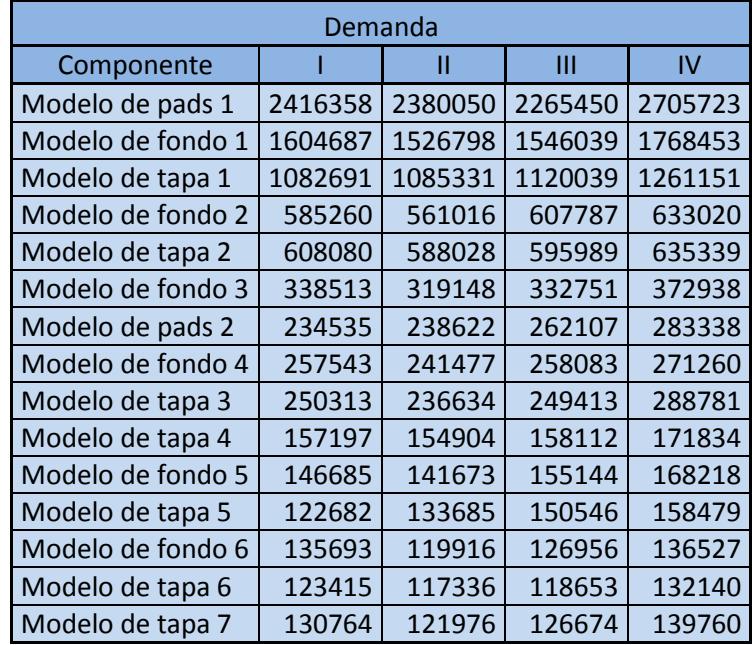

La 74 muestra los resultados de los pronósticos para la demanda de manera mensual, el valor mostrado corresponde a la media de cada periodo debido a la estacionalidad de los retiros de los componentes de las cajas de banano.

#### **Costo de poner una Orden (S)**

El valor del costo para colocar un pedido depende del tiempo de cambio y la preparación de máquina, al tener 3 componentes en la caja de banano se analizarán los tres procesos para calcular el costo de colocar una orden por tipo de componente.

La tabla 75 muestra el cálculo del valor de S para poner una orden entre los diferentes componentes de la caja de banano

# **TABLA 75 CALCULO DEL VALOR S PARA LOS DIFERENTES COMPONENTES DE LA CAJA DE BANANO**

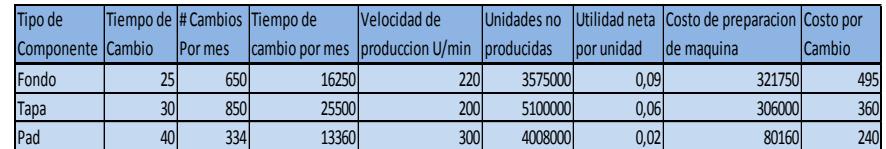

El fondo de banano tiene un Costo de \$ 395 el poner un pedido para fabricación procesados en la máquina Kooper # 6, la tapa de banano tiene un valor de \$ 360 el poner un pedido para fabricación procesados en la máquina Kooper # 5 y por último el pad tiene un valor de \$ 240 el poner una orden de fabricación procesados en la máquina Clark Aiken.

#### **Costo de mantenimiento (H)**

Para calcular el costo de mantener inventario, se considera el costo de oportunidad de tener el dinero invertido en inventario, es decir lo que la empresa está dejando de ganar por tener el dinero invertido en el inventario, para ello se considera el porcentaje de utilidad que los accionistas esperan ganar durante el año, el cual es el 30%.

Se usa la siguiente fórmula para calcular el costo de mantenimiento:

$$
H = P * \% Tc
$$

Donde:

 $P =$ Costo de Producción unitaria

 $\%Tc =$  Tasa de Corte anual

En la tabla 76 se muestran el costo de mantenimiento asociado a cada producto tipo A .

## **TABLA 76 COSTO DE MANTENIMIENTOS COMPONENTES DE BANANO TIPO A**

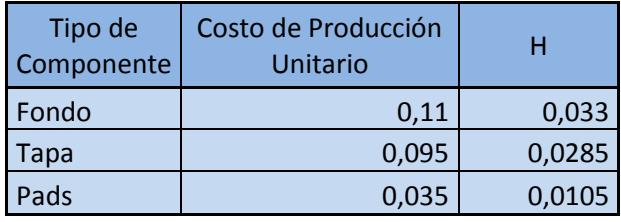

Se calcula dividiendo la demanda pronosticada para la capacidad de

producción de cada producto (u). ( D/u , ρ<1 )

En la tabla 77 se muestran las demandas diarias promedios para los

productos tipo A

## **TABLA 77 UTILIZACIÓN DEL PROCESO PARA LOS DIFERENTES PERIODOS ESTACIONALES**

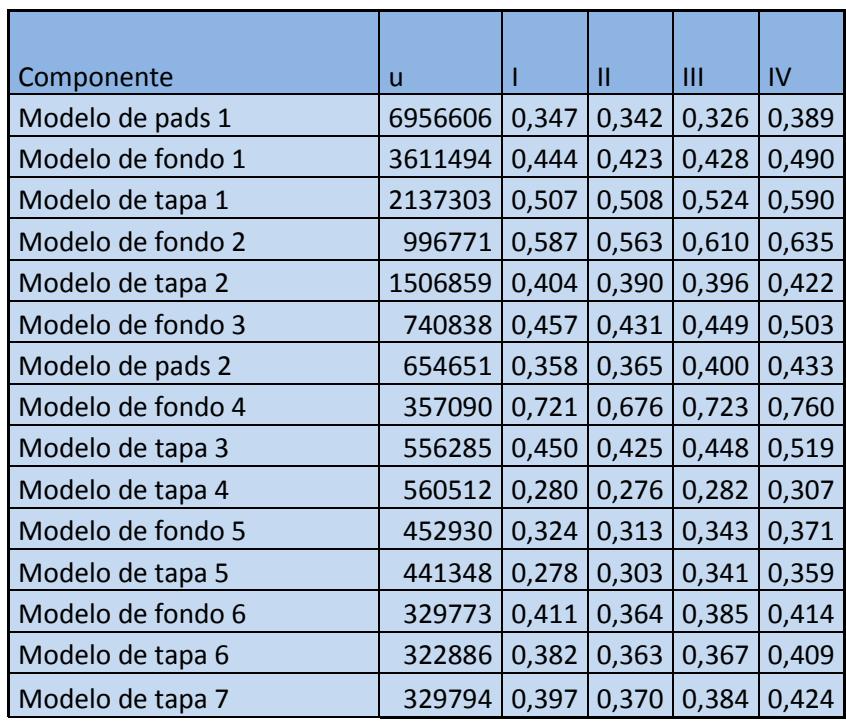

## **Tiempo de Reaprovisionamiento en días (L)**

El tiempo transcurrido entre el momento de colocar una orden de cualquier tipo de componente es de 4 días desde que se coloca la orden de producción hasta el momento que el montacarguista de bodega de Producto Terminado recibe el producto.

#### **Desviación Estándar de la Demanda Diaria durante el Tiempo de**

## **Reaprovisionamiento**  $(\sigma_{dL})$

Este valor se obtiene de los retiros diarios reales de los componentes despachados durante 52 días de manera aleatoria. En el apéndice F se muestra los datos de los retiros diarios de cada componente de caja de banano tipo A, y en la tabla 78 la desviación estándar.

## **TABLA 78**

#### **DESVIACIÓN ESTÁNDAR DE LOS RETIROS DE LOS COMPONENTES DURANTE EL TIEMPO DE REAPROVISIONAMIENTO**

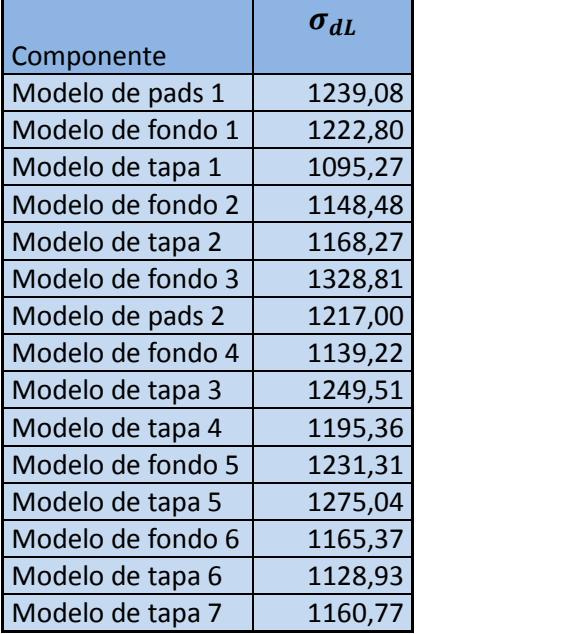

#### **Nivel de Servicio (Z)**

El nivel de servicio fue acordado con los departamentos involucrados, quienes estimaron que un nivel de servicio de 95% es apropiado. Para este nivel de servicio el valor de Z es de 1,650. El nivel de servicio se fijó teniendo en cuenta la capacidad de respuesta que se tiene ante un desabastecimiento.

# **Cálculo de la cantidad óptima de producción (Q\*) y el punto de reorden (R)**

Después de haber definido las variables de entrada incluidas en las ecuaciones de la cantidad óptima de producción y el punto de reorden se procede a evaluar para cada uno de los componentes de las cajas de banano del principal cliente de la organización.

Para cada periodo estacional se tendrá un valor de cantidad óptima de fabricación y también para el valor del punto de reorden

En la tabla 79 se muestran los valores de cantidad óptima de producción para los diferentes periodos estacionarios. Esta información será útil a la organización para programar los recursos necesarios para los nuevos pedidos, tales como cantidad de pallet, espacios en bodega de almacenamiento, horas hombres, horas máquina, entre otros.

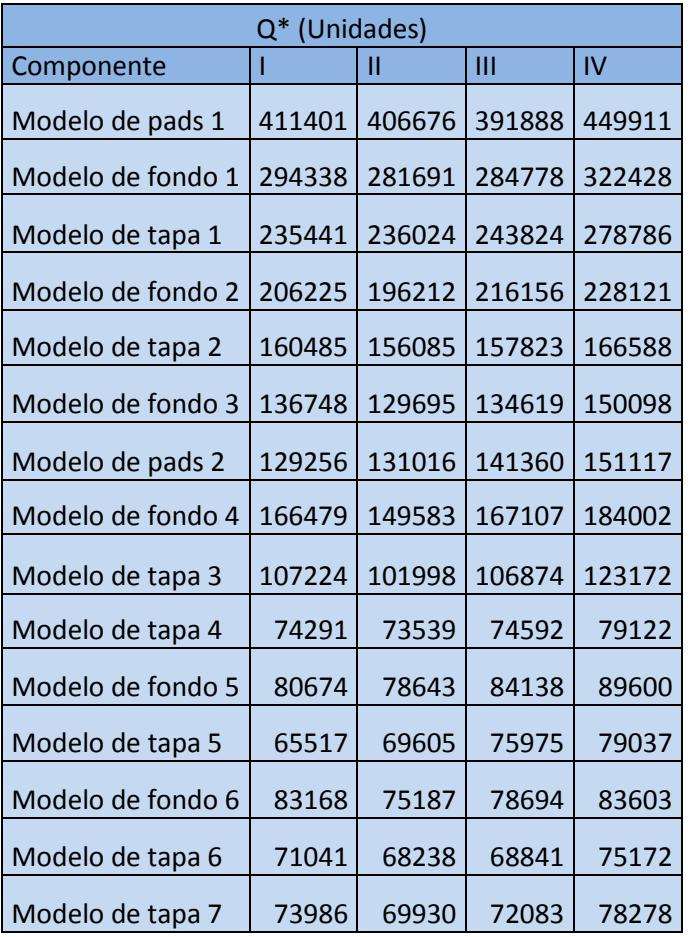

## **TABLA 79 CANTIDAD DE PRODUCTO TERMINADO**

En la tabla 80 se muestran los valores del punto de reorden donde se coloca el nuevo pedido para producción, los pedidos llegan a la bodega sin afectación alguna al cliente final.

Tanto el valor de cantidad máxima de pedido como el valor del punto de reorden se encuentran en unidades ya que esta es la unidad que me maneja en la bodega de producto terminado.

| R (Unidades)      |        |        |        |        |  |
|-------------------|--------|--------|--------|--------|--|
| Componente        |        | Ш      | Ш      | IV     |  |
| Modelo de pads 1  | 373674 | 368088 | 350457 | 418191 |  |
| Modelo de fondo 1 | 248721 | 236738 | 239698 | 273916 |  |
| Modelo de tapa 1  | 168536 | 168942 | 174282 | 195991 |  |
| Modelo de fondo 2 | 91970  | 88240  | 95435  | 99317  |  |
| Modelo de tapa 2  | 95708  | 92623  | 93848  | 99901  |  |
| Modelo de fondo 3 | 53955  | 50976  | 53069  | 59252  |  |
| Modelo de pads 2  | 37939  | 38568  | 42181  | 45447  |  |
| Modelo de fondo 4 | 41574  | 39102  | 41657  | 43684  |  |
| Modelo de tapa 3  | 40503  | 38399  | 40364  | 46421  |  |
| Modelo de tapa 4  | 25954  | 25602  | 26095  | 28206  |  |
| Modelo de fondo 5 | 24429  | 23658  | 25730  | 27742  |  |
| Modelo de tapa 5  | 20623  | 22316  | 24910  | 26130  |  |
| Modelo de fondo 6 | 22706  | 20278  | 21361  | 22834  |  |
| Modelo de tapa 6  | 20916  | 19981  | 20183  | 22258  |  |
| Modelo de tapa 7  | 22074  | 20722  | 21445  | 23458  |  |

 $TABLA 80$ **PUNTO DE REORDEN DE LOS COMPONENTES TIPO A**

# **4.2.4 Modificación del Layout**

Esta propuesta está basada en mejorar la operatividad de la bodega de producto terminado, la necesidad nace al identificar la longitud excesiva de las columnas para el almacenamiento de producto terminado. En la figura 4.28 se visualiza que los lotes de producción que salen de producción son más pequeños a la capacidad de almacenamiento.

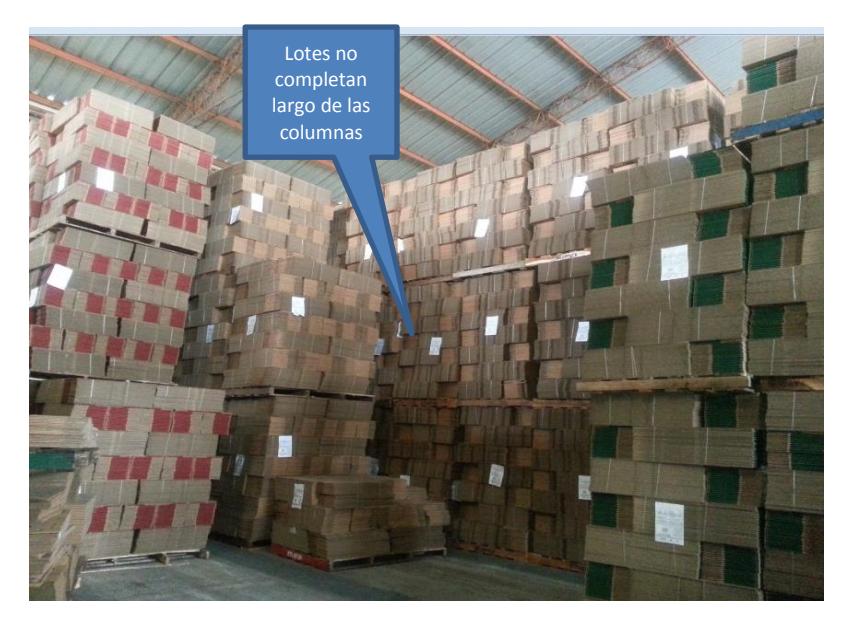

**FIGURA 4. 28 COLUMNAS LARGAS EN LA BODEGA DE PRODUCTO TERMINADO**

Los lotes de producción almacenados en columnas largas impiden una correcta rotación de material ya que los lotes más antiguos quedan al final de la columna.

La figura 4.29 muestra desde una vista superior el layout de la bodega de producto terminado antes y después, los cambios realizados son los siguientes:

- En el sector dos se disminuyó el tamaño de la columna de tal manera que se almacenara el componente fondo de banano que tenga un bajo nivel de inventario así como los lotes de producción para los demás clientes cuya fabricación depende del día de entrega.
- Las columnas largas serán divididas en dos de manera que se puedan almacenar diferentes tipos de productos.
- Se habilitara un nuevo pasillo que minimice la distancia recorrida entre el punto de recepción y el sector 5 y 6.
- Se habilitará un nuevo sector para almacenamiento (este espacio era utilizado para almacenar equipos de mantenimiento).

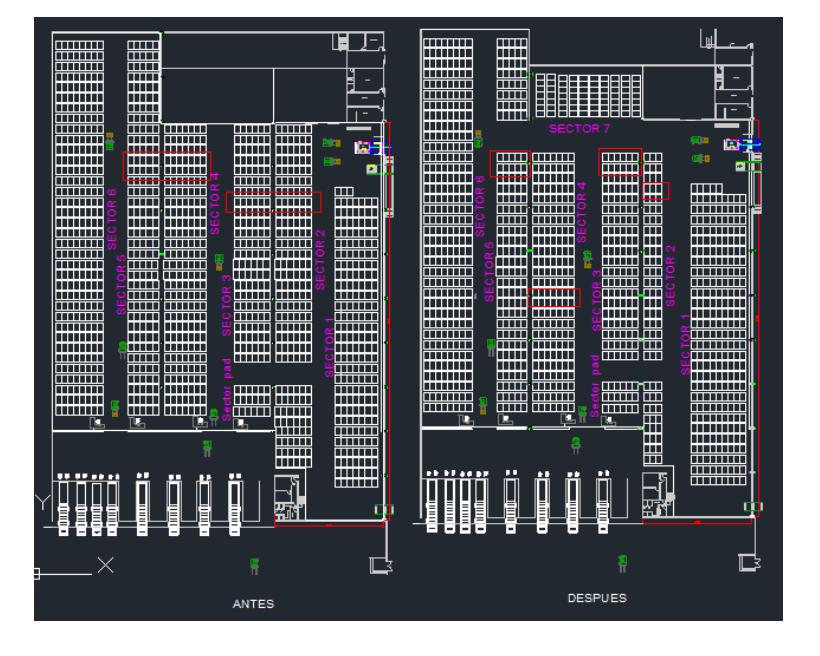

**FIGURA 4. 29 MODIFICACIÓN DE LAYOUT ANTES Y DESPUÉS**

El montacarguista tendrá un sistema visual de control Kanban que le permitirá saber el nivel del inventario de los componentes de caja de banano del principal clientes bananero, adicionalmente se capacitará al personal operativo que trabajará en el área de recepción de producto terminado y despacho para que identifiquen los tipos de componentes y su respectivo lugar de almacenamiento.

#### **4.2.5 Sistema de aprovisionamiento basado en Kanban**

Las propuesta de reabastecerse de los componentes de cajas banano retiradas por el cliente será utilizando el sistema Kanban que es una señalización para regular flujos en la filosofía de manufactura esbelta. La autoridad para suministrar unidades adicionales proviene únicamente de las cantidades despachadas.

El tipo de Kanban a utilizarse es el Kanban Señalador el cuales son los más convenientes para controlar máximos y mínimos con una tarjeta. Cuando los pedidos retirados llegan al punto de reorden se pone en marcha el proceso anterior el cual es la orden para producción.

#### **Kanban Señalador**

Para utilizar este modelo de Kanban es necesario calcular la cantidad máxima de inventario a tener y el punto de reorden. Utilizaremos los valores calculados en el capítulo 4.2.3 donde se obtuvieron resultados mediante el método de lote económico por componente de caja de banano, para el sistema Kanban.

En la tabla 81 se muestra los cálculos para obtener la cantidad máxima y punto de reorden por pallet, esta información será útil para dimensional el espacio necesario del almacenamiento en la bodega de producto terminado.

|                      | Ο*  |     |                | R   |                |                |     |                |
|----------------------|-----|-----|----------------|-----|----------------|----------------|-----|----------------|
| Componentes (Pallet) | 1   | Ш   | Ш              | IV  | ı              | П              | Ш   | IV             |
| Modelo de pads 1     | 21  | 20  | 20             | 22  | 19             | 18             | 18  | 21             |
| Modelo de fondo 1    | 350 | 335 | 339            | 384 | 296            | 282            | 285 | 326            |
| Modelo de tapa 1     | 187 | 187 | 194            | 221 | 134            | 134            | 138 | 156            |
| Modelo de fondo 2    | 246 | 234 | 257            | 272 | 109            | 105            | 114 | 118            |
| Modelo de tapa 2     | 127 | 124 | 125            | 132 | 76             | 74             | 74  | 79             |
| Modelo de fondo 3    | 163 | 154 | 160            | 179 | 64             | 61             | 63  | 71             |
| Modelo de pads 2     | 6   | 7   | $\overline{7}$ | 8   | $\overline{2}$ | $\overline{2}$ | 2   | $\overline{2}$ |
| Modelo de fondo 4    | 198 | 178 | 199            | 219 | 49             | 47             | 50  | 52             |
| Modelo de tapa 3     | 85  | 81  | 85             | 98  | 32             | 30             | 32  | 37             |
| Modelo de tapa 4     | 59  | 58  | 59             | 63  | 21             | 20             | 21  | 22             |
| Modelo de fondo 5    | 96  | 94  | 100            | 107 | 29             | 28             | 31  | 33             |
| Modelo de tapa 5     | 52  | 55  | 60             | 63  | 16             | 18             | 20  | 21             |
| Modelo de fondo 6    | 99  | 90  | 94             | 100 | 27             | 24             | 25  | 27             |
| Modelo de tapa 6     | 56  | 54  | 55             | 60  | 17             | 16             | 16  | 18             |
| Modelo de tapa 7     | 59  | 55  | 57             | 62  | 18             | 16             | 17  | 19             |

**TABLA 81 CANTIDAD MÁXIMA Y PUNTO DE REORDEN COMPONENTES TIPO A POR PALLET**

Los valores de cantidad máxima y punto de reorden serán utilizados en un libro de cálculo en Excel la cual será el Kanban para la bodega de producto terminado.

Con los resultados obtenidos se planifican recursos necesarios para abastecer el supermercado de componentes de caja de banano La distribución de los componentes se realizará considerando la capacidad de almacenamiento de cada sector. En la tabla 82 se muestra la capacidad de almacenamiento de los 6 sectores en la bodega anexa de la corrugadora.

| Sector         | Tipo de<br>componente | Área m <sup>2</sup> | Capacidad<br>en pallet | Número<br>de<br>Unidades |
|----------------|-----------------------|---------------------|------------------------|--------------------------|
| A <sub>1</sub> | Fondo                 | 910                 | 1040                   | 851760                   |
| A2             | Fondo                 | 545                 | 330                    | 277200                   |
| A <sub>3</sub> | Tapa                  | 635                 | 506                    | 637560                   |
| A <sub>4</sub> | Tapa                  | 520                 | 465                    | 586580                   |
|                |                       | 2610                |                        |                          |

**TABLA 82 ALMACENAMIENTO DE COMPONENTES DE CAJA DE BANANO POR SECTOR**

La bodega de producto terminado cuenta con cuatro sectores que son destinados para el almacenamiento del sector bananero, el sector 1 y 2 únicamente para los fondos de banano y los sectores 3 y 4 para el almacenamiento de tapa de banano. El área 1 tiene una capacidad de almacenamiento de 1040 pallet y se necesita almacenar 1152 pallets para el supermercado de componentes de caja de banano por lo que se almacenaran 112 pallet en el sector 2, el resto de espacio se utilizará para el almacenamiento de los componentes tipo fondo cuya clasificación fue B y demás clientes bananeros, en el área 3 y 4 se almacenará los componentes tapa de banano y los pads, se necesitan 625 ubicaciones para e componente tapa de banano y 27 para los componentes de pads, todo el componente se almacenará en el sector 3 y los pads en el sector 4 las ubicaciones que quedasen se utilizara para los demás componentes cuya clasificación fue B y para los demás clientes del mercado bananero.

La imagen 4.30 muestra es espacio utilizado para el supermercado de componentes de caja de banano.

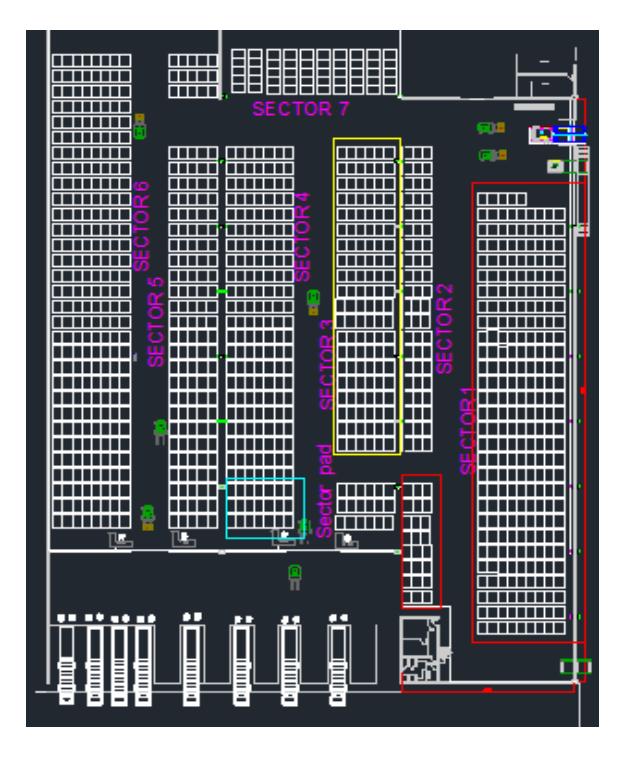

#### **FIGURA 4. 30 ÁREA UTILIZADA PARA EL ALMACENAMIENTO**

#### **DEL SUPERMERCADO DE COMPONENTES DE CAJAS DE**

#### **BANANO**

La selección que esta de color rojo corresponde al espacio asignado para el fondo de banano del principal cliente, el color amarillo es el espacio asignado para el componente tapa de banano y el color celeste corresponde al componente pads.

#### **4.2.6 Comparación del Sistema Actual vs el Sistema Kanban**

En esta sección se va a medir los beneficios que tendría la aplicación del método propuesto para el manejo del inventario en la bodega de producto terminado.

Se va a comparar los indicadores con los que se maneja la bodega de producto terminado los cuales son el Nivel de Stock, Rotación del Inventario y la Antigüedad del inventario.

Para el primer indicador se tomará la figura 3.26 del capítulo #3 que son datos del año 2013 y lo compararemos con los datos del 2014, obteniendo la figura 4.31. Se puede apreciar que a partir de julio del 2014 los niveles del inventario disminuyen manteniendo la bodega por debajo de su capacidad de almacenamiento, esta disminución ocurrió lentamente debido a que en el mes de marzo se incumplió al cliente final y se incrementó el nivel de inventario. Este incumplimiento se debió a un daño mecánico en la máquina Kooper 6 que fabrica fondo de banano.

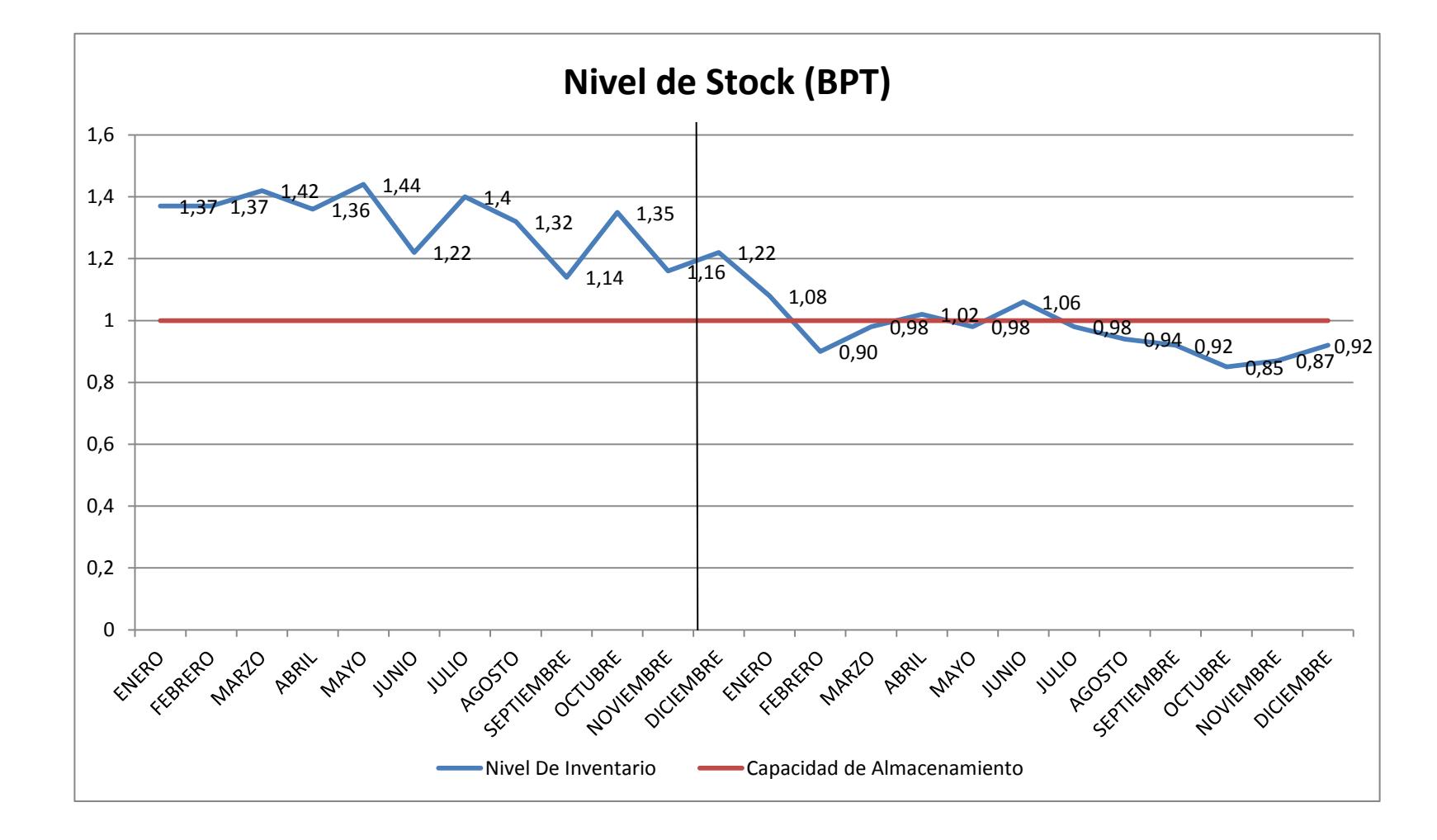

### **FIGURA 4. 31 COMPARACIÓN DEL NIVEL DE STOCK BPT 2013 VS 2014**

Para para el indicador Nivel de Stock (BPT) vamos a medir que el nivel del 2014 es menor a la del 2013. Teniendo los siguientes datos y pruebas de hipótesis:

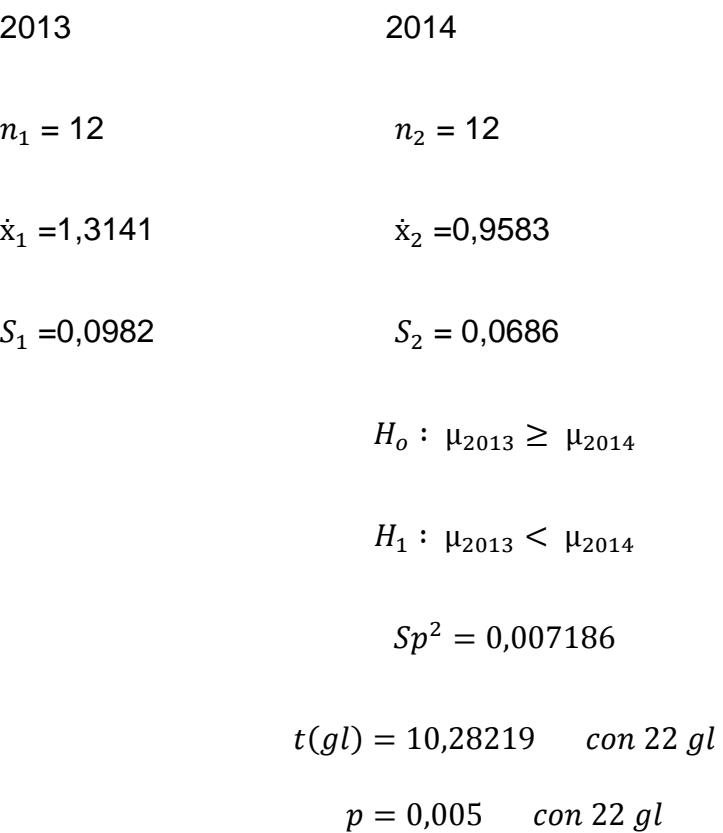

Nuestro t calculado es de 10,28219 y el valor tabulado con 22 grados de libertad y un nivel de significancia 0,05 es de 1,717. Como el valor de t calculado es mayor que el valor de t tabulado se procede a rechazar la hipótesis nula, aceptando la hipótesis alterna, esto nos lleva a la conclusión que el indicador de Nivel de Stock del 2013 es menor que en el 2014.

El segundo indicador que nos ayudará a comparar los dos sistemas es el de rotación del inventario, también se tomara como referencia los datos de la figura 3.27 del capítulo # 3 y se realizará una comparación con el año 2014, podemos observar en la figura 4.32 que los valores de rotación del inventario aumentan, dicho incremento va desde diciembre del 2013, este dato de diciembre es alto por la alta venta de cajas para exportar mango estando en ese mes el punto más alto de exportación de la fruta, a partir de eso y la disminución del inventario la rotación se mantiene entre los valores de 5,32 y 6,25.

El tercer y último indicador con el que se puede medir alguna mejora en la bodega de producto terminado es el de antigüedad del inventario. La figura 4.33 nos muestra que el 80 % del total de las unidades que se encuentran en la bodega cumplen con el estándar de 30 días sin embargo un 20% no cumple.

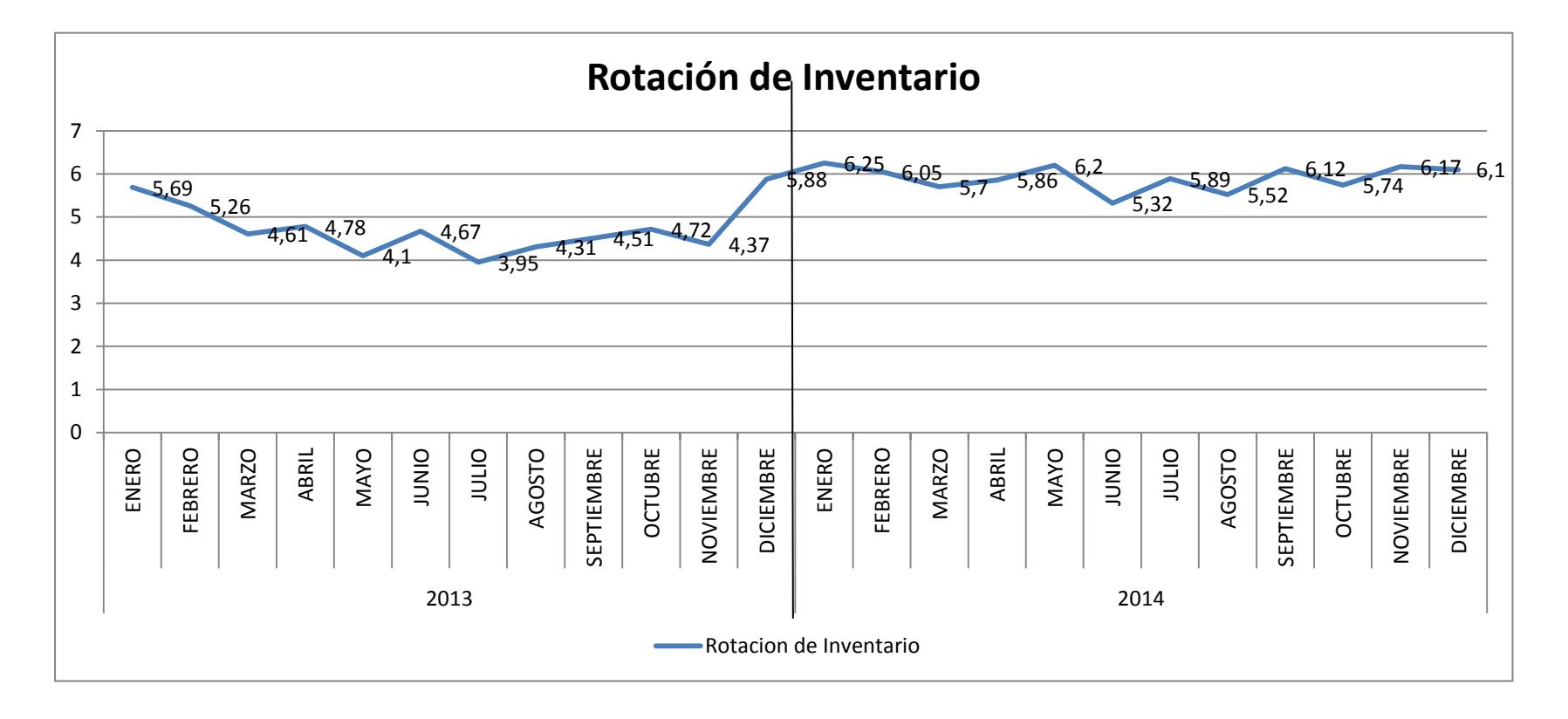

**FIGURA 4. 32 COMPARACIÓN DEL ROTACIÓN DEL INVENTARIO BPT 2013 VS 2014**

Para para el indicador rotación del inventario (BPT) vamos a medir que la rotación del 2014 es mayor a la del 2013. Teniendo los siguientes datos y pruebas de hipótesis:

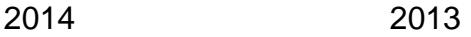

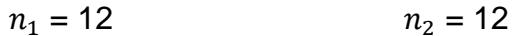

- $\dot{x}_1 = 5.91$   $\dot{x}_2 = 4.7375$
- $S_1 = 0,2803$   $S_2 = 0,5704$

 $H_0: \mu_{2014} \leq \mu_{2013}$ 

 $H_1: \mu_{2014} > \mu_{2013}$ 

$$
Sp^2=0,2019
$$

$$
t(gl) = 6,3903 \t con 22 gl
$$
  

$$
p = 0,005 \t con 22 gl
$$

Nuestro t calculado es de 6,3903 y el valor tabulado con 22 grados de libertad y un nivel de significancia 0,05 es de 1,717. Como el valor de t calculado es mayor que el valor de t tabulado se procede a rechazar la hipótesis nula, aceptando la hipótesis alterna, esto nos lleva a la conclusión que el indicador de rotación del Inventario del 2014 es mayor que en el 2013.

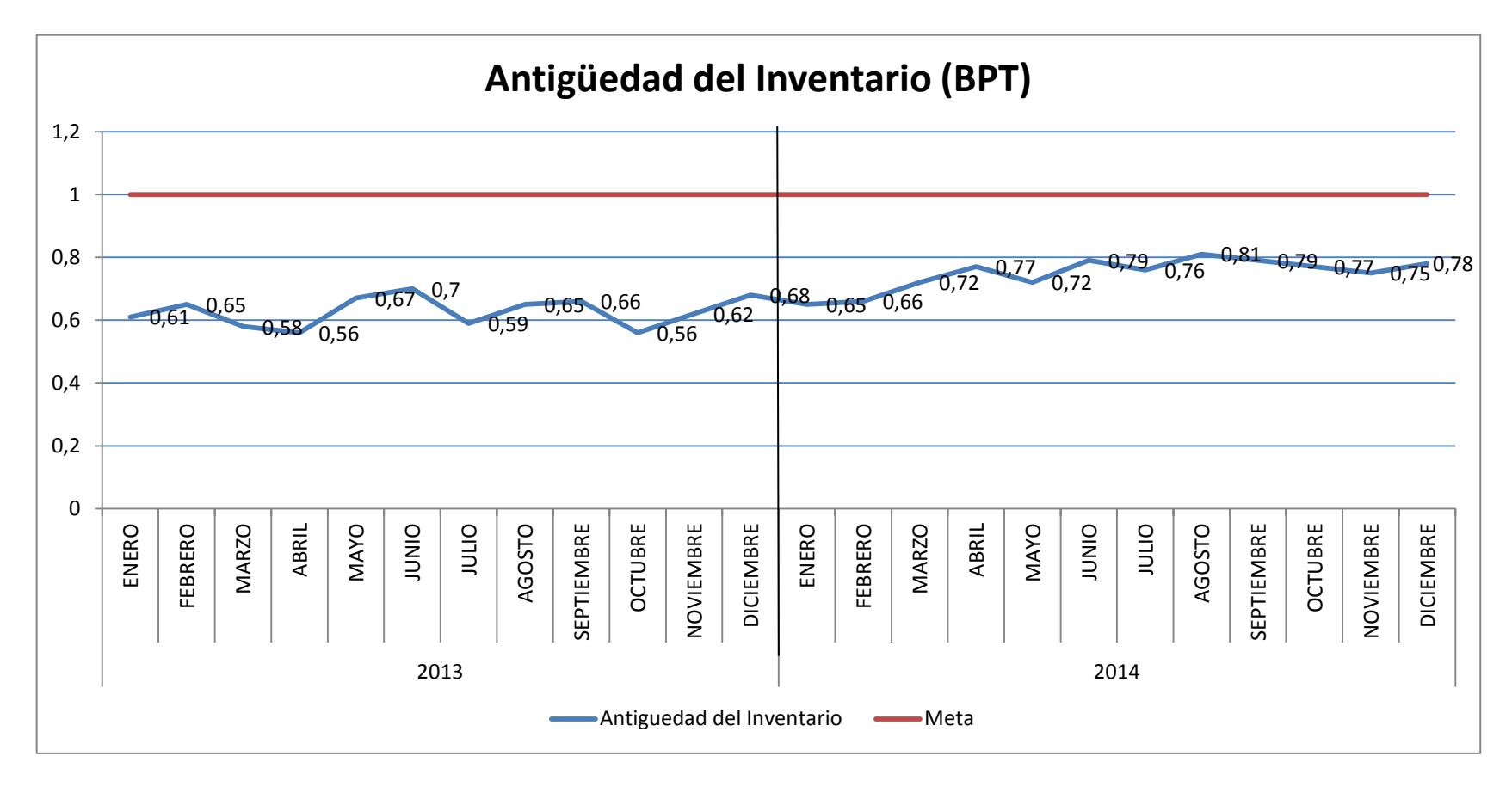

**FIGURA 4. 33 COMPARACIÓN DEL ANTIGÜEDAD DEL INVENTARIO BPT 2013 VS 2014**

Para para el indicador Antigüedad del Inventario (BMP) vamos a medir que la antigüedad del 2014 es mayor a la del 2013, recordemos que la métrica para la antigüedad del inventario es (Unidades que cumplen con el estándar de antigüedad/Inventario total. Teniendo los siguientes datos y pruebas de hipótesis:

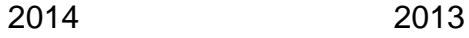

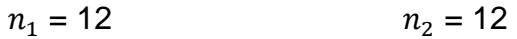

- $\dot{x}_1 = 0.7475$   $\dot{x}_2 = 0.6275$
- $S_1 = 0.04867$   $S_2 = 0.0456$

 $H_0: \mu_{2014} \leq \mu_{2013}$ 

 $H_1: \mu_{2014} > \mu_{2013}$ 

 $Sp^2 = 0,002227$ 

$$
t(gl) = 6,2286 \t con 22 gl
$$
  

$$
p = 0,005 \t con 22 gl
$$

Nuestro t calculado es de 6,2286 y el valor tabulado con 22 grados de libertad y un nivel de significancia 0,05 es de 1,717. Como el valor de t calculado es mayor que el valor de t tabulado se procede a rechazar la hipótesis nula, aceptando la hipótesis alterna, esto nos lleva a la conclusión que el indicador de Antigüedad del Inventario de la bodega de producto terminado en el 2014 es mayor que en el 2013.

# CAPÍTULO 5

### **5. CONCLUSIONES Y RECOMENDACIONES**

#### **5.1 Conclusiones**

- 1. Por medio de la encuesta realizada a los trabajadores de la bodega de materia prima se obtuvieron los siguientes puntos: la comunicación entre los diferentes niveles de la organización no es fluido, todo el personal tiene experiencia en la bodega de materia prima por años de trabajo en la misma área, conocen la ubicación de cada tipo de bobina de papel, las condiciones operativas en la que se encuentra el montacarga de clamp no cumple con los requerimientos para el trabajo diario.
- 2. Por medio de la encuesta realizada a los trabajadores de la bodega de producto terminado se obtuvieron los siguientes puntos: la comunicación entre los diferentes niveles de la organización no es fluido, no hay procedimientos, no todos los trabajadores conocen la ubicación de los productos, las condiciones operativas en la que se

encuentran los montacargas de uñas cumplen medianamente con los requerimientos para el trabajo diario.

- 3. Se concluye que para la bodega de materia prima no se puede utilizar un solo modelo de pronóstico para los consumos de materia prima, para las combinaciones de papeles 450 y 250 el método de pronostico que mejor se ajusta es la descomposición usando regresión y para las combinaciones de papeles 200 y 150 el modelo que mejor se ajusta es el de línea trazada.
- 4. En la bodega de producto terminado tampoco se puede trabajar con un solo modelo de pronóstico para el retiro de los componentes de caja de banano, teniendo que utilizar el método de descomposición usando regresión en los siguientes componentes de cajas: modelo de pads 1 fondo, modelo de fondo 2, modelo de fondo 3, modelo de tapa 4, modelo de fondo 5, modelo de tapa 5 y el modelo de tapa 6, el segundo modelo de pronostico llamado línea trazada se ajusta a los siguientes componentes: modelo de fondo 1, modelo de tapa 1, modelo de tapa 2, modelo de pads 2, modelo de fondo 4, modelo de tapa 3, modelo de fondo 6 y modelo de tapa 7.
- 5. Estadísticamente se comprobó que se la cantidad de nivel del inventario en la bodega de materia prima disminuyó en el 2014 comparado con datos del 2013.
- 6. Estadísticamente se comprobó que se la rotación y la antigüedad de los inventarios de materia prima aumentaron en el 2014 comparado con datos del 2013.
- 7. Estadísticamente se comprobó que se la cantidad de nivel del inventario en la bodega de producto terminado disminuyo en el 2014 comparado con datos del 2013.
- 8. Estadísticamente se comprobó que la rotación y la antigüedad de los inventarios de producto terminado aumentaron en el 2014 comparado con datos del 2013.

#### **5.2 Recomendaciones**

- 1. Se recomienda desarrollar canales de comunicación entre los distintos niveles de la organización para garantizar que todos los que forman parte estén involucrados en el desarrollo de nuevas estrategias.
- 2. Se recomienda el monitoreo constante de los indicadores de nivel de inventario así como también los de rotación y antigüedad.
- 3. Una vez implementado los sistemas de abastecimientos tanto en la bodega de materia prima como en la bodega de producto terminado es importante continuar con el mejoramiento continuo formando equipos de mejora capaz de identificar alguna perturbación que afecte al flujo, esto es con el fin de ir un paso adelante y detectar las causas que podrían generar atrasos en las entregas.
- 4. Es necesario generar un plan de mantenimiento para los montacargas de clamp y de uñas para incrementar la disponibilidad de los equipos.
- 5. Se recomienda cambiar la métrica del indicador de antigüedad de inventario a = 1- (Unidades que cumplen con estándar/Inventario).

### Apéndice A

## Horas programadas y costos directos de producción

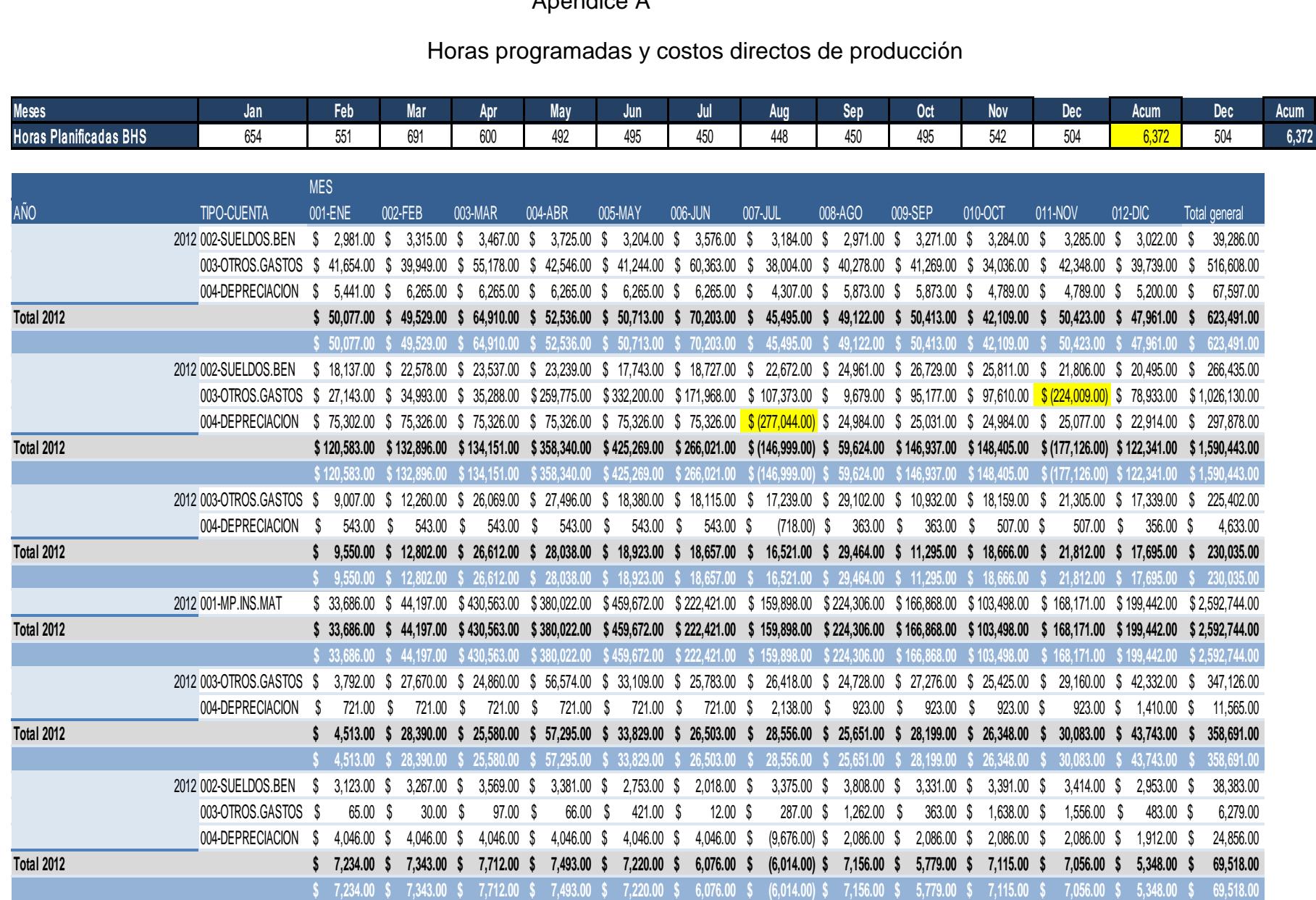

### Apéndice B

### Encuesta de condiciones operativas en la bodega de materia prima

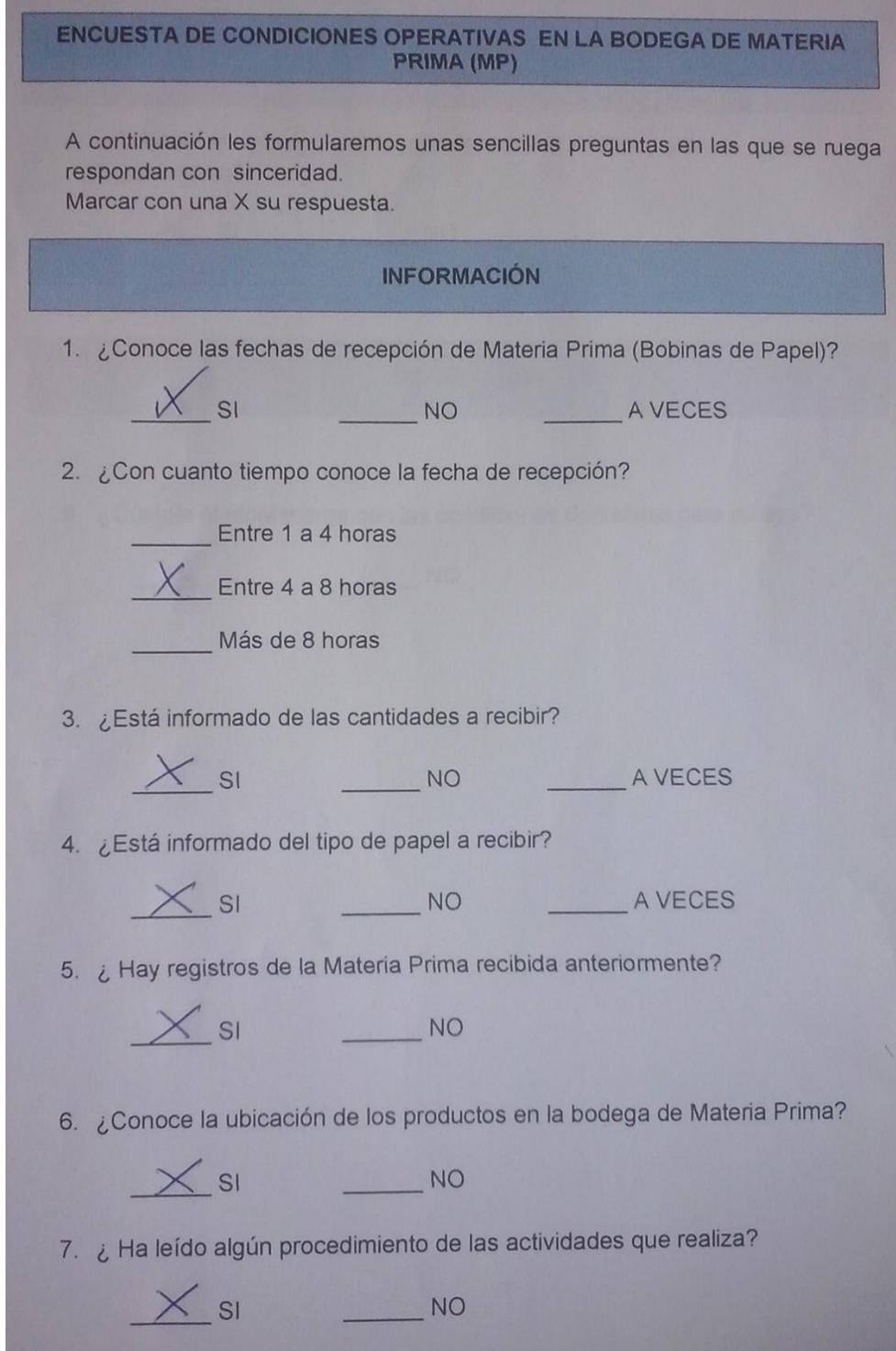

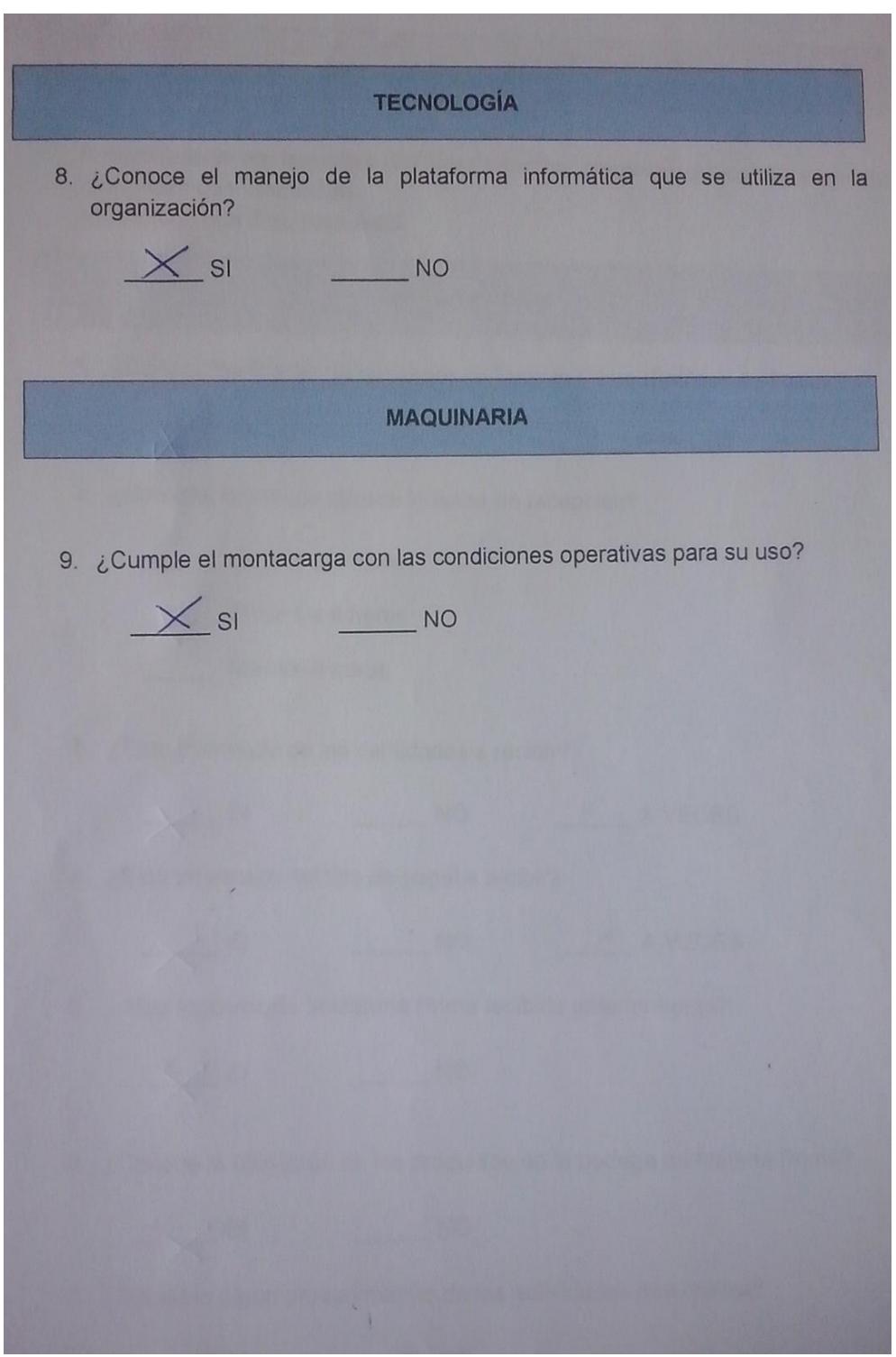

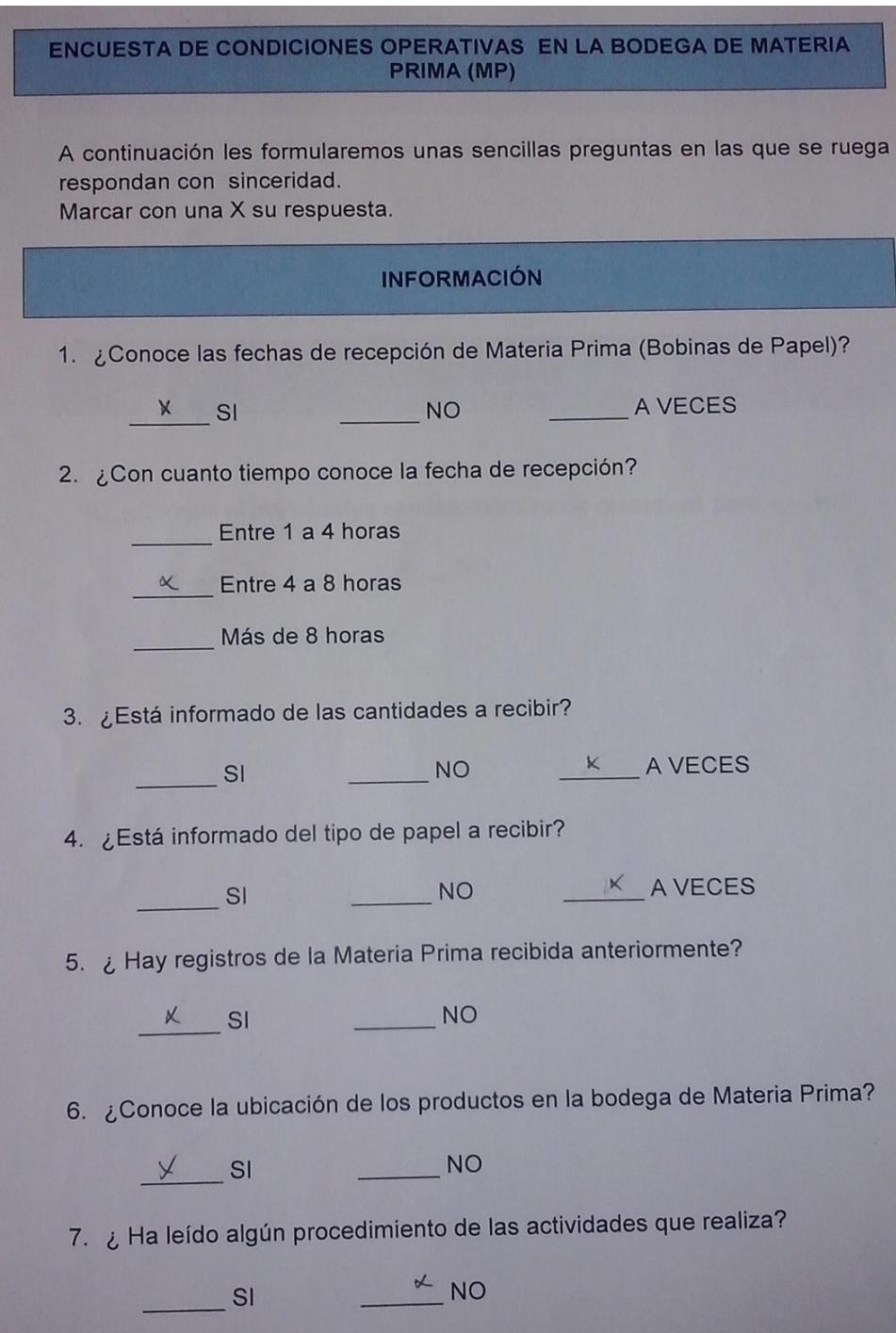

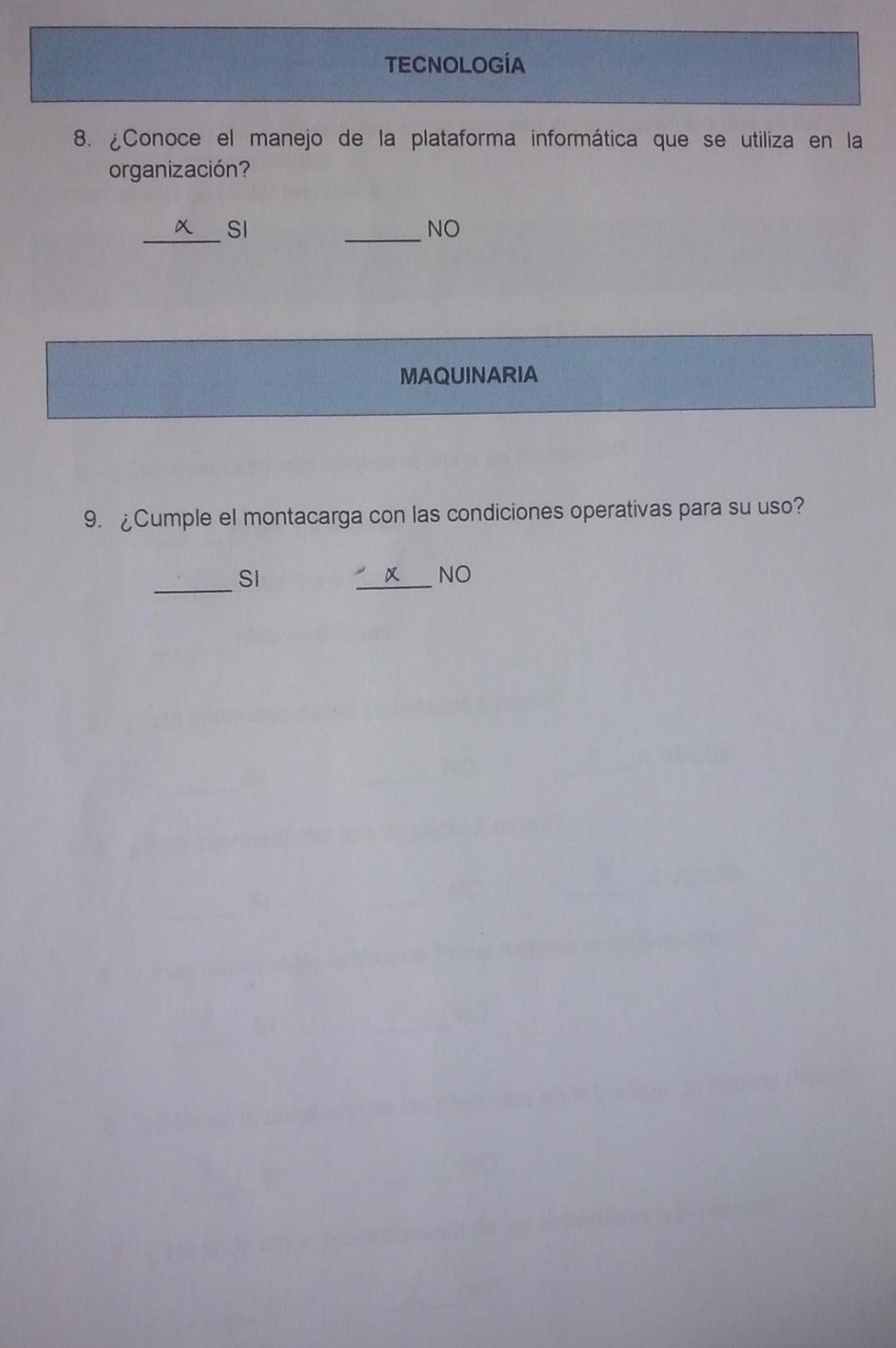

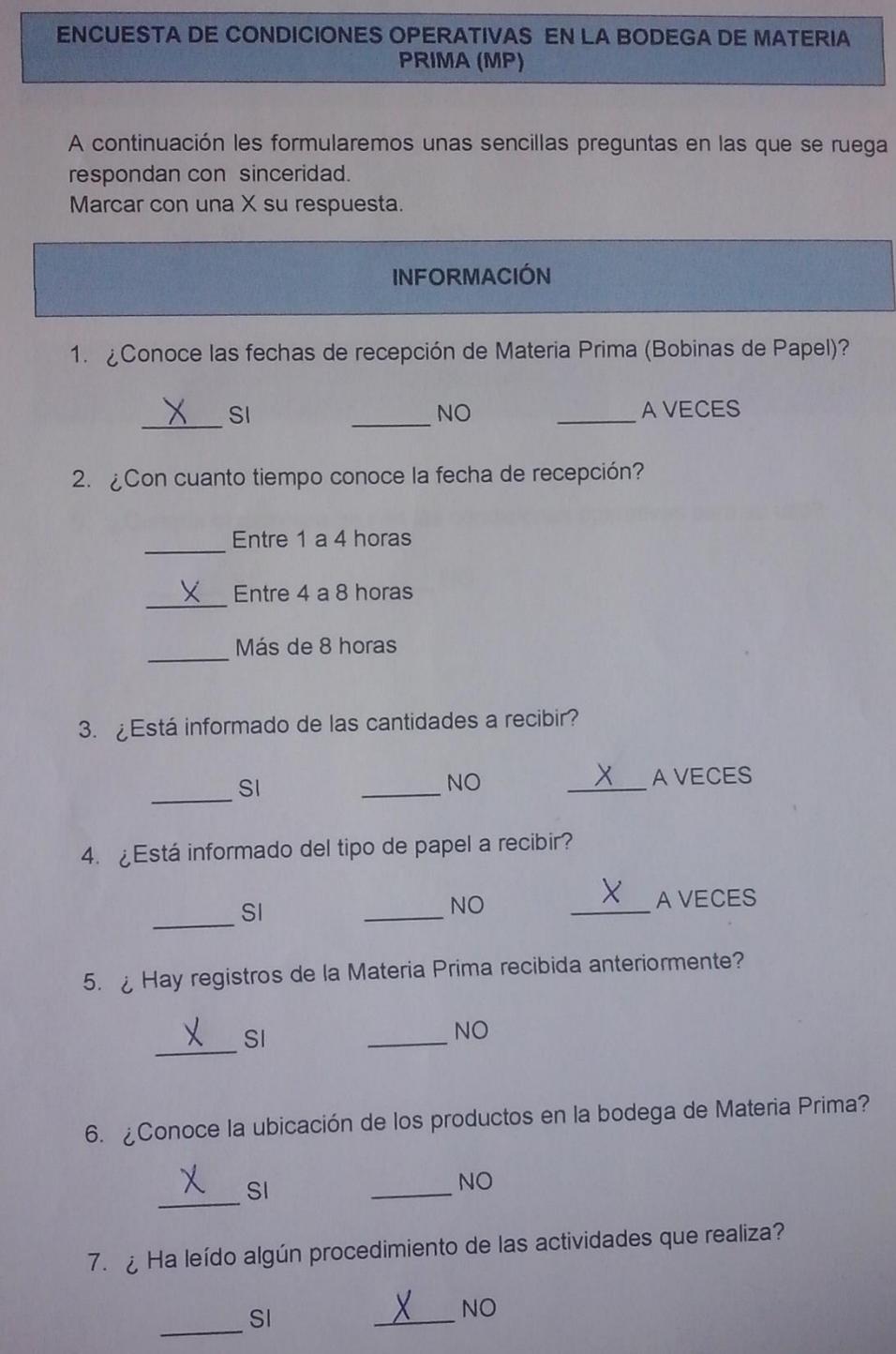

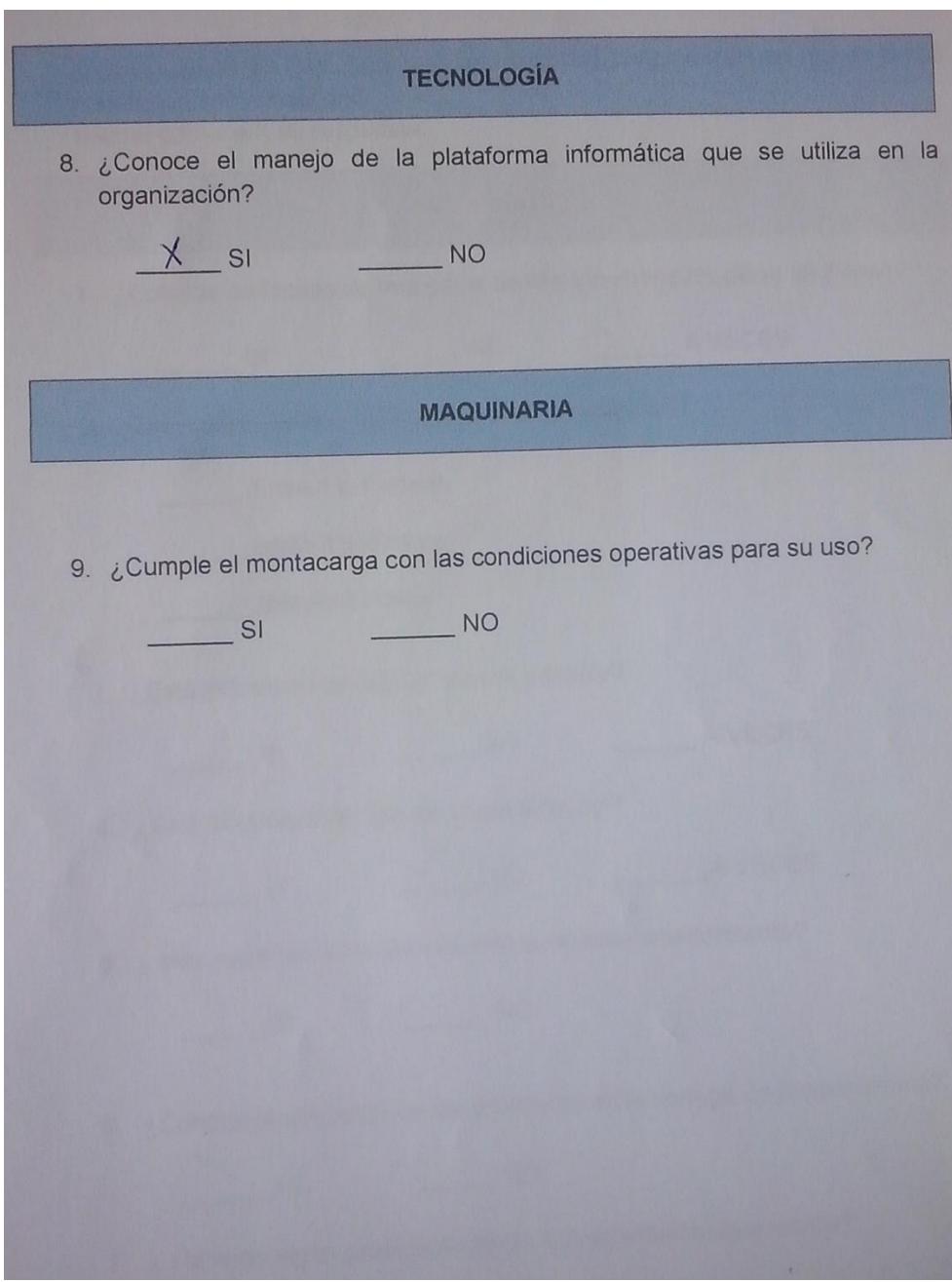

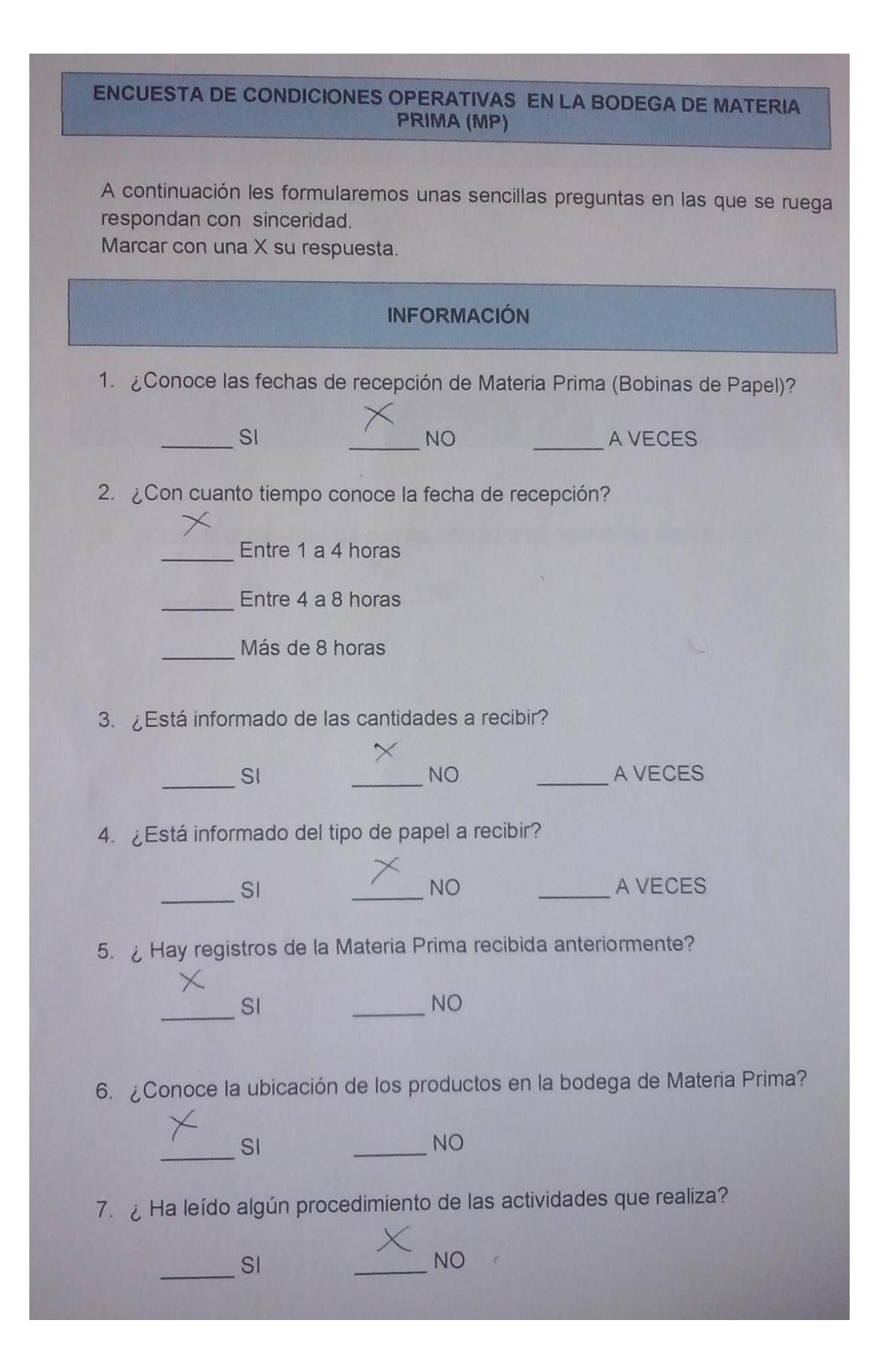

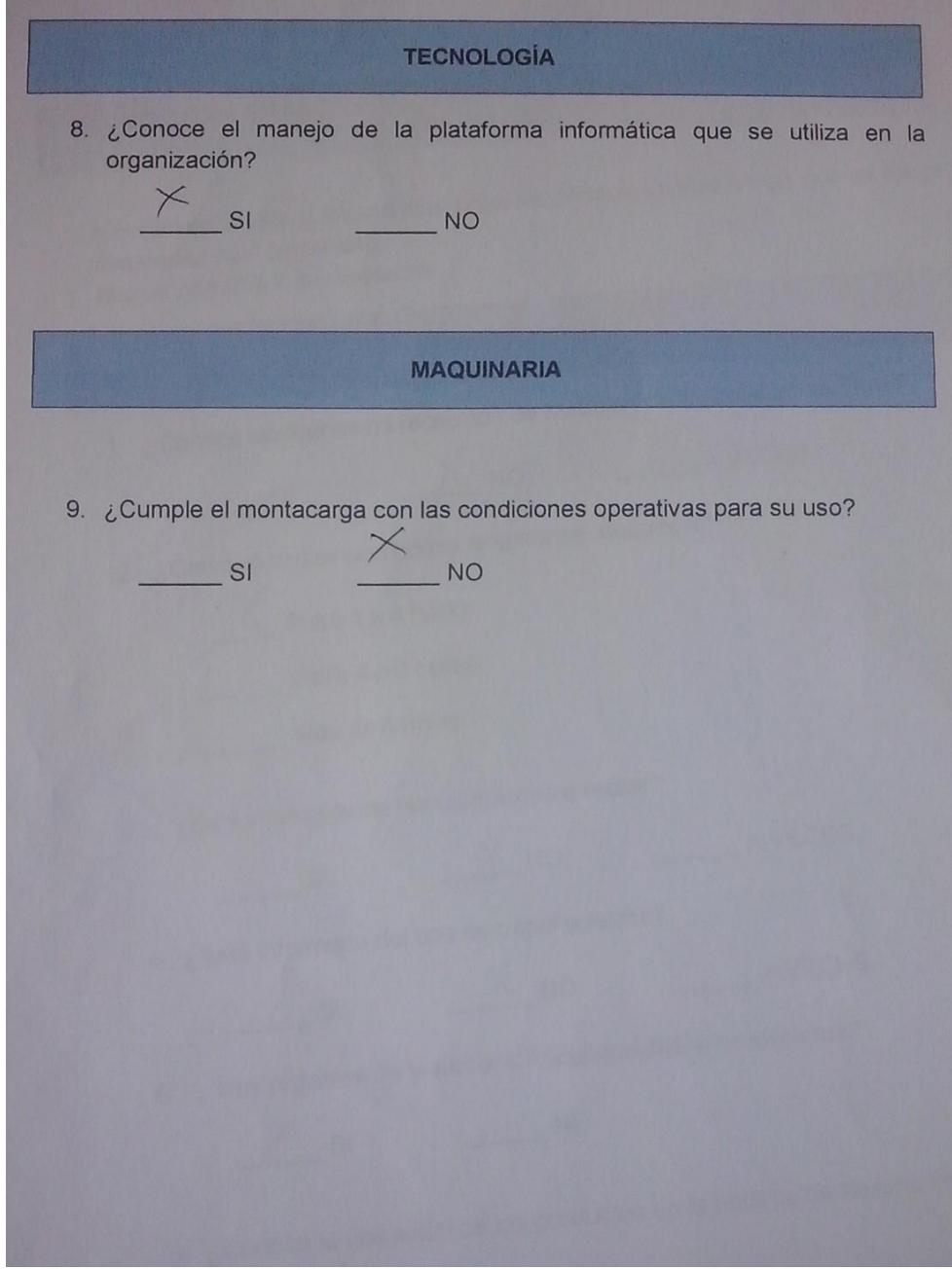

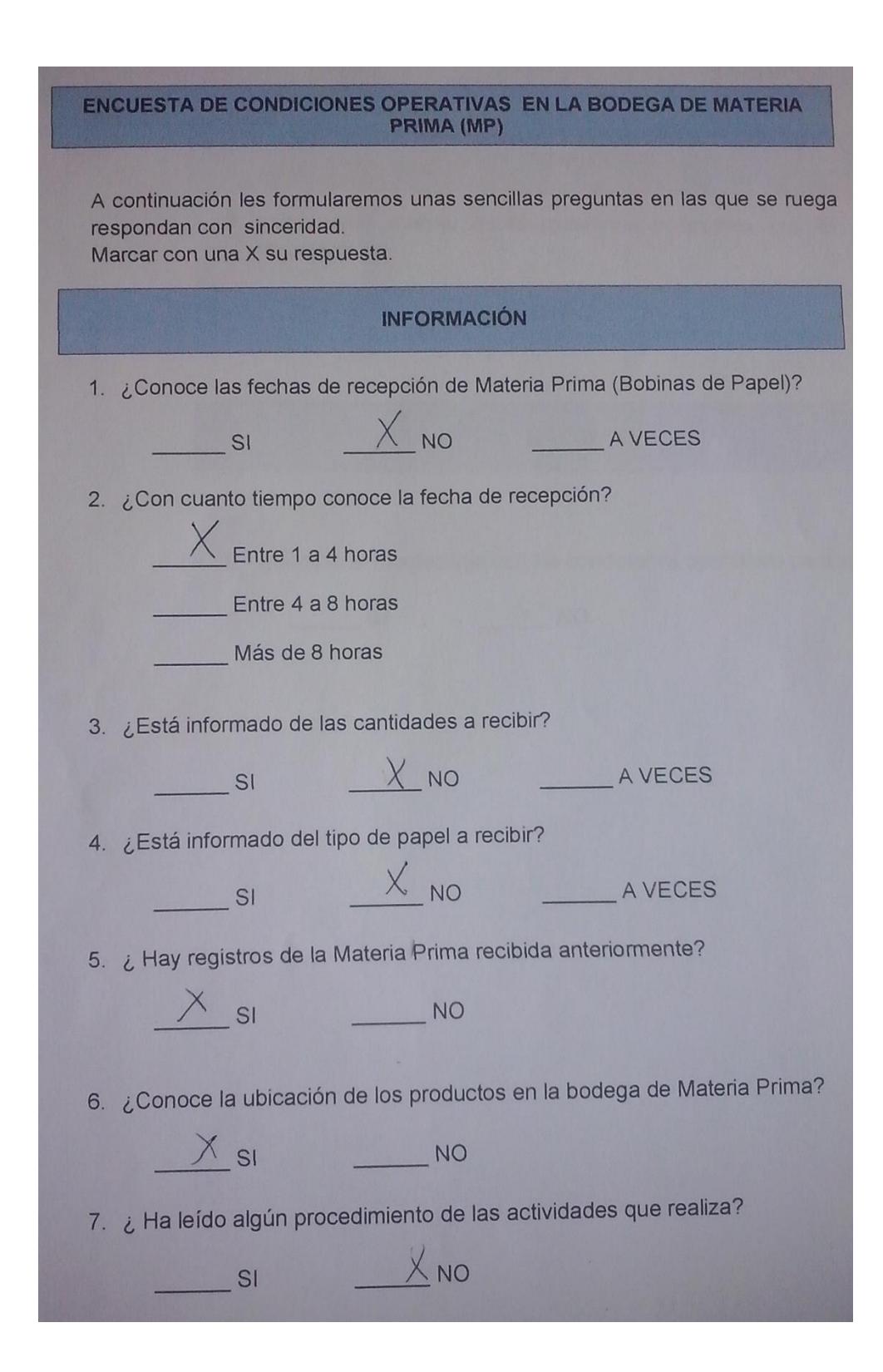

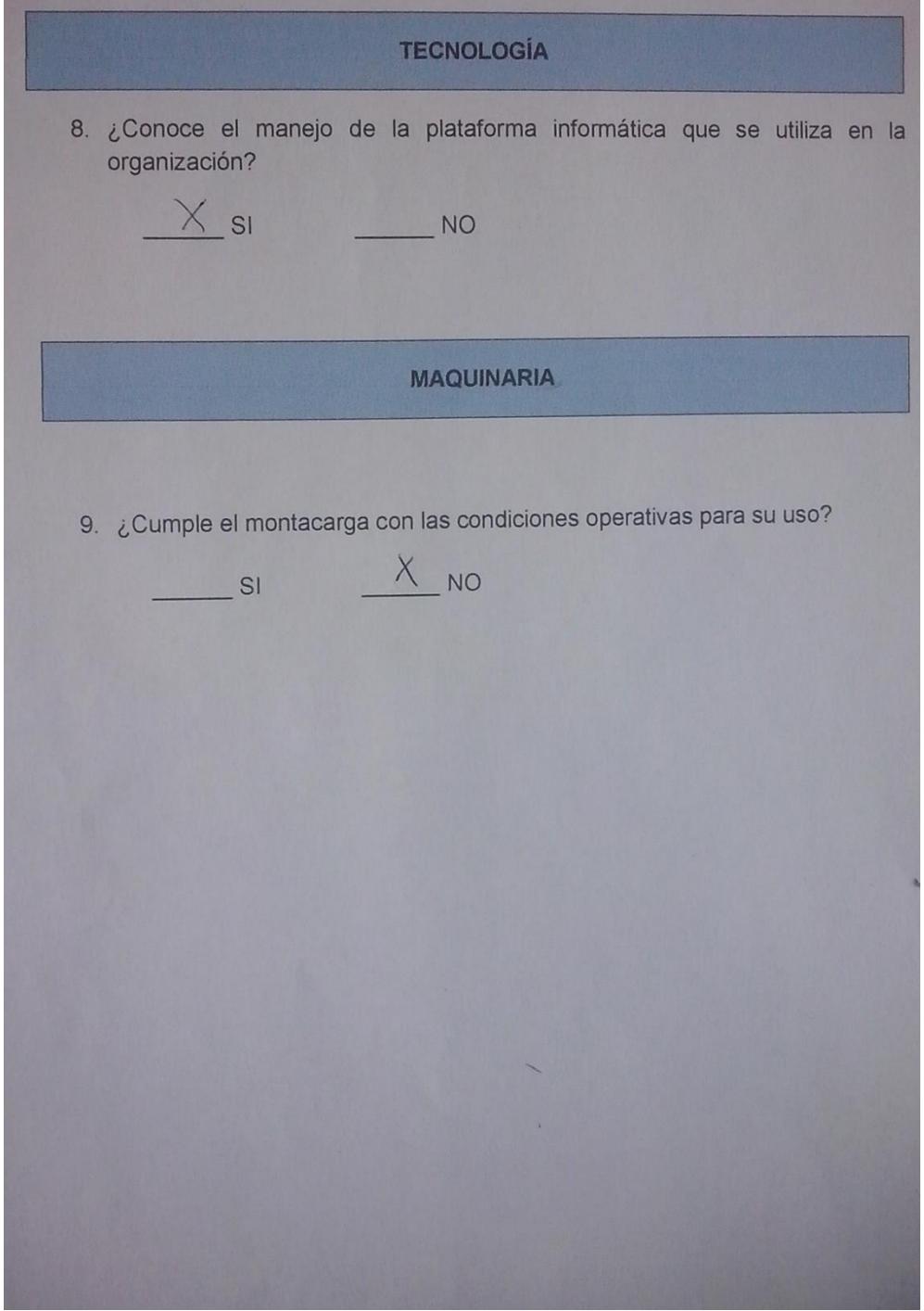

## Apéndice C

### Tipos de Productos del Principal cliente bananero

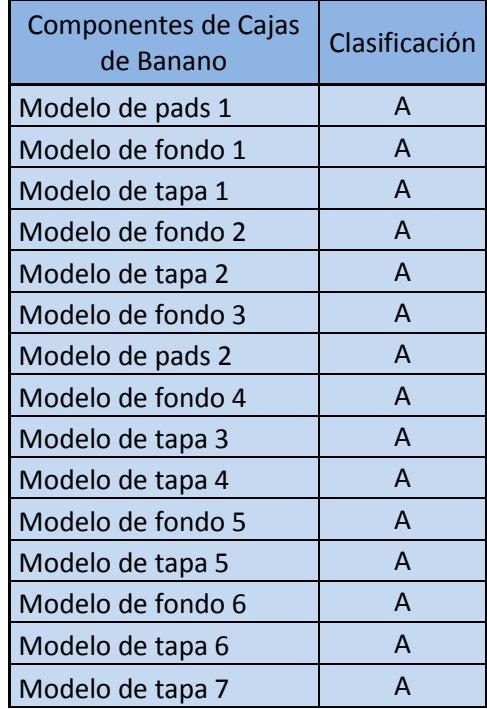

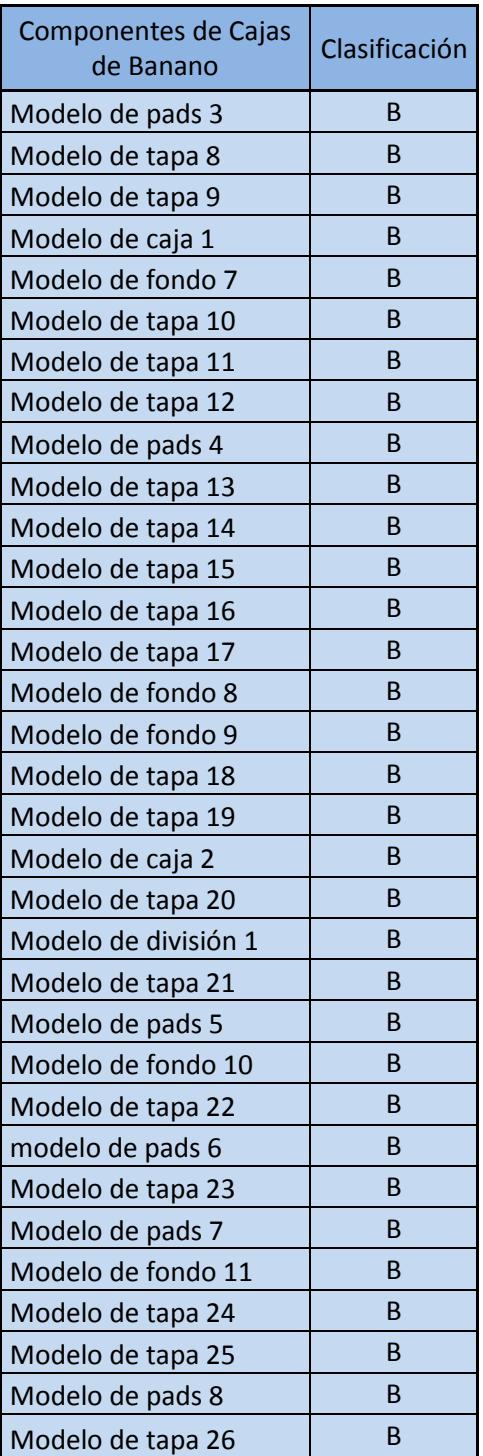

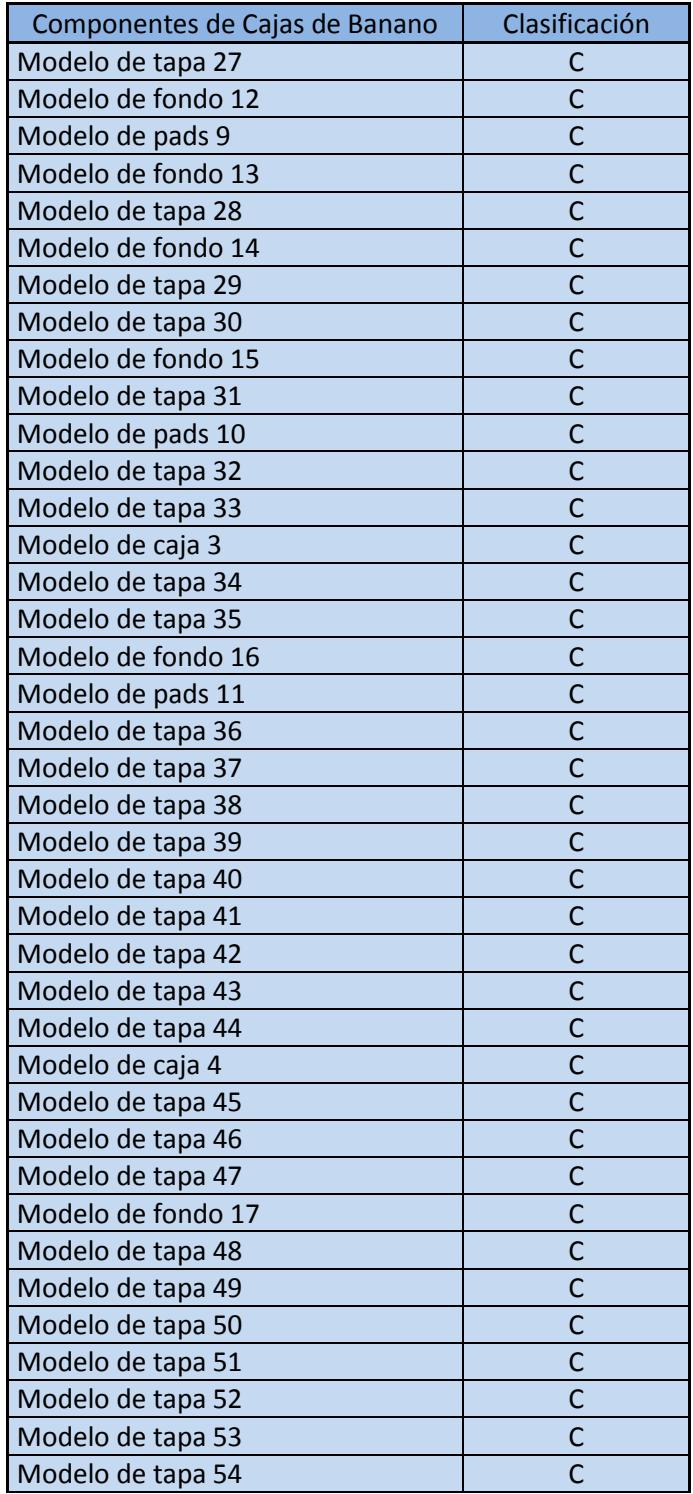

## Apéndice D

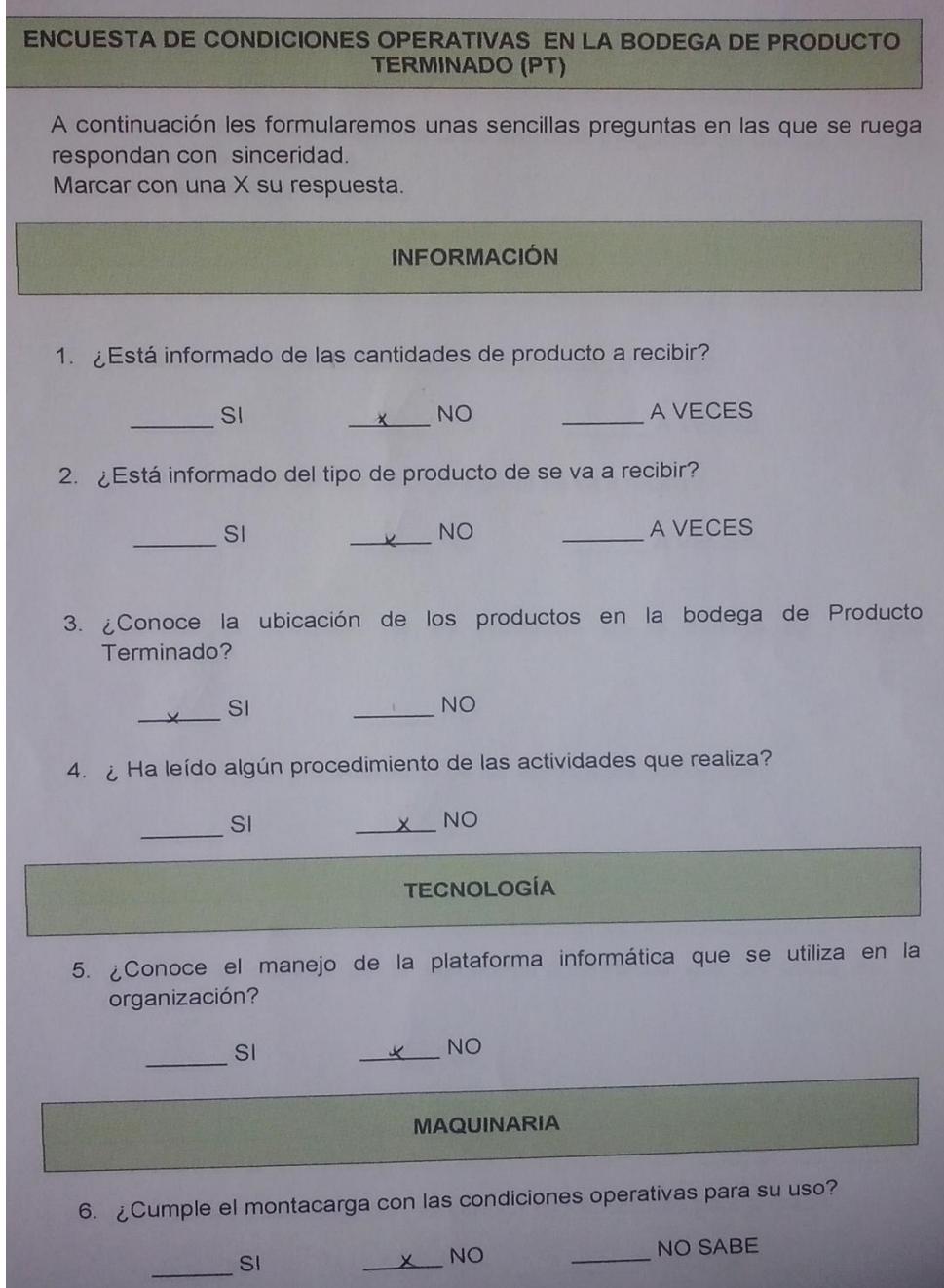

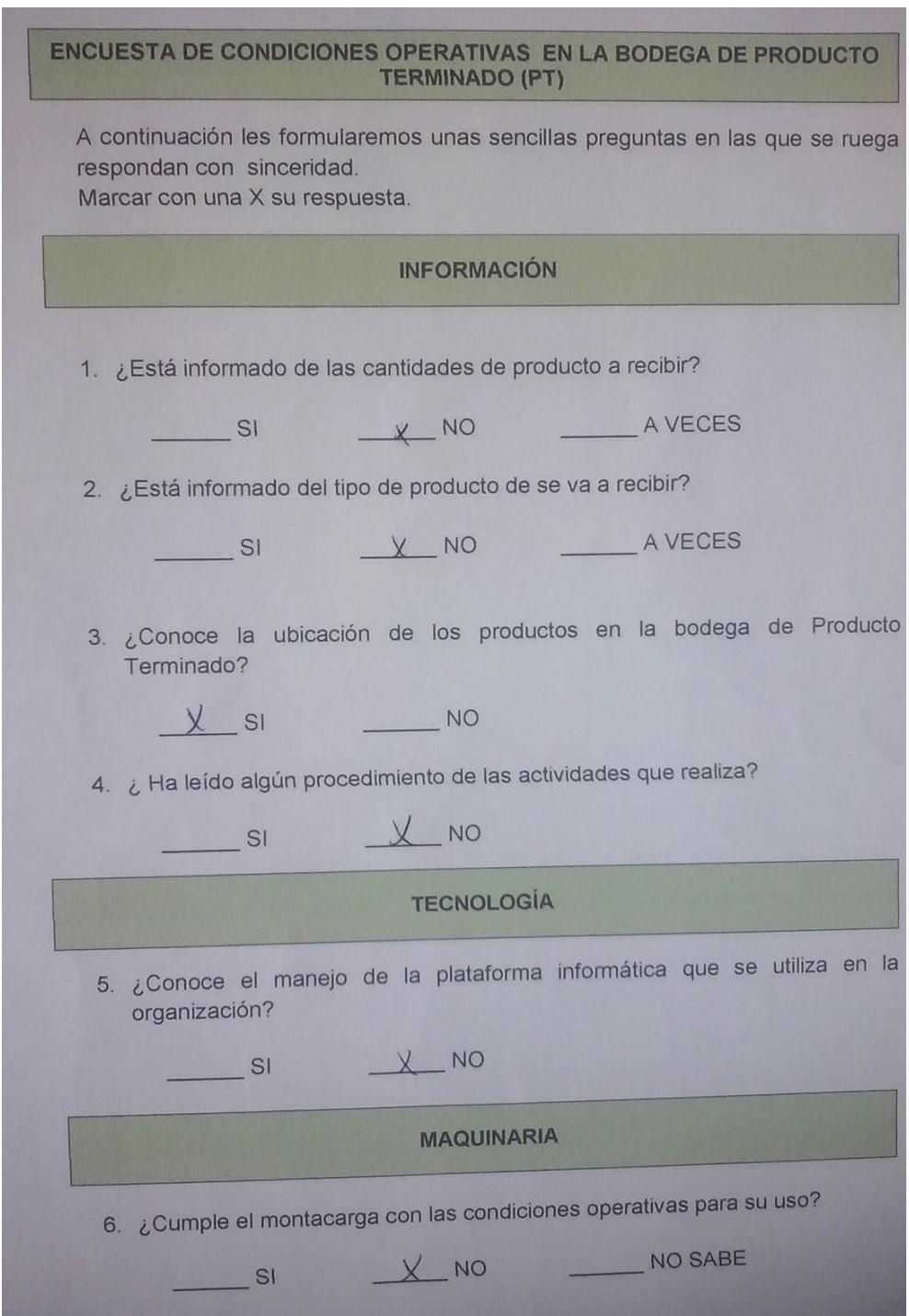

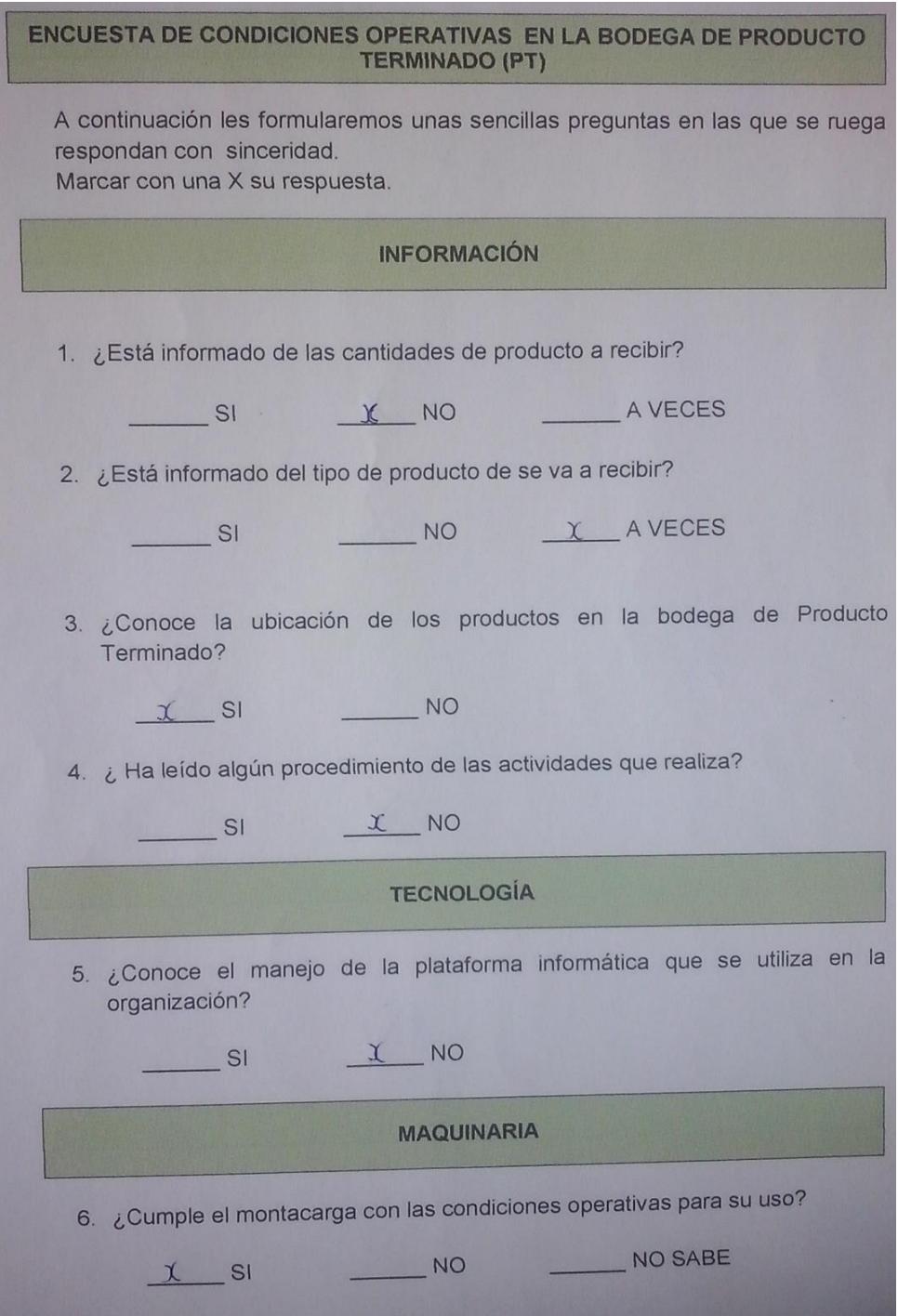
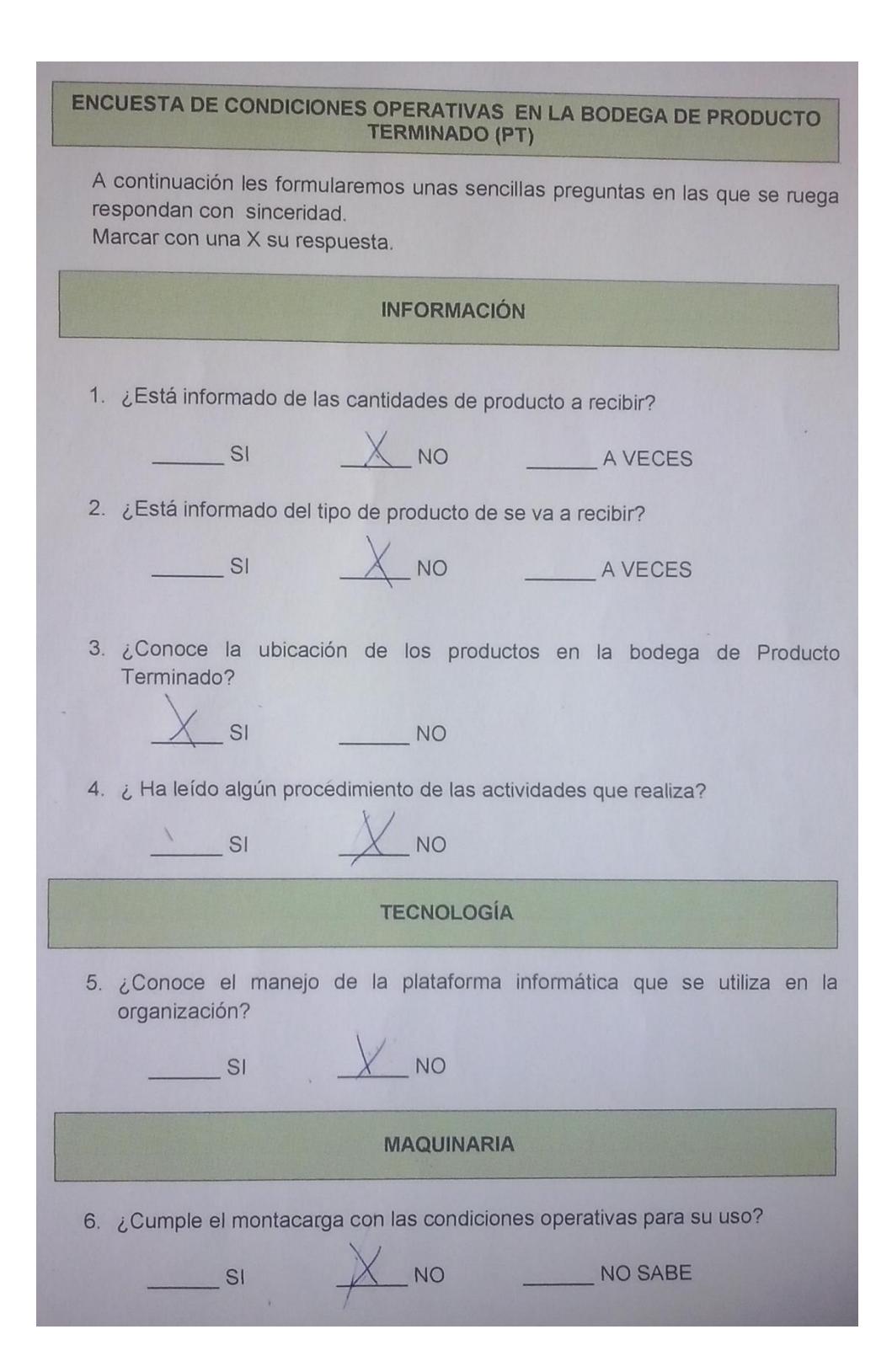

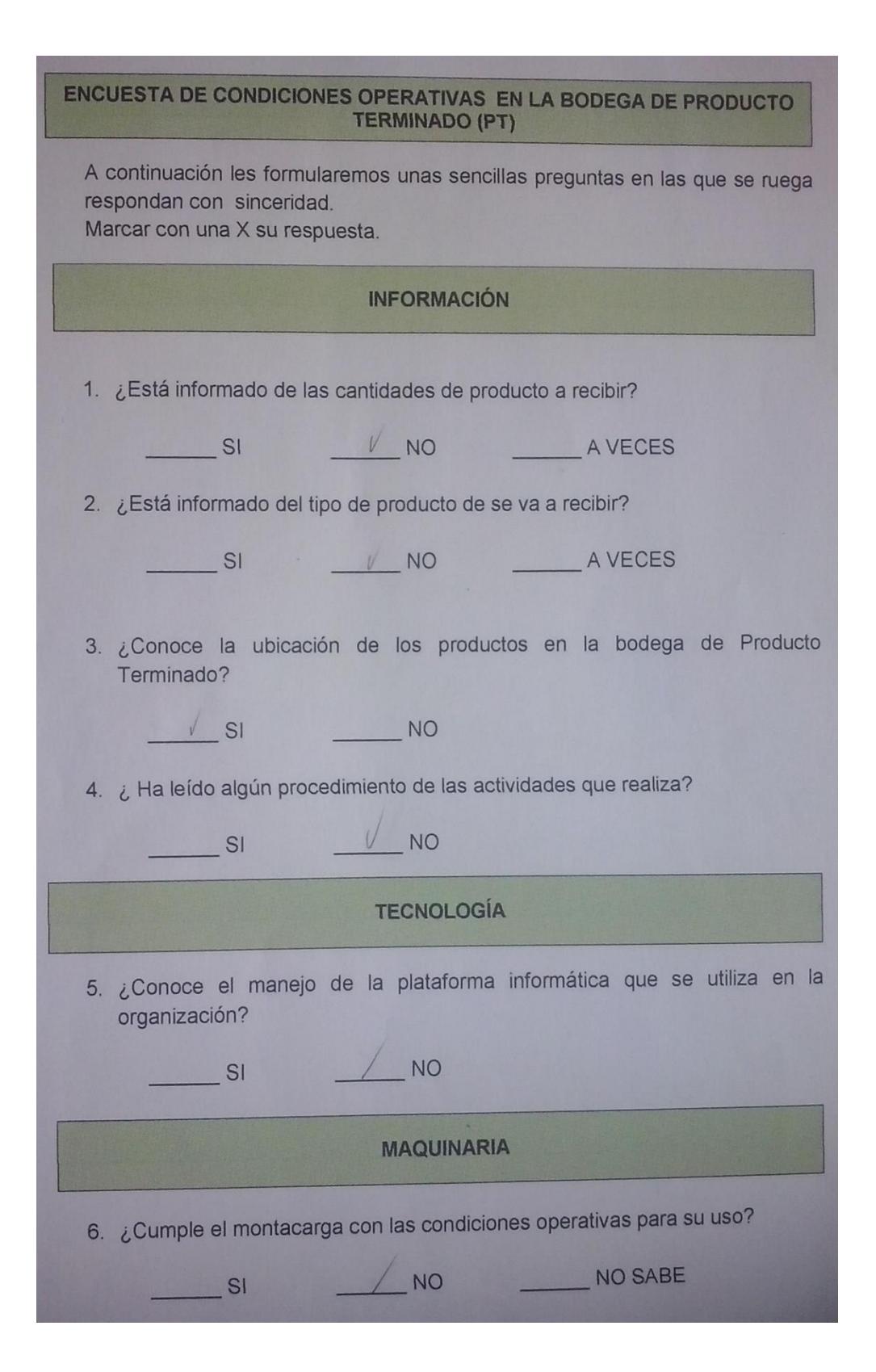

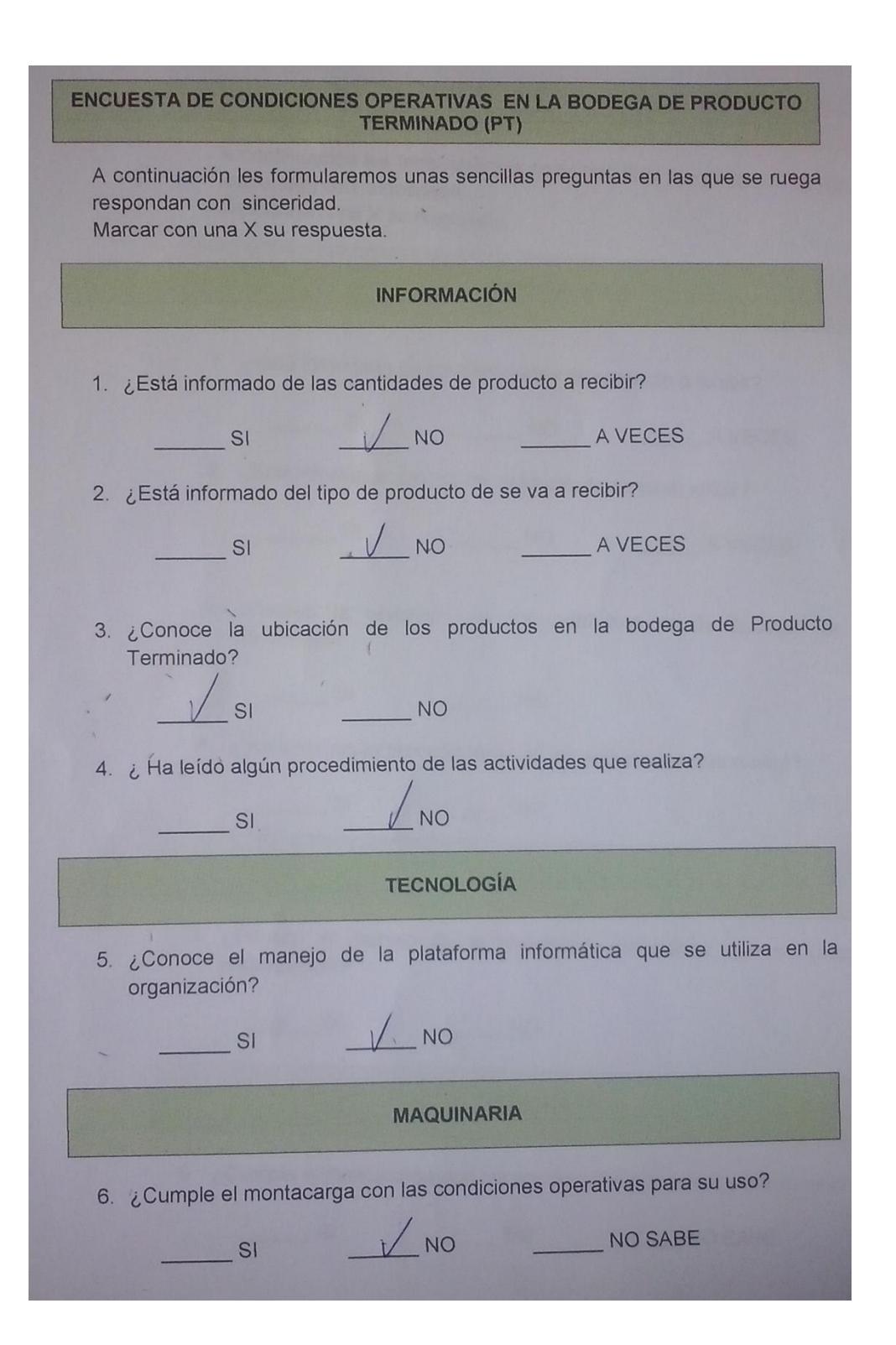

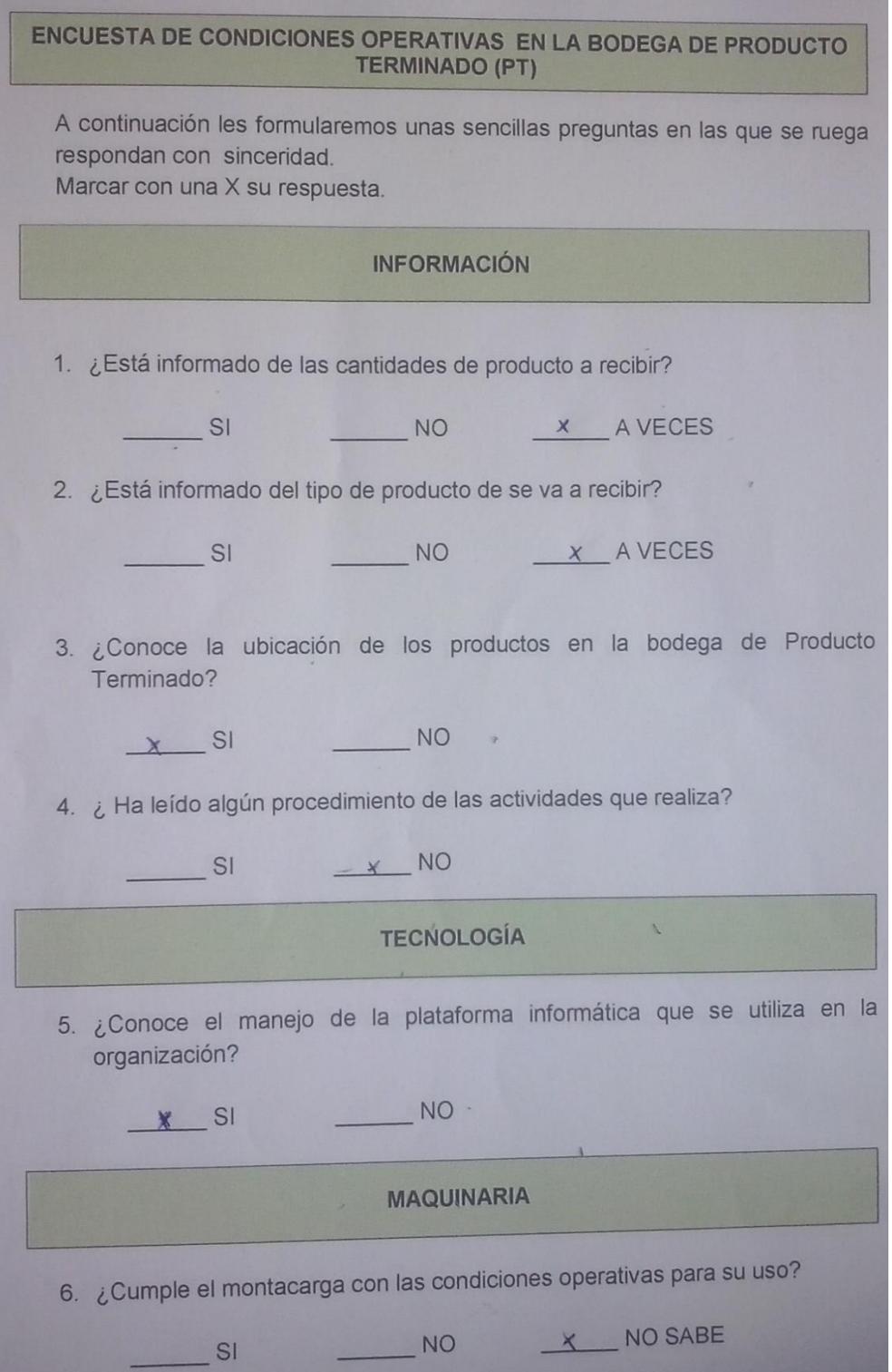

### **TERMINADO (PT)** A continuación les formularemos unas sencillas preguntas en las que se ruega respondan con sinceridad. Marcar con una X su respuesta. **INFORMACIÓN** 1. ¿Está informado de las cantidades de producto a recibir?  $\sqrt{AVECES}$  $S1$ NO 2. ¿Está informado del tipo de producto de se va a recibir? NO VAVECES  $\frac{1}{\sqrt{1-\frac{1}{2}}\sqrt{1-\frac{1}{2}}\sqrt{1-\frac$ 3. ¿Conoce la ubicación de los productos en la bodega de Producto Terminado?  $\sqrt{NQ}$ **SI** 4. ¿ Ha leído algún procedimiento de las actividades que realiza?  $\sqrt{NQ}$ SI **TECNOLOGÍA**

ENCUESTA DE CONDICIONES OPERATIVAS EN LA BODEGA DE PRODUCTO

5. ¿Conoce el manejo de la plataforma informática que se utiliza en la organización?  $\sqrt{NQ}$  $SI$ **MAQUINARIA** 6. ¿Cumple el montacarga con las condiciones operativas para su uso? NO SABE **NO**  $SI$ 

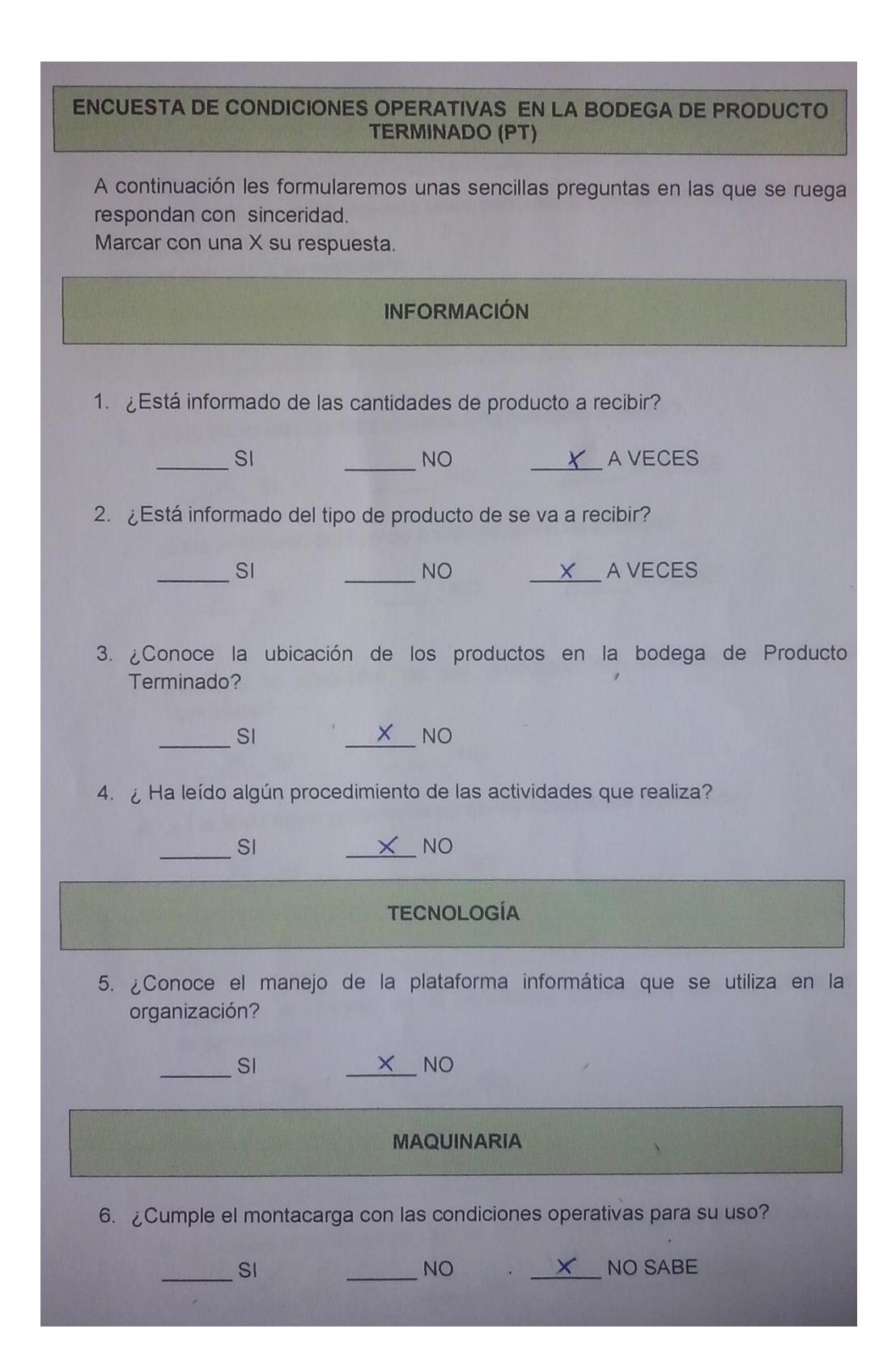

# ENCUESTA DE CONDICIONES OPERATIVAS EN LA BODEGA DE PRODUCTO<br>TERMINADO (PT)

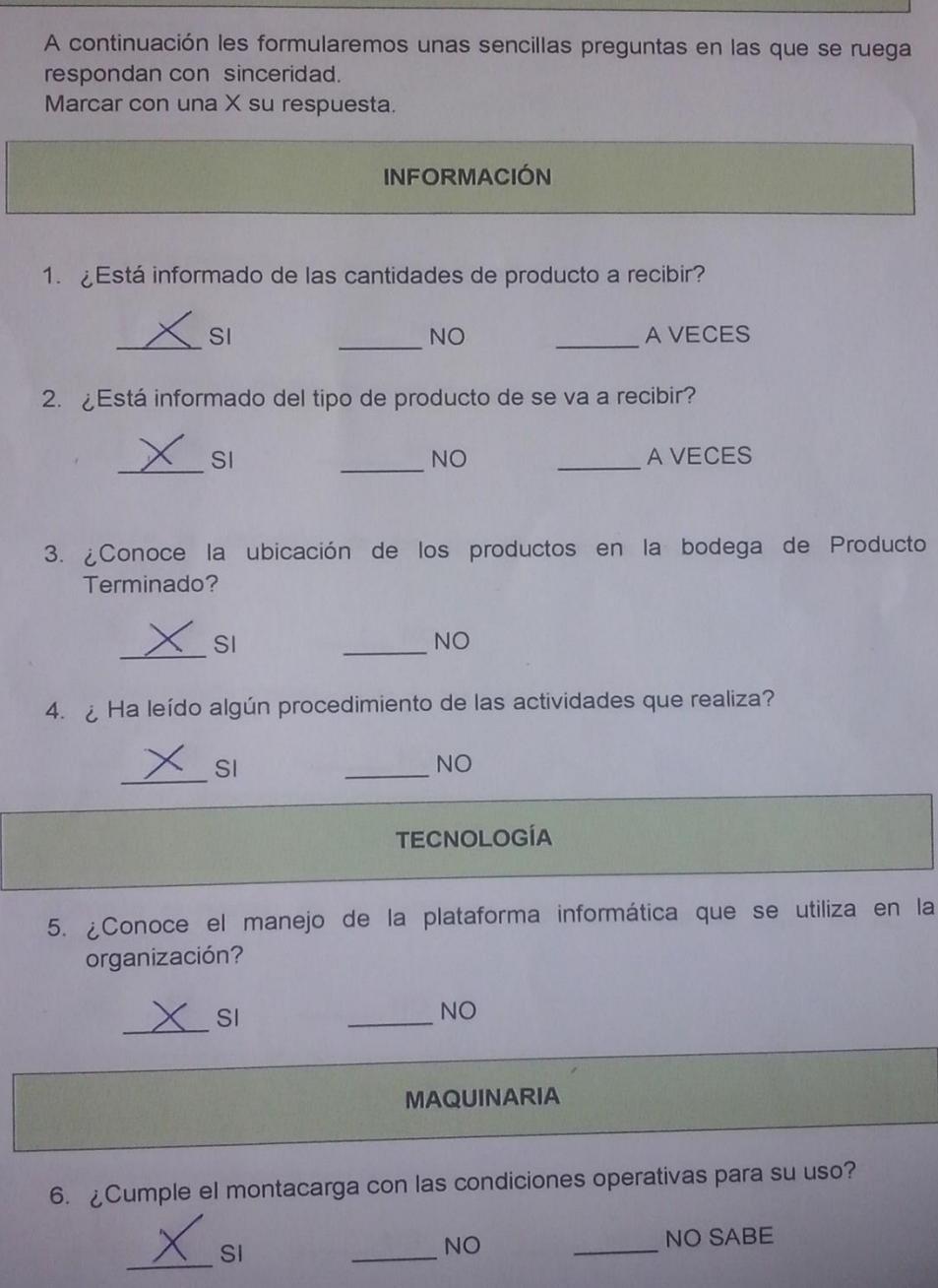

#### ENCUESTA DE CONDICIONES OPERATIVAS EN LA BODEGA DE PRODUCTO **TERMINADO (PT)**

A continuación les formularemos unas sencillas preguntas en las que se ruega respondan con sinceridad.

Marcar con una X su respuesta.

#### **INFORMACIÓN**

1. ¿Está informado de las cantidades de producto a recibir?

NO<sub>1</sub>

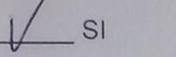

- 2. ¿Está informado del tipo de producto de se va a recibir?
	- SI

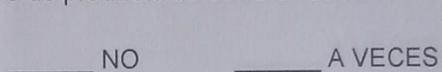

A VECES

3. ¿Conoce la ubicación de los productos en la bodega de Producto Terminado?

4. ¿ Ha leído algún procedimiento de las actividades que realiza?

$$
\mathsf{SI} =
$$

**NO** 

#### **TECNOLOGÍA**

5. ¿Conoce el manejo de la plataforma informática que se utiliza en la organización?

 $SI$ 

 $SI$ 

**MAQUINARIA** 

**NO** 

6. ¿Cumple/el montacarga con las condiciones operativas para su uso?

NO SABE

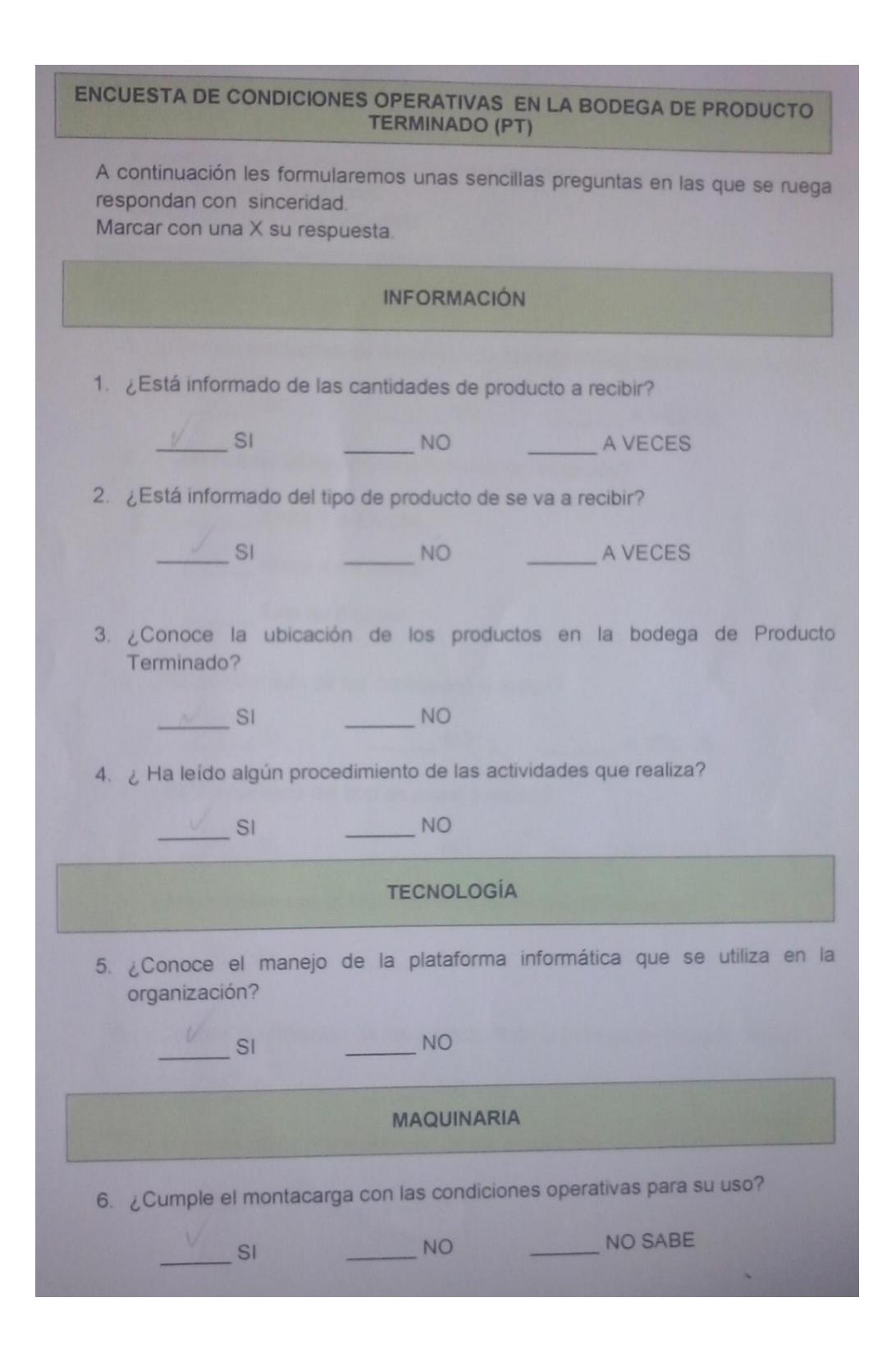

#### Apéndice E

#### Consumos Diarios de los Test tipo A

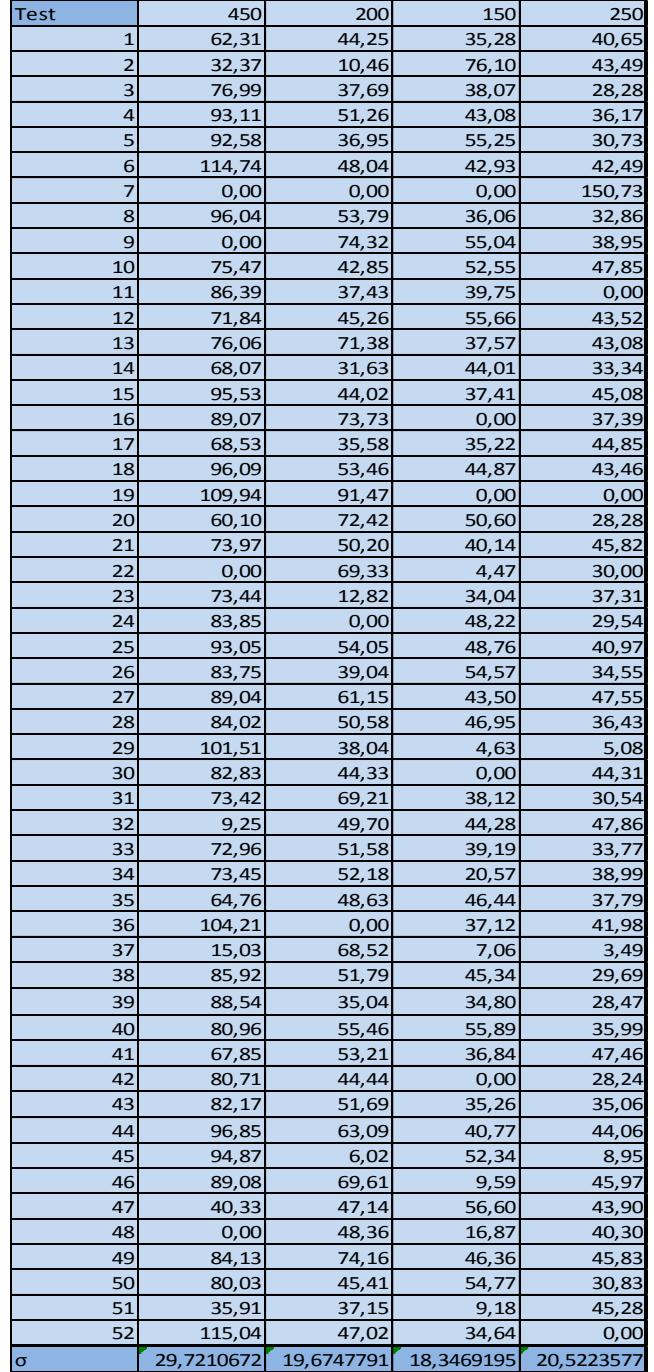

## Apéndice F

## Consumos Diarios de los componentes de caja de banano tipo A

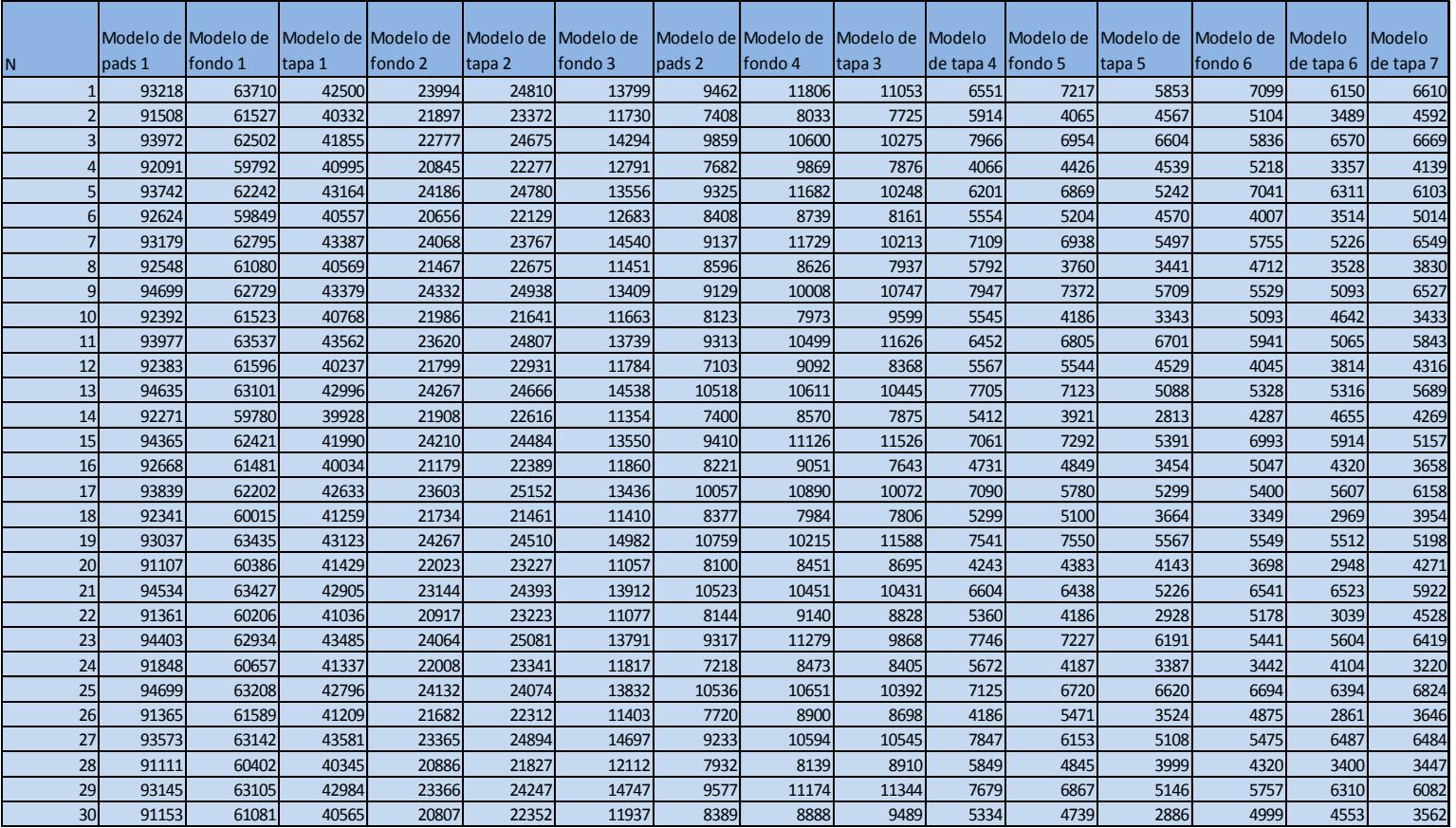

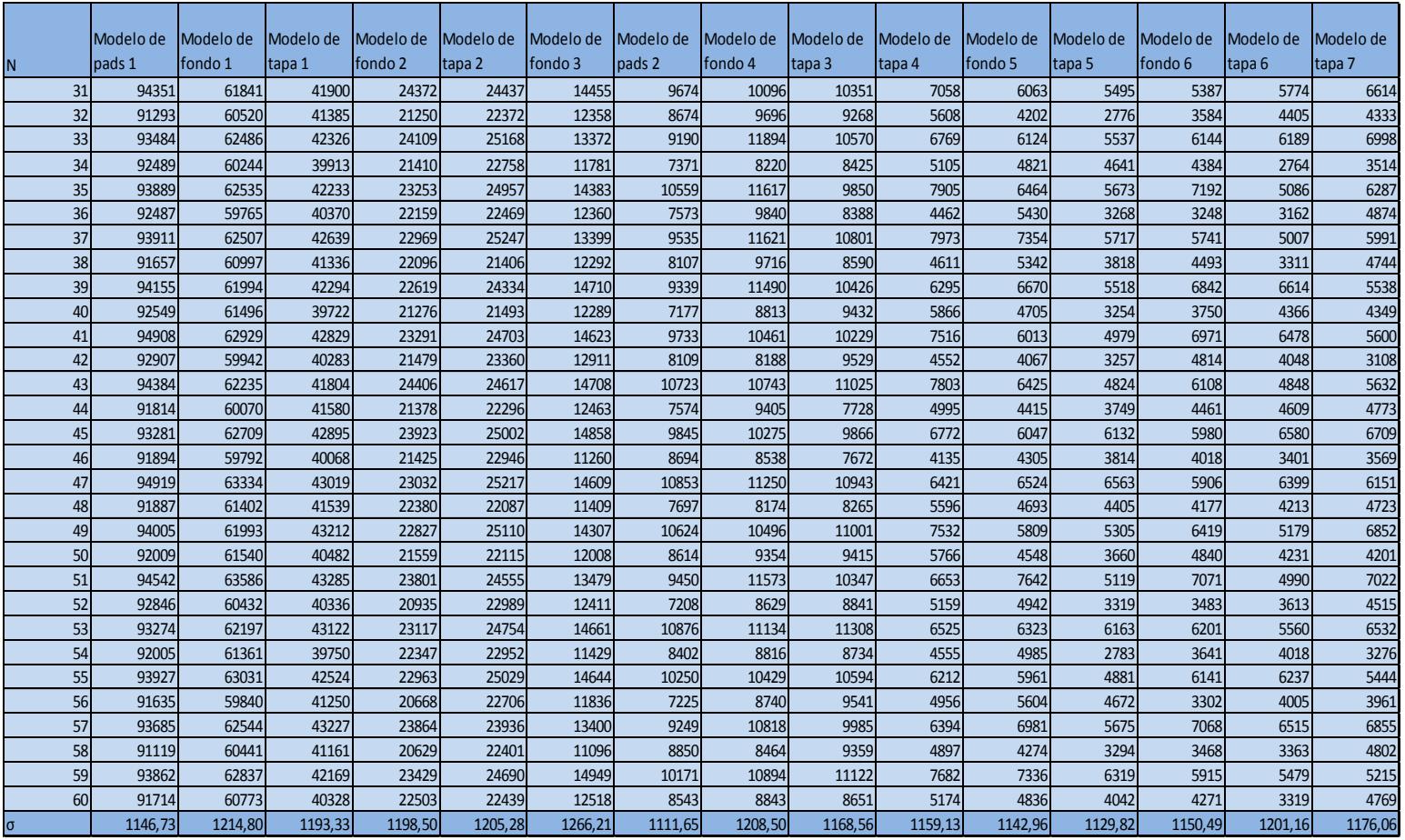

## Consumos Diarios de los componentes de caja de banano tipo A

#### **Bibliografía**

Asociación Española de Fabricantes de Pasta, P. y. (2011). *Manual de Seguridad en el Manejo y Almacenamiento de Materias Primas y Produacto Acabado en la Industria Papelera.*

Chase, J. y. (2004). *Administración de la Producción y Operaciones.*

Gomez, P. P. (2009). *Manual de Diseño Estructural y Grafico sobre el Carton Ondulado.* España.

Render, H. y. (2001). *Direccion de la produccion.*

Zipkin, P. h. (s.f.). *Foundations of Inventory Management.*

Zumeta, A. (2007). *Manual de Elaboración de Carton Corrugado Volumen 1.* España: ROOS.